## **KNOWLEDGE INSTITUTE OF TECHNOLOGY**

(An Autonomous Institution)

Approved by AICTE, Affiliated to Anna University, Chennai.

Accredited by NBA (CSE, ECE, EEE & MECH), Accredited by NAAC with 'A' Grade KIOT Campus, Kakapalayam (PO), Salem – 637504, Tamil Nadu, India.

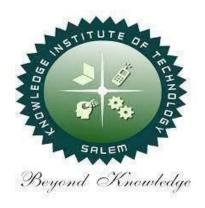

# M.E/M.Tech Regulations 2023

M.E. - VLSI Design

**Curriculum and Syllabi**(For the Students Admitted from the Academic Year 2023 – 24 Onwards)

**Version:**1.0 **Date:**09.09.2023

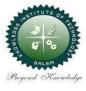

## KNOWLEDGE INSTITUTE OF TECHNOLOGY(AUTONOMOUS), SALEM -637504

Approved by AICTE, Affiliated to Anna University, Accredited by NAAC and NBA (B.E.: Mech., ECE, EEE & CSE)

Website: www.kiot.ac.in

#### **TABLE OF CONTENTS**

| S.NO | CONTENTS                                         | PAGE NO.  |
|------|--------------------------------------------------|-----------|
| 1.   | INSTITUTE AND DEPARTMENT VISION & MISSION        | 1         |
| 2.   | PEOs & POs                                       | 2         |
| 3.   | CURRICULUM STRUCTURE FROM I TO IV SEMESTER       | 3 – 7     |
| 4.   | SEMESTER WISE CREDIT DISTRIBUTION & NOMENCLATURE | 8         |
| 5.   | SEMESTER I – SYLLABUS                            | 9 - 25    |
| 6.   | SEMESTER II - SYLLABUS                           | 26 – 35   |
| 7.   | PROFESSIONAL ELECTIVE COURSES - SYLLABUS         | 36 - 55   |
| 8.   | OPEN ELECTIVE COURSES – SYLLABUS                 | 56 - 104  |
| 9.   | AUDIT COURSES - SYLLABUS                         | 105 - 114 |

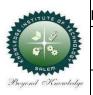

#### KNOWLEDGE INSTITUTE OF TECHNOLOGY(AUTONOMOUS), SALEM -637504

Approved by AICTE, Affiliated to Anna University, Accredited by NAAC and NBA (B.E.: Mech., ECE, EEE & CSE)

Website: www.kiot.ac.in

# M.E. / M.Tech. REGULATIONS 2023 (R2023) CHOICE BASED CREDIT SYSTEM AND OUTCOME BASED EDUCATION

#### M.E. VLSI DESIGN

#### **VISION OF THE INSTITUTE**

To be a world class institution to impart value and need based professional education to the aspiring youth and carving them into disciplined world class professional who have the quest for excellence, achievement orientation and social responsibilities.

| MISSI | ON OF THE INSTITUTE                                                                                                    |
|-------|----------------------------------------------------------------------------------------------------|
| A     | To promote academic growth by offering state-of-art under graduate, post graduate, and doctoral programs and to generate new knowledge by engaging in cutting – edge |
| В     | To nurture talent, innovation, entrepreneurship, all-round personality, and value system among the students and to foster competitiveness among students             |
| С     | To undertake collaborative projects which offer opportunities for long-term interaction with academia and industry                                                   |
| D     | To pursue global standards of excellence in all our endeavors namely teaching, research, consultancy, continuing education and support functions                     |

## VISION OF THE DEPARTMENT Beginned The indulin

To produce competent Electronics and Communication Engineers by imparting quality education to meet the industry requirements and for serving the societal needs

| MISSIC | MISSION OF THE DEPARTMENT                                                                |  |  |  |  |  |  |  |  |  |  |
|--------|------------------------------------------------------------------------------------------|--|--|--|--|--|--|--|--|--|--|
| M1     | To develop appropriate facilities for promoting research activities                      |  |  |  |  |  |  |  |  |  |  |
| M2     | To inculcate leadership qualities among students for self and societal growth            |  |  |  |  |  |  |  |  |  |  |
| М3     | To nurture students on emerging technologies for serving industry needs through industry |  |  |  |  |  |  |  |  |  |  |
|        | institute interface                                                                      |  |  |  |  |  |  |  |  |  |  |
| M4     | To enrich teaching learning process by transforming young minds to be resourceful        |  |  |  |  |  |  |  |  |  |  |
|        | engineers                                                                                |  |  |  |  |  |  |  |  |  |  |

| PROGRA | AM EDUCATIONAL OBJECTIVES (PEOs)                                                                                                    |
|--------|----------------------------------------------------------------------------------------------------|
| PEO1   | To critically analyze and understand the principles involved in the designing and testing of electronic circuits relevant to industry and society.                                                                                                    |
| PEO2   | To appreciate the concepts in the working of electronic circuits                                                                                                    |
| PEO3   | To take up socially relevant and challenging projects and to provide Innovative solutions through research for the benefit of the society with latest hardware & software related to VLSI and also to develop the capacity to protect Intellectual Property. |
| PEO4   | To Progress and Develop with Ethics and Communicate effectively.                                                                                                    |
| PEO5   | To become entrepreneurs to develop indigenous solutions                                                                                                    |

| PROGR | AM OUTCOMES (POs)                                                                                                    |
|-------|----------------------------------------------------------------------------------------------------|
| PO1   | An ability to independently carry out research/investigation and development work to solve practical problems                                                                                                    |
| PO2   | An ability to write and present a substantial technical report/document                                                                                                    |
| PO3   | Students should be able to demonstrate a degree of mastery over the area as per the specialization of the program. The mastery should be at a level higher than the requirements in the appropriate bachelor program |
| PO4   | Understand the fundamentals involved in the Designing and Testing of electronic circuits in the VLSI domain.                                                                                                    |
| PO5   | Provide solutions through research to socially relevant issues for modern Electronic Design Automation (EDA) tools with knowledge, techniques, skills and for the benefit of the society                             |
| P06   | Interact effectively with the technical experts in industry                                                                                                    |

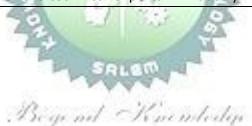

|     |             | M.E. VLSI DESIG                             | N     |       |       |       |     |    | Ve   | Version:1.0 |       |  |  |
|-----|-------------|---------------------------------------------|-------|-------|-------|-------|-----|----|------|-------------|-------|--|--|
|     | Courses o   | f Study and Scheme of Asses                 | ssmen | t (Re | egula | tions | 202 | 3) | Date | e:09.0      | 9.23  |  |  |
|     | SEMESTER I  |                                             |       |       |       |       |     |    |      |             |       |  |  |
| SI. | Course      | :                                           |       | Pe    | riods | s/ W  | eek |    | Max  | imum        | Marks |  |  |
| No. | Code        | Code Course Title CAT CP L T P C            |       |       |       |       |     |    |      |             |       |  |  |
|     | THEORY      |                                             |       |       |       |       |     |    |      |             |       |  |  |
| 1   | ME23MA102   | Graph Theory and<br>Optimization Techniques | FC    | 4     | 3     | 1     | 0   | 4  | 40   | 60          | 100   |  |  |
| 2   | ME23RM201   | Research Methodology and IPR                | RM    | 3     | 2     | 1     | 0   | 3  | 40   | 60          | 100   |  |  |
| 3   | ME23VL301   | Analog IC Design                            | PC    | 3     | 3     | 0     | 0   | 3  | 40   | 60          | 100   |  |  |
| 4   | ME23VL302   | Digital CMOS VLSI Design                    | PC    | 3     | 3     | 0     | 0   | 3  | 40   | 60          | 100   |  |  |
| 5   | ME23VL303   | Advanced Digital System<br>Design           | РС    | 3     | 3     | 0     | 0   | 3  | 40   | 60          | 100   |  |  |
| 6   | ME23VL304   | RFIC Design                                 | PC    | 3     | 3     | 0     | 0   | 3  | 40   | 60          | 100   |  |  |
| 7   | ME23AC7XX   | Audit Course – I                            | AC    | 2     | 2     | 0     | 0   | 0  | 100  | -           | 100   |  |  |
|     | PRACTICAL   |                                             | 4 1   |       |       |       | •   | •  |      | •           |       |  |  |
| 8   | ME23VL305   | FPGA Laboratory                             | PC    | 4     | 0     | 0     | 4   | 2  | 60   | 40          | 100   |  |  |
| 9   | ME23VL306   | Analog IC Design Laboratory                 | PC    | 4     | 0     | 0     | 4   | 2  | 60   | 40          | 100   |  |  |
| EMF | PLOYABILITY | ENHANCEMENT                                 |       | 1     | 1     |       |     |    |      |             |       |  |  |
| 10  | ME23PT801   | Technical Seminar / Case study presentation | EEC   | 2     | 0     | 0     | 2   | 0  | 100  | -           | 100   |  |  |
|     |             | Total                                       |       | 31    | 19    | 2     | 10  | 23 | 560  | 440         | 1000  |  |  |

|     |             | SEM                                    | ESTER          | II | M. |   |   |    |     |               |       |  |  |
|-----|-------------|----------------------------------------|----------------|----|----|---|---|----|-----|---------------|-------|--|--|
| SI. | Course      | Course Title                           | Periods / Week |    |    |   |   |    |     | Maximum Marks |       |  |  |
| No. | Code        | Course Title                           | CAT            | СР | L  | Т | Р | С  | IA  | ESE           | Total |  |  |
| THE | ORY         |                                        |                |    |    |   |   |    |     |               |       |  |  |
| 1   | ME23VL307   | Design for Verification using UVM      | PC             | 3  | 3  | 0 | 0 | 3  | 40  | 60            | 100   |  |  |
| 2   | ME23VL308   | Low Power VLSI Design                  | PC             | 3  | 3  | 0 | 0 | 3  | 40  | 60            | 100   |  |  |
| 3   | ME23VL309   | VLSI Testing                           | PC             | 3  | 3  | 0 | 0 | 3  | 40  | 60            | 100   |  |  |
| 4   | ME23VL4XX   | Professional Elective – I              | PE             | 3  | 3  | 0 | 0 | 3  | 40  | 60            | 100   |  |  |
| 5   | ME23VL4XX   | Professional Elective – II             | PE             | 3  | 3  | 0 | 0 | 3  | 40  | 60            | 100   |  |  |
| 6   | ME23XX5XX   | Open Elective - I                      | OE             | 3  | 3  | 0 | 0 | 3  | 40  | 60            | 100   |  |  |
| 7   | ME23MC701   | Universal Human Values and Ethics      | МС             | 3  | 2  | 1 | 0 | 3  | 40  | 60            | 100   |  |  |
| 8   | ME23AC7XX   | Audit Course – II*                     | AC             | 2  | 2  | 0 | 0 | 0  | 100 | -             | 100   |  |  |
| PRA | CTICAL      |                                        |                |    |    |   |   |    |     |               |       |  |  |
| 9   | ME23VL310   | Verification using UVM<br>Laboratory   | PC             | 4  | 0  | 0 | 4 | 2  | 60  | 40            | 100   |  |  |
| EMF | PLOYABILITY | 'ENHANCEMENT                           |                |    |    |   |   |    |     |               |       |  |  |
| 10  | ME23PT802   | Research Paper Review and presentation | EEC            | 2  | 0  | 0 | 2 | 1  | 100 | -             | 100   |  |  |
|     |             | Total                                  |                | 29 | 22 | 1 | 6 | 24 | 540 | 460           | 1000  |  |  |

|     |           | SEM                         | ESTER              | III  |       |     |      |     |       |       |         |
|-----|-----------|-----------------------------|--------------------|------|-------|-----|------|-----|-------|-------|---------|
| SI. | Course    | Course Title                |                    | Peri | ods / | Wee | k    |     | Max   | imun  | n Marks |
| No. | Code      | Course Title                | CAT                | СР   | L     | T   | Р    | С   | IA    | ESE   | Total   |
| THE | ORY       |                             |                    |      |       |     |      |     |       |       |         |
| 1   | ME23VL311 | VLSI Signal Processing      | PC                 | 3    | 3     | 0   | 0    | 3   | 40    | 60    | 100     |
| 2   | ME23VL4XX | Professional Elective – III | PE                 | 3    | 3     | 0   | 0    | 3   | 40    | 60    | 100     |
| 3   | ME23VL4XX | Professional Elective – IV  | PE                 | 3    | 3     | 0   | 0    | 3   | 40    | 60    | 100     |
| 4   | ME23XX5XX | Open Elective - II          | OE                 | 3    | 3     | 0   | 0    | 3   | 40    | 60    | 100     |
| PRA | CTICAL    |                             |                    |      |       |     |      |     |       |       |         |
| 5   | ME23VL601 | Project Work - I            | PW                 | 12   | 0     | 0   | 12   | 6   | 60    | 40    | 100     |
|     |           | Total                       |                    | 24   | 12    | 0   | 12   | 18  | 220   | 280   | 500     |
|     |           | SEM                         | ESTER              | IV   |       |     |      |     |       |       |         |
| SI. | Course    | Common Title                |                    | Peri | ods / | Wee | k    |     | Max   | imun  | n Marks |
| No. | Code      | Course Title                | CAT                | СР   | L     | T   | Р    | С   | IA    | ESE   | Total   |
| PRA | CTICAL    |                             |                    |      |       |     |      |     |       |       |         |
| 1   | ME23VL602 | Project Work - II           | PW                 | 24   | 0     | 0   | 24   | 12  | 60    | 40    | 100     |
|     |           | Total                       | Balbara<br>Balbara | 24   | 0     | 0   | 24   | 12  | 60    | 40    | 100     |
|     |           | 7 621                       | MAN,               | 0.   | gt .  | T   | otal | No. | of Cr | edits | 77      |

|        |           | PROFESSIO                                     | NAL E           | LECT | IVES   |     |   |   |     |       |         |  |  |
|--------|-----------|-----------------------------------------------|-----------------|------|--------|-----|---|---|-----|-------|---------|--|--|
|        |           | SEME<br>(Professiona                          | STER<br>I Elect |      | [ & II | )   |   |   |     |       |         |  |  |
| SI.    | Course    | Course Title                                  |                 | Peri | ods /  | Wee | k |   | Max | cimun | n Marks |  |  |
| No.    | Code      | course ritte                                  | CAT             | СР   | L      | T   | Р | С | IA  | ESE   | Total   |  |  |
| THEORY |           |                                               |                 |      |        |     |   |   |     |       |         |  |  |
| 1.     | ME23VL401 | ASIC Design                                   | PE              | 3    | 3      | 0   | 0 | 3 | 40  | 60    | 100     |  |  |
| 2.     | ME23VL402 | Medical Imaging Systems                       | PE              | 3    | 3      | 0   | 0 | 3 | 40  | 60    | 100     |  |  |
| 3.     | ME23VL403 | Principles of Sensors and Signal Conditioning | PE              | 3    | 3      | 0   | 0 | 3 | 40  | 60    | 100     |  |  |
| 4.     | ME23VL404 | Hardware Software Co-<br>Design for FPGA      | PE              | 3    | 3      | 0   | 0 | 3 | 40  | 60    | 100     |  |  |
| 5.     | ME23VL405 | DSP Structures for VLSI                       | PE              | 3    | 3      | 0   | 0 | 3 | 40  | 60    | 100     |  |  |
| 6.     | ME23VL406 | Bio - Signal Processing                       | PE              | 3    | 3      | 0   | 0 | 3 | 40  | 60    | 100     |  |  |
| 7.     | ME23VL407 | Reconfigurable<br>Architectures               | PE              | 3    | 3      | 0   | 0 | 3 | 40  | 60    | 100     |  |  |
| 8.     | ME23VL408 | Advanced Wireless Sensor<br>Networks          | PE              | 3    | 3      | 0   | 0 | 3 | 40  | 60    | 100     |  |  |
| 9.     | ME23VL409 | Edge and Fog Computing                        | PE              | 3    | 3      | 0   | 0 | 3 | 40  | 60    | 100     |  |  |

|     | SEMESTER - III (Professional Electives III & IV) |                                            |     |      |       |     |   |   |               |            |       |  |  |  |
|-----|--------------------------------------------------|--------------------------------------------|-----|------|-------|-----|---|---|---------------|------------|-------|--|--|--|
| SI. | Course                                           | Course Title                               | 44  | Peri | ods / | Wee | k |   | Maximum Marks |            |       |  |  |  |
| No. | Code                                             | Course Title                               | CAT | СР   | 1.11  | Z.T | Р | С | IA            | <b>ESE</b> | Total |  |  |  |
| THE | ORY                                              |                                            |     |      |       |     |   |   |               |            |       |  |  |  |
| 1.  | ME23VL411                                        | MEMS and NEMS                              | PE  | 3    | 3     | 0   | 0 | 3 | 40            | 60         | 100   |  |  |  |
| 2.  | ME23VL412                                        | Network on Chip                            | PE  | 3    | 3     | 0   | 0 | 3 | 40            | 60         | 100   |  |  |  |
| 3.  | ME23VL413                                        | Evolvable Hardware                         | PE  | 3    | 3     | 0   | 0 | 3 | 40            | 60         | 100   |  |  |  |
| 4.  | ME23VL414                                        | Soft Computing and Optimization Techniques | PE  | 3    | 3     | 0   | 0 | 3 | 40            | 60         | 100   |  |  |  |
| 5.  | ME23VL415                                        | CAD for VLSI Design                        | PE  | 3    | 3     | 0   | 0 | 3 | 40            | 60         | 100   |  |  |  |
| 6.  | ME23VL416                                        | VLSI Architectures for<br>Image Processing | PE  | 3    | 3     | 0   | 0 | 3 | 40            | 60         | 100   |  |  |  |
| 7.  | ME23VL417                                        | System Verilog                             | PE  | 3    | 3     | 0   | 0 | 3 | 40            | 60         | 100   |  |  |  |
| 8.  | ME23VL418                                        | Adaptive Signal Processing                 | PE  | 3    | 3     | 0   | 0 | 3 | 40            | 60         | 100   |  |  |  |
| 9.  | ME23VL419                                        | Machine Learning                           | PE  | 3    | 3     | 0   | 0 | 3 | 40            | 60         | 100   |  |  |  |
| 10. | ME23VL420                                        | Advanced Digital Image Processing          | PE  | 3    | 3     | 0   | 0 | 3 | 40            | 60         | 100   |  |  |  |

PE

ME23VL410

10.

KIOT

System On Chip

40

60

|                                           | OPEN ELECTIVES          |                                       |     |    |      |    |     |    |      |      |       |  |  |  |
|-------------------------------------------|-------------------------|---------------------------------------|-----|----|------|----|-----|----|------|------|-------|--|--|--|
| SI.                                       |                         | Course Title                          |     | Pe | riod | s/ | Wee | ek | Maxi | imum | Marks |  |  |  |
| No.                                       | Course Code             | Course Title                          | CAT | СР | L    | Т  | P   | С  | IA   | ESE  | Total |  |  |  |
| Exc                                       | ept M.E. Comp           | uter Science and Engineering          |     |    |      |    |     |    |      |      |       |  |  |  |
| 1                                         | ME23CP501/<br>ME23CP310 | Security Practices                    | OE  | 3  | 3    | 0  | 0   | 3  | 40   | 60   | 100   |  |  |  |
| 2                                         | ME23CP502/<br>ME23CP401 | Cloud Computing Technologies          | OE  | 3  | 3    | 0  | 0   | 3  | 40   | 60   | 100   |  |  |  |
| 3                                         | ME23CP503/<br>ME23CP415 | Blockchain Technologies               | OE  | 3  | 3    | 0  | 0   | 3  | 40   | 60   | 100   |  |  |  |
| 4                                         | ME23CP504/<br>ME23CP414 | Deep Learning                         | OE  | 3  | 3    | 0  | 0   | 3  | 40   | 60   | 100   |  |  |  |
| 5                                         | ME23CP505               | Design Thinking                       | OE  | 3  | 3    | 0  | 0   | 3  | 40   | 60   | 100   |  |  |  |
| 6                                         | ME23CP506               | Principles of Multimedia              | OE  | 3  | 3    | 0  | 0   | 3  | 40   | 60   | 100   |  |  |  |
| Except M.E. Industrial Safety Engineering |                         |                                       |     |    |      |    |     |    |      |      |       |  |  |  |
| 7                                         | ME23IS501/<br>ME23IS302 | Environmental Safety                  | OE  | 3  | 3    | 0  | 0   | 3  | 40   | 60   | 100   |  |  |  |
| 8                                         | ME23IS502/<br>ME23IS309 | Electrical safety                     | OE  | 3  | 3    | 0  | 0   | 3  | 40   | 60   | 100   |  |  |  |
| 9                                         | ME23IS503/<br>ME23IS413 | Safety in Engineering Industry        | OE  | 3  | 3    | 0  | 0   | 3  | 40   | 60   | 100   |  |  |  |
| 10                                        | ME23IS504               | Design of Experiments                 | OE  | 3  | 3    | 0  | 0   | 3  | 40   | 60   | 100   |  |  |  |
| 11                                        | ME23IS505               | Circular Economy                      | OE  | 3  | 3    | 0  | 0   | 3  | 40   | 60   | 100   |  |  |  |
| Exce                                      | pt M.E. Embed           | dded System Technologies              | 37  | 18 | A    |    |     |    |      |      |       |  |  |  |
| 12                                        | ME23ET501/<br>ME23ET310 | IoT for Smart Systems                 | OE  | 3  | 3    | 0  | 0   | 3  | 40   | 60   | 100   |  |  |  |
| 13                                        | ME23ET502/<br>ME23ET408 | Machine Learning and Deep<br>Learning | OE  | 3  | 3    | 0  | 0   | 3  | 40   | 60   | 100   |  |  |  |
| 14                                        | ME23ET503               | Renewable Energy Technology           | OE  | 3  | /3.  | 0  | 0   | 3  | 40   | 60   | 100   |  |  |  |
| 15                                        | ME23ET504/<br>ME23ET423 | Smart Grid                            | OE  | 3  | 3    | 0  | 0   | 3  | 40   | 60   | 100   |  |  |  |
| Exce                                      | pt M.E. VLSI [          | Design                                |     |    |      |    |     |    |      |      |       |  |  |  |
| 16                                        | ME23VL501               | Big Data Analytics                    | OE  | 3  | 3    | 0  | 0   | 3  | 40   | 60   | 100   |  |  |  |
| 17                                        | ME23VL502               | Internet of Things and Cloud          | OE  | 3  | 3    | 0  | 0   | 3  | 40   | 60   | 100   |  |  |  |
| 18                                        | ME23VL503               | Medical Robotics                      | OE  | 3  | 3    | 0  | 0   | 3  | 40   | 60   | 100   |  |  |  |
| 19                                        | ME23VL504               | Embedded Automation                   | OE  | 3  | 3    | 0  | 0   | 3  | 40   | 60   | 100   |  |  |  |

|     | PROJECT WORK |                 |                |    |   |   |    |    |                |            |       |  |  |  |                  |  |  |
|-----|--------------|-----------------|----------------|----|---|---|----|----|----------------|------------|-------|--|--|--|------------------|--|--|
| SI. | Course       | Course Title    | Periods / Week |    |   |   |    |    | Periods / Week |            |       |  |  |  | Maximum<br>Marks |  |  |
| No. | Code         | Code            | CAT            | СР | ٦ | T | P  | C  | IA             | <b>ESE</b> | Total |  |  |  |                  |  |  |
| THE | ORY          |                 |                |    |   |   |    |    |                |            |       |  |  |  |                  |  |  |
| 1.  | ME23VL601    | Project Work I  | PW             | 12 | 0 | 0 | 12 | 6  | 60             | 40         | 100   |  |  |  |                  |  |  |
| 2.  | ME23VL602    | Project Work II | PW             | 24 | 0 | 0 | 24 | 12 | 60             | 40         | 100   |  |  |  |                  |  |  |

|     | FOUNDATION COURSE |                                          |     |    |   |   |   |   |               |     |       |  |
|-----|-------------------|------------------------------------------|-----|----|---|---|---|---|---------------|-----|-------|--|
| SI. | Course            | Periods / Week                           |     |    |   |   |   |   | Maximum Marks |     |       |  |
| No. | Code              | Course Title                             | CAT | СР | L | Т | Р | С | IA            | ESE | Total |  |
| THE | ORY               |                                          |     |    |   |   |   |   |               |     |       |  |
| 1.  | ME23MA102         | Graph Theory and Optimization Techniques | FC  | 4  | 3 | 1 | 0 | 4 | 40            | 60  | 100   |  |

|                                                   | RESEARCH METHODOLOGY |                              |     |    |   |   |       |   |    |     |       |
|---------------------------------------------------|----------------------|------------------------------|-----|----|---|---|-------|---|----|-----|-------|
| SI. Course Course Title Periods / Week Maximum Ma |                      |                              |     |    |   |   | Marks |   |    |     |       |
| No.                                               | Code                 | Course Title                 | CAT | СР | L | Т | Р     | С | IA | ESE | Total |
| THEORY                                            |                      |                              |     |    |   |   |       |   |    |     |       |
| 1.                                                | ME23RM201            | Research Methodology and IPR | RM  | 3  | 2 | 1 | 0     | 3 | 40 | 60  | 100   |

|                                 | MANDATORY COURSES (MC)                                        |                                   |     |    |   |   |      |         |    |     |       |
|---------------------------------|---------------------------------------------------------------|-----------------------------------|-----|----|---|---|------|---------|----|-----|-------|
|                                 | Registration for any of these courses is optional to students |                                   |     |    |   |   |      |         |    |     |       |
| SI. Course Periods / Week Maxim |                                                               |                                   |     |    |   |   | imun | n Marks |    |     |       |
| No.                             | Code Course Title                                             |                                   | CAT | СР | L | Т | Р    | С       | IA | ESE | Total |
| THE                             | ORY                                                           |                                   | 100 |    |   |   |      |         |    |     |       |
| 1                               | ME23MC701                                                     | Universal Human Values and Ethics | MC  | 3  | 2 | 1 | 0    | 3       | 40 | 60  | 100   |

|     | EMPLOYABILITY ENHANCEMENT COURSES (EEC)                       |                                             |     |    |     |   |   |   |     |     |       |
|-----|---------------------------------------------------------------|---------------------------------------------|-----|----|-----|---|---|---|-----|-----|-------|
|     | Registration for any of these courses is optional to students |                                             |     |    |     |   |   |   |     |     |       |
| SI. | SI. Course Periods / Week Maximum Marks                       |                                             |     |    |     |   |   |   |     |     |       |
| No. | Code                                                          | Course Title                                | CAT | СР | 113 | Т | Р | С | IA  | ESE | Total |
| THE | THEORY                                                        |                                             |     |    |     |   |   |   |     |     |       |
| 1   | ME23PT801                                                     | Technical Seminar / Case study presentation | EEC | 2  | 0   | 0 | 2 | 0 | 100 | -   | 100   |
| 2   | ME23PT802                                                     | Research Paper Review and presentation      | EEC | 2  | 0   | 0 | 2 | 1 | 100 | -   | 100   |
|     | Bear net Nonemberly                                           |                                             |     |    |     |   |   |   |     |     |       |

|     | AUDIT COURSES (AC)                                            |                                                      |     |    |   |   |   |               |     |     |       |  |  |
|-----|---------------------------------------------------------------|------------------------------------------------------|-----|----|---|---|---|---------------|-----|-----|-------|--|--|
|     | Registration for any of these courses is optional to students |                                                      |     |    |   |   |   |               |     |     |       |  |  |
| SI. | I. Course Periods / Week                                      |                                                      |     |    |   |   |   | Maximum Marks |     |     |       |  |  |
| No. | Code                                                          | Course Title                                         | CAT | СР | L | Т | Р | С             | IA  | ESE | Total |  |  |
| THE | ORY                                                           |                                                      |     |    |   |   |   |               |     |     |       |  |  |
| 1   | ME23AC701                                                     | English for Research Paper<br>Writing                | AC  | 2  | 2 | 0 | 0 | 0             | 100 | -   | 100   |  |  |
| 2   | ME23AC702                                                     | Disaster Management                                  | AC  | 2  | 2 | 0 | 0 | 0             | 100 | -   | 100   |  |  |
| 3   | ME23AC703                                                     | Constitution of India                                | AC  | 2  | 2 | 0 | 0 | 0             | 100 | -   | 100   |  |  |
| 4   | ME23AC704                                                     | நற்றமிழ் இலக்கியம்/<br>CLASSICAL TAMIL<br>LITERATURE | AC  | 2  | 2 | 0 | 0 | 0             | 100 | -   | 100   |  |  |

|         | SUMMARY  |    |      |         |          |         |          |  |  |  |  |  |
|---------|----------|----|------|---------|----------|---------|----------|--|--|--|--|--|
| SI. No. | Course   | Cr | ster | Credits | Credit % |         |          |  |  |  |  |  |
| SI. NO. | Category | I  | II   | III     | IV       | Credits | Credit % |  |  |  |  |  |
| 1       | FC       | 4  | -    | -       | -        | 04      | 5.19     |  |  |  |  |  |
| 2       | RM       | 3  | -    | -       | -        | 03      | 3.89     |  |  |  |  |  |
| 3       | PC       | 16 | 11   | 3       | -        | 30      | 38.96    |  |  |  |  |  |
| 4       | PE       | -  | 6    | 6       | -        | 12      | 15.58    |  |  |  |  |  |
| 5       | OE       | -  | 3    | 3       | -        | 06      | 7.79     |  |  |  |  |  |
| 6       | PW       | -  | -    | 6       | 12       | 18      | 23.37    |  |  |  |  |  |
| 7       | EEC      | ✓  | 1    | -       | -        | 01      | 1.3      |  |  |  |  |  |
| 8       | MC       | -  | 3    | -       | -        | 03      | 3.89     |  |  |  |  |  |
| 9       | AC* ✓    |    | -    | -       |          |         |          |  |  |  |  |  |
|         | Total    | 23 | 24   | 18      | 12       | 77      | 100      |  |  |  |  |  |

| NOM | ENCLATURE          | 3  | Training On                          | 9    |                                     |
|-----|--------------------|----|--------------------------------------|------|-------------------------------------|
| CAT | Category of Course | FC | Foundation Courses                   | PW   | Project Work Courses                |
| СР  | Contact Period     | RM | Research Methodology and IPR Courses | EEC  | Employability Enhancement<br>Course |
| L   | Lecture Period     | PC | Professional Core Courses            | AC   | Audit Course                        |
| Т   | Tutorial Period    | PE | Professional Elective<br>Courses     | IA   | Internal Assessment                 |
| Р   | Laboratory Period  | OE | Open Elective Courses                | ESE  | End Semester Examination            |
| С   | Credits            | SE | Special Elective                     | like |                                     |

| N                                                                                                    | 1E23MA102                                                                    | GRAPH THEORY AND OPTIMIZATION TECHNIQUES                                                                                                    |                | Ve            | rsio           | n: 1.          | 0           |  |  |  |  |
|----------------------------------------------------------------------------------------------------|------------------------------------------------------------------------------|----------------------------------------------------------------------------------------------------|----------------|---------------|----------------|----------------|-------------|--|--|--|--|
| Pro                                                                                                    | gramme &<br>Branch                                                           | M.E. VLSI DESIGN                                                                                                    | CP<br>4        | <b>L</b>      | T<br>1         | P<br>0         | <u>C</u>    |  |  |  |  |
|                                                                                                    |                                                                              | Use of Calculator -fx991ms are permitted                                                                                                    | 7              | <b>.</b>      | _              | J              |             |  |  |  |  |
| Cours                                                                                                    | e Objectives:                                                                | <u> </u>                                                                                                    |                |               |                |                |             |  |  |  |  |
| 1                                                                                                    | To apply graph t                                                             | heory and models to solve connectivity problems.                                                                                                    |                |               |                |                |             |  |  |  |  |
| 2                                                                                                    |                                                                              | graph algorithms for optimization.                                                                                                    |                |               |                |                |             |  |  |  |  |
| 3                                                                                                    |                                                                              | thematical models for solving linear programming problems                                                                                                    |                |               |                |                |             |  |  |  |  |
| 4                                                                                                    | To construct mathematical models for solving non-linear programming problems |                                                                                                    |                |               |                |                |             |  |  |  |  |
| 5                                                                                                    |                                                                              |                                                                                                    |                |               |                |                |             |  |  |  |  |
|                                                                                                    | UNIT-I GRAPHS 9+3                                                            |                                                                                                    |                |               |                |                |             |  |  |  |  |
| Grap                                                                                                    | hs and graph m                                                               | odels (L2) – Graph terminology and special types of each graph isomorphism (L3) – Connectivity – Euler and Ha                                                            |                | •             | 2)             | - Ma           |             |  |  |  |  |
| UNI                                                                                                    | T-II                                                                         |                                                                                                    |                | 9+3           | 3              |                |             |  |  |  |  |
| Dept                                                                                                    | h – First search o                                                           | <ul> <li>Directed graphs - Some basic algorithms (L2) - Shortest</li> <li>a graph (L3) - Theoretic algorithms - Performance of graph computer languages (L2).</li> </ul> | path<br>oh the | algo<br>eoret | rithm<br>ic al | ns (L<br>gorit | 3) –<br>hms |  |  |  |  |
| UNI                                                                                                    | T- III                                                                       | LINEAR PROGRAMMING                                                                                                    |                |               | 9+3            | 3              |             |  |  |  |  |
|                                                                                                    | ulation – Graphic<br>Assignment Model                                        | al solution (L3) – Simplex method (L3) – Two-phase methods (L3).                                                                                                    | l (L3)         | – T           | ransı          | porta          | ition       |  |  |  |  |
| UNI                                                                                                    | T – IV                                                                       | NON-LINEAR PROGRAMMING                                                                                                    |                |               | 9+3            | 3              |             |  |  |  |  |
|                                                                                                    |                                                                              | (L3) – Equality constraints (L3) – Lagrangean Method (L3) –<br>er (KKT) conditions (L3) – Quadratic Programming (L3).                                                    | Inec           | qualit        | у со           | nstra          | ints        |  |  |  |  |
| UNI                                                                                                    | T-V                                                                          | SIMULATION MODELLING                                                                                                    |                |               | 9+3            | 3              |             |  |  |  |  |
|                                                                                                    |                                                                              | on (L2) – Types of Simulation – Elements of Discrete Ev<br>Numbers (L3) – Applications to Queuing systems (L2).                                                          | ent S          | Simu          | latio          | n (L3          | 3) –        |  |  |  |  |
|                                                                                                    | Total: 60 PERIODS                                                            |                                                                                                    |                |               |                |                |             |  |  |  |  |
|                                                                                                    | OPEN-ENDED PROBLEMS / QUESTIONS                                              |                                                                                                    |                |               |                |                |             |  |  |  |  |
| Course specific Open Ended Problems will be solved during the class room teaching. Such problems can be given as Assignments and evaluated as Internal Assessment only and not for the End semester Examinations. |                                                                              |                                                                                                    |                |               |                |                |             |  |  |  |  |
|                                                                                                    | e Outcomes:<br>completion of tl                                              | nis course the students will be able to:                                                                                                    | BLO            | OM'           | S Ta           | xon            | omy         |  |  |  |  |
| CO1                                                                                                    | <u> </u>                                                                     | eory and models to solve connectivity problems.                                                                                                    | L3             | - AF          | PLY            |                |             |  |  |  |  |
| CO2                                                                                                    | 11,75                                                                        | graph algorithms for optimization.                                                                                                    |                | - AF          |                |                |             |  |  |  |  |
| CO3                                                                                                    |                                                                              | nematical models for solving linear programming problems                                                                                                    | L3             | - AF          | PLY            |                |             |  |  |  |  |
| CO4                                                                                                    | Construct mathematical models for solving non-linear programming             |                                                                                                    |                |               |                |                |             |  |  |  |  |

| CO5   | Apply simulation modeling techniques for solving engineering problems.                                                | L3 - APPLY            |  |  |  |  |  |  |  |
|-------|----------------------------------------------------------------------------------------------------|-----------------------|--|--|--|--|--|--|--|
| REFE  | RENCE BOOKS:                                                                                                    |                       |  |  |  |  |  |  |  |
| 1.    | Taha H.A, "Operation Research: An Introduction", Ninth Edition, Pearson Edu 2010.                                     | ucation, New Delhi,   |  |  |  |  |  |  |  |
| 2.    | Gupta P. K, and Hira D.S., "Operation Research", Revise Edition, S. Chand a 2012.                                     | nd Company Ltd.,      |  |  |  |  |  |  |  |
| 3.    | Sharma J.K., "Operation Research", 3rd Edition, Macmillan Publishers India I                                          | Ltd., 2009.           |  |  |  |  |  |  |  |
| 4.    | Douglas B. West, "Introduction to Graph Theory", Pearson Education, New Delhi, 2015.                                  |                       |  |  |  |  |  |  |  |
| 5.    | Balakrishna R., Ranganathan. K., "A text book of Graph Theory", Springer Science and Business Media, New Delhi, 2012. |                       |  |  |  |  |  |  |  |
| 6.    | Narasingh Deo, "Graph Theory with Applications to Engineering and Comput Hall India,1997.                             | er Science", Prentice |  |  |  |  |  |  |  |
| VIDE  | O REFERENCES:                                                                                                    |                       |  |  |  |  |  |  |  |
| 1.    | https://youtube.com/playlist?list=PLEAYkSg4uSQ2fXcfrTGZdPuTmv98bnFY5                                                  |                       |  |  |  |  |  |  |  |
| 2.    | https://youtube.com/playlist?list=PLU6SqdYcYsfLV24T0XVb3z3mjl8QG0EBN                                                  |                       |  |  |  |  |  |  |  |
| WEB   | REFERENCES:                                                                                                    |                       |  |  |  |  |  |  |  |
| 1.    | https://www.baeldung.com/cs/graph-theory-intro                                                                        |                       |  |  |  |  |  |  |  |
| 2.    | https://sitn.hms.harvard.edu/flash/2021/graph-theory-101/                                                             |                       |  |  |  |  |  |  |  |
| ONLIN | IE COURSES:                                                                                                    |                       |  |  |  |  |  |  |  |
| 1.    | https://archive.nptel.ac.in/noc/courses/noc22/SEM1/noc22-ma10/                                                        |                       |  |  |  |  |  |  |  |
| 2.    | https://www.udemy.com/course/graph-theory/                                                                            |                       |  |  |  |  |  |  |  |
|       |                                                                                                    |                       |  |  |  |  |  |  |  |

|                           | Mapping of COs with POs |     |     |     |     |     |  |  |  |  |  |
|---------------------------|-------------------------|-----|-----|-----|-----|-----|--|--|--|--|--|
|                           |                         | 30  | PO  | S   |     |     |  |  |  |  |  |
| COs                       | PO1                     | PO2 | P03 | PO4 | PO5 | P06 |  |  |  |  |  |
| CO1                       | 2                       | 100 | 1   | 1   |     |     |  |  |  |  |  |
| CO2                       | 2                       |     | 1   | 1   |     |     |  |  |  |  |  |
| CO3                       | 2                       |     | 1   | 1   |     |     |  |  |  |  |  |
| CO4                       | 2                       |     | 1   | 1   |     |     |  |  |  |  |  |
| CO5                       | 2                       |     | 1   | 1   |     |     |  |  |  |  |  |
| Average                   | 2                       |     | 1   | 1   |     |     |  |  |  |  |  |
| 1–Low, 2 –Medium, 3–High. |                         |     |     |     |     |     |  |  |  |  |  |

| M                  | E23RM201                                                                                                    | RESEARCH METHODOLOGY AND IPR                                       |            | Vers | sion: | 1.0 |   |  |  |  |
|--------------------|----------------------------------------------------------------------------------------------------|--------------------------------------------------------------------|------------|------|-------|-----|---|--|--|--|
|                    |                                                                                                    | (COMMON TO ALL BRANCHES)                                           |            |      |       |     |   |  |  |  |
| Pro                | Programme & M.E. VLSI DESIGN CP L T P C                                                                                             |                                                                    |            |      |       |     |   |  |  |  |
|                    | Branch                                                                                                    | M.E. VEST DESIGN                                                   | 3          | 2    | 1     | 0   | 3 |  |  |  |
| Course Objectives: |                                                                                                    |                                                                    |            |      |       |     |   |  |  |  |
| 1                  | Analyze the                                                                                                    | significance of research and formulate well-defined research que   | estio      | ns.  |       |     |   |  |  |  |
| 2                  | Apply approp                                                                                                    | priate research methods and critically evaluate research articles  |            |      |       |     |   |  |  |  |
| 3                  | Create well-s                                                                                                    | structured research papers and utilize research tools proficiently | <i>'</i> . |      |       |     |   |  |  |  |
| 4                  | Produce effective technical reports and deliver impactful presentations.                                                            |                                                                    |            |      |       |     |   |  |  |  |
| 5                  | 5 Understand forms of intellectual property and analyze their implications on technological research and international cooperation. |                                                                    |            |      |       |     |   |  |  |  |

#### UNIT-I CONCEPT OF RESEARCH

6+3

Meaning and Significance of Research (L2)-Skills, Habits and Attitudes for Research (L1)-Time Management (L3) -Status of Research in India (L2)-Why, How, and What a Research is? (L2)-Types and Process of Research (L2)-Outcome of Research (L2)-Sources of Research Problem (L2)-Characteristics of a Good Research Problem (L2)-Errors in Selecting a Research Problem (L2)-Importance of Keywords (L1)-Literature Collection - Analysis (L2)-Citation Study - Gap Analysis (L2)-Problem Formulation Techniques (L2).

#### UNIT-II RESEARCH METHODS AND JOURNALS

6+3

Interdisciplinary Research (L2)-Need for Experimental Investigations (L2)-Data Collection Methods (L3)-Appropriate Choice of Algorithms / Methodologies / Methods (L2)-Measurement and Result Analysis (L3)-Investigation of Solutions for Research Problem (L2)-Interpretation (L2)-Research Limitations (L2)-Journals in Science/Engineering (L2)-Indexing and Impact factor of Journals (L3)-Citations(L2)- h Index (L2)- i10 Index (L2)-Journal Policies (L4)How to Read a Published Paper (L2)-Ethical Issues Related to Publishing(L3)- Plagiarism and Self-Plagiarism (L2).

#### UNIT-III PAPER WRITING AND RESEARCH TOOLS

6+3

Types of Research Papers (L2)- Original Article/Review Paper/Short Communication/Case Study(L2)-When and Where to Publish? (L2) - Journal Selection Methods (L2)-Layout of a Research Paper (L2)-Guidelines for Submitting the Research Paper (L2)-Review Process - Addressing Reviewer Comments (L3)-Use of tools / Techniques for Research (L3)-Hands-on Training related to Reference Management Software - EndNote (L3)- Introduction to Origin, SPSS(L2)-Software for Detection of Plagiarism (L2)

#### UNIT-IV EFFECTIVE TECHNICAL THESIS WRITING/PRESENTATION

6+3

How to Write a Report(L1)- - Language and Style (L1)-Format of Project Report (L1) - Use of Quotations (L2)-Method of Transcription Special Elements (L3)-Title Page - Abstract - Table of Contents - Headings and Sub-Headings (L2)-Footnotes - Tables and Figures - Appendix - Bibliography etc. (L3)-Different Reference Formats (L2)-Presentation using PPTs (L2).

#### UNIT-V NATURE OF INTELLECTUAL PROPERTY

6+3

 $\label{eq:patents} Patents(L1) - Designs(L2) - Trade \ and \ Copyright \ (L2) - Process \ of \ Patenting \ and \ Development \ (L2) - Technological \ research(L2) - innovation(L2) - patenting(L2) - Development \ International \ Scenario \ (L2) - International \ Cooperation \ on \ Intellectual \ Property \ (L2) - Procedure \ for \ Grants \ of \ Patents \ (L2).$ 

**Total: 30+15=45 PERIODS** 

#### **OPEN ENDED PROBLEMS / QUESTIONS**

Course specific open ended problems will be solved during the classroom teaching. Such problems can be given as assignments and evaluated as internal assessment only and not for the end semester examination.

|       | SE OUTCOMES:                                                                                                    | BLOOM'S                |  |  |  |  |  |  |
|-------|----------------------------------------------------------------------------------------------------|------------------------|--|--|--|--|--|--|
| Upon  | completion of this course the students will be able to:                                                                                                   | Taxonomy               |  |  |  |  |  |  |
| CO1   | Illustrate the importance and objectives of research in contributing to knowledge and solving real-world problems.                                        | L2 - Understand        |  |  |  |  |  |  |
| CO2   | Experiment with data collection techniques, choosing fitting approaches to ensure sound research framework and methodology.                               | L3 - Apply             |  |  |  |  |  |  |
| CO3   | Utilize research & analytic tools for enhancing the research publication                                                                                  | L2 - Understand        |  |  |  |  |  |  |
| CO4   | effectively communicate research findings.                                                                                                    |                        |  |  |  |  |  |  |
| CO5   | Explain types of intellectual property and comprehend patenting as essential for safeguarding innovation and creativity.                                  | L2 - Understand        |  |  |  |  |  |  |
| REFEI | RENCE BOOKS:                                                                                                    |                        |  |  |  |  |  |  |
| 1.    | Cooper Donald R, Schindler Pamela S and Sharma JK, "Business Research Methods", Tata McGraw Hill Education, 11e (2012).                                   |                        |  |  |  |  |  |  |
| 2.    | DePoy, Elizabeth, and Laura N. Gitlin, "Introduction to Research-E-Book: Understanding and Applying Multiple Strategies", Elsevier Health Sciences, 2015. |                        |  |  |  |  |  |  |
| 3.    | Walliman, Nicholas, "Research Methods: The basics", Routledge, 2017                                                                                       |                        |  |  |  |  |  |  |
| 4.    | Bettig Ronald V., "Copyrighting culture: The political economy of in Routledge, 2018.                                                                     | ntellectual property", |  |  |  |  |  |  |
| 5.    | The Institute of Company Secretaries of India, Statutory body under "Professional Programme Intellectual Property Rights, Law and practice", Se           | •                      |  |  |  |  |  |  |
| VIDE  | O REFERENCES:                                                                                                    |                        |  |  |  |  |  |  |
| 1.    | https://www.youtube.com/watch?v=1vf8ZvADxfY&list=PLLhSIFfDZcUWRlg                                                                                         | iXMkd1rNeLSz1You4O     |  |  |  |  |  |  |
| 2.    | https://www.youtube.com/watch?v=eIUaS51U05M&list=PLIEVEMAFhG4_JrxapyC                                                                                     | mLtWGr6G0PRGB13        |  |  |  |  |  |  |
| WEB   | B REFERENCES:                                                                                                    |                        |  |  |  |  |  |  |
| 1.    | https://www.researchgate.net/                                                                                                    |                        |  |  |  |  |  |  |
| 2.    | https://www.wipo.int/about-ip/en/                                                                                                    |                        |  |  |  |  |  |  |
| ONLI  | NE COURSES:                                                                                                    |                        |  |  |  |  |  |  |
| 1.    | https://onlinecourses.nptel.ac.in/noc23_ge36/preview                                                                                                    |                        |  |  |  |  |  |  |
| 2.    | https://onlinecourses.nptel.ac.in/noc22_hs59/preview                                                                                                    |                        |  |  |  |  |  |  |

| Mapping of COs with POs |     |     |     |      |     |     |  |  |
|-------------------------|-----|-----|-----|------|-----|-----|--|--|
| COs                     |     |     |     |      |     |     |  |  |
| COS                     | PO1 | PO2 | РО3 | PO4  | PO5 | PO6 |  |  |
| CO1                     | 3   | 2   | 1   |      |     | 1   |  |  |
| CO2                     | 3   | 3   |     | 2    |     |     |  |  |
| CO3                     | 3   |     |     | 3    | 1   |     |  |  |
| CO4                     | 3   | 3   |     |      |     |     |  |  |
| CO5                     | 2   | 2   |     | 2    |     | 1   |  |  |
| Average                 | 2.8 | 2.5 | 1   | 2.33 | 1   | 1   |  |  |

|                      | ME23VL301                                                | ANALOG IC DESIGN                                                                                                    | Version: 1.        |                 |              |             |           |
|----------------------|----------------------------------------------------------|----------------------------------------------------------------------------------------------------|--------------------|-----------------|--------------|-------------|-----------|
| Pro                  | ogramme &<br>Branch                                      | M.E. VLSI DESIGN                                                                                                    | <b>CP</b>          | L<br>3          | T<br>0       | P<br>0      | C<br>3    |
| Cour                 | se Objectives:                                           |                                                                                                    |                    |                 |              |             | •         |
| 1                    | To design and ar                                         | nalyze single stage amplifiers.                                                                                                    |                    |                 |              |             |           |
| 2                    | To characterize t                                        | the high frequency and noise in amplifiers.                                                                                                    |                    |                 |              |             |           |
| 3                    | To characterize t                                        | the parameters of single stage and multi stage op-amps.                                                                                                    |                    |                 |              |             |           |
| 4                    | To analyze stabi                                         | lity and frequency compensation techniques in op-amps.                                                                                                    |                    |                 |              |             |           |
| 5                    | To design currer                                         | t sources and current sink circuits for band gap references.                                                                                                    |                    |                 |              |             |           |
| UN                   | IT-I                                                     | SINGLE STAGE AMPLIFIERS                                                                                                    |                    |                 | 9            |             |           |
| amp<br>of D<br>dissi | lifier with active lifferential and Capation (L2), volta | d equivalent circuits and models (L2), CS, CG and Source Fo<br>oad (L2), Cascode and Folded Cascode configurations with a<br>scode Amplifiers – to meet specified SR (L3), noise, gain,<br>ge swing (L2), high gain amplifier structures (L2).<br>HIGH FREQUENCY AND NOISE CHARACTERISTICS OF<br>AMPLIFIERS                                                                                                    | ctive lo           | oad (           | L3),         | des         | ign       |
| Follo                | wer (L3), Cascoo                                         | sociation of poles with nodes (L3), frequency response of and Differential Amplifier stages (L2), statistical characteristics (L3), noise in Differential Amplifiers (L3).                                                                                                    |                    |                 |              |             |           |
| UN                   | IT- III                                                  | FEEDBACK AND SINGLE STAGE OPERATIONAL AMPLIFIERS                                                                                                    |                    | 9               |              |             |           |
| oper                 | ational amplifier p                                      | of negative feedback circuits (L2), effect of loading in fee<br>performance parameters (L3), single stage Op Amps (L2), two<br>s, gain boosting (L2), slew rate, power supply rejection, noise                                                                                                    | o-stage            | е Ор            | Amı          | os (L       |           |
| UN                   | IT – IV                                                  | STABILITY AND FREQUENCY COMPENSATION OF TWO STAGE AMPLIFIER                                                                                                    |                    | 9               |              |             |           |
| Caso<br>Com          | ode Second Sta                                           | e Op Amp – Two Stage Op Amp Single Stage CMOS CS as Soge (L3), Multiple Systems, Phase Margin (L2), Frequence Stage Op Amps (L3), Slewing In Two Stage Op Amps (L3                                                                                                    | y Com              | pens            | atio         | n, A        | ١nd       |
| UN                   | IT-V                                                     | BANDGAP REFERENCES                                                                                                    | 9                  |                 |              |             |           |
| casc<br>biasi        | ode current sourc                                        | rces, current mirrors (L2), Wilson current source (L3), Widle, design of high swing cascode sink (L3), current amplified independent references (L3), PTAT and CTAT current general                                                                                                    | rs, sup<br>tion (L | ply ii<br>2), c | ndep<br>onst | end<br>ant- | ent<br>gm |
|                      |                                                          | OPEN ENDED PROBLEMS / QUESTIONS                                                                                                    | Tota               | l: 45           | PE           | KIO         | DS        |
| giver                | ·                                                        | nded problems will be solved during the classroom teaching and evaluated as internal assessment only and not                                                                                                    |                    | •               |              |             |           |
| Cour                 | se Outcomes:                                             |                                                                                                    | BLOOM              |                 |              |             |           |
|                      |                                                          |                                                                                                    | Taxon              |                 | •            |             |           |
| CO1                  |                                                          |                                                                                                    | L3 - Ap<br>L3 - Ap |                 |              |             |           |
| C02                  |                                                          | and the second second s | L3 - Ap            |                 |              |             |           |
| CO3                  |                                                          | re parameter a surger and a surger appearance and a surger and a surger and a surge | L3 - Ap            |                 |              |             |           |
|                      | •                                                        |                                                                                                    |                    |                 |              |             |           |

| CO5   | Design current sources and current sink circuits for band gap references. L3 - Apply                           |
|-------|----------------------------------------------------------------------------------------------------|
| REFE  | RENCE BOOKS:                                                                                                   |
| 1.    | Behzad Razavi, "Design Of Analog Cmos Integrated Circuits", Tata Mcgraw Hill, 2001.                            |
| 2.    | Willey M.C. Sansen, "Analog Design Essentials", Springer, 2006.                                                |
| 3.    | Grebene, "Bipolar And Mos Analog Integrated Circuit Design", John Wiley & Sons, Inc., 2003.                    |
| 4.    | Phillip E.Allen, Douglas R .Holberg, "Cmos Analog Circuit Design", Oxford University Press, 2nd Edition, 2002. |
| 5.    | Recorded Lecture Available at http://www.ee.iitm.ac.in/vlsi/courses/ee5320_2021/start                          |
| 6.    | Jacob Baker "CMOS: Circuit Design, Layout, And Simulation, Wiley IEEE Press, 3rd Edition, 2010.                |
| VIDE  | O REFERENCES:                                                                                                  |
| 1.    | NPTEL :: Electronics & Communication Engineering - NOC:Analog IC Design                                        |
| 2.    | https://youtube.com/playlist?list=PLbMVogVj5nJQB44z6h0XO2644Vbv7OM8_                                           |
| WEB   | REFERENCES:                                                                                                    |
| 1.    | What is Analog Design? – Analog vs. Digital Design   Synopsys                                                  |
| 2.    | Education   Analog Devices                                                                                     |
| ONLIN | NE COURSES:                                                                                                    |
| 1.    | Analog Ic Design - Course (nptel.ac.in)                                                                        |
| 2.    | CMOS Analog Circuit Design   Udemy                                                                             |
|       |                                                                                                    |

|             | Mapping of COs with POs |          |           |         |     |     |  |  |
|-------------|-------------------------|----------|-----------|---------|-----|-----|--|--|
| <b>60</b> - | - 3                     | POs      |           |         |     |     |  |  |
| COs         | PO1                     | PO2      | PO3       | PO4     | PO5 | P06 |  |  |
| CO1         | 1                       | i        | 2         | 1       |     |     |  |  |
| CO2         | Aseg                    | e not    | 2 111     | mortigi |     |     |  |  |
| CO3         | 1                       |          | 2         | 1       | 2   |     |  |  |
| CO4         | 1                       |          | 2         | 1       | 2   |     |  |  |
| CO5         | 1                       |          | 2         | 1       | 2   |     |  |  |
| Average     | 1                       | 1        | 2         | 1       | 2   |     |  |  |
|             | 1-L                     | ow, 2 -M | edium, 3- | -High.  |     |     |  |  |

|                                                                            | ME23VL302                                            | DIGITAL CMOS VLSI DESIGN                                                                                                    |                  | Ve               | rsior     | n: 1.0 | D        |  |
|----------------------------------------------------------------------------|------------------------------------------------------|----------------------------------------------------------------------------------------------------|------------------|------------------|-----------|--------|----------|--|
| Pro                                                                        | ogramme &<br>Branch                                  | M.E. VLSI DESIGN                                                                                                    | CP L T P 3 3 0 0 |                  |           |        |          |  |
| Cour                                                                       | se Objectives:                                       |                                                                                                    | <u> </u>         | <b>.</b>         | U         | U      | 3        |  |
| 1 To analyze various characteristics of MOS transistors and CMOS inverter. |                                                      |                                                                                                    |                  |                  |           |        |          |  |
| 2                                                                          | To design combi                                      | national circuits using different CMOS logic styles.                                                                                                    |                  |                  |           |        |          |  |
| 3                                                                          |                                                      |                                                                                                    |                  |                  |           |        |          |  |
| 4                                                                          | To implement da                                      | ta path circuits such as adders, accumulators and multipliers                                                                                                    | 5.               |                  |           |        |          |  |
| 5                                                                          | To design memo                                       | ry units including ROM and SRAM.                                                                                                    |                  |                  |           |        |          |  |
| UN                                                                         | IT-I                                                 | MOS TRANSISTOR PRINCIPLES AND CMOS INVERTER                                                                                                    |                  |                  | 9         |        |          |  |
| cons<br>ener                                                               | tant (L3), CMOS<br>gy delay paramet<br>I <b>T–II</b> | under static and dynamic conditions (L2), MOSFET seconda inverter-static characteristic, dynamic characteristic (L2) ers (L2), stick diagram and layout diagrams (L3).  COMBINATIONAL LOGIC CIRCUITS  2), different styles of logic circuits (L2), logical effort of com | , pov            | wer,             | enei<br>9 | rgy,   | and      |  |
| and                                                                        | dynamic propertie                                    | s of complex gates (L3) interconnect delay, dynamic logic ga                                                                                                    |                  |                  | S (L.     | 5), Si | .auc     |  |
|                                                                            | IT- III                                              | SEQUENTIAL LOGIC CIRCUITS                                                                                                    |                  |                  | 9         |        |          |  |
|                                                                            |                                                      | gisters (L4), dynamic latches and registers (L4), timing i<br>), non bi-stable sequential circuits (L2)                                                                                                    | issue            | s (L             | 3), p     | ipeli  | nes,     |  |
| UN                                                                         | IT – IV                                              | ARITHMETIC BUILDING BLOCKS                                                                                                    |                  | 9                |           |        |          |  |
|                                                                            | path circuits (L2<br>d, power and area               | 2), architectures for adders, accumulators (L2), multipliers a tradeoffs (L2).                                                                                                    | s, baı           | rrel             | shifte    | ers (  | L2),     |  |
| UN                                                                         | IT-V                                                 | MEMORY ARCHITECTURES                                                                                                    |                  |                  | 9         |        |          |  |
|                                                                            |                                                      | and Memory control circuits: Read-Only Memories (L2), I<br>dynamic memory design (L3), 6 Transistor SRAM cell (L3), 9                                                                                                    |                  |                  |           |        |          |  |
|                                                                            |                                                      |                                                                                                    | To               | tal: 4           | 45 P      | ERIC   | DS       |  |
|                                                                            |                                                      | OPEN ENDED PROBLEMS / QUESTIONS                                                                                                    |                  |                  |           |        |          |  |
| giver                                                                      |                                                      | nded problems will be solved during the classroom teaching and evaluated as internal assessment only and not                                                                                                    |                  | •                |           |        |          |  |
|                                                                            | se Outcomes:                                         |                                                                                                    | BL               | ООМ              | l'S       |        |          |  |
|                                                                            |                                                      | his course the students will be able to:                                                                                                    |                  | kond             |           |        |          |  |
| CO1                                                                        | <del>'</del>                                         | aracteristics of MOS transistors and CMOS inverter.                                                                                                    | _                | - A <sub>l</sub> |           |        |          |  |
| CO2                                                                        |                                                      | ational circuits using different CMOS logic styles.                                                                                                    | _                | - A <sub>l</sub> | ply       |        |          |  |
| CO3                                                                        | Characterize c                                       | locking strategies and clocking issues of sequential logic                                                                                                    | L4               | - Aı             | nalyz     | e      |          |  |
| CO4                                                                        | Implement dat                                        | a path circuits such as adders, accumulators and multipliers.                                                                                                    | L2               | - U              | nder      | stanc  | <u>i</u> |  |
| CO5                                                                        | Design memor                                         | y units including ROM and SRAM.                                                                                                    | L3               | - Ap             | ply       |        |          |  |
| REF                                                                        | ERENCE BOOKS:                                        |                                                                                                    |                  |                  |           |        |          |  |
| 1.                                                                         | N.Weste, K. Esh                                      | raghian, " Principles Of Cmos VLSI Design", Addision Wesley                                                                                                    | , 2nd            | d Edi            | tion,     | 199    | 3        |  |

M J Smith, "Application Specific Integrated Circuits", Addisson Wesley, 1997 2. Sung-Mo Kang & Yusuf Leblebici, "CMOS Digital Integrated Circuits Analysis And Design", Mcgraw-3. Hill, 1998 Jan Rabaey, Anantha Chandrakasan, B Nikolic, "Digital Integrated Circuits: A Design Perspective", 4. Prentice Hall Of India, 2nd Edition, Feb 2003 **VIDEO REFERENCES:** CMOS Digital VLSI Design - YouTube EE141 - Spring 2012 - Digital Integrated Circuits - UC Berkeley - Jan M. Rabaey - YouTube 2. **WEB REFERENCES:** CMOS VLSI Design and Circuit Simulation Tasks (cadence.com) Index of /~mcdermot/vlsi1/main/lectures (utexas.edu) **ONLINE COURSES:** 1. CMOS Digital VLSI Design - Course (nptel.ac.in)

Index of /classes/ece410/salem/files/s16/lectures (msu.edu)

| Mapping of COs with POs |      |       |     |         |     |     |  |
|-------------------------|------|-------|-----|---------|-----|-----|--|
| <b>60</b> -             | . In | 27171 | PO  | s       |     |     |  |
| COs                     | PO1  | PO2   | PO3 | PO4     | PO5 | P06 |  |
| CO1                     | 13   |       | 17  | H       |     |     |  |
| CO2                     | Zi.  | 3000  | 2   | 10      |     |     |  |
| CO3                     | E    | 11    | 1.5 | 4       |     |     |  |
| CO4                     |      |       | 2   | 1       |     |     |  |
| CO5                     | 1    | 30    |     | 1       |     |     |  |
| Average                 | Bee  | o not | 1.4 | v/dilin |     |     |  |

2.

| ME23VL303         | ADVANCED DIGITAL SYSTEM DESIGN | Version: 1.0     |   |   |   |   |  |  |
|-------------------|--------------------------------|------------------|---|---|---|---|--|--|
| Programme &       | M E VIST DESIGN                | СР               | L | T | Р | С |  |  |
| Branch            | M.E. VLSI DESIGN               | M.E. VLSI DESIGN |   | 0 | 0 | 3 |  |  |
| Course Objectives |                                |                  |   |   |   |   |  |  |

#### Course Objectives:

- 1 To design clocked synchronous sequential circuits.
- 2 To analyze the asynchronous sequential circuits.
- 3 To apply the fault testing procedure for digital circuits.
- 4 To design the synchronous circuits using programmable devices.
- 5 To design and implement digital circuits using HDL programming.

#### UNIT-I SEQUENTIAL CIRCUIT DESIGN

9

9

Analysis of Clocked Synchronous Sequential Circuits and Modeling- State Diagram (L4), State Table, State Table Assignment (L3) and Reduction-Design of Synchronous Sequential Circuits (L3), Design of Iterative Circuits-ASM Chart and Realization using ASM (L3).

### UNIT-II ASYNCHRONOUS SEQUENTIAL CIRCUIT DESIGN

Analysis of Asynchronous Sequential Circuit – Flow Table Reduction (L4) -Races-State Assignment Transition Table and Problems in Transition Table (L4)- Design of Asynchronous Sequential Circuit - Static, Dynamic and Essential hazards (L3) – Mixed Operating Mode Asynchronous Circuits (L2) – Designing Vending Machine Controller (L2).

#### UNIT- III FAULT DIAGNOSIS AND TESTABILITY ALGORITHMS 9

Fault Table Method-Path Sensitization Method (L3) – Boolean Difference Method - D Algorithm (L3) – Tolerance Techniques – The Compact Algorithm (L3) – Fault in PLA – Test Generation (L3) - DFT Schemes – Built in Self Test (L3).

# UNIT - IV SYNCHRONOUS DESIGN USING PROGRAMMABLE DEVICES 9

Programming Logic Device Families (L2) – Designing a Synchronous Sequential Circuit using PLA/PAL (L2) – Designing ROM with PLA (L2) – Realization of Finite State Machine using PLD (L2) – FPGA – Xilinx FPGA - Xilinx 4000 (L2).

## UNIT-V SYSTEM DESIGN USING VERILOG

9

Hardware Modeling with Verilog HDL (L2) – Logic System, Data Types And Operators For Modeling In Verilog HDL (L2) – Behavioral Descriptions In Verilog HDL (L2) – HDL Based Synthesis (L3) – Synthesis Of Finite State Machines – Structural Modeling (L3) – Compilation And Simulation Of Verilog Code (L3) – Test Bench - Realization Of Combinational And Sequential Circuits Using Verilog (L3) – Registers – Counters – Sequential Machine – Serial Adder – Multiplier – Divider – Design Of Simple Microprocessor (L3), Introduction To System Verilog (L2).

#### 45 PERIODS

#### **OPEN ENDED PROBLEMS / QUESTIONS**

Course specific open ended problems will be solved during the classroom teaching. Such problems can be given as assignments and evaluated as internal assessment only and not for the end semester examination.

| Course | e Outcomes:                                                 | BLOOM'S       |
|--------|-------------------------------------------------------------|---------------|
| Upon o | completion of this course the students will be able to:     | Taxonomy      |
| CO1    | Design clocked synchronous sequential circuits.             | L3 - Apply    |
| CO2    | Analyze the asynchronous sequential circuits.               | L4 - Analyze  |
| CO3    | Apply the fault testing procedure for digital circuits.     | L3 – Apply    |
| CO4    | Design the synchronous circuits using programmable devices. | L2-Understand |

| CO5  | Design and implement digital circuits using HDL programming.                            | L4 - Apply             |  |  |  |  |
|------|-----------------------------------------------------------------------------------------|------------------------|--|--|--|--|
| REFE | RENCE BOOKS:                                                                            |                        |  |  |  |  |
| 1.   | Charles H.Roth jr., "Fundamentals of Logic Design" Thomson Learning,2013                |                        |  |  |  |  |
| 2.   | M.D.Ciletti , Modeling, Synthesis and Rapid Prototyping with the Verilog HDI            | L, Prentice Hall, 1999 |  |  |  |  |
| 3.   | M.G.Arnold, Verilog Digital – Computer Design, Prentice Hall (PTR), 1999.               |                        |  |  |  |  |
| 4.   | Nripendra N Biswas "Logic Design Theory" Prentice Hall of India,2001.                   |                        |  |  |  |  |
| 5.   | Paragk.Lala "Fault Tolerant and Fault Testable Hardware Design" B S Publica             | ations,2002            |  |  |  |  |
| 6.   | Paragk.Lala "Digital System Design Using PLD" B S Publications,2003                     |                        |  |  |  |  |
| 7.   |                                                                                         |                        |  |  |  |  |
| VIDE | O REFERENCES:                                                                           |                        |  |  |  |  |
| 1.   | ECE 4305 – Advanced Digital Design Using System Verilog HDL – YouTube                   |                        |  |  |  |  |
| 2.   | Digital System Design – YouTube                                                         |                        |  |  |  |  |
| WEB  | REFERENCES:                                                                             |                        |  |  |  |  |
| 1.   | Resources – Advanced Circuit Techniques Electrical Engineering and Compu<br>Course Ware | ter Science – MIT Open |  |  |  |  |
|      | Advanced Circuit Techniques – Electrical Engineering and Computer Science Ware          | – MIT Open Course      |  |  |  |  |
| ONLI | NE COURSES:                                                                             |                        |  |  |  |  |
| 1.   | Digital System Design – Course (nptel.ac.in)                                            |                        |  |  |  |  |
|      |                                                                                         |                        |  |  |  |  |

|         | Mapping of COs with POs |          |           |          |     |     |  |  |
|---------|-------------------------|----------|-----------|----------|-----|-----|--|--|
|         | 20                      | POs      |           |          |     |     |  |  |
| COs     | PO1                     | PO2      | PO3       | PO4      | PO5 | PO6 |  |  |
| CO1     | 1                       | - beh    | T         | 1        | 1   |     |  |  |
| CO2     | Beg                     | ont !    | King      | olistiqu | 1   |     |  |  |
| CO3     | 1                       |          | 1         | 1        | 1   |     |  |  |
| CO4     | 1                       |          | 1         | 1        | 2   |     |  |  |
| CO5     | 1                       |          | 1         | 1        | 1   |     |  |  |
| Average | 1                       |          | 1         | 1        | 1.2 |     |  |  |
|         | 1-L                     | ow, 2 -M | edium, 3- | -High.   |     |     |  |  |

Advanced Digital Design Course - VLSI Guru

2.

|                                                                                                    | ME33/// 204                                                                                                    | DETC DESTON                                                                                                    | Version: 1.0                                    |                                    |                                                            |                       |                |  |
|----------------------------------------------------------------------------------------------------|----------------------------------------------------------------------------------------------------|----------------------------------------------------------------------------------------------------|-------------------------------------------------|------------------------------------|------------------------------------------------------------|-----------------------|----------------|--|
|                                                                                                    | ME23VL304                                                                                                    | RFIC DESIGN                                                                                                    | СР                                              | ve                                 | T                                                          | n: 1.<br>P            | C              |  |
| Pr                                                                                                    | ogramme &<br>Branch                                                                                                    | M.E. VLSI DESIGN                                                                                                    | 3 3 0 0                                         |                                    |                                                            |                       |                |  |
| Cour                                                                                                    | se Objectives:                                                                                                    |                                                                                                    |                                                 |                                    |                                                            |                       | 3              |  |
| 1 To design impedance matching circuits for RF amplifiers.                                                                                                    |                                                                                                    |                                                                                                    |                                                 |                                    |                                                            |                       |                |  |
| 2                                                                                                    | To design low no                                                                                                    | ise amplifiers and RF power amplifiers.                                                                                                    |                                                 |                                    |                                                            |                       |                |  |
| 3                                                                                                    | To analyze the v                                                                                                    | arious parameters involved in RF mixers.                                                                                                    |                                                 |                                    |                                                            |                       |                |  |
| 4                                                                                                    | To design and ar                                                                                                    | nalyze RF oscillators.                                                                                                    |                                                 |                                    |                                                            |                       |                |  |
| 5                                                                                                    | To design PLL ar                                                                                                    | d analyze frequency synthesizer                                                                                                    |                                                 |                                    |                                                            |                       |                |  |
| UN                                                                                                    | IT-I                                                                                                    | IMPEDANCE MATCHING IN AMPLIFIERS                                                                                                    |                                                 |                                    | 9                                                          |                       |                |  |
| `L',                                                                                                    |                                                                                                    | Series Parallel Transformations of Lossy Circuits (L2), Imperorks (L2), Integrated Inductors, Resistors, Capacitors                                                                                                    |                                                 |                                    |                                                            |                       |                |  |
| UN                                                                                                    | IT-II                                                                                                    | AMPLIFIER DESIGN                                                                                                    |                                                 |                                    | 9                                                          |                       |                |  |
|                                                                                                    |                                                                                                    | of MOS Devices (L2), Design of CG LNA and Inductor De Amplifiers Design (L3)                                                                                                    | gene                                            | rate                               | d LN                                                       | As (                  | L3).           |  |
| UN                                                                                                    | IT- III                                                                                                    | ACTIVE AND PASSIVE MIXERS                                                                                                    |                                                 |                                    | 9                                                          |                       |                |  |
| Prac<br>Mixe                                                                                                    | ctical Unbalanced :<br>er (L3) - Distortio                                                                                                    | nbalanced Switching Mixer (L3) - Noise in Unbalanced Swi<br>Switching Mixer (L4). Sampling Mixer - Conversion Gain in S<br>n in Single-Ended Sampling Mixer (L4) - Intrinsic Noise in S<br>Noise in Single-Ended Sampling Mixer (L3)                                                                                                    | Single                                          | -Enc                               | led S                                                      | Samp                  | oling          |  |
| UN                                                                                                    | IT – IV                                                                                                    | OSCILLATORS                                                                                                    |                                                 |                                    | 9                                                          |                       |                |  |
| Ring                                                                                                    |                                                                                                    | LC Oscillators, Voltage Controlled Oscillators (L3), Ring Oscillators, Delay Cells (L3), Tuning Range in Ring Oscillators (L3), Tuning in LC Oscillators, Tuning Sensitivity (L2), Phase Noise in Oscillators (L3)                                                                                                    |                                                 |                                    |                                                            |                       |                |  |
| UN                                                                                                    | TT \/                                                                                                    | e (L2)                                                                                                    |                                                 |                                    |                                                            |                       |                |  |
| Phase Detector/Charge Pump (L2), Analog Phase Detectors, Digital Phase Detectors (L2), Frequency Dividers, Loop Filter Design (L3), Phase Locked Loops, Phase Noise in PLL, Loop Bandwidth (L3), Basic |                                                                                                    |                                                                                                    |                                                 |                                    |                                                            |                       |                |  |
| Divi                                                                                                    | se Detector/Charg<br>ders, Loop Filter D                                                                                                    | PLL AND FREQUENCY SYNTHESIZERS e Pump (L2), Analog Phase Detectors, Digital Phase Detectors                                                                                                    | e in (<br>s (L2<br>andw                         | Oscill<br>) , F                    | ator:                                                      | s (L3                 | 3) ,           |  |
| Divi                                                                                                    | se Detector/Charg<br>ders, Loop Filter D                                                                                                    | PLL AND FREQUENCY SYNTHESIZERS  e Pump (L2), Analog Phase Detectors, Digital Phase Detectors esign (L3), Phase Locked Loops, Phase Noise in PLL, Loop Ba                                                                                                    | e in (<br>s (L2<br>andw                         | ) , Fi                             | <b>9</b><br>requi(L3)                                      | ency<br>Bas           | 3) ,           |  |
| Divi                                                                                                    | se Detector/Charg<br>ders, Loop Filter D                                                                                                    | PLL AND FREQUENCY SYNTHESIZERS  e Pump (L2), Analog Phase Detectors, Digital Phase Detectors esign (L3), Phase Locked Loops, Phase Noise in PLL, Loop Ba                                                                                                    | e in (<br>s (L2<br>andw                         | ) , Fi                             | <b>9</b><br>requi(L3)                                      | ency<br>Bas           | s) ,           |  |
| Divi<br>Inte                                                                                                    | se Detector/Charg<br>ders, Loop Filter D<br>ger-N Frequency S<br>se specific open e                                                                                                  | PLL AND FREQUENCY SYNTHESIZERS  e Pump (L2), Analog Phase Detectors, Digital Phase Detectors esign (L3), Phase Locked Loops, Phase Noise in PLL, Loop Basynthesizer (L3), Basic Fractional-N Frequency Synthesizer (L                                                                                                    | e in ( s (L2 andw -3) Such                      | ) , Fridth                         | 9 requi(L3)                                                | ency<br>, Bas         | sic            |  |
| Cour<br>giver<br>exan                                                                                                    | se Detector/Charg<br>ders, Loop Filter D<br>ger-N Frequency S<br>se specific open en<br>as assignments a<br>nination.<br>se Outcomes:                                                | PLL AND FREQUENCY SYNTHESIZERS  e Pump (L2), Analog Phase Detectors, Digital Phase Detectors, Design (L3), Phase Locked Loops, Phase Noise in PLL, Loop Basynthesizer (L3), Basic Fractional-N Frequency Synthesizer (Lastronal-N Frequency Synthesizer (Lastronal-N  | e in ( s (L2 andw -3) Such                      | ) , Fridth protents                | 9 requi(L3) 15 P olemer                                    | ency<br>, Bas<br>ERIO | sic            |  |
| Divi<br>Inte                                                                                                    | se Detector/Charg<br>ders, Loop Filter D<br>ger-N Frequency S<br>se specific open en<br>as assignments a<br>nination.<br>se Outcomes:                                                | PLL AND FREQUENCY SYNTHESIZERS  e Pump (L2), Analog Phase Detectors, Digital Phase Detectors, Digital Phase Detectors, Di | e in (<br>s (L2<br>andw<br>_3)<br>Such<br>d sen | ) , Fridth prob                    | 9 requi(L3) 15 P blemser                                   | ency, Bas ERIC s car  | sic  DDS  n be |  |
| Divi<br>Inte                                                                                                    | se Detector/Charg ders, Loop Filter D ger-N Frequency S se specific open en as assignments a nination. se Outcomes: a completion of t Design impedar                                 | PLL AND FREQUENCY SYNTHESIZERS  e Pump (L2), Analog Phase Detectors, Digital Phase Detectors, Digital Phase Detectors, Di | s (L2<br>andw<br>-3)<br>Such<br>d sen           | ) , Fridth proteste BL Tax         | 9 require (L3) 15 P blemser                                | ency, Bas ERIC s car  | sic  DDS  n be |  |
| Cour<br>giver<br>exan<br>Cour<br>Upor                                                                                                    | se Detector/Charg ders, Loop Filter D ger-N Frequency S se specific open en as assignments a nination. se Outcomes: a completion of t Design impedar Design low nois                 | PLL AND FREQUENCY SYNTHESIZERS  e Pump (L2), Analog Phase Detectors, Digital Phase Detectors, Digital Phase Detectors, Di | s (L2<br>andw<br>3)<br>Such<br>d sen            | ) , Fridth prob                    | 9 require (L3) 15 P Dlemser Ooleware                       | ency, Bas ERIC        | sic  DDS  n be |  |
| Cour giver exan Cour Upor CO1                                                                                                    | se Detector/Charg ders, Loop Filter D ger-N Frequency S se specific open en as assignments a nination. se Outcomes: a completion of t Design impedar Design low nois Analyze the var | PLL AND FREQUENCY SYNTHESIZERS  e Pump (L2), Analog Phase Detectors, Digital Phase Detectors, Design (L3), Phase Locked Loops, Phase Noise in PLL, Loop Basynthesizer (L3), Basic Fractional-N Frequency Synthesizer (L3)  OPEN ENDED PROBLEMS / QUESTIONS  Indeed problems will be solved during the classroom teaching. So and evaluated as internal assessment only and not for the ended the students will be able to:  Indeed problems will be able to:  Indeed problems will be able to:  In | s (L2<br>andw<br>_3)<br>Such<br>d sen           | prob<br>prob<br>neste<br>BL<br>Tax | required (L3)  15 P  Dilems er  Ooliems condens pply malys | ency, Bas ERIC        | sic  DDS  n be |  |

| REFE | RENCE BOOKS:                                                                                              |
|------|----------------------------------------------------------------------------------------------------|
| 1.   | B.Razavi ,"RF Microelectronics" , Prentice-Hall ,1998                                                     |
| 2.   | Bosco H Leung "VLSI for Wireless Communication", Pearson Education, 2002                                  |
| 3.   | Behzad Razavi, "Design of Analog CMOS Integrated Circuits" Mcgraw-Hill, 1999                              |
| 4.   | Jia-Sheng Hong, "Microstrip Filters for RF/Microwave Applications", Wiley, 2001                           |
| 5.   | Thomas H.Lee, "The Design of CMOS Radio –Frequency Integrated Circuits', Cambridge University Press ,2003 |
| VIDE | O REFERENCES:                                                                                             |
| 1.   | https://youtube.com/playlist?list=PLD60B441FD4FBF559&si=XJ7xRVOJSyRX4k8E                                  |
| 2.   | https://youtu.be/2fVt_555TmI?si=30Y6UEG_IUQv0FSg                                                          |
| WEB  | REFERENCES:                                                                                               |
| 1.   | https://www.ee.iitm.ac.in/~ani/2011/ee6240/lectures.html                                                  |
| 2.   | NPTEL :: Electronics & Communication Engineering - RF Integrated Circuits                                 |
| ONLI | NE COURSES:                                                                                               |
| 1.   | https://nptel.ac.in/courses/117102012                                                                     |

|         | Mapping of COs with POs |          |           |         |     |     |  |  |  |  |  |
|---------|-------------------------|----------|-----------|---------|-----|-----|--|--|--|--|--|
| 60-     | 20                      |          | РО        | 5 0     |     |     |  |  |  |  |  |
| COs     | PO1                     | PO2      | PO3       | P04     | PO5 | P06 |  |  |  |  |  |
| CO1     | 2                       | 127      | 2         | 2       | 2   |     |  |  |  |  |  |
| CO2     | 2                       | اللندال  | 2         | 2       | 2   |     |  |  |  |  |  |
| CO3     | 1                       | -        | 2         | 2       | 2   |     |  |  |  |  |  |
| CO4     | 1                       | -        | 2         | 3       | 2   |     |  |  |  |  |  |
| CO5     | . 2 ,                   | not .    | Lines     | nli2lin | 2   |     |  |  |  |  |  |
| Average | 1.6                     | 4        | 2         | 2.2     | 2   |     |  |  |  |  |  |
|         | 1-Lo                    | ow, 2 -M | edium, 3- | -High.  |     |     |  |  |  |  |  |

| ME23PT801   | TECHNICAL SEMINAR / CASE STUDY PRESENTATION | >  | ersi | on | : 1.0 | ס |
|-------------|---------------------------------------------|----|------|----|-------|---|
|             | (COMMON TO ALL BRANCHES)                    |    |      |    |       |   |
| Programme & | M E VI CI DECICN                            | СР | L    | Т  | Р     | С |
| Branch      | M.E. VLSI DESIGN                            | 2  | 0    | 0  | 2     | 0 |

#### **Course Objectives:**

- 1 To encourage the students to study advanced engineering developments
- 2 To prepare and present the technical and case study reports

#### **Method of Evaluation:**

The students need to identify an area of interest or topic in their programme of study or case study and prepare a 5-10 page report and a presentation. Based on the report and presentation, the course is evaluated for 100 marks. Minimum 50 marks is essential to pass. In case a student fails, he has to make such presentation in the subsequent semesters. The evaluation guidelines will be issued by the Head of the Department before the commencements of the course. The objectives are improving literature searching capabilities, comprehension and ability to write reports and to make presentations. It is assessed in Internal Assessment mode only and no End Semester Examination.

|        | E CONTRACT S                                                             | Total: 30 PERIODS |
|--------|--------------------------------------------------------------------------|-------------------|
| Cours  | se Outcomes:                                                             | BLOOM'S           |
| At the | e end of this course, the students will demonstrate the ability to       | Taxonomy          |
| CO1    | Perform the review and present technological developments in their field | L3 - Apply        |
| CO2    | Interpret the case study report and make a decision                      | L3 - Apply        |

|     | Mapping of COs with POs |          |            |         |  |  |  |  |  |  |  |  |
|-----|-------------------------|----------|------------|---------|--|--|--|--|--|--|--|--|
| 60  |                         |          | Р          | 0       |  |  |  |  |  |  |  |  |
| СО  | PO1 PO2 PO3 PO4 PO5 PO6 |          |            |         |  |  |  |  |  |  |  |  |
| 1   |                         | 3        |            |         |  |  |  |  |  |  |  |  |
| 2   |                         | 3        |            |         |  |  |  |  |  |  |  |  |
| Avg |                         | 3        |            |         |  |  |  |  |  |  |  |  |
|     |                         | 1-Low, 2 | 2 –Medium, | 3-High. |  |  |  |  |  |  |  |  |

| ME     | 23VL305          | FPGA LABORATORY                                        |    | Ve  | rsio | n: 1. | 0   |
|--------|------------------|--------------------------------------------------------|----|-----|------|-------|-----|
|        | amme &           | M.E. VLSI DESIGN                                       | СР | L   | Т    | Р     | С   |
|        | anch Objectives: |                                                        | 4  | 0   | 0    | 4     | 2   |
| 1.     | 1                | basics of HDL programming and simulator tools.         |    |     |      |       |     |
| 2.     | ,                | d verify ALU and Instruction stack.                    |    |     |      |       |     |
| 3.     | -                | test program for combinational and sequential circuit. |    |     |      |       |     |
| 4.     | _                | test bench using object oriented structure.            |    |     |      |       |     |
| 5.     | ·                | nd verify test environments with various constraints.  |    |     |      |       |     |
|        | •                | LIST OF EXPERIMENTS                                    |    |     |      |       |     |
| 1.     | Introduction     | to Verilog and System Verilog                          |    |     |      |       |     |
| 2.     | Running simu     | llator and debug tools                                 |    |     |      |       |     |
| 3.     | Experiment v     | vith 2 state and 4 state data types                    |    |     |      |       |     |
| 4.     | Experiment v     | vith blocking and non-blocking assignments             |    |     |      |       |     |
| 5.     | Model and ve     | rify simple ALU                                        |    |     |      |       |     |
| 6.     | Model and ve     | rify an Instruction stack                              |    |     |      |       |     |
| 7.     | Use an interfa   | ace between testbench and DUT                          |    |     |      |       |     |
| 8.     | Developing a     | test program                                           |    |     |      |       |     |
| 9.     | Create a simp    | ole and advanced OO testbench                          |    |     |      |       |     |
| 10.    | Create a scor    | eboard using dynamic array                             |    |     |      |       |     |
| 11.    | Use mailboxe     | es for verification                                    |    |     |      |       |     |
| 12.    | Generate con     | strained random test values                            |    |     |      |       |     |
| 13.    | Using covera     | ge with constrained random tests                       |    |     |      |       |     |
|        |                  | 100                                                    | то | TAL | : 60 | PER:  | ODS |
| COURSE | OUTCOMES         | Begind Nonembedge                                      |    | В   | LOO  | M'S   |     |
| CO 1   | Comprehend       | the basics of HDL programming and simulator tools.     | L2 | - U | nder | stand | t   |
| CO 2   | Design and v     | erify ALU and Instruction stack.                       | L3 | - A | pply |       |     |
| CO 3   | Generate tes     | t program for combinational and sequential circuit.    | L3 | - A | pply |       |     |
| CO 4   | Develop a tes    | st bench using object oriented structure.              | L3 | - A | pply |       | ·   |
| CO 5   | Develop and      | verify test environments with various constraints.     | L3 | - A | pply |       |     |

|               | Mapping of COs with POs |          |           |        |     |     |  |  |  |  |
|---------------|-------------------------|----------|-----------|--------|-----|-----|--|--|--|--|
| 606           |                         |          | РО        | S      |     |     |  |  |  |  |
| COs           | PO1                     | PO2      | PO3       | PO4    | PO5 | P06 |  |  |  |  |
| CO1           | 1                       |          |           | 3      | 2   |     |  |  |  |  |
| CO2           | 1                       |          |           | 3      | 2   |     |  |  |  |  |
| CO3           | 1                       |          |           | 3      | 2   |     |  |  |  |  |
| CO4           | 1                       |          |           | 3      | 2   |     |  |  |  |  |
| CO5           | 1                       |          |           | 3      | 2   |     |  |  |  |  |
| Average 1 3 2 |                         |          |           |        |     |     |  |  |  |  |
|               | 1-L                     | ow, 2 -M | edium, 3- | -High. |     | ·   |  |  |  |  |

| MI     | E23VL306                                                                                                    | ANALOG IC DESIGN LABOR                                                                                                    | RATORY                                                                                                    |                         | Ve                    | rsio         | n: 1. | 0                   |
|--------|----------------------------------------------------------------------------------------------------|----------------------------------------------------------------------------------------------------|----------------------------------------------------------------------------------------------------|-------------------------|-----------------------|--------------|-------|---------------------|
|        |                                                                                                    | 71171200 TO DESIGN EADON                                                                                                    |                                                                                                    | СР                      |                       | Т            | Р     | С                   |
|        | ramme &<br>Branch                                                                                                    |                                                                                                    | 4                                                                                                    | 0                       | 0                     | 4            | 2     |                     |
| Course | Objectives:                                                                                                    |                                                                                                    |                                                                                                    |                         |                       |              |       |                     |
| 1      | To design and a                                                                                                    | alyse the various parameters of digital                                                                                                    | CMOS circuits for a                                                                                                    | give                    | n spe                 | ecific       | atior | 1.                  |
| 2      | To build and ve                                                                                                    | fy the SPICE models of oscillator circuits                                                                                                    | S.                                                                                                    |                         |                       |              |       |                     |
| 3      | To design and o                                                                                                    | aracterize single stage amplifier circuits                                                                                                    | for a given specific                                                                                                    | ation                   | ١.                    |              |       |                     |
| 4      | To design and                                                                                                    | aracterize instrumentation amplifier circ                                                                                                    | cuit.                                                                                                    |                         |                       |              |       |                     |
| 5      | To design and                                                                                                    | tract circuit parameters using layout ed                                                                                                    | itor tool.                                                                                                    |                         |                       |              |       |                     |
|        |                                                                                                    | LIST OF EXPERIMENT                                                                                                    | rs                                                                                                    |                         |                       |              |       |                     |
| 1      | b. Plot ID vs. No. Plot log ID threshold slad. Plot ID vs. modulation e. Extract Vth appropriate i. Plot iii. Plot iii. Use detect. Plot ID vs. gm, gds, grand comment or                                                                                                    | DS at different gate voltages for NMC ctor.  of NMOS/PMOS transistors (short choltage To extract Vth use the following now VGS using SPICE and obtain peak and period of VGS using SPICE to plot tangent line passing through the Vth.  OS at different drain voltages for NMO ygds, and unity gain frequency. Tabult. | PMOS and determine MOS, PMOS and determine DS, PMOS and determine and long channel and long channel and long channel and long channel and long channel and long channel and long channel and long channel and long channel and long channel and long channel and long channel and long long point.  S, PMOS, plot DC long long point by PMOS, plot DC long long long long long long long long | term rmin nann in y oad | ine I e Ch el).  (VG: | Use<br>S) pl | VDS   | ngth<br>5 of<br>and |
| 2      | comment on it.  CMOS inverter design and performance analysis  a. i. Plot VTC curve for CMOS inverter and thereon plot dVout vs. dVin and determine transition voltage and gain g. Calculate VIL, VIH, NMH, NML for the inverter.  ii. Plot VTC for CMOS inverter with varying VDD.  iii. Plot VTC for CMOS inverter with varying device ratio.  b. Perform transient analysis of CMOS inverter with no load and with load and determine propagation delay tpHL, tpLH, 20%-to-80% rise time tr and 80%-to-20% fall time tf.  c. Perform AC analysis of CMOS inverter with fanout 0 and fanout 1. |                                                                                                    |                                                                                                    |                         |                       |              |       |                     |
| 3      | •                                                                                                    | I a three stage and five stage ring oscil<br>Ty the amplitude and frequency compon                                                                                                    |                                                                                                    | •                       | e its                 | trequ        | uenci | es.                 |
| 4      | Single stage an<br>a. Plot sma<br>function<br>point usi                                                                                                    | lifier design and performance analysis signal voltage gain of the minimum-size input DC voltage. Determine the smaplice and compare the values for two simple CS amplifier with active load, we                                                                                                    | e inverter in the tec<br>all signal voltage of<br>different process tra                                                                                                    | chnol<br>gain<br>ansist | at th                 | ne sv        | witch | ing                 |

Establish a test bench to achieve VDSQ=VDD/2. i. ii. Calculate input bias voltage for a given bias current. iii. Use spice and obtain the bias current. Compare with the theoretical value iν. Determine small signal voltage gain, -3dB BW and GBW of the amplifier Using small signal analysis in spice, considering load capacitance. ٧. vi. Plot step response of the amplifier with a specific input pulse amplitude. Derive time constant of the output and compare it with the time constant vii. Resulted from -3dB Band Width. viii. ix. Use spice to determine input voltage range of the amplifier Three OPAMP Instrumentation Amplifier (INA). a. Use proper values of resistors to get a three OPAMP INA with differential-mode voltage gain=10. Consider voltage gain=2 for the first stage and voltage gain=5 for the second stage. i. Draw the schematic of op-amp macro model. ii. Draw the schematic of INA. iii. Obtain parameters of the op-amp macro model such that meets a given specification for: i. low-frequency voltage gain, ii. unity gain BW (fu) iii. input capacitance 5 output resistance iv. **CMRR** b. Draw schematic diagram of CMRR simulation setup. c. Simulate CMRR of INA using AC analysis (it's expected to be around 6dB below CMRR of d. Plot CMRR of the INA versus resistor mismatches (for resistors of second stage only) changing from -5% to +5% (use AC analysis). Generate a separate plot for mismatch in each resistor pair. e. Explain how CMRR of OPAMP changes with resistor mismatches. f. Repeat (iii) to (vi) by considering CMRR of all OPAMPs with low frequency gain setting. Use Layout editor. Bear not Nonemberlin a. Draw layout of a minimum size inverter using transistors from CMOS process library. Use Metal 1 as interconnect line between inverters. b. Run DRC, LVS and RC extraction. Make sure there is no DRC error. 6 c. Extract the netlist. Use extracted netlist and obtain tPHLtPLH for the inverter using Spice. d. Use a specific interconnect length and connect and connect three inverters in a chain. e. Extract the new netlist and obtain tPHL and tPLH of the middle inverter. f. Compare new values of delay times with corresponding values obtained in part 'c'. Design a differential amplifier with resistive load using transistors from CMOS process library that meets a given specification for the following parameter a. low-frequency voltage gain, b. unity gain BW (fu), 7 c. Power dissipation Perform DC analysis and determine input common mode range and compare with the theoretical values. Perform time domain simulation and verify low frequency gain. ii.

**TOTAL: 60PERIODS** 

Perform AC analysis and verify.

| COURS | F OUTCOMES                                                                                    | BLOOM'S<br>Taxonomy |
|-------|-----------------------------------------------------------------------------------------------|---------------------|
| CO 1  | Design and analyse the various parameters of digital CMOS circuits for a given specification. | L3 – Apply          |
| CO 2  | Build and verify the SPICE models of oscillator circuits.                                     | L3 – Apply          |
| CO 3  | Design and characterize single stage amplifier circuits for a given specification.            | L3 – Apply          |
| CO 4  | Design and characterize instrumentation amplifier circuit.                                    | L3 – Apply          |
| CO 5  | Design and extract circuit parameters using layout editor tool.                               | L3 – Apply          |

| Mapping of COs with POs |                   |          |           |       |     |     |  |  |  |  |
|-------------------------|-------------------|----------|-----------|-------|-----|-----|--|--|--|--|
| <b>60</b> -             |                   |          | PO        | S     |     |     |  |  |  |  |
| COs                     | PO1               | PO2      | РО3       | PO4   | PO5 | P06 |  |  |  |  |
| CO1                     | 1                 | 10,000   | 22 W      | 3     | 2   |     |  |  |  |  |
| CO2                     | 1                 | - PAR    | PAL.      | 3     | 2   |     |  |  |  |  |
| CO3                     | 1                 | 3300     | 1         | 3     | 2   |     |  |  |  |  |
| CO4                     | NY                | G!       | 1         | 3     | 2   |     |  |  |  |  |
| CO5                     | 1                 |          | 30        | 3     | 2   |     |  |  |  |  |
| Average                 | 4                 | 11       | 34:       | 3     | 2   |     |  |  |  |  |
|                         | 1 <del>-</del> _1 | ow, 2 -M | edium, 3- | High. |     |     |  |  |  |  |

| ı                                           | ME23VL307                            | DESIGN FOR VERIFICATION USING UVM                                                                                                    |           | Ve       | rsio   | n: 1.  | 0      |  |
|---------------------------------------------|--------------------------------------|----------------------------------------------------------------------------------------------------|-----------|----------|--------|--------|--------|--|
| Pro                                         | ogramme &<br>Branch                  | M.E. VLSI DESIGN                                                                                                    | <b>CP</b> | <b>L</b> | T<br>0 | P<br>0 | C<br>3 |  |
| Cours                                       | se Objectives:                       |                                                                                                    |           |          |        |        |        |  |
| 1                                           | To provide the s                     | tudents an understanding on UVM concepts                                                                                                    |           |          |        |        |        |  |
| 2                                           | To understand th                     | ne function of verification components                                                                                                    |           |          |        |        |        |  |
| 3 To become proficient at UVM verification, |                                      |                                                                                                    |           |          |        |        |        |  |
| 4                                           | To provide an ur                     | nderstanding of register classes and models                                                                                                    |           |          |        |        |        |  |
| 5                                           | To provide an ex                     | perience on self-checking UVM test benches                                                                                                    |           |          |        |        |        |  |
| UN                                          | IT-I                                 | INTRODUCTION                                                                                                    |           |          | 9      |        |        |  |
| Mode                                        |                                      | UVM Testbench Architecture (L2)- The UVM Class Library (L3) Overview- TLM, TLM-1, and TLM-2.0 (L2) -TLM-1 Implement                                                                                                  |           |          |        |        |        |  |
| UN                                          | IT-II                                | DEVELOPING REUSABLE VERIFICATION COMPONENTS                                                                                                    |           |          | 9      |        |        |  |
| Crea<br>Insta                               | ting the Sequend<br>antiating Compon | for Generation (L3)- Transaction-Level Components - Cor (L3) - Connecting the Driver and Sequencer -Creating ents- Creating the Agent (L3) - Creating the Environments of Test-Implementing Checks and Coverage (L3) | g the     | Мо       | nitor  | · (L3  | ) -    |  |
| UN                                          | IT- III                              | UVM USING VERIFICATION COMPONENTS                                                                                                    |           |          | 9      |        |        |  |
| Verif<br>Meai                               | ication Componer                     | Environment- Instantiating Verification Components (L3) - Control Configuration (L3) - Creating and Selecting a User-Defined rtual Sequences (L3) - Checking for DUT Correctnesserage Model (L3)                     | d Tes     | t (L3    | 3) - ( | Creat  | ing    |  |
| UN                                          | IT – IV                              | UVM USING THE REGISTER LAYER CLASSES                                                                                                    |           |          | 9      |        |        |  |
| in a                                        |                                      | yer Classes - Back-Door Access -Special Registers -Integrat<br>ronment- Integrating a Register Model- Randomizing Field                                                                                              |           |          |        |        |        |  |
| UN                                          | IT-V                                 | ASSIGNMENT IN TESTBENCHES                                                                                                    |           |          | 9      |        |        |  |
|                                             |                                      | tocol (L2), Test bench Architecture (L2), Driver and Sequence; Creating Sequences, Building Test (L2), Design and Testing                                                                                            |           |          |        |        |        |  |
|                                             |                                      |                                                                                                    |           | 4        | 15 P   | ERIC   | DDS    |  |
|                                             |                                      | OPEN ENDED PROBLEMS / QUESTIONS                                                                                                    |           |          |        |        |        |  |
| be g                                        |                                      | ended problems will be solved during the classroom teaching ents and evaluated as internal assessment only and not f                                                                                                 | -         | •        |        |        |        |  |
|                                             | se Outcomes:<br>completion of t      | his course the students will be able to:                                                                                                    | BLO       | OM′      | S Ta   | ixon   | omy    |  |
| CO1                                         | _                                    | basic concepts of two methodologies UVM                                                                                                    | L2        | - U      | nder   | stan   | d      |  |
| CO2                                         | Build actual ver                     | fication components                                                                                                    | L3        | - A      | pply   |        |        |  |
| CO3                                         | Generate the re                      | gister layer classes.                                                                                                    | L3        | - A      | pply   |        |        |  |
| CO4                                         | Code test bench                      | Code test benches using UVM.  L3 – Apply                                                                                                    |           |          |        |        |        |  |

| CO5  | Understand advanced peripheral bus testbenches                                                                                                    | L2 – Understand   |  |  |  |  |  |
|------|----------------------------------------------------------------------------------------------------|-------------------|--|--|--|--|--|
| REFE | RENCE BOOKS:                                                                                                    |                   |  |  |  |  |  |
| 1.   | The UVM Primer, An Introduction to the Universal Verification Methodology, R                                                                               | Ray Salemi, 2013. |  |  |  |  |  |
| 2.   | <ol> <li>System Verilog for Verification: A Guide to Learning the Testbench Language Features, Chris Spear<br/>Greg Tumbush, 3rd edition, 2012.</li> </ol> |                   |  |  |  |  |  |
| 3.   | https://www.udemy.com/learn-ovm-UVM/ 2.                                                                                                    |                   |  |  |  |  |  |
| 4.   | http://www.testbench.in/ut_00_index.html 3.                                                                                                    |                   |  |  |  |  |  |
| 5.   | http://www.testbench.in/ot_00_index.html                                                                                                    |                   |  |  |  |  |  |
| 6.   | https://www.accellera.org/images/downloads/standards/UVM/UVM_users_gu                                                                                      | iide_1.2.pdf      |  |  |  |  |  |
| VIDE | O REFERENCES:                                                                                                    |                   |  |  |  |  |  |
| 1.   | https://youtu.be/2026Ei1wGTU                                                                                                    |                   |  |  |  |  |  |
| 2.   | https://youtu.be/8F5nLB5zL-0                                                                                                    |                   |  |  |  |  |  |
| WEB  | REFERENCES:                                                                                                    |                   |  |  |  |  |  |
| 1.   | Guide - Developing Reusable Verification Components (chipverify.com)                                                                                       |                   |  |  |  |  |  |
| 2.   | RTL Design - APB Protocol   QuickSilicon - YouTube                                                                                                    |                   |  |  |  |  |  |
| ONLI | NE COURSES:                                                                                                    |                   |  |  |  |  |  |
| 1.   | UVM for Verification Part 1 : Fundamentals   Udemy                                                                                                    |                   |  |  |  |  |  |
| 2.   | UVM for Verification Part 2 : Projects   Udemy                                                                                                    |                   |  |  |  |  |  |

| Mapping of COs with POs |      |          |           |           |     |     |  |  |  |  |
|-------------------------|------|----------|-----------|-----------|-----|-----|--|--|--|--|
| 60-                     | 23   | 15       | РО        | s B       |     |     |  |  |  |  |
| COs                     | PO1  | PO2      | РО3       | P04       | PO5 | P06 |  |  |  |  |
| CO1                     | 1    | SR       | 410       | 1         | 2   |     |  |  |  |  |
| CO2                     | 1,   | N. A.    | 1         | 1         | 2   |     |  |  |  |  |
| CO3                     | 129  | e net    | 1         | ntestique | 2   |     |  |  |  |  |
| CO4                     | 1    |          | 1         | 1         | 2   | 1   |  |  |  |  |
| CO5                     | 1    |          | 1         | 1         | 2   | 1   |  |  |  |  |
| Average                 | 1    |          | 1         | 1         | 2   | 1   |  |  |  |  |
|                         | 1-Lo | ow, 2 -M | edium, 3- | -High.    |     |     |  |  |  |  |

| ı     | 4E23VL308                                               | Version: 1.                                                                                                    |                |                 |              |              |      |  |  |  |
|-------|---------------------------------------------------------|----------------------------------------------------------------------------------------------------|----------------|-----------------|--------------|--------------|------|--|--|--|
| Pro   | gramme &<br>Branch                                      | M.E. VLSI DESIGN                                                                                                    | СР             | Г               | Т            | Р            | С    |  |  |  |
|       | Dianch                                                  | Instructions if any                                                                                                    | 3              | 3               | 0            | 0            | 3    |  |  |  |
| _     |                                                         |                                                                                                    |                |                 |              |              |      |  |  |  |
| Cours | se Objectives:                                          |                                                                                                    |                |                 |              |              |      |  |  |  |
| 1     | 1 Identify sources of power in an IC.                   |                                                                                                    |                |                 |              |              |      |  |  |  |
| 2     | Identify the po<br>dependent meth                       | wer reduction techniques based on technology indepen<br>ods                                                                                                    | dent           | and             | l ted        | chnol        | ogy  |  |  |  |
| 3     | Identify suitable                                       | techniques to reduce the power dissipation                                                                                                    |                |                 |              |              |      |  |  |  |
| 4     | Estimate power                                          | dissipation of various MOS logic circuits                                                                                                    |                |                 |              |              |      |  |  |  |
| 5     | Develop algorith                                        | ms for low power dissipation                                                                                                    |                |                 |              |              |      |  |  |  |
| UNI   | T-I                                                     | POWER DISSIPATION IN CMOS                                                                                                    |                |                 | 9            |              |      |  |  |  |
|       |                                                         | Power (L2)– Sources of Power Consumption (L2) – Physics of Power Design (L2).                                                                                                    | f Pow          | er D            | issip        | ation        | in   |  |  |  |
| UNI   | T-II                                                    | POWER OPTIMIZATION                                                                                                    |                |                 | 9            |              |      |  |  |  |
| Desig | Level Power Opt<br>gn (L2) –Architect<br>PLL, Low Power | imization (L2) – Circuit Level Low Power Design (L2) – Gate<br>cure Level Low Power Design (L2) – VLSI Subsystem Design of<br>Design (L2).                                                | Level<br>of Ad | Low<br>ders,    | Pow<br>, Mul | er<br>tiplie | rs   |  |  |  |
| UNI   | T- III                                                  | DESIGN OF LOW POWER CMOS CIRCUITS                                                                                                    | 9              |                 |              |              |      |  |  |  |
| Com   | binational Logic, Sial Techniques (L.                   | Techniques for Low Power System (L2) – Reducing Power Cor<br>Sequential Logic, Memories (L3) – Low Power Clock – Advanc<br>B), Adiabatic Techniques – Physical Design, Floor Planning, Pl | ed Te          | echni           | iques        |              |      |  |  |  |
| UNI   | T - IV                                                  | POWER ESTIMATION                                                                                                    | 9              |                 |              |              |      |  |  |  |
|       |                                                         | niques (L3), Circuit Level, Gate Level, Architecture Level, Be<br>– Simulation Power Analysis (L3) –Probabilistic Power Analys                                                            |                |                 | _evel        | , – L        | ogic |  |  |  |
| UNI   | T-V                                                     | SYNTHESIS AND SOFTWARE DESIGN FOR LOW POWER CMOS CIRCUITS                                                                                                    |                |                 | 9            |              |      |  |  |  |
| ,     | hesis for Low Pow<br>gn for Low Power                   | er – Behavioral Level Transform (L3) –Algorithms for Low Po<br>(L3).                                                                                                    | wer (          | (L3)            | - So         | ftwa         | re   |  |  |  |
|       |                                                         |                                                                                                    | 1              | 4               | 45 P         | ERIC         | DS   |  |  |  |
|       |                                                         | OPEN ENDED PROBLEMS / QUESTIONS                                                                                                    |                |                 |              |              |      |  |  |  |
| Cours | se specific open er                                     | nded problems will be solved during the classroom teaching.                                                                                                    | Such           | prob            | olem         | s can        | be   |  |  |  |
| _     | -                                                       | and evaluated as internal assessment only and not for the en                                                                                                    | d sen          | neste           | er           |              |      |  |  |  |
|       | examination  Course Outcomes:  BLOOM'S Taxonomy         |                                                                                                    |                |                 |              |              |      |  |  |  |
|       | completion of t                                         |                                                                                                    |                |                 |              |              |      |  |  |  |
| CO1   | <u> </u>                                                |                                                                                                    |                | L2 – Understand |              |              |      |  |  |  |
| CO2   |                                                         | alyze various MOS logic circuits                                                                                                    | L3 – Apply     |                 |              |              |      |  |  |  |
| CO3   |                                                         | er techniques for low power dissipation                                                                                                    | L3 – Apply     |                 |              |              |      |  |  |  |
| CO4   | Able to estimat                                         | L4                                                                                                    | - Aı           | nalyz           | ze           |              |      |  |  |  |

| CO5   | Able to develop algorithms to reduce power dissipation by software tools.                                     | L3 - Apply     |  |  |  |  |  |  |  |
|-------|----------------------------------------------------------------------------------------------------|----------------|--|--|--|--|--|--|--|
| REFEI | RENCE BOOKS:                                                                                                  |                |  |  |  |  |  |  |  |
| 1.    | 1. Kaushik Roy and S.C.Prasad, "Low Power CMOS VLSI Circuit Design", Wiley, 2000                              |                |  |  |  |  |  |  |  |
| 2.    | J.B.Kulo and J.H Lou, "Low Voltage CMOS VLSI Circuits", Wiley 1999.                                           |                |  |  |  |  |  |  |  |
|       | James B.Kulo, Shih-Chia Lin, "Low Voltage SOI CMOS VLSI Devices and Circuits", John Wiley and Sons, Inc. 2001 |                |  |  |  |  |  |  |  |
| 4.    | J.Rabaey, "Low Power Design Essentials (Integrated Circuits and Systems)",                                    | Springer, 2009 |  |  |  |  |  |  |  |
| VIDE  | O REFERENCES:                                                                                                 |                |  |  |  |  |  |  |  |
| 1.    | https://youtube.com/playlist?list=PLbMVogVj5nJTDr6KqQXNcxCvooSMnBuXj                                          |                |  |  |  |  |  |  |  |
| 2.    | https://youtube.com/playlist?list=PLB3F0FC99B5D89571                                                          |                |  |  |  |  |  |  |  |
| WEB   | REFERENCES:                                                                                                   |                |  |  |  |  |  |  |  |
| 1.    | NPTEL :: Computer Science and Engineering - Low Power VLSI Circuits & Sys                                     | stems          |  |  |  |  |  |  |  |
| 2.    | Low Power Design Methodology   IntechOpen                                                                     |                |  |  |  |  |  |  |  |
| ONLIN | IE COURSES:                                                                                                   |                |  |  |  |  |  |  |  |
| 1.    | VLSI System Design & SubSystems of Digital Circuits Course   Udemy                                            |                |  |  |  |  |  |  |  |

| Mapping of COs with POs   |     |       |         |     |     |     |  |  |  |
|---------------------------|-----|-------|---------|-----|-----|-----|--|--|--|
| 60-                       |     | 7     | РО      | S   |     |     |  |  |  |
| COs                       | PO1 | PO2   | РО3     | PO4 | PO5 | P06 |  |  |  |
| CO1                       | 2   | 400   | 2       | 3   | 2   |     |  |  |  |
| CO2                       | 2   |       | 2       | 2   | 2   |     |  |  |  |
| CO3                       | 1   |       | 2       | 2   | 2   |     |  |  |  |
| CO4                       | 1   | 100   | 2       | 3   | 2   |     |  |  |  |
| CO5                       | 2   | not . | - 7/1/2 | /2/ | 3   |     |  |  |  |
| Average                   | 1.6 | 4     | 2       | 2.4 | 2.2 |     |  |  |  |
| 1–Low, 2 –Medium, 3–High. |     |       |         |     |     |     |  |  |  |

|                 | ME23VL309                                  | VLSI TESTING                                                                                                    |       | Va    | reio            | n: 1   | 0        |  |
|-----------------|--------------------------------------------|----------------------------------------------------------------------------------------------------|-------|-------|-----------------|--------|----------|--|
|                 |                                            | VESTTESTING                                                                                                    | СР    | ve    | ersion: 1       |        |          |  |
| Pro             | ogramme &<br>Branch                        | M.E. VLSI DESIGN                                                                                                    | 3     | 3     | Т<br>0          | P<br>0 | <u>C</u> |  |
|                 |                                            |                                                                                                    |       |       |                 |        |          |  |
| Cour            | se Objectives:                             |                                                                                                    |       |       |                 |        |          |  |
| 1               | To introduce the                           | VLSI testing.                                                                                                    |       |       |                 |        |          |  |
| 2               | To introduce logi                          | c and fault simulation and testability measures                                                                               |       |       |                 |        |          |  |
| 3               | To study the test                          | generation for combinational and sequential circuits                                                                          |       |       |                 |        |          |  |
| 4               | To study the des                           | ign for testability.                                                                                                    |       |       |                 |        |          |  |
| 5               | To study the fau                           | It diagnosis                                                                                                    |       |       |                 |        |          |  |
| UN              | IT-I                                       | INTRODUCTION TO TESTING                                                                                                    |       |       | 9               |        |          |  |
|                 |                                            | Testing Process and Test Equipment (L2)– Challenges in Quality (L2)– Fault Modeling – Relationship Among Fault Mo             |       |       |                 | g -    | Test     |  |
| UN              | IT-II                                      | LOGIC & FAULT SIMULATION & TESTABILITY MEASURES                                                                               |       |       | 9               |        |          |  |
|                 |                                            | Verification and Test Evaluation (L3) - Modeling Circuits lue and Fault Simulation (L3) - Scoap Controllability and Obs       |       |       |                 |        | .3) -    |  |
| UN              | IT- III                                    | TEST GENERATION FOR COMBINATIONAL AND SEQUENTIAL CIRCUITS                                                                     | 9     |       |                 |        |          |  |
|                 |                                            | entations (L3) – Redundancy Identification – Combinational A<br>thms (L3) – Simulation Based ATPG (L3) – Genetic Algorithm    |       |       |                 |        |          |  |
| UN              | IT – IV                                    | DESIGN FOR TESTABILITY                                                                                                    | 9     |       |                 |        |          |  |
| Desig<br>Built- | n for Testability B<br>in Self-Test (L2) - | asics (L2) – Testability Analysis - Scan Cell Designs (L2) – Sc<br>Random Logic Bist (L2) – DFT for Other Test Objectives (L2 | can A | rchit | ectu            | re (L  | 2) -     |  |
| UN              | IT-V                                       | FAULT DIAGNOSIS                                                                                                    |       |       | 9               |        |          |  |
|                 |                                            | Definitions – Fault Models for Diagnosis (L3) – Generation<br>ogic Diagnosis (L3) - Scan Chain Diagnosis – Logic BIST Diag    |       |       |                 | Diag   | jnosi    |  |
|                 |                                            |                                                                                                    |       | 4     | 45 P            | ERIC   | DDS      |  |
|                 |                                            | OPEN ENDED PROBLEMS / QUESTIONS                                                                                               |       |       |                 |        |          |  |
| giver           |                                            | nded problems will be solved during the classroom teaching. and evaluated as internal assessment only and not for the en      |       | •     |                 | s car  | n be     |  |
|                 | se Out comes:<br>completion of t           | his course the students will be able to:                                                                                      | BLO   | ОМ'   | S Ta            | xon    | omy      |  |
| CO1             | Understand VL                              | SI Testing Process                                                                                                    | L2    | - U   | nder            | stan   | d        |  |
| CO2             | Develop Logic                              | Simulation and Fault Simulation                                                                                               | L3    | - A   | pply            |        |          |  |
| CO3             | Develop Test fo                            | or Combinational and Sequential Circuits                                                                                      | L3    | - A   | pply            |        |          |  |
| CO4             | Understand the Design for Testability      |                                                                                                    |       |       | L2 – Understand |        |          |  |

| CO5  | Perform Fault Diagnosis.                                                                                                    | L3 – Apply            |  |  |  |  |  |  |  |
|------|----------------------------------------------------------------------------------------------------|-----------------------|--|--|--|--|--|--|--|
| REFE | RENCE BOOKS:                                                                                                    |                       |  |  |  |  |  |  |  |
| 1.   | 1. Laung-Terng Wang, Cheng-Wen Wu and Xiaoqing Wen, "VLSI Test Principles and Architectures", Elsevier, 2017                                                        |                       |  |  |  |  |  |  |  |
| 2.   | Michael L. Bushnell and Vishwani D. Agrawal, "Essentials of Electronic Testing for Digital, Memory & Mixed-Signal VLSI Circuits", Kluwer Academic Publishers, 2017. |                       |  |  |  |  |  |  |  |
| 3.   | Niraj K. Jha and Sandeep Gupta, "Testing of Digital Systems", Cambridge Un                                                                                          | iversity Press, 2017. |  |  |  |  |  |  |  |
| VIDE | O REFERENCES:                                                                                                    |                       |  |  |  |  |  |  |  |
| 1.   | https://youtube.com/playlist?list=PLbMVogVj5nJTClnafWQ9FK2nt3cGG8kCF8                                                                                               | &si=KsCdiDSXxro72ARc  |  |  |  |  |  |  |  |
| 2.   | https://youtube.com/playlist?list=PLx98Qgh5zPjh6oWI73QfQHZAmAiyt8WkfPo                                                                                              | &si=W7cJqNXn8EuHtD    |  |  |  |  |  |  |  |
| WEB  | REFERENCES:                                                                                                    |                       |  |  |  |  |  |  |  |
| 1.   | https://archive.nptel.ac.in/content/storage2/courses/106103116/handout/m                                                                                            | nod7.pdf              |  |  |  |  |  |  |  |
| 2.   | https://archive.nptel.ac.in/courses/117/105/117105137/                                                                                                    |                       |  |  |  |  |  |  |  |
| ONLI | NE COURSES:                                                                                                    |                       |  |  |  |  |  |  |  |

https://nptel.ac.in/courses/117105137

https://onlinecourses.nptel.ac.in/noc20\_ee76/preview

| Mapping of COs with POs   |     |         |     |     |     |     |  |  |  |  |
|---------------------------|-----|---------|-----|-----|-----|-----|--|--|--|--|
| <b>60</b> -               | POs |         |     |     |     |     |  |  |  |  |
| COs                       | PO1 | PO2     | PO3 | P04 | PO5 | PO6 |  |  |  |  |
| CO1                       | 2   | 11      | 2   | 3   | 3   | 1   |  |  |  |  |
| CO2                       | 2   |         | 2   | 2   | 3   | 1   |  |  |  |  |
| CO3                       | 1   | SR      | 2   | 2   | 3   | 1   |  |  |  |  |
| CO4                       | 1,  |         | 2   | 3   | 2   | 1   |  |  |  |  |
| CO5                       | 2   | e net : | 2   | 2   | 1   | 1   |  |  |  |  |
| Average                   | 1.6 |         | 2   | 2.4 | 2.4 | 1   |  |  |  |  |
| 1-Low, 2 -Medium, 3-High. |     |         |     |     |     |     |  |  |  |  |

1.

2.

| ME23MC701                                                                                                    | UNIVERSAL HUMAN VALUES AND ETHICS                                                                                                    |                | Ve            | rsio           | n: 1.           | 0            |  |  |
|----------------------------------------------------------------------------------------------------|----------------------------------------------------------------------------------------------------|----------------|---------------|----------------|-----------------|--------------|--|--|
|                                                                                                    | (COMMON TO ALL BRANCHES)                                                                                                    |                |               |                |                 |              |  |  |
| Programme &<br>Branch                                                                                                    | M.E. VLSI DESIGN                                                                                                    | <b>CP</b> 3    | <b>L</b>      | T<br>1         | P<br>0          | C<br>3       |  |  |
|                                                                                                    | Instructions if any                                                                                                    |                |               |                |                 |              |  |  |
| Course Objectives:                                                                                                    |                                                                                                    |                |               |                |                 |              |  |  |
| 1 To understand t                                                                                                    | he concept of Universal Human Values                                                                                                    |                |               |                |                 |              |  |  |
| 2 To explain theor                                                                                                    | retical and practical implications of UHV                                                                                                    |                |               |                |                 |              |  |  |
| 3 To discuss the u                                                                                                    | se of harmony in the family and society                                                                                                    |                |               |                |                 |              |  |  |
| 4 To classify the h                                                                                                    | armony in the nature methods.                                                                                                    |                |               |                |                 |              |  |  |
| 5 To describe effe                                                                                                    | ctive human values in personal and professional in life                                                                                                    |                |               |                |                 |              |  |  |
| UNIT-I                                                                                                    | INTRODUCTION TO VALUE EDUCATION                                                                                                    |                |               | 9              |                 |              |  |  |
| the Process for Value<br>Aspirations (L1) - Ex                                                                                                    | erstanding Value Education (L2) - Sharing about Oneself (L2) - Education (L2) - Continuous Happiness and Prosperity (L3) opening Human Consciousness (L2) - Happiness and Prosed to Fulfil the Basic Human Aspirations (L2) - Exploring Natural                                                                                                    | 2) –<br>perit  | the<br>y (L   | Basi<br>2) -   | c Hu<br>Cui     | ımar<br>rren |  |  |
| UNIT-II                                                                                                    | HARMONY IN THE HUMAN BEING                                                                                                    |                |               | 9              |                 |              |  |  |
| the Needs of the Self<br>Body as an Instrumer<br>Imagination in the Sel                                                                                                    | being as the Co-existence of the Self and the Body (L2) - Definition and the Body (L2) - Exploring the difference of Needs of Self to fithe Self (L2) - Understanding Harmony in the Self (L2) - Harmony of the Self with the Body (L2) - Programme to and Health (L2) - Exploring Harmony of Self with the Body (L2)                                 | f and<br>- Exp | Boo           | ly (L          | 2) -            | The          |  |  |
| UNIT- III                                                                                                    | HARMONY IN THE FAMILY AND SOCIETY                                                                                                    |                |               | 9              |                 |              |  |  |
| in Relationship (L2) -<br>Exploring the Feeling                                                                                                    | y (L2) – the Basic Unit of Human Interaction (L2) - 'Trust' – t<br>Exploring the Feeling of Trust (L2) - 'Respect' – as the Ri<br>of Respect (L2) - Other Feelings (L2), Justice in Human-to-Hu<br>nony in the Society (L2)- Vision for the Universal Human C                                                                                         | ight<br>man    | Evalı<br>Rela | uatio<br>tions | n (Li<br>ship ( | 3) -<br>(L2) |  |  |
| UNIT – IV                                                                                                    | HARMONY IN THE NATURE/EXISTENCE                                                                                                    |                |               | 9              |                 |              |  |  |
| Fulfilment among the I<br>Existence as Co-existo                                                                                                    | Inderstanding Harmony in the Nature (L2) – Interconnectedness (L2), self-regulation and Mutual fulfilment among the Four Orders of Nature (L3) - Exploring the Four Orders of Nature (L2) - Realizing existence as Co-existence at All Levels (L2) - The Holistic Perception of Harmony in Existence (L2) - Exploring Co-existence in Existence (L2). |                |               |                |                 |              |  |  |
| UNIT-V                                                                                                    | IMPLICATIONS OF THE HOLISTIC UNDERSTANDING - A LOOK AT PROFESSIONAL ETHICS                                                                                                    |                |               | 9              |                 |              |  |  |
| Natural Acceptance of Human Values (L2) - Definitiveness of (Ethical) Human Conduct (L2) - Exploring Ethical Human Conduct (L2) - A Basis for Humanistic Education, Humanistic Constitution and Universal Human Order (L2) - Competence in Professional Ethics (L2) - Exploring Humanistic Models in Education L2) - Holistic Technologies, Production Systems and Management Models (L2) - Typical Case Studies (L2)-Extrategies for Transition towards Value-based Life and Profession (L2) - Exploring Steps of Transition towards Universal Human Order (L2). |                                                                                                    |                |               |                |                 |              |  |  |
| a.io.com comunas om                                                                                                    |                                                                                                    |                |               | 15 P           | ERIC            | )DS          |  |  |

#### **OPEN ENDED PROBLEMS / QUESTIONS**

Course specific open ended problems will be solved during the classroom teaching. Such problems can be given as assignments and evaluated as internal assessment only and not for the end semester examination

|     | e Out comes: completion of this course the students will be able to:            | BLOOM'S Taxonomy |  |  |  |  |
|-----|---------------------------------------------------------------------------------|------------------|--|--|--|--|
| CO1 | Recognize the concepts of Universal Human Values.                               | L2 - Understand  |  |  |  |  |
| CO2 | Describe both theoretical and practical implications of Universal Human Values. | L2 - Understand  |  |  |  |  |
| CO3 | Use the harmony in family and society.                                          | L3 - Apply       |  |  |  |  |
| CO4 | Incorporate harmony in all human existence.                                     | L3 - Apply       |  |  |  |  |
| CO5 | Use human values in both personal and professional life.                        | L2 - Understand  |  |  |  |  |
|     |                                                                                 |                  |  |  |  |  |

#### **REFERENCE BOOKS:**

- 1. R.R Gaur, R Sangal, G P Bagaria, A foundation course in Human Values and professional Ethics Teachers Manual, Excel books, New Delhi, 2010.
- 2. B L Bajpai, 2004, Indian Ethos and Modern Management, New Royal Book Co., Lucknow, Reprinted 2008.
- 3. Frankl, Viktor E. Yes to Life In spite of Everything, Penguin Random House, London, 2019.
- 4. Van Zomeren, M., & Dovidio, J. F. The Oxford Handbook of the Human Essence (Eds.), New York Oxford University Press, 2018.
- 5. B P Banerjee, Foundations of Ethics and Management, Excel Books, 2005.

#### **VIDEO REFERENCES:**

- 1. https://www.youtube.com/c/UniversalHumanValues
- 2. https://www.youtube.com/watch?v=OgdNx0X923I

#### **WEB REFERENCES:**

- 1. Story of Stuff, http://www.storyofstuff.com
- 2. https://fdp-si.aicte-india.org/UHVII.php

#### ONLINE COURSES:

- 1. https://nptel.ac.in/courses/109104068
- 2. https://uhv.org.in/course

| Mapping of COs with POs   |     |     |     |     |     |     |  |  |  |  |
|---------------------------|-----|-----|-----|-----|-----|-----|--|--|--|--|
| <b>60</b> -               |     | POs |     |     |     |     |  |  |  |  |
| COs                       | PO1 | PO2 | PO3 | PO4 | PO5 | P06 |  |  |  |  |
| CO1                       | 2   |     | 2   | 3   | 3   | 1   |  |  |  |  |
| CO2                       | 2   |     | 2   | 2   | 3   | 1   |  |  |  |  |
| CO3                       | 1   |     | 2   | 2   | 3   | 1   |  |  |  |  |
| CO4                       | 1   |     | 2   | 3   | 2   | 1   |  |  |  |  |
| CO5                       | 2   |     | 2   | 2   | 1   | 1   |  |  |  |  |
| Average                   | 1.6 |     | 2   | 2.4 | 2.4 | 1   |  |  |  |  |
| 1-Low, 2 -Medium, 3-High. |     |     |     |     |     |     |  |  |  |  |

| M           | E23VL310                                                                                | Version: 1.0                                                                  |         |              |            |       |       |  |
|-------------|-----------------------------------------------------------------------------------------|-------------------------------------------------------------------------------|---------|--------------|------------|-------|-------|--|
| Programme & |                                                                                         | M.E. VLSI DESIGN                                                              | CP<br>4 | L<br>O       | Т          | Р     | С     |  |
|             | Branch M.E. VEST DESIGN Course Objectives:                                              |                                                                               |         |              | 0          | 4     | 2     |  |
|             | 1                                                                                       |                                                                               |         |              |            |       |       |  |
| 1.          |                                                                                         | gineers to design the system with verilog and system Verilog                  |         |              |            |       |       |  |
| 2.          |                                                                                         | rstanding of Verilog Hardware Description Language                            |         |              |            |       |       |  |
| 3.          | To practice for synthesis.                                                              | r writing synthesizable RTL models that work correctly in                     | bot     | :h si        | mula       | ation | and   |  |
|             |                                                                                         | LIST OF EXPERIMENTS                                                           |         |              |            |       |       |  |
| 1.          | Simulate a sim                                                                          | ple UVM testbench and DUT                                                     |         |              |            |       |       |  |
| 2.          | Examining the                                                                           | UVM testbench                                                                 |         |              |            |       |       |  |
| 3.          | Design and sim                                                                          | ulate sequence items and sequence                                             |         |              |            |       |       |  |
| 4.          | Design and sim                                                                          | ulate a UVM driver and sequencer                                              |         |              |            |       |       |  |
| 5.          | Design and sim                                                                          | ulating UVM monitor and agent                                                 |         |              |            |       |       |  |
| 6.          | Design, simulat                                                                         | e and examine coverage                                                        |         |              |            |       |       |  |
| 7.          | Design and sim                                                                          | nulate a UVM scoreboard and environment, and verifying the                    | e ou    | tputs        | s of       | a (fa | ulty) |  |
| 8.          | Design and sim                                                                          | ulate a test that runs multiple sequence                                      |         |              |            |       |       |  |
| 9.          | Design and sim                                                                          | ulate a configurable UVM test environment                                     |         |              |            |       |       |  |
|             |                                                                                         | 20 22                                                                         |         |              |            | PERI  | ODS   |  |
| COURS       | SE OUTCOMES                                                                             |                                                                               |         | OOM<br>xond  | I'S<br>omy |       |       |  |
| CO 1        | Understand the<br>Verilog                                                               | e features and capabilities of the UVM class library for system               | L       | 3 – A        | Apply      | ′     |       |  |
| CO 2        | Combine multip                                                                          | ole UVCs into a complete verification environment                             | L       | 3 – A        | Apply      | ,     |       |  |
| CO 3        | Create and configure reusable, scalable, and robust UVM verification components (UVCs). |                                                                               |         |              |            |       |       |  |
| CO 4        | the UVM factor                                                                          |                                                                               | L.      | 3 – A        | Apply      | ′     |       |  |
| CO 5        | Develop a registand accessing [                                                         | ster model for your DUT and use the model for initialization<br>DUT registers | L       | 3 – <i>F</i> | Apply      | ′     |       |  |

| Mapping of COs with POs   |     |     |     |     |     |     |  |  |  |  |
|---------------------------|-----|-----|-----|-----|-----|-----|--|--|--|--|
| <b>60</b> -               | POs |     |     |     |     |     |  |  |  |  |
| COs                       | PO1 | PO2 | PO3 | PO4 | PO5 | P06 |  |  |  |  |
| CO1                       | 1   |     |     | 3   | 2   |     |  |  |  |  |
| CO2                       | 1   |     |     | 3   | 2   |     |  |  |  |  |
| CO3                       | 1   |     |     | 3   | 2   |     |  |  |  |  |
| CO4                       | 1   |     |     | 3   | 2   |     |  |  |  |  |
| CO5                       | 1   |     |     | 3   | 2   |     |  |  |  |  |
| Average                   | 1   |     |     | 3   | 2   |     |  |  |  |  |
| 1–Low, 2 –Medium, 3–High. |     |     |     |     |     |     |  |  |  |  |

| ME23PT802   | RESEARCH PAPER REVIEW AND PRESENTATION |    | Ve | rsio | n: 1. | 0 |
|-------------|----------------------------------------|----|----|------|-------|---|
|             | (COMMON TO ALL BRANCHES)               |    |    |      |       |   |
| Programme & | M.E. VLSI DESIGN                       | СР | L  | T    | Р     | С |
| Branch      | M.E. VEST DESIGN                       | 2  | 0  | 0    | 2     | 1 |
|             |                                        |    |    |      |       |   |

### Instructions if any

# Course Objectives:

- 1 To Learn scientific paper reading and wiring skills
  - 2 To Learn the literature review and report wiring skills
- 3 To understand the research gap and formulation of the research problem

# The work involves the following steps:

- 1 Assigning the faculty supervisor
- 2 Selecting a subject, narrowing the subject into a topic
- 3 Stating an objective.
- 4 Collecting the relevant bibliography (atleast 20 research papers)
- 5 Studying the papers understanding the authors contributions and critically analysing each paper.
- 6 Preparing a 20-25 page literature review report
- 7 Preparing conclusions based on the literature review report.
- 8 Writing the Final Review Paper
- 9 Final Presentation to the review committee

#### **Evaluation method:**

A faculty supervisor will be assigned to each student. The supervisor will assign a topic to the student. The student has to review the literature pertaining to the topic, prepare a 20-25 page report and make a presentation. Minimum 20 research papers have to be reviewed out of which 60% have to be in the recent 05 years. The format for the research paper report and guidelines for assessment will be issued by the Head of the Department before the commencement of the course. The evaluation will be carried out based on the research paper report and presentation, and is evaluated for 100 marks. Minimum 50 marks is essential to pass. In case a student fails, he or she has to redo the course in the forthcoming semesters. Assessment is by Internal Assessment mode only no End Semester Examination.

|        |                                                                  | Total: 30 PERIODS |
|--------|------------------------------------------------------------------|-------------------|
| Course | Outcomes:                                                        | BLOOM'S           |
| At the | end of this course, the students will demonstrate the ability to | Taxonomy          |
| CO1    | Write a scientific review paper in their field                   | L3 - Apply        |
| CO2    | Identify the research gap and formulate the research problem     | L3 - Apply        |

| Mapping of COs with POs |                           |     |     |     |     |     |  |  |  |  |
|-------------------------|---------------------------|-----|-----|-----|-----|-----|--|--|--|--|
| <b>60</b> -             |                           |     | РО  | s   |     |     |  |  |  |  |
| COs                     | PO1                       | PO2 | PO3 | PO4 | PO5 | P06 |  |  |  |  |
| CO1                     |                           | 3   |     |     |     |     |  |  |  |  |
| CO2                     |                           | 3   |     |     |     |     |  |  |  |  |
| Average 3               |                           |     |     |     |     |     |  |  |  |  |
|                         | 1-Low, 2 -Medium, 3-High. |     |     |     |     |     |  |  |  |  |

|       | ME23VL401                                                                                      | ASIC DESIGN                                                                                                    |     | Ve              | rsio   | า: 1.      | 0        |  |
|-------|------------------------------------------------------------------------------------------------|----------------------------------------------------------------------------------------------------|-----|-----------------|--------|------------|----------|--|
| Pro   | ogramme &<br>Branch                                                                            | M.E. VLSI DESIGN                                                                                                    | СР  | <b>L</b>        | T<br>0 | P          | <u>C</u> |  |
|       | Diancii                                                                                        | Instructions if any                                                                                                    | 3   | 0               | 3      |            |          |  |
| Cour  | se Objectives:                                                                                 | • • • • • • • • • • • • • • • • • • •                                                                                                    |     |                 |        |            |          |  |
| 1     |                                                                                                | concepts of CMOS Logic Cells, I/O Cells and ASIC library desi                                                                                                    | an  |                 |        |            |          |  |
| 2     |                                                                                                | mmable ASIC using interconnects                                                                                                    | 9   |                 |        |            |          |  |
| 3     | 3 . 3                                                                                          | ardware resources of various FPGA boards                                                                                                    |     |                 |        |            |          |  |
| 4     | ,                                                                                              | anning, placement and routing algorithms for optimization                                                                                                    |     |                 |        |            |          |  |
| 5     |                                                                                                | nunication Architectures available for system on chip design                                                                                                    |     |                 |        |            |          |  |
|       | · · · · · · · · · · · · · · · · · · ·                                                          | INTRODUCTION TO ASICS, CMOS LOGIC AND ASIC                                                                                                    |     |                 |        |            |          |  |
| UN    | IT-I                                                                                           | LIBRARY DESIGN                                                                                                    |     |                 | 9      |            |          |  |
| Sequ  | ` ,                                                                                            | Design Flow (L2) - CMOS Transistors (L2) - Combination L2) - Data Path Logic Cell (L2) - Transistors as Resistors (L2) fort (L2).                                            |     | _               |        | •          | •        |  |
| UN    | IT-II                                                                                          | PROGRAMMABLE ASICS, PROGRAMMABLE ASIC LOGIC CELLS AND PROGRAMMABLE ASIC I/O CELLS                                                                                            |     |                 | 9      |            |          |  |
| ALTE  |                                                                                                | (L2) - EPROM and EEPROM Technology (L3) - ACTEL ACT<br>LTERA MAX DC & AC Inputs and Outputs (L2) - Clock & Pov                                                               |     |                 |        |            |          |  |
|       | IT- III                                                                                        | PROGRAMMABLE ASIC ARCHITECTURE                                                                                                    |     |                 | 9      |            |          |  |
|       |                                                                                                | guration of ARTIX (L3) / Cyclone and KINTEX Ultra Scale (L3)<br>S Based Embedded Systems (L3) – Signal Probing Techniques                                                    |     |                 | X FP   | GA -       |          |  |
| UN    | IT – IV                                                                                        | LOGIC SYNTHESIS, PLACEMENT AND ROUTING                                                                                                    |     |                 | 9      |            |          |  |
| Floor | Planning Tools (L                                                                              | Planning Goals and Objectives (L3), Measurement of Delay (3), I/O and Power Planning (L3), Clock Planning (L3), Place (L2), Detailed Routing (L3), and Special Routing (L3). |     |                 |        |            |          |  |
| UN    | IT-V                                                                                           | V SYSTEM-ON-CHIP DESIGN                                                                                                    |     |                 | 9      |            |          |  |
| Comr  | nunication Archite                                                                             | , Platform-Based and IP Based SoC Designs (L3), Basic ectures (L2), High Performance Filters using Delta-Sigma (L3), SDRAM (L2), High Speed Data standards (L3).             |     |                 |        |            |          |  |
|       | -                                                                                              |                                                                                                    |     | 4               | 15 P   | ERIC       | DS       |  |
|       |                                                                                                | OPEN ENDED PROBLEMS / QUESTIONS                                                                                                    |     |                 |        |            |          |  |
| giver |                                                                                                | nded problems will be solved during the classroom teaching. Sand evaluated as internal assessment only and not for the end                                                   |     | •               |        | can        | be       |  |
|       | se Out comes:<br>completion of t                                                               | his course the students will be able to:                                                                                                    | BLO | OM'             | S Ta   | xon        | omy      |  |
| CO1   | Apply Logical Effort Technique for predicting Delay, Delay Minimization and FPGA Architectures |                                                                                                    |     | L2 – Understand |        |            |          |  |
| CO2   | Design Logic Ce                                                                                | sign Logic Cells and I/O Cells in ASIC                                                                                                    |     |                 |        | L3 – Apply |          |  |
| CO3   | Analyse the var                                                                                | ous hardware resources of recent FPGAs                                                                                                    | L3  | - A             | pply   |            |          |  |
| CO4   | Apply Algorithm of area and Spe                                                                | s for Floor Planning, Placement and Routing for optimization ed                                                                                                    | L3  | - A             | pply   |            |          |  |

| CO5  | Analyse Communication Architectures available for ASICs                                                      | L3 – Apply              |  |  |  |  |  |  |  |  |
|------|----------------------------------------------------------------------------------------------------|-------------------------|--|--|--|--|--|--|--|--|
| REFE | REFERENCE BOOKS:                                                                                             |                         |  |  |  |  |  |  |  |  |
| 1.   | M.J.S.Smith, "Application Specific Integrated Circuits", Pearson, 2003                                       |                         |  |  |  |  |  |  |  |  |
| 2.   | Steve Kilts, "Advanced FPGA Design," Wiley Inter-Science,2006                                                |                         |  |  |  |  |  |  |  |  |
| 3.   | Roger Woods, John Mcallister, Dr. Ying Yi, Gaye Lightbod, "FPGA-Based Im<br>Processing Systems", Wiley, 2008 | nplementation of Signal |  |  |  |  |  |  |  |  |
| VIDE | O REFERENCES:                                                                                                |                         |  |  |  |  |  |  |  |  |
| 1.   | https://youtu.be/oZSv68esbgI?si=5ucBX12p-Uc3gfnv                                                             |                         |  |  |  |  |  |  |  |  |
| 2.   | https://onlinecourses.nptel.ac.in/noc20_ee44/preview                                                         |                         |  |  |  |  |  |  |  |  |
| WEB  | REFERENCES:                                                                                                  |                         |  |  |  |  |  |  |  |  |
| 1.   | https://parts.jpl.nasa.gov/asic/Sect.3.2.html                                                                |                         |  |  |  |  |  |  |  |  |
| 2.   | ASIC Design: What Is ASIC Design?   System To ASIC (system-to-asic.com)                                      |                         |  |  |  |  |  |  |  |  |
| ONLI | NE COURSES:                                                                                                  |                         |  |  |  |  |  |  |  |  |
| 1.   | VLSI Design Flow – Udemy                                                                                     |                         |  |  |  |  |  |  |  |  |
| 2.   | https://dl.acm.org/doi/abs/10.1145/3453688.3461502                                                           |                         |  |  |  |  |  |  |  |  |
|      |                                                                                                    |                         |  |  |  |  |  |  |  |  |

| Mapping of COs with POs |      |          |           |       |     |     |  |  |  |  |
|-------------------------|------|----------|-----------|-------|-----|-----|--|--|--|--|
| 60-                     | POs  |          |           |       |     |     |  |  |  |  |
| COs                     | PO1  | PO2      | PO3       | PO4   | PO5 | P06 |  |  |  |  |
| CO1                     | T    |          | 1         | 3     | 3   | 2   |  |  |  |  |
| CO2                     | 1    | 11       | 1         | 2     | 3   | 2   |  |  |  |  |
| CO3                     | 12°4 |          | 1         | 2     | 3   | 1   |  |  |  |  |
| CO4                     | 1    | SR       | 2         | 3     | 2   | 1   |  |  |  |  |
| CO5                     | 1,   |          | 2         | 2     | 1   | 1   |  |  |  |  |
| Average                 | 1    | e net    | 1.4       | 2.4   | 2.4 | 1.4 |  |  |  |  |
|                         | 1-L  | ow, 2 -M | edium, 3- | High. |     |     |  |  |  |  |

|                                                                                           | ME23VL402                        | MEDICAL IMAGING SYSTEMS                                                                                                    | Version: 1.0    |                 |       |        |      |  |
|-------------------------------------------------------------------------------------------|----------------------------------|----------------------------------------------------------------------------------------------------|-----------------|-----------------|-------|--------|------|--|
| Pro                                                                                       | ogramme &                        | M.E. VLSI DESIGN                                                                                                    | СР              | L               | Т     | Р      | С    |  |
|                                                                                           | Branch                           |                                                                                                    | 3               | 3               |       |        |      |  |
|                                                                                           |                                  | Instructions if any                                                                                                    |                 |                 |       |        |      |  |
| Cour                                                                                      | se Objectives:                   |                                                                                                    |                 |                 |       |        |      |  |
| 1 To understand the production of x-rays and its application to different medical Imaging |                                  |                                                                                                    |                 |                 |       |        |      |  |
| 2                                                                                         | To explore the di                | ifferent types of Radio diagnostic techniques                                                                                                    |                 |                 |       |        |      |  |
| 3                                                                                         | To understand th                 | ne special imaging techniques for visualizing the cross sectior                                                                                                    | s of            | the b           | ody   |        |      |  |
| 4                                                                                         | To understand th                 | ne production of Magnetic resonance images for various pulse                                                                                                    | sequ            | uenc            | es    |        |      |  |
| 5                                                                                         | To realize the im                | portance of image quality assessments for medical imaging s                                                                                                    | syster          | ns              |       |        |      |  |
| UN                                                                                        | IT-I                             | X - RAYS                                                                                                    |                 |                 | 9     |        |      |  |
|                                                                                           |                                  | on of soft X – Rays (L2), X- ray machine and digital radiogra<br>oscopic Techniques (L2), digital subtraction angiography (L2)                                                         |                 |                 |       |        |      |  |
| UN                                                                                        | IT-II                            | CT AND ULTRASOUND IMAGING                                                                                                    |                 |                 | 9     |        |      |  |
| (L2),<br>for m                                                                            | image reconstruc                 | is section Radiography(L2), Computerised Axial Tomography<br>ction(L2), Spiral CT, Transverse Tomography,3D Imaging(L3<br>(L3), different modes of Display A, B and M, ultrasonic prob | ). Úl           | trasc           | nic f | frequ  | ency |  |
| UN                                                                                        | IT- III                          | COMPUTER AIDED TOMOGRAPHY                                                                                                    |                 |                 | 9     |        |      |  |
|                                                                                           |                                  | ges (L2), Principles of sectional scanning (L2), Method of controls of reconstruction (L2), Multislice CT (L2), artifacts (L2).                                                        | volut           | ion a           | nd B  | Back   |      |  |
| UN                                                                                        | IT – IV                          | MAGNETIC RESONANCE IMAGING AND EMISSION COMPUTED TOMOGRAPHY IMAGING                                                                                                    |                 |                 | 9     |        |      |  |
| Chara<br>types                                                                            | cterization, MR S                | MRI instrumentation (L2), Imaging Different Sections of Spectroscopy (L2), Functional MRI. Alpha, Beta, Gamma Etectors (L2), Functions of Gamma Camera (L3), PET (L2)                  | Emiss           | ion             | (L3)  | , diff | eren |  |
| UN                                                                                        | IT-V                             | QUALITY METRICS FOR IMAGING SYSTEMS                                                                                                    |                 |                 | 9     |        |      |  |
| (L2),                                                                                     |                                  | ssment (L2), spatial – frequency assessment (L2), Image –<br>nent (L2), Image discrimination models (L2), figure of merit<br>(L2).                                                     |                 |                 |       |        |      |  |
|                                                                                           |                                  |                                                                                                    |                 | 4               | 45 P  | ERIC   | DDS  |  |
|                                                                                           |                                  | OPEN ENDED PROBLEMS / QUESTIONS                                                                                                    |                 |                 |       |        |      |  |
| giver                                                                                     |                                  | nded problems will be solved during the classroom teaching.<br>and evaluated as internal assessment only and not for the en                                                            |                 |                 |       | s car  | n be |  |
|                                                                                           | se Out comes:<br>completion of t | his course the students will be able to:                                                                                                    | BLO             | ОМ'             | S Ta  | ixon   | omy  |  |
| CO1                                                                                       | Explain the fund                 | ctionalities and applications of X ray in medicine                                                                                                    | L2              | L2 – Understand |       |        | d    |  |
| CO2                                                                                       | Demonstrate th                   | e images acquisition procedures using CT                                                                                                    | L3 – Apply      |                 |       |        |      |  |
| CO3                                                                                       | Explain the suita                | able projection methods for anatomy and biology specific                                                                                                    | L2 – Understand |                 |       |        | d    |  |
| CO4                                                                                       | Demonstrate the                  | e applications of magnetic field in the field of medicine                                                                                                    | L3              | - A             | pply  |        |      |  |

| CO5  | Explain the assessment method to quantify the presence of noise in the image                                                                | L2 – Understand         |
|------|----------------------------------------------------------------------------------------------------|-------------------------|
| REFE | RENCE BOOKS:                                                                                                    |                         |
| 1.   | Richard L. Van Metter, Jacob Beutel, Harold L. Kundel, Handbook of Medic<br>Physics and Psychophysics, SPIE, 2000                           | cal Imaging, Volume 1.  |
| 2.   | Chesney D. N., Chesney M. O. Radio graphic imaging, CBS Publications, New                                                                   | Delhi, 1989             |
| 3.   | Donald W. McRobbice, Elizabeth A. Moore, Martin J. Grave and Martin R. Priproton, Cambridge University press, second edition, New York 2007 | nce MRI from Picture to |
| 4.   | Frederick W Kremkau, Diagnostic Ultrasound Principles & Instruments, Saunc                                                                  | lers Elsevier, 2005     |
| 5.   | Jerry L. Prince, Jnathan M. Links, Medical Imaging Signals and Systems-<br>2014                                                             | Pearson Education Inc.  |
| 6.   | Peggy, W., Roger D. Ferimarch, MRI for Technologists, McGraw Hill, New York                                                                 | k, second edition, 2000 |
| VIDE | O REFERENCES:                                                                                                    |                         |
| 1.   | https://www.youtube.com/@HealthInformatics/playlists                                                                                        |                         |
| 2.   | https://youtu.be/A4wz-7EL9E0?si=jNPduoa72Y-6q_6p                                                                                            |                         |
| WEB  | REFERENCES:                                                                                                    |                         |
| 1.   | https://link.springer.com/book/10.1007/978-3-319-96520-8                                                                                    |                         |
| 2.   | https://www.ncbi.nlm.nih.gov/books/NBK546151/                                                                                               |                         |
| ONLI | NE COURSES:                                                                                                    |                         |
| 1.   | Introduction to medical imaging – Udemy                                                                                                    |                         |
| 2.   | NPTEL – Introduction to Bio Medical Imaging Systems                                                                                         |                         |
|      | -000-4 North                                                                                                    |                         |

| Mapping of COs with POs |                           |       |        |      |     |     |  |  |  |  |
|-------------------------|---------------------------|-------|--------|------|-----|-----|--|--|--|--|
| <b>60</b> -             | POs                       |       |        |      |     |     |  |  |  |  |
| COs                     | PO1                       | PO2   | PO3    | P04  | PO5 | PO6 |  |  |  |  |
| CO1                     | 1                         | 5 F   | 100    | 1    | 3   | 2   |  |  |  |  |
| CO2                     | Bea                       | e net | - King | /2// | 3   | 1   |  |  |  |  |
| CO3                     | 2                         | 2.    | 1      | 2    | 3   | 1   |  |  |  |  |
| CO4                     | 2                         |       | 1      | 2    | 2   | 2   |  |  |  |  |
| CO5                     | 1                         |       | 1      | 2    | 1   | 1   |  |  |  |  |
| Average                 | 1.4                       |       | 1      | 2.2  | 2.4 | 1.4 |  |  |  |  |
|                         | 1-Low, 2 -Medium, 3-High. |       |        |      |     |     |  |  |  |  |

|                                  | ME23VL403                                                        | PRINCIPLES OF SENSORS AND SIGNAL CONDITIONING                                                                                                    | Version:        |                 |               | n: 1.        | 0            |
|----------------------------------|------------------------------------------------------------------|----------------------------------------------------------------------------------------------------|-----------------|-----------------|---------------|--------------|--------------|
| Pr                               | ogramme &<br>Branch                                              | M.E. VLSI DESIGN                                                                                                    | CP L T I        |                 |               |              | C<br>3       |
|                                  |                                                                  | Instructions if any                                                                                                    |                 |                 |               |              |              |
| Cour                             | se Objectives:                                                   |                                                                                                    |                 |                 |               |              |              |
| 1                                | To provide in-de characterisation                                | epth understanding of physical principles applied in sensir                                                                                                    | ng, n           | neas            | uren          | nent         | and          |
| 2                                | To introduce co                                                  | ncepts of various Optical sensing mechanisms and theory suring velocity and acceleration                                                                                                    | y of            | inst            | rume          | ents         | and          |
| 3                                |                                                                  | dge on the basic laws and operation of transformation of ene                                                                                                    | ergy i          | n se            | nsor          | S            |              |
| 4                                | To apply sensors strain, force, tor                              | for the design, construction, and execution of mechanical name and pressure                                                                                                    | neas            | urem            | ents          | suc          | า as         |
| 5                                | To apply sensors                                                 | for the measurement of fluid flow, temperature and acoustic                                                                                                    | cs              |                 |               |              |              |
| UN                               | IT-I                                                             | SENSOR FUNDAMENTALS AND OPTICAL SOURCES &DETECTORS                                                                                                    |                 |                 | 9             |              |              |
| Optionsense                      | cal properties of sors (L2), Therma                              | 2), Performance and Types (L2), Error Analysis characterist emiconductors as sensors (L2), LED (L2), Semiconductor I detectors, Photomultipliers (L2), photoconductive detectors, CCDs (L2).                                                                                          | aser            | s (L2           | 2), F         | iber         | opti         |
|                                  | IT-II                                                            | INTENSITY POLARIZATION AND INTERFEROMETRIC SENSORS                                                                                                    |                 |                 | 9             |              |              |
| Strai<br>Strai<br>Piezo<br>Desig | n (L3), Force, Torc<br>n gages, strain ga<br>p-resistive and cap | (L2), Phase sensor: Phase detection (L3), Polarization maint<br>que and Pressure sensors:<br>ge beam force sensor (L3), piezoelectric force sensor, load control pressure sensors (L3), optoelectronic pressure sensors tioning circuits for strain gauges (L3), piezo, capacitance(L | ell (L<br>s(L3) | _3), t<br>, vac | orqu          | n sen        | sors         |
|                                  | IT- III                                                          | POSITION, DIRECTION, DISPLACEMENT AND LEVEL SENSORS                                                                                                    | - 9             |                 |               |              |              |
| curre<br>Fiber                   | ent (L2), transvers                                              | pacitive sensors (L2), Inductive and magnetic sensor (L2), le inductive (L2), Hall effect, magneto resistive (L2), magnet sensing (L2), Fabry Perot sensor, ultrasonic sensor (L2),                                                                                                   | o str           | ictive          | e ser         | sors         | (L2)         |
| UN                               | IT – IV                                                          | VELOCITY AND ACCELERATION SENSORS                                                                                                    |                 |                 | 9             |              |              |
| capac                            |                                                                  | y sensor (L3), Doppler with sound (L3), light, Accelerometresistive (L3), piezoelectric accelerometer (L3), thermal acceptoscopes(L3)                                                                                                    |                 |                 |               |              |              |
| UN                               | IT-V                                                             | FLOW, TEMPERATURE AND ACOUSTIC SENSORS                                                                                                    |                 |                 | 9             |              |              |
| Laser<br>senso<br>senso          | anemometer (L2<br>ors- thermosensiti<br>or (L2). Acoustic s      | e gradient technique (L2), thermal transport, ultrasonic (L2). microflow sensor, Coriolis mass flow and drag flow serve (L2), thermoelectric, semiconductor and optical (L2). Picensors- microphones (L2)-resistive, capacitive (L2), piezoeric microphone (L2).                      | nsor<br>ezoe    | (L2)<br>lectri  | . Te<br>ic te | mper<br>mper | atur<br>atur |
|                                  |                                                                  |                                                                                                    |                 | -               | 45 P          | ERIC         | DS           |
|                                  |                                                                  | OPEN ENDED PROBLEMS / QUESTIONS                                                                                                    |                 |                 |               |              |              |
|                                  |                                                                  |                                                                                                    |                 |                 |               |              |              |

Course specific open ended problems will be solved during the classroom teaching. Such problems can be given as assignments and evaluated as internal assessment only and not for the end semester examination

| exami | nation                                                                                                    |                          |
|-------|----------------------------------------------------------------------------------------------------|--------------------------|
|       | e Out comes: completion of this course the students will be able to:                                           | BLOOM'S Taxonomy         |
| CO1   | Explain the physical principles applied in sensing, measurement and characterisation of sensors                | L2 – Understand          |
| CO2   | Apply concepts of various Optical sensing mechanisms for sensor design for measuring velocity and acceleration | L3 – Apply               |
| CO3   | Describe the basic laws and operation of transformation of energy in sensors                                   | L2 – Understand          |
| CO4   | Design sensors for mechanical applications such as strain, force, torque and pressure                          | L3 – Apply               |
| CO5   | Differentiate the various sensors for the measurement of fluid flow, temperature and acoustics                 | L2 – Understand          |
| REFE  | RENCE BOOKS:                                                                                                   |                          |
| 1.    | Gerd Keiser,"Optical Fiber Communications", 2017, 5th edition, McGraw-Hill                                     | Science,Delhi.           |
| 2.    | John G Webster, "Measurement, Instrumentation and sensor Handbook", Press, Florida.                            | 2017, 2ndedition,CRC     |
| 3.    | Eric Udd and W.B. Spillman, "Fiber optic sensors: An introduction for en 2013, 2nd edition, Wiley, New Jersey. | gineers andscientists",  |
| 4.    | Bahaa E. A. Saleh and Malvin Carl Teich, "Fundamentals of photonics", 2012, New York.                          | , 1stedition,John Wiley, |
| VIDE  | O REFERENCES:                                                                                                  |                          |
| 1.    | https://onlinecourses.nptel.ac.in/noc21_ee32/preview                                                           |                          |
| 2.    | https://onlinecourses.swayam2.ac.in/arp20_ap41/preview                                                         |                          |
| WEB   | REFERENCES:                                                                                                    |                          |
| 1.    | https://onlinecourses.nptel.ac.in/noc23_ee95/preview                                                           |                          |
| 2.    | https://archive.nptel.ac.in/courses/108/108/108108147/                                                         |                          |
| ONLII | NE COURSES:                                                                                                    |                          |
| 1.    | https://onlinecourses.swayam2.ac.in/arp20_ap41/preview                                                         |                          |
| 1     |                                                                                                    |                          |

| Mapping of COs with POs |                           |     |     |     |     |     |  |  |  |  |
|-------------------------|---------------------------|-----|-----|-----|-----|-----|--|--|--|--|
| 60-                     |                           |     | РО  | s   |     |     |  |  |  |  |
| COs                     | PO1                       | PO2 | PO3 | PO4 | PO5 | PO6 |  |  |  |  |
| CO1                     | 2                         | 1   |     | 3   | 3   |     |  |  |  |  |
| CO2                     | 2                         | 1   |     | 2   | 3   |     |  |  |  |  |
| CO3                     | 2                         | 1   |     | 2   | 3   |     |  |  |  |  |
| CO4                     | 1                         | 3   |     | 1   | 2   |     |  |  |  |  |
| CO5                     | 1                         | 2   |     | 1   | 1   |     |  |  |  |  |
| Average                 | 1.6                       | 1.6 |     | 1.8 | 2.4 |     |  |  |  |  |
|                         | 1–Low, 2 –Medium, 3–High. |     |     |     |     |     |  |  |  |  |

2.

https://alison.com/course/signal-conditioning-in-mechatronics

| l                       | ME23VL404                                                   | HARDWARE SOFTWARE CO-DESIGN FOR FPGA                                                                                                    |                        | Ve            | rsio          | n: 1.           | 0             |
|-------------------------|-------------------------------------------------------------|----------------------------------------------------------------------------------------------------|------------------------|---------------|---------------|-----------------|---------------|
| Pro                     | ogramme &<br>Branch                                         | M.E. VLSI DESIGN                                                                                                    | СР                     | L             | T             | P               | С             |
|                         | Diancii                                                     | 3                                                                                                    | 3                      | 0             | 0             | 3               |               |
| Cour                    | se Objectives:                                              | Instructions if any                                                                                                    |                        |               |               |                 |               |
|                         | _                                                           | anuladas about system anasification and modelling                                                                                                    |                        |               |               |                 |               |
| 1                       |                                                             |                                                                                                    |                        |               |               |                 |               |
| 2                       |                                                             | nulation of hardware and software partitioning                                                                                                    |                        |               |               |                 |               |
| 3                       |                                                             | algorithms for hardware and software co synthesis                                                                                                    |                        |               |               |                 |               |
| 4                       | •                                                           | erent technical aspects about prototyping and emulation                                                                                                    |                        |               |               |                 |               |
| 5                       | ,                                                           | verification concepts for hardware and software co synthesis                                                                                                    | i                      |               |               |                 |               |
|                         | IT-I                                                        | SYSTEM SPECIFICATION AND MODELLING 2), Hardware/Software Co-Design (L2), Co-Design for Sys                                                                                                    |                        |               | 9             |                 |               |
| Archi<br>Archi<br>for E | tectures with One<br>tectures (L2), Cor<br>mbedded System   |                                                                                                    | s (L2                  | 2), M         | ulti-<br>Requ | Proce           | essor         |
|                         | IT-II                                                       | HARDWARE/SOFTWARE PARTITIONING                                                                                                    |                        |               | 9             |                 |               |
| The F                   | Partitioning Graph                                          | e Partitioning Problem (L3), Hardware-Software Cost Estimat<br>(L3), Formulation of The HW/SW Partitioning Problem (L3),<br>Heuristic Scheduling (L3), HW/SW Partitioning Based On Gen                                                                                                    | ), Optimization, HW/SW |               |               |                 | /SW           |
| UN                      | IT- III                                                     | HARDWARE/SOFTWARE CO-SYNTHESIS                                                                                                    | 9                      |               |               |                 |               |
|                         | Co-Synthesis Prob<br>buted System Co-                       | lem (L3), State-Transition Graph (L3), Refinement and Con<br>Synthesis (L3)                                                                                                    | trolle                 | er Ge         | enera         | ition           | (L3),         |
| UN                      | IT – IV                                                     | PROTOTYPING AND EMULATION                                                                                                    |                        |               | 9             |                 |               |
| Futur<br>Techr<br>(L3)  | e Developments i<br>niques (L3), Syste<br>Classes, Architec | ng and Emulation Techniques (L3), Prototyping and Emulat<br>n Emulation and Prototyping (L3), Target Architecture, Arc<br>m Communication Infrastructure (L3), Target Architectures<br>tures for Control-Dominated Systems (L3), Architectures<br>estems and Less Specialized Systems(L3). | hited<br>and <i>i</i>  | ture<br>Appli | Spe<br>catio  | cializ<br>on Sy | ation<br>stem |
| UN                      | IT-V                                                        | DESIGN SPECIFICATION AND VERIFICATION                                                                                                    |                        |               | 9             |                 |               |
| Langu<br>Repre          | lages for Syste<br>esentation for Syst                      | ting Concurrent Computations(L3), Interfacing Components<br>m-Level Specification and Design System-Level Spec<br>tem Level Synthesis(L3), System Level Specification Language<br>Language Co-Simulation                                                                                   | ificat                 | ion           | (L3)          | , D             | esign         |
|                         |                                                             |                                                                                                    | T                      | 4             | 15 P          | ERIC            | DS            |
|                         |                                                             | OPEN ENDED PROBLEMS / QUESTIONS                                                                                                    |                        |               |               |                 |               |
| giver                   |                                                             | nded problems will be solved during the classroom teaching. and evaluated as internal assessment only and not for the en                                                                                                    |                        |               |               | s car           | be            |
|                         | se Out comes: completion of t                               | his course the students will be able to:                                                                                                    | BLO                    | OM'           | S Ta          | xon             | omy           |
| CO1                     | Describe the                                                | system architectures and design methodologies of                                                                                                    | L2                     | - U           | nder          | stand           | <br>i         |
| CO2                     | rundamentai att                                             | ributes  Problems using data flow models and to optimize system                                                                                                    |                        | - A           |               |                 |               |
|                         | Apply Co-Design                                             | n Methodologies for translating between Software and                                                                                                    |                        |               |               |                 |               |
| CO3                     | Hardware.                                                   | -                                                                                                    | L3                     | - A           | hhià          |                 |               |

| CO4  | Develop Co-Design Solutions to problems using modern Hardware/Software Tools for building prototypes                    |
|------|----------------------------------------------------------------------------------------------------|
| CO5  | Design and analyse Software (C Code) and Hardware (HDL) Components L3 – Apply                                           |
| REFE | RENCE BOOKS:                                                                                                    |
| 1.   | Patrick Schaumont, "A Practical Introduction to Hardware/Software Co-design", Springer,2010                             |
| 2.   | Ralf Niemann, "Hardware/Software Co-Design for Data Flow Dominated Embedded Systems", Kluwer Academic Publisher, 1998.  |
| 3.   | Jorgen Staunstrup, Wayne Wolf, "Hardware/Software Co-Design: Principles and Practice", Kluwer Academic Publisher, 1997. |
| 4.   | Giovanni De Micheli, Rolf Ernst Morgon, "Reading in Hardware/Software Co-Design", Kaufmann Publisher, 2001.             |
| VIDE | O REFERENCES:                                                                                                    |
| 1.   | https://youtu.be/f0ydpnir8Bg?si=N9S3_V7Gm5qKjQSe                                                                        |
| 2.   | https://youtu.be/pEilWi6PMHY?si=q8vnWjfnIZLwgXqY                                                                        |
| WEB  | REFERENCES:                                                                                                    |
| 1.   | Hardware-Software Codesign and Prototyping on SoC FPGAs (mathworks.com)                                                 |
| 2.   | https://cordis.europa.eu/project/id/286770                                                                              |
| ONLI | NE COURSES:                                                                                                    |

https://onlinecourses.nptel.ac.in/noc20\_ee44/preview

https://onlinecourses.nptel.ac.in/noc23\_ee137/preview

|             | Map | ping of  | COs with  | n POs   |     |     |  |
|-------------|-----|----------|-----------|---------|-----|-----|--|
| <b>60</b> - | H   | POs S    |           |         |     |     |  |
| COs         | PO1 | PO2      | PO3       | PO4     | PO5 | P06 |  |
| CO1         | 2   | 1,0      | 0         | 3       | 3   |     |  |
| CO2         | 2   | 1        | 0         | 2       | 3   |     |  |
| CO3         | . 2 | nal.     | 6 111     | nle2lip | 3   |     |  |
| CO4         | 1   | 3        | 2         | 1       | 2   |     |  |
| CO5         | 1   | 2        | 2         | 1       | 1   |     |  |
| Average     | 1.6 | 1.6      | 0.8       | 1.8     | 2.4 |     |  |
|             | 1-L | ow, 2 -M | edium, 3- | -High.  |     |     |  |

1.

2.

| ME23VL405                                                                                                    | DSP STRUCTURES FOR VLSI                                                                                                    |                                     | rsio                                                                                                    | n: 1.                                                               | 0                                           |                      |
|----------------------------------------------------------------------------------------------------|----------------------------------------------------------------------------------------------------|-------------------------------------|----------------------------------------------------------------------------------------------------|---------------------------------------------------------------------|---------------------------------------------|----------------------|
| Programme &<br>Branch                                                                                                    | M.E. VLSI DESIGN                                                                                                    | CP<br>3                             | L<br>3                                                                                                    | T<br>0                                                              | P<br>0                                      | C<br>3               |
|                                                                                                    | Instructions if any                                                                                                    |                                     |                                                                                                    |                                                                     |                                             |                      |
| Course Objectives:                                                                                                    |                                                                                                    |                                     |                                                                                                    |                                                                     |                                             |                      |
| 1 To understand the                                                                                                    | e fundamentals concepts of DSP                                                                                                    |                                     |                                                                                                    |                                                                     |                                             |                      |
| 2 To learn various (                                                                                                    | OSP structures and their implementation                                                                                                    |                                     |                                                                                                    |                                                                     |                                             |                      |
| 3 To know designin                                                                                                    | g constraints of various filters                                                                                                    |                                     |                                                                                                    |                                                                     |                                             |                      |
| 4 To design and op                                                                                                    | timize VLSI architectures for basic DSP algorithms                                                                                                    |                                     |                                                                                                    |                                                                     |                                             |                      |
| 5 To enable studen                                                                                                    | ts to design VLSI system with high speed and low power                                                                                                    |                                     |                                                                                                    |                                                                     |                                             |                      |
| UNIT-I                                                                                                    | INTRODUCTION TO DIGITAL SIGNAL PROCESSING                                                                                                    |                                     |                                                                                                    | 9                                                                   |                                             |                      |
|                                                                                                    | L2)- convolution- correlation (L2) - DFT- FFT- basic concepts realizations (L2). Representations of DSP algorithms-(L2) blooms                                                                                                    |                                     |                                                                                                    |                                                                     |                                             |                      |
| UNIT-II                                                                                                    | ITERATION BOUND, PIPELINING AND PARALLEL PROCESSING OF FIR FILTER                                                                                                    |                                     |                                                                                                    | 9                                                                   |                                             |                      |
| iteration bound-LPM a                                                                                                    | esentations (L3) - Loop bound and Iteration bound algoulgorithm (L3). Pipelining and parallel processing: pipelining (L3), pipelining and parallel processing for low power (L3)                                                                                                    |                                     |                                                                                                    |                                                                     |                                             |                      |
|                                                                                                    |                                                                                                    |                                     |                                                                                                    |                                                                     |                                             |                      |
| UNIT- III                                                                                                    | RETIMING, UNFOLDING AND FOLDING                                                                                                    |                                     |                                                                                                    | 9                                                                   |                                             |                      |
| Retiming: definitions,<br>Unfolding, critical pa<br>transformation (L3)- r                                                                                                    | properties and problems (L3)- solving systems of inequalities th, Unfolding and Retiming (L3), applications of Unfolding techniques (L3), register minimization techniques (L3), register minimization techniques (L3), register minimization techniques (L3), register minimization techniques (L3), register minimization techniques (L3), register minimization techniques (L3), register minimization techniques (L3), register minimization techniques (L3), register minimization techniques (L3), register minimization techniques (L3), register minimization techniques (L3) and techniques (L3), register minimization techniques (L3), register minimization techniques (L3), register minimiz | foldin                              | g (I                                                                                                    | Prop<br>L3),                                                        | Fold                                        | ding                 |
| Retiming: definitions,<br>Unfolding, critical pa<br>transformation (L3)- r                                                                                                    | properties and problems (L3)- solving systems of inequalities th, Unfolding and Retiming (L3), applications of Unfolding techniques (L3), register minimization techniques (L3), register minimization techniques (L3), register minimization techniques (L3), register minimization techniques (L3), register minimization techniques (L3), register minimization techniques (L3), register minimization techniques (L3), register minimization techniques (L3), register minimization techniques (L3), register minimization techniques (L3), register minimization techniques (L3) and techniques (L3), register minimization techniques (L3), register minimization techniques (L3), register minimiz | foldin                              | g (I                                                                                                    | Prop<br>L3),                                                        | Fold                                        | ding                 |
| Retiming: definitions, Unfolding, critical patransformation (L3)- refolding of multirate system (L3) in the cook-toom algorithm (L3) in the cook-toom algorithm (L3) in the cook-toom (L3) in the cook-toom (L3) in the cook | properties and problems (L3)- solving systems of inequalities th, Unfolding and Retiming (L3), applications of Unfolding and techniques (L3), register minimization is stem                                                                                                    | foldin<br>in fol                    | g (I                                                                                                    | Prop<br>L3),<br>arch                                                | Fold<br>itect                               | ding<br>ure-         |
| Retiming: definitions, Unfolding, critical patransformation (L3)- refolding of multirate system (L3) in the cook-toom algorithm (L3) in the cook-toom algorithm (L3) in the cook-toom (L3) in the cook-toom (L3) in the cook | properties and problems (L3)- solving systems of inequalities the convergence of the convergence of the conv | foldin<br>in fol                    | g (I                                                                                                    | Prop<br>L3),<br>arch                                                | Fold<br>itect                               | ding<br>ure-         |
| Retiming: definitions, Unfolding, critical patransformation (L3) - refolding of multirate systems (L3) - IV Cook-toom algorithm (nspection (L3) - Winog UNIT-V Parallel FIR filters-fast order filters (L3) - odd-                                                                                                    | properties and problems (L3)- solving systems of inequalities the control of the control of the  | foldin<br>in fol<br>pnvolu<br>archi | g (Ided late)                                                                                                    | PropL3), arch  9 algo ures                                          | Fold<br>itection<br>prithing                | ding<br>ure-<br>n by |
| Retiming: definitions, Unfolding, critical patransformation (L3) - refolding of multirate systems (L3) - IV Cook-toom algorithm (nspection (L3) - Winog UNIT-V Parallel FIR filters-fast order filters (L3) - odd-                                                                                                    | properties and problems (L3)- solving systems of inequalities the theorem (L3) and Retiming (L3), applications of Unfregister minimization techniques (L3), register minimization is stem  FAST CONVOLUTION  (L3)- modified cook-Toom algorithm (L3). Design of fast coordinated algorithm (L3)- modified Winograd algorithm (L3)  ARITHMETIC STRENGTH REDUCTION IN FILTERS  FIR algorithms-two parallel and three parallel (L3). Parallel even, merge-sort architecture-rank order filter (L3) architecture-                                                                                                    | foldin<br>in fol<br>pnvolu<br>archi | g (I ded                                                                                                    | PropL3), arch  9 algo algo el ra                                    | Fold<br>itection<br>prithing                | ank                  |
| Retiming: definitions, Unfolding, critical patransformation (L3) - refolding of multirate systems (L3) - IV  Cook-toom algorithm (nspection (L3) - Winogout (L3) - Winogout (L3) - Winogout (L3) - Winogout (L3) - Winogout (L3) - winogout (L3) - winogout (L | properties and problems (L3)- solving systems of inequalities the theorem (L3) and Retiming (L3), applications of Unfregister minimization techniques (L3), register minimization is stem  FAST CONVOLUTION  (L3)- modified cook-Toom algorithm (L3). Design of fast coordinated algorithm (L3)- modified Winograd algorithm (L3)  ARITHMETIC STRENGTH REDUCTION IN FILTERS  FIR algorithms-two parallel and three parallel (L3). Parallel even, merge-sort architecture-rank order filter (L3) architecture-                                                                                                    | foldin<br>in fol<br>pnvolu<br>archi | g (I ded                                                                                                    | PropL3), arch  9 algo algo el ra                                    | Fold<br>itection<br>prithments<br>for r     | ank                  |
| Retiming: definitions, Unfolding, critical patransformation (L3) - r folding of multirate sys  UNIT - IV  Cook-toom algorithm (nspection (L3) - Winog  UNIT-V  Parallel FIR filters-fast order filters (L3) -odd-rilters-running order m  Course specific open e given as assignments as examination                                                                                                    | properties and problems (L3)- solving systems of inequalities of the control of the control of t | onvolu<br>archi<br>ure-p            | g (Ided ution itectuarall prot                                                                                                    | Prop<br>L3),<br>arch<br>9<br>algo<br>ures<br>el ra                  | Fold<br>itection<br>prithments<br>for mak o | m by                 |
| Retiming: definitions, Unfolding, critical patransformation (L3) - refolding of multirate systems of the control of the control of the contro | properties and problems (L3)- solving systems of inequalities ath, Unfolding and Retiming (L3), applications of Unfolding and Retiming (L3), register minimization is term  FAST CONVOLUTION  (L3)- modified cook-Toom algorithm (L3). Design of fast coordinated algorithm (L3)- modified Winograd algorithm (L3)  ARITHMETIC STRENGTH REDUCTION IN FILTERS  FIR algorithms-two parallel and three parallel (L3). Parallel even, merge-sort architecture-rank order filter (L3) architecture order sorter (L3), low power rank order filter (L3)  OPEN ENDED PROBLEMS / QUESTIONS  Indeed problems will be solved during the classroom teaching. and evaluated as internal assessment only and not for the entertal strength or the solved during and not for the entertal strength or the solved during and not for the entertal strength or the solved during and not for the entertal strength or the solved during and not for the entertal strength or the solved during and not for the entertal strength or the solved during and not for the entertal strength or the solved during and not for the entertal strength or the solved during and not for the entertal strength or the solved during the classroom teaching.                                                                                                    | onvolu<br>archi<br>ure-p            | g (Ided later) later later lat | PropL3), arch  9 algo ures el ra  15 P                              | for r nk o                                  | m by                 |
| Retiming: definitions, Unfolding, critical patransformation (L3) - refolding of multirate systems (L3) - refolding of multirate systems (L3) - Winog UNIT - V  Parallel FIR filters-fast order filters (L3) - odd-rilters-running order multiple of the course of the course | properties and problems (L3)- solving systems of inequalities ath, Unfolding and Retiming (L3), applications of Unfolding and Retiming (L3), register minimization is term  FAST CONVOLUTION  (L3)- modified cook-Toom algorithm (L3). Design of fast cograd algorithm (L3)- modified Winograd algorithm (L3)  ARITHMETIC STRENGTH REDUCTION IN FILTERS  FIR algorithms-two parallel and three parallel (L3). Parallel even, merge-sort architecture-rank order filter (L3) architecture order sorter (L3), low power rank order filter (L3)  OPEN ENDED PROBLEMS / QUESTIONS  Indeed problems will be solved during the classroom teaching. The course the students will be able to:                                                                                                    | archiure-p Such d sen               | g (Ided ution ution protested protested protes | PropL3), arch  9 algo ures el ra  15 P  olemer                      | for r nk o  ERIC                            | m by rank rder  be   |
| Retiming: definitions, Unfolding, critical patransformation (L3) - r folding of multirate sys  UNIT - IV  Cook-toom algorithm (nspection (L3) - Winog  UNIT-V  Parallel FIR filters-fast order filters (L3) -odd-rilters-running order m  Course specific open e given as assignments examination  Course Out comes:  Jpon completion of total course of the function of the course of the function of the course of the course of the | properties and problems (L3)- solving systems of inequalities of the control of the control of t | archiure-p Such d sen               | g (Ided litection arall litection arall litection are litection are litection  | PropL3), arch  9 algo ures el ra  15 P  Dlemer  S Tander            | for r nk o                                  | m by rank rder  be   |
| Retiming: definitions, Unfolding, critical patransformation (L3) - refolding of multirate systems of the control of the control of the contro | properties and problems (L3)- solving systems of inequalities of the Unfolding and Retiming (L3), applications of Unfolding and Retiming (L3), register minimization is egister minimization techniques (L3), register minimization is estem  FAST CONVOLUTION  (L3)- modified cook-Toom algorithm (L3). Design of fast coor and algorithm (L3)- modified Winograd algorithm (L3)  ARITHMETIC STRENGTH REDUCTION IN FILTERS  FIR algorithms-two parallel and three parallel (L3). Parallel even, merge-sort architecture-rank order filter (L3) architecture order sorter (L3), low power rank order filter (L3)  OPEN ENDED PROBLEMS / QUESTIONS  Indeed problems will be solved during the classroom teaching. and evaluated as internal assessment only and not for the end of the coordinate of the students will be able to:  Idamentals concepts of DSP  OUS DSP structures such as filters and pipelines                                                                                                    | archiure-p  Such d sen  L2  L3      | g (Ided ded ution protested of the control of the control of the c | PropL3), arch  9 algo ures el ra  ler ra  S Ta nder  pply           | for r nk o  ERIC                            | m by rank rder  be   |
| Retiming: definitions, Unfolding, critical patransformation (L3) - r folding of multirate sys  UNIT - IV  Cook-toom algorithm (nspection (L3) - Winog  UNIT-V  Parallel FIR filters-fast order filters (L3) - odd- cilters-running order m  Course specific open e given as assignments examination  Course Out comes: Upon completion of total course of the function of the course of the course of the  | properties and problems (L3)- solving systems of inequalities of the control of the control of t | archiure-p  Such d sen  L2  L3  L3  | g (Ided litection arall litection arall litection are litection are litection  | PropL3), arch  9 algo ures el ra  15 P  olemer  S Ta nder oply oply | for r nk o  ERIC                            | m by rank rder  be   |

**REFERENCE BOOKS:** 

- 1. K.K Parhi: "VLSI Digital Signal Processing", John-Wiley, 2nd Edition Reprint, 2008.
- 2. John G.Proakis, Dimitris G.Manolakis, "Digital Signal Processing", Prentice Hall of India, 1st Edition, 2009

# **VIDEO REFERENCES:**

- 1. https://onlinecourses.nptel.ac.in/noc20\_ee44/preview
- 2. https://youtu.be/2fVt\_555TmI?si=30Y6UEG\_lUQv0FSg

#### **WEB REFERENCES:**

- 1. https://www.oreilly.com/library/view/vlsi-digital-signal/9780471241867/sec-1.1.html
- 2. https://mtlsites.mit.edu/researchgroups/icsystems/pubs/conferences/1996/chandrakasan\_vlsid\_paper.pdf

#### **ONLINE COURSES:**

- 1. https://onlinecourses.nptel.ac.in/noc20\_ee44/preview
- 2. https://onlinecourses.nptel.ac.in/noc23\_ee137/preview

|         | Мај    | pping of  | COs with  | ı POs  |     |     |  |  |
|---------|--------|-----------|-----------|--------|-----|-----|--|--|
|         |        | POs       |           |        |     |     |  |  |
| COs     | PO1    | PO2       | PO3       | PO4    | PO5 | P06 |  |  |
| CO1     | 1      | 3         | 1         | ,1     |     |     |  |  |
| CO2     | 119    | 62        | 100       | 12     |     |     |  |  |
| CO3     | T      |           | 1         | 13     |     |     |  |  |
| CO4     | AL.    | 11        | 1         | B      |     |     |  |  |
| CO5     | 100 to |           | 1         | Ť      |     |     |  |  |
| Average | 1      | SA        | an -      | 1      |     |     |  |  |
|         | /A-L   | ow, 2 -Me | edium, 3- | -High. |     |     |  |  |

| 9 hysiologi L3), crostimation 9 n-stational logram a |  |  |  |  |
|------------------------------------------------------|--|--|--|--|
| y<br>hysiologi<br>L3), crostimation                  |  |  |  |  |
| hysiologi<br>L3), crostimation  9  n-stational       |  |  |  |  |
| hysiologi<br>L3), crostimation  9  n-stational       |  |  |  |  |
| hysiologi<br>L3), crostimation  9  n-stational       |  |  |  |  |
| hysiologi<br>L3), crostimation  9  n-stational       |  |  |  |  |
| hysiologi<br>L3), crostimation  9  n-stational       |  |  |  |  |
| hysiologi<br>L3), crostimation  9  n-stational       |  |  |  |  |
| hysiologi<br>L3), crostimation  9  n-stational       |  |  |  |  |
| hysiologi<br>L3), crostimation  9  1-stational       |  |  |  |  |
| L3), crostimation  9  1-stational                    |  |  |  |  |
| n-stationa<br>HRV sign                               |  |  |  |  |
| HRV sign                                             |  |  |  |  |
|                                                      |  |  |  |  |
| 9                                                    |  |  |  |  |
| tering in<br>I features<br>(L3).                     |  |  |  |  |
| 9                                                    |  |  |  |  |
| wave (L                                              |  |  |  |  |
| 9                                                    |  |  |  |  |
| nd orderi<br>d to extr                               |  |  |  |  |
| PERIOD                                               |  |  |  |  |
|                                                      |  |  |  |  |
| ms can b                                             |  |  |  |  |
|                                                      |  |  |  |  |
| Taxonon                                              |  |  |  |  |
| <b>Faxonon</b><br>y                                  |  |  |  |  |
|                                                      |  |  |  |  |
| У                                                    |  |  |  |  |
| leı<br>r                                             |  |  |  |  |

| CO5  | Describe the performance of the classification of biosignals                                                         | L2 – Understand         |
|------|----------------------------------------------------------------------------------------------------|-------------------------|
| REFE | RENCE BOOKS:                                                                                                    |                         |
| 1.   | P.Ramesh Babu, "Digital Signal Processing, Sixth Edition, Scitech publications                                       | s, Chennai, 2014        |
| 2.   | Raghuveer M. Rao and AjithS.Bopardikar, Wavelets transform – Introducapplications, Pearson Education, India 2000     | tion to theory and its  |
| 3.   | Rangaraj M. Rangayyan, 2nd edition "Biomedical Signal Analysis-A case st<br>Interscience /IEEE Press, 2015           | tudy approach", Wiley-  |
| 4.   | Emmanuel C. Ifeachor, Barrie W.Jervis, second edition, "Digital Signal papproach" Pearson education Ltd., 2002       | processing- A Practical |
| 5.   | Willis J.Tompkins, Biomedical Digital Signal Processing, Prentice Hall of India                                      | , New Delhi, 2006       |
| VIDE | O REFERENCES:                                                                                                    |                         |
| 1.   | https://nptel.ac.in/courses/108105101                                                                                |                         |
| 2.   | https://ocw.mit.edu/courses/hst-582j-biomedical-signal-and-image-processi 2007/pages/lecture-notes/                  | ing-spring-             |
| WEB  | REFERENCES:                                                                                                    |                         |
| 1.   | https://www.nitsri.ac.in/Department/Electronics%20&%20Communication%Contents_for_Biomedical_and_Image_Processing.pdf | 20Engineering/Course_   |
| 2.   | https://ocw.mit.edu/courses/hst-582j-biomedical-signal-and-image-processi 2007/pages/lecture-notes/                  | ing-spring-             |
| ONLI | NE COURSES:                                                                                                    |                         |
| 1.   | https://nptel.ac.in/courses/108105101                                                                                |                         |
| 2.   | https://ocw.mit.edu/courses/hst-582j-biomedical-signal-and-image-proces                                              | sing-spring-            |

| Mapping of COs with POs |                           |        |       |        |     |     |  |  |  |
|-------------------------|---------------------------|--------|-------|--------|-----|-----|--|--|--|
| <b>60</b> -             | 70                        | POs    |       |        |     |     |  |  |  |
| COs                     | PO1                       | PO2    | PO3   | PO4    | PO5 | P06 |  |  |  |
| CO1                     | 1                         | - 54   | 1     | 3      | 3   | 1   |  |  |  |
| CO2                     | Aseg                      | onel ! | Times | plezly | 3   | 1   |  |  |  |
| CO3                     | 1                         |        | 1     | 2      | 3   | 1   |  |  |  |
| CO4                     | 1                         |        | 1     | 3      | 2   | 1   |  |  |  |
| CO5                     | 1                         |        | 1     | 2      | 1   | 1   |  |  |  |
| Average                 | 1                         |        | 1     | 2.4    | 2.4 | 1   |  |  |  |
|                         | 1-Low, 2 -Medium, 3-High. |        |       |        |     |     |  |  |  |

2007/c8dc8096a9d75f8f30b4b97354b48437\_ch1\_adc.pdf

|                     | ME23VL407                                                                                                    | RECONFIGURABLE ARCHITECTURES                                                                                                    |       | Ve          | rsio         | n: 1. | 0    |
|---------------------|----------------------------------------------------------------------------------------------------|----------------------------------------------------------------------------------------------------|-------|-------------|--------------|-------|------|
| Pr                  | ogramme &<br>Branch                                                                                                    | M.E. VLSI DESIGN                                                                                                    | СР    | L           | T            | Р     | С    |
|                     | <b>Вгапсп</b>                                                                                                    | To show this was if a way                                                                                                    | 3     | 3           | 0            | 0     | 3    |
|                     |                                                                                                    | Instructions if any                                                                                                    |       |             |              |       |      |
| Cour                | se Objectives:                                                                                                    |                                                                                                    |       |             |              |       |      |
| 1                   | underway to mee                                                                                                    | develop an overview and deeper insight into the research at future needs of flexible processors                                                                                                    |       |             |              |       |      |
| 2                   | architectures                                                                                                    | cepts of implementation, synthesis and placement of mod                                                                                                    |       |             |              |       |      |
| 3                   | To understand the architectures                                                                                                    | e communication techniques and System on Programmable                                                                                                    | Chip  | for ı       | recor        | nfigu | able |
| 4                   | To learn the proce                                                                                                    | ess of reconfiguration management                                                                                                    |       |             |              |       |      |
| 5                   | To familiarize the                                                                                                    | applications of reconfigurable architectures                                                                                                    |       |             |              |       |      |
| UN                  | IT-I                                                                                                    | INTRODUCTION                                                                                                    |       |             | 9            |       |      |
| recoi<br>Prog       | nfigurable computi<br>rammable Logic [                                                                                                    | outing (L3) – domain specific processors – Application Spe<br>ng – fields of application (L3) – evolution of reconfigurable s<br>Devices(L3) – Complex Programmable Logic Devices (L3) -<br>rained reconfigurable devices (L3) | syste | ms (        | (L3)         | – sin | nple |
| UN                  | IT-II                                                                                                    | IMPLEMENTATION, SYNTHESIS AND PLACEMENT                                                                                                    |       |             | 9            |       |      |
| mod                 | eling – temporal                                                                                                    | esign flow (L2) - logic synthesis (L2) - LUT based techno<br>partitioning algorithms (L3) - offline and online tempor<br>and occupied spaces(L2).                                                                              |       |             |              |       |      |
| UN                  | IT- III                                                                                                    | COMMUNICATION AND SOPC                                                                                                    |       |             | 9            |       |      |
| swite               | ching (L3) – Netwo                                                                                                    | (L3) – communication over third party (L3) – bus based communication over third party (L3) – System on a Processing on chip (L3).                                                                                              |       |             |              |       | t    |
| UN                  | IT – IV                                                                                                    | RECONFIGURATION MANAGEMENT                                                                                                    |       |             | 9            |       |      |
|                     |                                                                                                    | configuration architectures (L3) – managing the reconfiguransfer time (L3) – configuration securit(L3)y.                                                                                                    | ratio | n pr        | oces         | s (L3 | 3) - |
| UN                  | IT-V                                                                                                    | APPLICATIONS                                                                                                    |       |             | 9            |       |      |
| Wirel<br>recor      | ess Sensor Netw                                                                                                    | ttern matching (L2)- low power FPGA based architecture for orks L2) exploiting partial reconfiguration on a dyr ture L2) parallel pipelined OFDM baseband modulator wi L2)                                                     | namio | co          | arse         | grai  | ned  |
|                     |                                                                                                    |                                                                                                    | 1     | 4           | 45 P         | ERIC  | DS   |
| L                   |                                                                                                    | OPEN ENDED PROBLEMS / QUESTIONS                                                                                                    |       |             |              |       |      |
| give                | •                                                                                                    | nded problems will be solved during the classroom teaching.                                                                                                    |       | •           |              | s car | be   |
|                     |                                                                                                    |                                                                                                    |       |             |              |       |      |
| Cour                | se Out comes:                                                                                                    | his course the students will be able to:                                                                                                    | BLO   | ОМ'         | S Ta         | xon   | omy  |
| Cour                | se Out comes: n completion of t                                                                                                    | fferent architecture principles relevant to reconfigurable                                                                                                    |       | <b>OM</b> ′ |              | xon   | omy  |
| Cour                | Analyze the di computing system Compare the tree to compare the tree compare the tree compare the tree compare the tree compare the tree compare the tree compare compare the tree compare compare com | fferent architecture principles relevant to reconfigurable                                                                                                    | L3    |             | pply         | xon   | omy  |
| Cour<br>Upor<br>CO: | Analyze the dicomputing system Compare the transfer to timing criteria o                                                                                                    | fferent architecture principles relevant to reconfigurable ems radeoffs that are necessary to meet the area, power and                                                                                                    | L3    | 3 – A       | pply<br>pply | xon   | omy  |

|     | for reconfigurable architectures                                    |                 |
|-----|---------------------------------------------------------------------|-----------------|
| CO5 | Analyze the principles of Network and System on a Programmable Chip | L2 – Understand |

### **REFERENCE BOOKS:**

- 1. Christophe Bobda, "Introduction to Reconfigurable Computing: Architectures, Algorithms and Applications", Springer 2007.
- 2. Scott Hauck and Andre Dehon, "Reconfigurable Computing: The Theory and Practice of FPGA Based Computation", Elsevier 2008
- 3. M. Gokhale and P. Graham, "Reconfigurable Computing: Accelerating Computation with Field-Programmable Gate Arrays", Springer, 2005.
- 4. Nikoloas Voros Et Al. "Applied Reconfigurable Computing: Architectures, Tools and Applications" Springer, 2018.
- 5. Koen Bertels, João M.P. Cardoso, Stamatis Vassiliadis, "Reconfigurable Computing: Architectures and Applications", Springer 2006.

### **VIDEO REFERENCES:**

- 1. https://www.youtube.com/watch?v=5\_H\_j72Ftq8
- 2. https://www.youtube.com/watch?v=o5hhEJrHH4c

#### **WEB REFERENCES:**

- 1. https://www.sciencedirect.com/topics/computer-science/reconfigurable-architecture
- 2. https://link.springer.com/referenceworkentry/10.1007/978-94-017-7358-4\_12-1

#### **ONLINE COURSES:**

- 1. https://www.coursera.org/learn/copy-of-fpga-intro
- 2. https://nptel.ac.in/courses/117108040

|         | Мар    | ping of  | COs with  | POs     |     |     |  |  |
|---------|--------|----------|-----------|---------|-----|-----|--|--|
| 60-     | 40     | POs      |           |         |     |     |  |  |
| COs     | PO1    | PO2      | PO3       | PO4     | PO5 | P06 |  |  |
| CO1     | 1      | - hh     | 2         | 1       |     |     |  |  |
| CO2     | . 2509 | not !    | 12 110    | ndizlin |     |     |  |  |
| CO3     | 1      |          | 2         | 1       |     |     |  |  |
| CO4     | 1      |          | 2         | 1       |     |     |  |  |
| CO5     | 1      |          | 2         | 1       |     |     |  |  |
| Average | 1.2    |          | 2         | 1.2     |     |     |  |  |
|         | 1-L    | ow, 2 -M | edium, 3- | -High.  |     |     |  |  |

49

| M              | 1E23VL408                               | ADVANCED WIRELESS SENSOR NETWORKS                                                                                                    |         | Ve       | rsio   | n: 1.  | 0      |
|----------------|-----------------------------------------|----------------------------------------------------------------------------------------------------|---------|----------|--------|--------|--------|
| Pro            | gramme &<br>Branch                      | M.E. VLSI DESIGN                                                                                                    | CP<br>3 | <u>L</u> | T<br>0 | P<br>0 | С<br>3 |
|                |                                         | Instructions if any                                                                                                    | 3       | <u> </u> | U      | U      | 3      |
| Cours          | e Objectives:                           |                                                                                                    |         |          |        |        |        |
|                |                                         | udent to understand the role of sensors and the networki                                                                                                    | na of   | sen      | sed    | data   | for    |
| 1              | different applicat                      | ions.                                                                                                    |         |          |        |        |        |
| 2              |                                         | tudents to the sensor node essentials and the architectura                                                                                                    | I det   | ails,    | the    | med    | ium    |
|                |                                         | ng issues and the energy constrained operational scenario udent to understand the challenges in synchronization and                                                                                        | local   | lizati   | on o   | f ser  |        |
| 3              |                                         | management for effective and sustained communication, d                                                                                                    |         |          |        |        |        |
| 4              | To understand th                        | e sensor tasking and control                                                                                                    |         |          |        |        |        |
| 5              | To familiarize the                      | e data management security systems                                                                                                    |         |          |        |        |        |
| UNI            | T-I                                     | OVERVIEW OF WIRELESS SENSOR NETWORKS                                                                                                    |         |          | 9      |        |        |
| differe        | ence between mo                         | sensor networks (L2)characteristics requirements (L2) -<br>bile ad-hoc and sensor networks (L3), applications of sensor<br>ogies for wireless sensor networks (L3).                                        |         |          |        |        |        |
| UNI            | T-II                                    | ARCHITECTURES                                                                                                    |         |          | 9      |        |        |
| opera<br>optim | ting systems and                        | re (L3) - hardware components, energy consumption o execution environments (L3), network architecture - sens figures of merit (L3), gateway concepts. Physical layer a                                     | or ne   | etwo     | rk so  | enar   | ios,   |
| UNI            | T- III                                  | MAC AND ROUTING                                                                                                    |         |          | 9      |        |        |
| and w          | akeup concepts -                        | ess sensor networks (L3), IEEE 802.15.4 (L3), Zigbee, low d s-MAC (L3), the mediation device protocol, wakeup radio coassignment of MAC addresses (L3), routing protocols- energing                        | ncep    | ts (L    | _3), a | addre  | ess    |
| UNI            | T – IV                                  | NFRASTRUCTURE ESTABLISHMENT                                                                                                    |         |          | 9      |        |        |
|                | ogy control (L3),<br>og and control (L3 | clustering, time synchronization (L3), localization and po                                                                                                    | sitior  | ing      | (L3)   | , ser  | ısor   |
| UNI            | T-V                                     | DATA MANAGEMENT AND SECURITY                                                                                                    |         |          | 9      |        |        |
| (L2),<br>WSN,  | data aggregation security protoco       | WSN (L2), storage and indexing in sensor networks, query<br>n, directed diffusion (L2), tiny aggregation, greedy aggreg<br>is for sensor networks(L2),, secure charging and rewarding<br>ary detection(L2) | ation   | (L2)     | , se   | curity | y in   |
|                |                                         |                                                                                                    |         | 4        | 45 P   | ERIC   | DS     |
|                |                                         | OPEN ENDED PROBLEMS / QUESTIONS                                                                                                    |         |          |        |        |        |
| Cours          | e specific open er                      | nded problems will be solved during the classroom teaching.                                                                                                    | Such    | prol     | olem   | s car  | ı be   |
| _              | as assignments a<br>ination             | and evaluated as internal assessment only and not for the en                                                                                                    | d sen   | neste    | er     |        |        |
|                | e Out comes: completion of t            | his course the students will be able to:                                                                                                    | BLO     | OM'      | S Ta   | xon    | omy    |
| CO1            | Design and imp                          | plement simple wireless network concepts                                                                                                    | L3      | - A      | pply   |        |        |
| CO2            | Design, analyze                         | e and implement different network architectures                                                                                                    | L3      | - A      | pply   |        |        |
| CO3            | Implement MA                            | C layer and routing protocols                                                                                                    | L3      | - A      | pply   |        |        |

| CO4  | Deal with timing and control issues in wireless sensor networks                                               | L3 – Apply             |
|------|----------------------------------------------------------------------------------------------------|------------------------|
| CO5  | Analyze and design secured wireless sensor networks                                                           | L2 – Understand        |
| REFE | RENCE BOOKS:                                                                                                  |                        |
| 1.   | Holger Karl & Andreas Willig, "Protocols and Architectures for Wireless Se Wiley, 2005.                       | nsor Networks" , John  |
| 2.   | Erdal Çayirci , Chunming Rong, "Security in Wireless Ad Hoc and Sensor Networks, 2009                         | works", John Wiley and |
| 3.   | Kazem Sohraby, Daniel Minoli, & Taieb Znati, "Wireless Sensor Networks-S and Applications", John Wiley, 2007. | Technology, Protocols, |
| 4.   | Yingshu Li, My T. Thai, Weili Wu, "Wireless Sensor Networks and Applications'                                 | ', Springer, 2008.     |
| VIDE | O REFERENCES:                                                                                                 |                        |
| 1.   | https://archive.nptel.ac.in/courses/106/105/106105160/                                                        |                        |
| 2.   | https://www.youtube.com/@wirelessadhocandsensornetw3342                                                       |                        |
| WEB  | REFERENCES:                                                                                                   |                        |
| 1.   | https://ocw.mit.edu/courses/mas-836-sensor-technologies-for-interactive-en 2011/                              | nvironments-spring-    |
| 2.   | https://www.ncbi.nlm.nih.gov/pmc/articles/PMC3231431/                                                         |                        |
| ONLI | NE COURSES:                                                                                                   |                        |

https://ocw.mit.edu/courses/mas-836-sensor-technologies-for-interactive-environments-spring-

https://archive.nptel.ac.in/courses/106/105/106105160/

|             | Мар  | ping of  | COs with  | POs    |     |     |
|-------------|------|----------|-----------|--------|-----|-----|
| <b>60</b> - | 2    | F.       | РО        | S      |     |     |
| COs         | PO1  | PO2      | РО3       | P04    | PO5 | P06 |
| CO1         | 0    | SR       | 31        | 1      | 3   |     |
| CO2         | 0    |          | 2         | 1      | 3   |     |
| CO3         | 3    | e net    | Time!     | ntedep | 3   |     |
| CO4         | 3    |          | 2         | 1      | 0   |     |
| CO5         | 3    |          | 2         | 1      | 3   |     |
| Average     | 3    |          | 2         | 1      | 3   |     |
|             | 1-Lo | ow, 2 -M | edium, 3- | -High. |     |     |

1.

2.

201<u>1/</u>

|               | ME23VL409                                                     | EDGE AND FOG COMPUTING                                                                                                    |                                          | Ve                                                                                                    | rsio         | n: 1.        | 0          |  |  |
|---------------|---------------------------------------------------------------|----------------------------------------------------------------------------------------------------|------------------------------------------|----------------------------------------------------------------------------------------------------|--------------|--------------|------------|--|--|
| Pr            | ogramme &                                                     | M.E. VLSI DESIGN                                                                                                    | СР                                       | L                                                                                                    | Т            | Р            | С          |  |  |
|               | Branch                                                        |                                                                                                    | 3                                        | 3                                                                                                    | 0            | 0            | 3          |  |  |
|               |                                                               | Instructions if any                                                                                                    |                                          |                                                                                                    |              |              |            |  |  |
|               | se Objectives:                                                |                                                                                                    |                                          |                                                                                                    |              |              |            |  |  |
| 1             | To give understa                                              | nding on the basic concepts of fog and edge computing                                                                                                    |                                          |                                                                                                    |              |              |            |  |  |
| 2             | To give insight o                                             | n key architectures and protocols in fog and edge computing                                                                                                    |                                          |                                                                                                    |              |              |            |  |  |
| 3             | To design and in                                              | tegrate fog and edge computing services with IoT                                                                                                    |                                          |                                                                                                    |              |              |            |  |  |
| 4             | To implement for                                              | g and edge computing using standard open-source software t                                                                                                    | tools                                    |                                                                                                    |              |              |            |  |  |
| 5             | To appreciate the                                             | e applications of fog and edge computing in various fields                                                                                                    |                                          |                                                                                                    |              |              |            |  |  |
| UN            | IT-I                                                          | INTRODUCTION TO EDGE AND FOG COMPUTING                                                                                                    |                                          |                                                                                                    | 9            |              |            |  |  |
| Edg<br>Con    | e Computing (L2),<br>nputing Introducti<br>nputing, Character | cept (L2), Basic characteristics and attributes, Edge -Real-<br>Cross Value of Edge Computing (L2), Collaboration of Edge<br>on to Fog Computing (L2), Cloud and Fog Computing<br>istics of FOG Computing, History of FOG Computing, Applicat | Com<br>(L2)                              | putir<br>), N                                                                                                    | ng ar<br>eed | nd Cl<br>for | oud<br>Fog |  |  |
| UNI           | T-II                                                          | EDGE AND FOG COMPUTING ARCHITECTURE                                                                                                    |                                          |                                                                                                    | 9            |              |            |  |  |
| fog           | nodes (L2), clou                                              | I fog computing architecture and components (L2), Edge de<br>ud data centers (L2), Hierarchical and mesh-based netwoods in edge and fog computing (L2)                                                                                        |                                          |                                                                                                    |              |              |            |  |  |
| UNI           | T- III                                                        | INTERNET OF THINGS (IOT) INTEGRATION                                                                                                    |                                          |                                                                                                    | 9            |              |            |  |  |
| inte          |                                                               | vices and their role in edge and fog computing (L3), Challe<br>oT devices (L3), Data aggregation (L3), filtering (L3), and                                                                                                    |                                          |                                                                                                    |              |              |            |  |  |
| UNI           | T – IV                                                        | EDGE COMPUTING PLATFORMS AND TOOLS                                                                                                    |                                          |                                                                                                    | 9            |              |            |  |  |
| com           |                                                               | edge computing platforms and frameworks (L3), Hands-oreal-time data analytics(L3), Python advance libraries (L3) ([L3)                                                                                                    |                                          |                                                                                                    |              |              |            |  |  |
|               | IT-V                                                          | EDGE AND FOG COMPUTING USE CASES                                                                                                    | Pandas, Scikit Lea  9 hcare, transportat |                                                                                                    |              |              |            |  |  |
| sma           | rt cities), Real-tin                                          | and fog computing in various industries (L2) (e.g., healt<br>ne data processing and decision-making at the edge (L2), I<br>nprehensive solutions (L2)                                                                                         |                                          |                                                                                                    |              |              |            |  |  |
|               |                                                               |                                                                                                    | ı                                        | 4                                                                                                    | 15 P         | ERIC         | DS         |  |  |
|               |                                                               | OPEN ENDED PROBLEMS / QUESTIONS                                                                                                    |                                          |                                                                                                    |              |              |            |  |  |
| giver<br>exan | n as assignments a<br>nination                                | nded problems will be solved during the classroom teaching. and evaluated as internal assessment only and not for the en                                                                                                    |                                          | •                                                                                                    |              | s car        | be         |  |  |
|               | se Out comes:<br>a completion of t                            | his course the students will be able to:                                                                                                    | BLO                                      | OM'                                                                                                    | S Ta         | xon          | omy        |  |  |
| CO1           | Explain thebasion                                             | concepts of fog and edge computing                                                                                                    | L2                                       | - U                                                                                                    | nder         | stand        | <u></u> t  |  |  |
| CO2           | Describe various                                              | s architectures and protocols in fog and edge computing                                                                                                    | L2                                       | - U                                                                                                    | nder         | stand        | t          |  |  |
| CO3           |                                                               | and edge computing services with IoT                                                                                                    |                                          | e (L2), Benefits mputing and Clor 2), Need for Fo of FOG Computin  9 es (L2), gateway king models (L2)  9 es and solutions eprocessing at the gration with cloud  45 PERIOL h problems can be |              |              |            |  |  |
| CO            | Develop fog an software tools                                 | d edge computing applications using standard open-source                                                                                                    | L3                                       | - A                                                                                                    | oply         |              |            |  |  |

| CO5  | Summarise the applications of fog and edge computing in various fields                     | L2 – Understand        |
|------|--------------------------------------------------------------------------------------------|------------------------|
| REFE | RENCE BOOKS:                                                                               |                        |
| 1.   | Assad Abbas, "Fog computing: Theory and Practice", John wiley, 2015                        |                        |
| 2.   | Rajkumar Buyya, Sathish Narayana Srirama, "Fog and Edge Computing: Prin<br>John wiley,2019 | ciples and Paradigms", |
| 3.   | Holger Karl & Andreas Willig, "Protocols and Architectures for Wireless Se Wiley, 2005.    | nsor Networks" , John  |
| VIDE | O REFERENCES:                                                                              |                        |
| 1.   | https://onlinecourses.nptel.ac.in/noc23_cs65/preview                                       |                        |
| 2.   | https://www.youtube.com/watch?v=x13NRw4uMuI                                                |                        |
| WEB  | REFERENCES:                                                                                |                        |
| 1.   | https://xailient.com/blog/edge-computing-vs-fog-computing-a-comprehensi                    | ve-guide/              |
| 2.   | https://www.knowledgenile.com/blogs/edge-cloud-fog-computing-what-is-them                  | ne-difference-between- |
| ONLI | NE COURSES:                                                                                |                        |
|      |                                                                                            |                        |

https://www.my-mooc.com/en/mooc/fog/

|             | Мар     | ping of   | COs with           | POs      |     |     |
|-------------|---------|-----------|--------------------|----------|-----|-----|
| <b>60</b> - | - 8     | 6.        | РО                 | 5        |     |     |
| COs         | PO1     | PO2       | PO3                | P04      | PO5 | P06 |
| CO1         | 0       | 177       | 3                  | 15       | 3   |     |
| CO2         | -0      | C Indian  | 2                  | 3        | 3   |     |
| CO3         | 3       | SA.       | e <del>l</del> m - | 1        | 3   |     |
| CO4         | 3       | - 24      | 2                  | 1        | 0   |     |
| CO5         | . 43509 | not !     | 12 mes             | ologlege | 3   |     |
| Average     | 3       |           | 2                  | 1        | 3   |     |
|             | 1-L     | ow, 2 -Me | edium, 3-          | -High.   |     |     |

https://www.open.edu/openlearn/mod/oucontent/view.php?id=48820&section=1.11

1. 2.

| Programme & Branch   M.E. VLSI DESIGN   CP   L   T   P   3   3   0   0   0                                                                                                    | system design power to (L2), mizing |
|----------------------------------------------------------------------------------------------------|-------------------------------------|
| Instructions if any  Course Objectives:  1 To introduce architecture and design concepts underlying system on chips  2 To introduce concepts of instruction set and handling of pipeline delays.  3 To impart knowledge SOC memory organization  4 To apply FPGA optimization techniques for customisation of SOCs  5 To design and interface SOC embedded processor with memory and peripherals  UNIT-I SYSTEM ARCHITECTURE: OVERVIEW  9 Components of the system (L2) - Processor architectures (L2) - Memory and addressing (L2) - s level interconnection - SoC design requirements and specifications (L2) - design integration (L2) - c complexity - cycle time (L2), die area and cost (L2), ideal and practical scaling (L2), area-time-tradeoff in processor design (L2), Configurability.  UNIT-II PROCESSOR SELECTION FOR SOC  9 Overview - soft processors (L2), processor core selection (L2). Basic concepts - instruction set branches, interrupts and exceptions (L2). Basic elements in instruction handling (L2) - Minimipipeline delays (L2) - reducing the cost of branches (L2) - Robust processors (L2) - Vector proce VLIW processors (L2), Superscalar processors (L2)  UNIT-III MEMORY DESIGN  9 Soc external memory (L3), Soc internal memory (L3), Scratch pads and cache memory (L3) - organization and write policies (L2) - strategies for line replacement at miss time (L2) - split I Doaches - multilevel caches (L3) - Soc memory systems (L3) - board based memory systems (simple processor/memory interaction (L3).  UNIT-IV INTERCONNECT ARCHITECTURES AND SOC 9  Bus architectures (L3) - Soc standard buses (L3) - AMBA, CoreConnect - Processor customization                                                                                                    | system design power to (L2), mizing |
| To introduce architecture and design concepts underlying system on chips  To introduce concepts of instruction set and handling of pipeline delays.  To impart knowledge SOC memory organization  To apply FPGA optimization techniques for customisation of SOCs  To design and interface SOC embedded processor with memory and peripherals  UNIT-I  SYSTEM ARCHITECTURE: OVERVIEW  9  Components of the system (L2) – Processor architectures (L2) – Memory and addressing (L2) – s level interconnection – SoC design requirements and specifications (L2) – design integration (L2) – complexity – cycle time (L2), die area and cost (L2), ideal and practical scaling (L2), area-time-tradeoff in processor design (L2), Configurability.  UNIT-II  PROCESSOR SELECTION FOR SOC  9  Overview – soft processors (L2), processor core selection (L2). Basic concepts – instruction set branches, interrupts and exceptions (L2). Basic elements in instruction handling (L2) – Minir pipeline delays (L2) – reducing the cost of branches (L2) – Robust processors (L2) – Vector proce VLIW processors (L2), Superscalar processors (L2) – Robust processors (L2) – Vector proce VLIW processors (L2), Superscalar processors (L2) – Robust processors (L2) – Vector proce VLIW processors (L3), SoC internal memory (L3), Scratch pads and cache memory (L3) – organization and write policies (L2) – strategies for line replacement at miss time (L2) – split I Dcaches – multilevel caches (L3) – SoC memory systems (L3) – board based memory systems (simple processor/memory interaction (L3).  UNIT – IV  INTERCONNECT  ARCHITECTURES  AND  SOC  9  Bus architectures (L3) – SoC standard buses (L3) – AMBA, CoreConnect – Processor customization                                                                                                    | design<br>power<br>(L2),<br>mizing  |
| 1 To introduce architecture and design concepts underlying system on chips 2 To introduce concepts of instruction set and handling of pipeline delays. 3 To impart knowledge SOC memory organization 4 To apply FPGA optimization techniques for customisation of SOCs 5 To design and interface SOC embedded processor with memory and peripherals  UNIT-I SYSTEM ARCHITECTURE: OVERVIEW 9  Components of the system (L2) - Processor architectures (L2) - Memory and addressing (L2) - s level interconnection - SoC design requirements and specifications (L2) - design integration (L2) - complexity - cycle time (L2), die area and cost (L2), ideal and practical scaling (L2), area-time-tradeoff in processor design (L2), Configurability.  UNIT-II PROCESSOR SELECTION FOR SOC 9  Overview - soft processors (L2), processor core selection (L2). Basic concepts - instruction set branches, interrupts and exceptions (L2). Basic elements in instruction handling (L2) - Minir pipeline delays (L2) - reducing the cost of branches (L2) - Robust processors (L2)- Vector proce VLIW processors (L2), Superscalar processors (L2)  UNIT-III MEMORY DESIGN 9  SoC external memory (L3), SoC internal memory (L3), Scratch pads and cache memory (L3) - organization and write policies (L2) - strategies for line replacement at miss time (L2) - split I Dcaches - multilevel caches (L3) - SoC memory systems (L3) - board based memory systems (simple processor/memory interaction (L3).  UNIT - IV INTERCONNECT ARCHITECTURES AND SOC 9  Bus architectures (L3) - SoC standard buses (L3) - AMBA, CoreConnect - Processor customization                                                                                                    | design<br>power<br>(L2),<br>mizing  |
| To introduce concepts of instruction set and handling of pipeline delays.  To impart knowledge SOC memory organization  To apply FPGA optimization techniques for customisation of SOCs  To design and interface SOC embedded processor with memory and peripherals  UNIT-I SYSTEM ARCHITECTURE: OVERVIEW  Components of the system (L2) - Processor architectures (L2) - Memory and addressing (L2) - s level interconnection - SoC design requirements and specifications (L2) - design integration (L2) - complexity - cycle time (L2), die area and cost (L2), ideal and practical scaling (L2), area-time-tradeoff in processor design (L2), Configurability.  UNIT-II PROCESSOR SELECTION FOR SOC  Overview - soft processors (L2), processor core selection (L2). Basic concepts - instruction set branches, interrupts and exceptions (L2). Basic elements in instruction handling (L2) - Minir pipeline delays (L2) - reducing the cost of branches (L2) - Robust processors (L2)- Vector proce VLIW processors (L2), Superscalar processors (L2)  UNIT-III MEMORY DESIGN  9  SoC external memory (L3), SoC internal memory (L3), Scratch pads and cache memory (L3) - organization and write policies (L2) - strategies for line replacement at miss time (L2) - split I Dcaches - multilevel caches (L3) - SoC memory systems (L3) - board based memory systems (simple processor/memory interaction (L3).  UNIT - IV CUSTOMISATION  Bus architectures (L3) - SoC standard buses (L3) - AMBA, CoreConnect - Processor customization                                                                                                    | design<br>power<br>(L2),<br>mizing  |
| To impart knowledge SOC memory organization  4 To apply FPGA optimization techniques for customisation of SOCs  5 To design and interface SOC embedded processor with memory and peripherals  UNIT-I SYSTEM ARCHITECTURE: OVERVIEW  9 Components of the system (L2) – Processor architectures (L2) – Memory and addressing (L2) – s level interconnection – SoC design requirements and specifications (L2) – design integration (L2) – complexity – cycle time (L2), die area and cost (L2), ideal and practical scaling (L2), area-time-tradeoff in processor design (L2), Configurability.  UNIT-II PROCESSOR SELECTION FOR SOC  9 Overview – soft processors (L2), processor core selection (L2). Basic concepts – instruction set branches, interrupts and exceptions (L2). Basic elements in instruction handling (L2) – Minim pipeline delays (L2) – reducing the cost of branches (L2) – Robust processors (L2) – Vector proce VLIW processors (L2), Superscalar processors (L2)  UNIT-III MEMORY DESIGN  9 SoC external memory (L3), SoC internal memory (L3), Scratch pads and cache memory (L3) – organization and write policies (L2) – strategies for line replacement at miss time (L2) – split I Dcaches – multilevel caches (L3) – SoC memory systems (L3) – board based memory systems (simple processor/memory interaction (L3).  UNIT – IV INTERCONNECT ARCHITECTURES AND SOC 9  Bus architectures (L3) – SoC standard buses (L3) – AMBA, CoreConnect – Processor customization                                                                                                    | design<br>power<br>(L2),<br>mizing  |
| 4 To apply FPGA optimization techniques for customisation of SOCs  5 To design and interface SOC embedded processor with memory and peripherals  UNIT-I SYSTEM ARCHITECTURE: OVERVIEW  Components of the system (L2) - Processor architectures (L2) - Memory and addressing (L2) - s level interconnection - SoC design requirements and specifications (L2) - design integration (L2) - c complexity - cycle time (L2), die area and cost (L2), ideal and practical scaling (L2), area-time-tradeoff in processor design (L2), Configurability.  UNIT-II PROCESSOR SELECTION FOR SOC 9  Overview - soft processors (L2), processor core selection (L2). Basic concepts - instruction set branches, interrupts and exceptions (L2). Basic elements in instruction handling (L2) - Minimal pipeline delays (L2) - reducing the cost of branches (L2) - Robust processors (L2) - Vector procestally processors (L2), Superscalar processors (L2)  UNIT- III MEMORY DESIGN 9  SoC external memory (L3), SoC internal memory (L3), Scratch pads and cache memory (L3) - organization and write policies (L2) - strategies for line replacement at miss time (L2) - split ID Dcaches - multilevel caches (L3) - SoC memory systems (L3) - board based memory systems (simple processor/memory interaction (L3).  UNIT - IV INTERCONNECT ARCHITECTURES AND SOC 9  Bus architectures (L3) - SoC standard buses (L3) - AMBA, CoreConnect - Processor customization                                                                                                    | design<br>power<br>(L2),<br>mizing  |
| To design and interface SOC embedded processor with memory and peripherals  UNIT-I  SYSTEM ARCHITECTURE: OVERVIEW  9  Components of the system (L2) – Processor architectures (L2) – Memory and addressing (L2) – s level interconnection – SoC design requirements and specifications (L2) – design integration (L2) – c complexity – cycle time (L2), die area and cost (L2), ideal and practical scaling (L2), area-time-tradeoff in processor design (L2), Configurability.  UNIT-II  PROCESSOR SELECTION FOR SOC  9  Overview – soft processors (L2), processor core selection (L2). Basic concepts – instruction set branches, interrupts and exceptions (L2). Basic elements in instruction handling (L2) – Minir pipeline delays (L2) – reducing the cost of branches (L2) – Robust processors (L2) – Vector proce VLIW processors (L2), Superscalar processors (L2)  UNIT- III  MEMORY DESIGN  9  SoC external memory (L3), SoC internal memory (L3), Scratch pads and cache memory (L3) – organization and write policies (L2) – strategies for line replacement at miss time (L2) – split I Dcaches – multilevel caches (L3) – SoC memory systems (L3) – board based memory systems (simple processor/memory interaction (L3).  UNIT – IV  INTERCONNECT ARCHITECTURES AND SOC  9  Bus architectures (L3) – SoC standard buses (L3) – AMBA, CoreConnect – Processor customization                                                                                                    | design<br>power<br>(L2),<br>mizing  |
| UNIT-I  SYSTEM ARCHITECTURE: OVERVIEW  9  Components of the system (L2) - Processor architectures (L2) - Memory and addressing (L2) - s level interconnection - SoC design requirements and specifications (L2) - design integration (L2) - c complexity - cycle time (L2), die area and cost (L2), ideal and practical scaling (L2), area-time-tradeoff in processor design (L2), Configurability.  UNIT-II  PROCESSOR SELECTION FOR SOC  9  Overview - soft processors (L2), processor core selection (L2). Basic concepts - instruction set branches, interrupts and exceptions (L2). Basic elements in instruction handling (L2) - Minimal pipeline delays (L2) - reducing the cost of branches (L2) - Robust processors (L2)- Vector procevolution for the cost of branches (L2) - Robust processors (L2) - Vector procevolution for the cost of branches (L2) - Robust processors (L2) - Robust processors (L2) - Robust processors (L2) - Robust processors (L2) - Robust processor | design<br>power<br>(L2),<br>mizing  |
| Components of the system (L2) – Processor architectures (L2) – Memory and addressing (L2) – solution – SoC design requirements and specifications (L2) – design integration (L2) – complexity – cycle time (L2), die area and cost (L2), ideal and practical scaling (L2), area-time-tradeoff in processor design (L2), Configurability.  UNIT-II  PROCESSOR SELECTION FOR SOC  Overview – soft processors (L2), processor core selection (L2). Basic concepts – instruction set branches, interrupts and exceptions (L2). Basic elements in instruction handling (L2) – Minimal pipeline delays (L2) – reducing the cost of branches (L2) – Robust processors (L2) – Vector procevolution vector (L2), Superscalar processors (L2)  UNIT-III  MEMORY DESIGN  9  SoC external memory (L3), SoC internal memory (L3), Scratch pads and cache memory (L3) – organization and write policies (L2) – strategies for line replacement at miss time (L2) – split I Dcaches – multilevel caches (L3) – SoC memory systems (L3) – board based memory systems (simple processor/memory interaction (L3).  UNIT – IV  INTERCONNECT ARCHITECTURES AND SOC (USTOMISATION)  Bus architectures (L3) – SoC standard buses (L3) – AMBA, CoreConnect – Processor customization                                                                                                    | design<br>power<br>(L2),<br>mizing  |
| level interconnection – SoC design requirements and specifications (L2) – design integration (L2) – complexity – cycle time (L2), die area and cost (L2), ideal and practical scaling (L2), area-time-tradeoff in processor design (L2), Configurability.  UNIT-II  PROCESSOR SELECTION FOR SOC  9  Overview – soft processors (L2), processor core selection (L2). Basic concepts – instruction set branches, interrupts and exceptions (L2). Basic elements in instruction handling (L2) – Minim pipeline delays (L2) – reducing the cost of branches (L2) – Robust processors (L2) – Vector proce VLIW processors (L2), Superscalar processors (L2)  UNIT-III  MEMORY DESIGN  9  SoC external memory (L3), SoC internal memory (L3), Scratch pads and cache memory (L3) – organization and write policies (L2) – strategies for line replacement at miss time (L2) – split I Dcaches – multilevel caches (L3) – SoC memory systems (L3) – board based memory systems (simple processor/memory interaction (L3).  UNIT – IV  INTERCONNECT ARCHITECTURES AND SOC OUSTOMISATION  Bus architectures (L3) – SoC standard buses (L3) – AMBA, CoreConnect – Processor customization                                                                                                    | design<br>power<br>(L2),<br>mizing  |
| Overview – soft processors (L2), processor core selection (L2). Basic concepts – instruction set branches, interrupts and exceptions (L2). Basic elements in instruction handling (L2) – Minimpipeline delays (L2) – reducing the cost of branches (L2) – Robust processors (L2) – Vector proce VLIW processors (L2), Superscalar processors (L2)  UNIT – III  MEMORY DESIGN  9  SoC external memory (L3), SoC internal memory (L3), Scratch pads and cache memory (L3) – organization and write policies (L2) – strategies for line replacement at miss time (L2) – split I Dcaches – multilevel caches (L3) – SoC memory systems (L3) – board based memory systems (simple processor/memory interaction (L3).  UNIT – IV  INTERCONNECT ARCHITECTURES AND SOC CUSTOMISATION  Bus architectures (L3) – SoC standard buses (L3) – AMBA, CoreConnect – Processor customization                                                                                                    | mizing                              |
| branches, interrupts and exceptions (L2). Basic elements in instruction handling (L2) – Minimpipeline delays (L2) – reducing the cost of branches (L2) – Robust processors (L2) – Vector proce VLIW processors (L2), Superscalar processors (L2)  UNIT – III  MEMORY DESIGN  9  SoC external memory (L3), SoC internal memory (L3), Scratch pads and cache memory (L3) – organization and write policies (L2) – strategies for line replacement at miss time (L2) – split ID Dcaches – multilevel caches (L3) – SoC memory systems (L3) – board based memory systems (simple processor/memory interaction (L3).  UNIT – IV  INTERCONNECT ARCHITECTURES AND SOC CUSTOMISATION  Bus architectures (L3) – SoC standard buses (L3) – AMBA, CoreConnect – Processor customization                                                                                                    | mizing                              |
| SoC external memory (L3), SoC internal memory (L3), Scratch pads and cache memory (L3) – organization and write policies (L2) – strategies for line replacement at miss time (L2) – split I Dcaches – multilevel caches (L3) – SoC memory systems (L3) – board based memory systems (simple processor/memory interaction (L3).  UNIT – IV  INTERCONNECT ARCHITECTURES AND SOC CUSTOMISATION  Bus architectures (L3) – SoC standard buses (L3) – AMBA, CoreConnect – Processor customization                                                                                                    | ,                                   |
| organization and write policies (L2) – strategies for line replacement at miss time (L2) – split I Dcaches – multilevel caches (L3) – SoC memory systems (L3) – board based memory systems (simple processor/memory interaction (L3).  UNIT – IV  Bus architectures (L3) – SoC standard buses (L3) – AMBA, CoreConnect – Processor customization                                                                                                    |                                     |
| UNIT – IV    INTERCONNECT   ARCHITECTURES   AND   SOC                                                                                                    | I- and                              |
| Bus architectures (L3) - SoC standard buses (L3) - AMBA, CoreConnect - Processor customization                                                                                                    |                                     |
| approaches – Reconfigurable technologies (L2) – mapping designs onto reconfigurable devices (FPGA based design – Architecture of FPGA (L2), FPGA interconnect technology (L2), FPGA memory Floor plan and routing (L2)                                                                                                    | (L3) -                              |
| UNIT-V FPGA BASED EMBEDDED PROCESSOR 9                                                                                                    |                                     |
| Hardware software task partitioning – FPGA fabric Immersed Processors (L2) – Soft Processors and Processors (L2) – Tool flow for Hardware/Software Co-design –Interfacing Processor with memor peripherals (L2) – Types of On-chip interfaces – Wishbone interface (L2), Avalon Switch Matrix (L3) Bus Interface, Creating a Customized Microcontroller (L3) - FPGA-based Signal Interfacing Conditioning (L3)                                                                                                    | ry and<br>), OPB                    |
| 45 PER                                                                                                    | lods                                |
| OPEN ENDED PROBLEMS / QUESTIONS                                                                                                    |                                     |
| Course specific open ended problems will be solved during the classroom teaching. Such problems of given as assignments and evaluated as internal assessment only and not for the end semester examination                                                                                                    | an be                               |
| Course Out comes: Upon completion of this course the students will be able to:  BLOOM'S Taxo                                                                                                    |                                     |
| CO1 Explain architecture and concepts underlying system on chips L2 – Understa                                                                                                    | onomy                               |
| CO2 Describe the instruction set and handling of pipeline delays in SOCs L2 – Understa                                                                                                    |                                     |

| CO2  | Analysis various memory erganization techniques in SOC                     | 12 Apply                |
|------|----------------------------------------------------------------------------|-------------------------|
| CO3  | Analyse various memory organization techniques in SOC                      | L3 – Apply              |
| CO4  | Apply FPGA optimization techniques for customisation of SOCs               | L3 – Apply              |
| CO5  | Design and interface SOC embedded processor with various peripherals       | L3 – Apply              |
| REFE | RENCE BOOKS:                                                               |                         |
| 1.   | Wayne Wolf, "Modern VLSI Design – System – on – Chip Design", Prentice H   | Hall, 3rd Edition, 2008 |
| 2.   | Wayne Wolf , "Modern VLSI Design – IP based Design", Prentice Hall, 4th Ed | dition, 2008            |
| VIDE | O REFERENCES:                                                              |                         |
| 1.   | https://nptel.ac.in/courses/108102045                                      |                         |
| 2.   | https://www.cl.cam.ac.uk/teaching/1617/SysOnChip/materials.html            |                         |
| WEB  | REFERENCES:                                                                |                         |
| 1.   | https://users.ece.utexas.edu/~gerstl/ee382m_f18/syllabus.html              |                         |
| 2.   | https://cse.usf.edu/~haozheng/teach/soc/                                   |                         |
| ONLI | NE COURSES:                                                                |                         |
| 1.   | https://www.arm.com/resources/education/online-courses/introduction-to-    | )-SOC                   |

https://users.ece.utexas.edu/~gerstl/ee382m\_f18/syllabus.html

| Mapping of COs with POs |     |          |           |        |     |     |  |  |
|-------------------------|-----|----------|-----------|--------|-----|-----|--|--|
| 60-                     | POs |          |           |        |     |     |  |  |
| COs                     | PO1 | PO2      | РО3       | PO4    | PO5 | P06 |  |  |
| CO1                     | 200 | 448      | 3         | 10     | 3   |     |  |  |
| CO2                     | E   |          | 2         | 2      | 3   |     |  |  |
| CO3                     | 3   |          | 1         | 14     | 3   |     |  |  |
| CO4                     | 3   | 3        | 2         | 1      | 0   |     |  |  |
| CO5                     | 3   | end .    | 2/11      | of the | 3   |     |  |  |
| Average                 | 2.2 | 4        | 2         | 1      | 3   |     |  |  |
|                         | 1-L | ow, 2 -M | edium, 3- | -High. |     |     |  |  |

|                             | 3CP501 /<br>23CP310                                           | SECURITY PRACTICES                                                                                                    |         | Ver            | sion:                       | 1.0             |              |
|-----------------------------|---------------------------------------------------------------|----------------------------------------------------------------------------------------------------|---------|----------------|-----------------------------|-----------------|--------------|
|                             | EXC                                                           | EPT FOR M.E COMPUTER SCIENCE AND ENG                                                                                                    | INEE    | RING           |                             |                 |              |
|                             | amme &                                                        | M.E COMPUTER SCIENCE AND                                                                                                    | СР      | L              | T                           | Р               | С            |
| Branc                       | h                                                             | ENGINEERING                                                                                                    | 3       | 3              | 0                           | 0               | 3            |
| Course                      | Objectives:                                                   |                                                                                                    |         |                |                             |                 |              |
| 1.                          | To learn the                                                  | core fundamentals of system and web security cor                                                                                                    | ncepts  |                |                             |                 |              |
| 2.                          | To have thro                                                  | ough understanding in the security concepts related                                                                                                    | d to ne | etwork         | (S                          |                 |              |
| 3.                          | To deploy th                                                  | ne security essentials in IT Sector                                                                                                    |         |                |                             |                 |              |
| 4.                          | To be expos                                                   | ed to the concepts of Cyber Security and cloud sec                                                                                                    | urity   |                |                             |                 |              |
| 5.                          | To perform                                                    | a detailed study of Privacy and Storage security an                                                                                                    | d relat | ted Is         | sues                        |                 |              |
| Ĺ                           | JNIT -I                                                       | SYSTEM SECURITY                                                                                                    |         |                | 9                           |                 |              |
| archite<br>systen<br>Securi | ecture A Cr<br>n (L1)- Secu<br>ty Risks(L2)<br><b>NIT -II</b> | ecurity (L1) - Security attacks, services and mech yptography primer - Intrusion detection system(rity web applications - Case study: OWASP(L3) -                                               | L1)- :  | Intrus<br>10 V | sion P<br>Veb A<br><b>9</b> | reven<br>pplica | tion<br>tion |
| Securi                      | ty(L2) - Wir                                                  | - Intranet security(L2)- Local Area Network Se<br>reless Sensor Network Security(L1)- Cellular N<br>ecurity - Case Study - Kali Linux(L3).                                                      |         |                |                             |                 |              |
|                             |                                                               | SECURITY MANAGEMENT                                                                                                    |         |                | 9                           |                 |              |
| Driven                      |                                                               | y essentials for IT Managers- Security Manager<br>lagement- IT Security(L3) - Online Identity and L<br>loit(L3)                                                                                 |         |                |                             |                 |              |
| U                           | NIT -IV                                                       | CYBER SECURITY AND CLOUD SECURITY                                                                                                    |         |                | 9                           |                 |              |
| Forens<br>securit           | sics(L2) – Ma<br>ty practices                                 | Disk Forensics – Network Forensics (L2)– Wirele<br>Alware Forensics – Mobile Forensics (L2)– E<br>for automate Cloud infrastructure management (<br>AS Cloud types. Case study: DVWA(L2)        | mail    | Forer          | nsics(L                     | .3)- E          | 3est         |
| -                           |                                                               | PRIVACY AND STORAGE SECURITY                                                                                                    |         |                | 9                           |                 |              |
| Detect<br>systen            | ion of Conflic<br>ns(L2). Storag                              | rnet(L2) - Privacy Enhancing Technologies (L3)-<br>cts in security policies(L2)- privacy and security i<br>ge Area Network Security(L3) - Storage Area Netw<br>Physical Security Essentials(L3) | n env   | ironm          | ent n                       | onito           | ring         |
|                             |                                                               | То                                                                                                    | tal:- 4 | 45 PE          | RIOD                        | S               |              |
|                             |                                                               | OPEN ENDED PROBLEMS /QUESTIONS                                                                                                    |         |                |                             |                 |              |
| problei                     |                                                               | en ended problems will be solved during the claven as assignments and evaluated as internal assekamination                                                                                      |         |                |                             |                 |              |
|                             | Outcomes:                                                     |                                                                                                    |         | LOOI           |                             |                 |              |
|                             |                                                               | f this course the students will be able to:                                                                                                    |         | xono           |                             |                 |              |
| CO1                         | -                                                             | nd the core fundamentals of system security                                                                                                    |         | – App          | -                           |                 |              |
| CO2                         |                                                               | security concepts to wired and wireless networks                                                                                                    |         | – App          |                             |                 |              |
| CO3                         | Impleme                                                       | nt and Manage the security essentials in IT Sector                                                                                                    | L2      | – Und          | lerstar                     | nd              |              |
| CO4                         | Explain th                                                    | ne concepts of Cyber Security and Cyber forensics                                                                                                    | L3      | – App          | ly                          |                 |              |

L3 – Apply

CO5

Be aware of Privacy and Storage security Issues

| REFERE | NCEBOOKS:                                                                                                    |
|--------|----------------------------------------------------------------------------------------------------|
| 1.     | John R. Vacca, Computer and Information Security Handbook, Third Edition, Elsevier 2017                                                                                                    |
| 2.     | Michael E. Whitman, Herbert J. Mattord, Principles of Information Security, Seventh Edition, Cengage Learning, 2022                                                                                                    |
| 3.     | Richard E. Smith, Elementary Information Security, Third Edition, Jones and Bartlett Learning, 2019                                                                                                    |
| 4.     | Mayor, K.K.Mookhey, Jacopo Cervini, Fairuzan Roslan, Kevin Beaver, Metasploit Toolkit for Penetration Testing, Exploit Development and Vulnerability Research, Syngress publications, Elsevier, 2007. ISBN: 978-1-59749-074-0 |
| 5.     | John Sammons, "The Basics of Digital Forensics- The Primer for Getting Started in Digital Forensics", Syngress, 2012                                                                                                    |
| 6.     | Siani Pearson, George Yee "Privacy and Security for Cloud Computing" Computer Communications and Networks, Springer, 2013.                                                                                                    |

| Mapping of COs with POs |     |          |            |         |     |          |  |
|-------------------------|-----|----------|------------|---------|-----|----------|--|
| <b>CO</b> -             |     |          | PO         | S       |     |          |  |
| COs                     | PO1 | PO2      | PO3        | PO4     | PO5 | P06      |  |
| CO1                     | 1   | 2        | المشاهم    | 1       | 2   | 1        |  |
| CO2                     | 2   | 1.6      | 3          | 0,1     | 1   | 2        |  |
| CO3                     | -   | 10       | 2          | 3       | 3   | 3        |  |
| CO4                     | 2   | 2        | 1 2        | 2       | 1   | 3        |  |
| CO5                     | 1   | 97-      | 1          | 13      | 2   | 3        |  |
| Average                 | 1.5 | 1.67     | 1.6        | 8       | 1.4 | 2.4      |  |
| '                       |     | 1-Low, 2 | 2 –Medium, | 3-High. |     | <u>'</u> |  |

| ME23CP502 / CLOUD COMPUTING TECHNOLOGIES Version: 1.0                                                                                                    |                                                                                                    |                                                            |                                                        |                                            |                            |                           |  |  |
|----------------------------------------------------------------------------------------------------|----------------------------------------------------------------------------------------------------|------------------------------------------------------------|--------------------------------------------------------|--------------------------------------------|----------------------------|---------------------------|--|--|
| ı                                                                                                    | EXCEPT FOR M.E COMPUTER SCIENCE AND ENGIN                                                                                                    | NEER:                                                      | ING                                                    |                                            |                            |                           |  |  |
| Programme & Branch                                                                                                    | M.E- COMPUTER SCIENCE AND ENGINEERING                                                                                                    | CP<br>3                                                    | L<br>3                                                 | T<br>0                                     | P<br>0                     | C<br>3                    |  |  |
| Course Objectiv                                                                                                    | 'es:                                                                                                    |                                                            |                                                        |                                            |                            |                           |  |  |
| 1. To gain exposed solution                                                                                                    | pertise in Virtualization, Virtual Machines and deploy pra                                                                                                    | ctical                                                     | virtu                                                  | alizat                                     | ion                        |                           |  |  |
| 2. To underst                                                                                                    | and the architecture, infrastructure and delivery models                                                                                                    | of clo                                                     | oud co                                                 | ompu                                       | ting                       |                           |  |  |
| 3. To explore the roster of AWS services and illustrate the way to make applications in AWS                                                                                  |                                                                                                    |                                                            |                                                        |                                            |                            |                           |  |  |
| 4. To gain kn<br>Windows A                                                                                                    | owledge in the working of Windows Azure and Storage s<br>zure                                                                                                    | ervice                                                     | es off                                                 | ered I                                     | ру                         |                           |  |  |
| 5. To develop                                                                                                    | the cloud application using various programming model                                                                                                    | of Ha                                                      | adoop                                                  | and                                        | Anek                       | а                         |  |  |
| UNIT -I                                                                                                    | VIRTUALIZATION AND VIRTUALIZATION INFRASTRUCTURE                                                                                                    |                                                            | 9                                                      |                                            |                            |                           |  |  |
| Virtualization (L<br>Virtualization<br>Implementation<br>Memory and I/0                                                                                                    | - Interpretation(L1) - Binary Translation - Taxonom 1)- Management Virtualization - Hardware Maximization Management - Storage Virtualization (L1)- Note that the levels of virtualization(L1) - virtualization structure(L1) devices (L1)- virtual clusters and Resource Management Matter (L1).  CLOUD PLATFORM ARCHITECTURE                                                                                                    | on – 7<br>Netwo<br>) – vii                                 | Archit<br>ork<br>rtuali                                | tectur<br>Virtua<br>zatior                 | es (L<br>alizati<br>n of C | 1)-<br>on-<br>PU,         |  |  |
| hybrid, commu<br>Infrastructure(L                                                                                                    | g: Definition, Characteristics (L1)- Cloud deployment nity(L1) - Categories of cloud computing(L1): Evenue 1), platform, software- A Generic Cloud Architecture Desvelopment(L1) - Architectural Design Challenges(L1).                                                                                                    | erythi                                                     | ng a                                                   | is a                                       | serv                       | ice:                      |  |  |
| UNIT -III                                                                                                    | AWS CLOUD PLATFORM - IAAS                                                                                                    |                                                            |                                                        | 9                                          |                            |                           |  |  |
| up AWS Storage                                                                                                    | ervices: AWS Infrastructure(L1)- AWS API- AWS Manage (L1)- Stretching out with Elastic Compute Cloud - Elas                                                                                                    | tic Co                                                     | ontair                                                 | ier Se                                     | rvice                      |                           |  |  |
|                                                                                                    | AWS Developer Tools: AWS Code Commit, AWS of S Code Pipeline(L1), AWS code Star - AWS Managements (L1), AWS control Tower, Cloud Formation(L1), Cl                                                                                                    | ent To                                                     | ools:                                                  | Cloud                                      | d Wa                       | for<br>ode<br>tch,        |  |  |
| AWS Auto Scal                                                                                                    | S Code Pipeline(L1), AWS code Star - AWS Manageme                                                                                                    | ent To                                                     | ools:                                                  | Cloud                                      | d Wa                       | for<br>ode<br>tch,        |  |  |
| AWS Auto Scal<br>Manager(L1).  UNIT -IV  Windows Azure: in Windows Azure: Service runtime                                                                                    | S Code Pipeline(L1), AWS code Star - AWS Managemeing(L1), AWS control Tower, Cloud Formation(L1), Cl                                                                                                    | ent Tooud Toud Trollen and e Mar                           | ools:<br>Trail,<br><b>9</b><br>er - F<br>Conf<br>nager | Cloud<br>AWS<br>irst C<br>figura<br>ment   | loud Api(I                 | for<br>ode<br>tch,<br>nse |  |  |
| AWS Auto Scal<br>Manager(L1).  UNIT -IV  Windows Azure: in Windows Azure: Service runtime                                                                                    | S Code Pipeline(L1), AWS code Star - AWS Managemeing(L1), AWS control Tower, Cloud Formation(L1), Cloud PAAS CLOUD PLATFORM  Origin of Windows Azure(L1), Features, The Fabric Control Fe(L1)- Service Model and Managing Services: Definition API(L1)- Windows Azure Developer Portal(L1)- Service                                                                                                    | ent Tooud Toud Trollen and e Mar                           | ools:<br>Trail,<br><b>9</b><br>er - F<br>Conf<br>nager | Cloud<br>AWS<br>irst C<br>figura<br>ment   | loud Api(I                 | for<br>ode<br>tch,<br>nse |  |  |
| AWS Auto Scal Manager(L1).  UNIT -IV  Windows Azure: in Windows Azure  Service runtime Windows Azure  UNIT -V  Introduction to specifying input Map Reduce A Cluster(L1)- An | S Code Pipeline(L1), AWS code Star - AWS Manageme ing(L1), AWS control Tower, Cloud Formation(L1), Cloud Formation(L1), Cloud Formation(L1), Cloud Formation(L1), Cloud Formation(L1), Cloud Factorial Factorial Factori | ent Tooud Tooud The Market Market (L1)-  p ance a joo —See | 9 er - F Confinager Blops d red bb(L1)                 | irst C igura ment s(L1).  uce fi uce fi up | loud Api(I                 | APP 11), 11)-             |  |  |

# **OPEN ENDED PROBLEMS / QUESTIONS**

Course specific open ended problems will be solved during the classroom teaching. Such problems can be given as assignments and evaluated as internal assessment only and not for the end semester examination

| for the end semester examination |                                                                                                    |                          |  |  |  |  |  |  |
|----------------------------------|----------------------------------------------------------------------------------------------------|--------------------------|--|--|--|--|--|--|
| Cours                            | se Outcomes:                                                                                                    | BLOOMS                   |  |  |  |  |  |  |
| Upon                             | completion of this course the students will be able to:                                                                         | Taxonomy                 |  |  |  |  |  |  |
| CO1                              | Employ the concepts of virtualization in the cloud computing                                                                    | L3 – Apply               |  |  |  |  |  |  |
| CO2                              | Identify the architecture, infrastructure and delivery models of cloud computing                                                | L3 – Apply               |  |  |  |  |  |  |
| CO3                              | Develop the Cloud Application in AWS platform                                                                                   | L2 – Understand          |  |  |  |  |  |  |
| CO4                              | Apply the concepts of Windows Azure to design Cloud Application                                                                 | L3 – Apply               |  |  |  |  |  |  |
| CO5                              | Develop services using various Cloud computing programming models                                                               | L3 – Apply               |  |  |  |  |  |  |
| REFE                             | RENCEBOOKS:                                                                                                    |                          |  |  |  |  |  |  |
| 1.                               | Bernard Golden, Amazon Web Service for Dummies, John Wiley 8                                                                    | k Sons, 2013.            |  |  |  |  |  |  |
| 2.                               | Raoul Alongi, AWS: The Most Complete Guide to Amazon Web Se<br>Advanced Level, Amazon Asia- Pacific Holdings Private Limited, 2 | _                        |  |  |  |  |  |  |
| 3.                               | Sriram Krishnan, Programming: Windows Azure, O'Reilly,2010.                                                                     |                          |  |  |  |  |  |  |
| 4.                               | Rajkumar Buyya, Christian Vacchiola, S.Thamarai Selvi, Masterin<br>MCGraw Hill Education (India) Pvt. Ltd., 2013                | g Cloud Computing ,      |  |  |  |  |  |  |
| 5.                               | Danielle Ruest, Nelson Ruest, —Virtualization: A Beginner"s Guid Media, 2009.                                                   | ell, McGraw-Hill Osborne |  |  |  |  |  |  |
| 6.                               | Jim Smith, Ravi Nair, "Virtual Machines: Versatile Platforms for S<br>Elsevier/Morgan Kaufmann, 2005                            | Systems and Processes",  |  |  |  |  |  |  |

| Mapping of COs with POs |      |        |            |         |          |     |  |  |  |  |
|-------------------------|------|--------|------------|---------|----------|-----|--|--|--|--|
| COs                     |      |        | PC         | Os      |          |     |  |  |  |  |
| COS                     | PO1  | PO2    | PO3        | PO4     | PO5      | P06 |  |  |  |  |
| CO1                     | -    | -      | -          | 2       | 2        | 1   |  |  |  |  |
| CO2                     | 2    | 3      | 1          | -       | -        | 1   |  |  |  |  |
| CO3                     | 3    | -      | 3          | -       | 1        | 3   |  |  |  |  |
| CO4                     | -    | -      | -          | 2       | -        | 3   |  |  |  |  |
| CO5                     | 3    | 2      | -          | -       | -        | -   |  |  |  |  |
| Average                 | 2.67 | 2.5    | 2          | 2       | 1.5      | 2   |  |  |  |  |
|                         |      | 1-Low, | 2 –Medium, | 3–High. | <u> </u> |     |  |  |  |  |

|                                    | 3CP503 /                              | BLOCKCHAIN TECHNOLOGIES                                                                                                    | Version: 1.0                                           |                    |            |                |             |  |  |  |  |
|------------------------------------|---------------------------------------|----------------------------------------------------------------------------------------------------|--------------------------------------------------------|--------------------|------------|----------------|-------------|--|--|--|--|
|                                    |                                       | EXCEPT FOR M.E COMPUTER SCIENCE AND ENGINEE                                                                                                    | RIN                                                    | G                  |            |                |             |  |  |  |  |
| Progr<br>& Bra                     | ramme<br>anch                         | M F- COMPUTER SCIENCE AND ENGINEERING -                                                                                                    | 3                                                      | <b>L</b>           | T<br>0     | P<br>0         | C<br>3      |  |  |  |  |
| Cours                              | se Objecti                            | ves:                                                                                                    |                                                        |                    |            |                |             |  |  |  |  |
| 1.                                 | This course                           | is intended to study the basics of Blockchain technology.                                                                                                    |                                                        |                    |            |                |             |  |  |  |  |
| _ [                                | During this                           | course the learner will explore various aspects of Blockchair                                                                                                    | n tecl                                                 | hnol               | ogy        | like           |             |  |  |  |  |
| /                                  |                                       | in various domains                                                                                                    |                                                        |                    |            |                |             |  |  |  |  |
| 3. E                               | By impleme                            | enting, learners will have idea about private and public Block                                                                                                    | chair                                                  | n, a               | nd si      | mart           |             |  |  |  |  |
| 3.                                 | contract.                             |                                                                                                    |                                                        |                    |            |                |             |  |  |  |  |
| U                                  | NIT -I                                | INTRODUCTION OF CRYPTOGRAPHY AND BLOCKCHAIN                                                                                                    |                                                        |                    | 9          |                |             |  |  |  |  |
|                                    |                                       | o Blockchain(L1), Blockchain Technology Mechani                                                                                                    |                                                        |                    |            | letwo          |             |  |  |  |  |
|                                    |                                       | Origins, Objective of Blockchain, Blockchain Challenges(L                                                                                                    |                                                        |                    |            |                |             |  |  |  |  |
|                                    |                                       | stems(L1), Keys as Identity, Digital Signatures(L1), Hash<br>.1), private vs. public Blockchain(L1).                                                                                                    | ııng,                                                  | an                 | a pu       | IDIIC          | кеу         |  |  |  |  |
|                                    | NIT -II                               | BITCOIN AND CRYPTOCURRENCY                                                                                                    |                                                        |                    | 9          |                |             |  |  |  |  |
| Devel<br>(EVM)                     | opments,<br>), Merkle                 | Bitcoin(L1), The Bitcoin Network, The Bitcoin Mining Bitcoin Wallets, Decentralization and Hard Forks(L1), Ether Tree(L2), Double-Spend Problem(L1), Blockchain and ocks(L1), Impact of Block chain Technology on Cryptocurren                   | eum<br>d D                                             | Vir<br>igita       | tual       | Macl           | nine        |  |  |  |  |
|                                    | IIT –III                              | INTRODUCTION TO ETHEREUM                                                                                                    | -/(                                                    | _,                 | 9          |                |             |  |  |  |  |
|                                    |                                       | Ethereum(L1), Consensus Mechanisms(L1), Metamask S<br>ransactions, Receiving Ethers, Smart Contracts(L1).                                                                                                    | Setup                                                  | o(L1               | ), E       | there          | um          |  |  |  |  |
| UN                                 | NIT –IV                               | INTRODUCTION TO HYPERLEDGER AND SOLIDITY PROGRAMMING                                                                                                    | 9                                                      |                    |            |                |             |  |  |  |  |
| Hyper<br>Comp<br>Wallet            | rledger &<br>ooser(L2).<br>t(L1), Bas | Hyperledger(L1), Distributed Ledger Technology & Distributed Ledger Technology(L2), Hyperledger Fabi Solidity (L2)- Language of Smart Contracts(L1), Installing ics of Solidity(L1), Layout of a Solidity Source File & General Value Types(L2). | ric(L2<br>Soli                                         | 2),<br>dity        | Hyp<br>& E | erled<br>there | lger<br>eum |  |  |  |  |
|                                    | NIT -V                                | BLOCKCHAIN APPLICATIONS                                                                                                    |                                                        |                    | 9          |                |             |  |  |  |  |
|                                    |                                       | ngs(L2), Medical Record Management System(L3), Domair<br>hain(L3), Alt Coins(L2)                                                                                                    | n Na                                                   | me                 | Ser        | vice           | and         |  |  |  |  |
|                                    |                                       | Tota                                                                                                    | al:- 4                                                 | 45 P               | PERI       | ODS            |             |  |  |  |  |
|                                    |                                       | OPEN ENDED PROBLEMS /QUESTIONS                                                                                                    |                                                        |                    |            |                |             |  |  |  |  |
| Courc                              |                                       | open ended problems will be solved during the classroo<br>e given as assignments and evaluated as internal assessmen                                                                                                    |                                                        |                    |            |                |             |  |  |  |  |
| proble                             | nd semeste                            | er examination                                                                                                    | the end semester examination  Course Outcomes:  BLOOMS |                    |            |                |             |  |  |  |  |
| proble<br>the e                    |                                       |                                                                                                    |                                                        | BL                 | 001        | IS             |             |  |  |  |  |
| proble<br>the en                   | e Outcom                              |                                                                                                    |                                                        |                    | OOM<br>ono |                |             |  |  |  |  |
| proble<br>the en                   | e Outcom<br>completio                 | es:                                                                                                    |                                                        | Tax                |            | my             | '           |  |  |  |  |
| proble<br>the en<br>Course<br>Jpon | e Outcom<br>completio<br>Understa     | es:<br>n of this course the students will be able to:                                                                                                    | L                                                      | <b>Tax</b><br>.3 - | ono        | <b>my</b><br>y |             |  |  |  |  |

| CO4  | Apply the learning of solidity to build de-centralized apps on Ethereum  L3 – Apply                                                                                 |            |  |  |  |  |  |  |  |  |
|------|----------------------------------------------------------------------------------------------------|------------|--|--|--|--|--|--|--|--|
| CO5  | Develop applications on Block chain                                                                                                    | L3 – Apply |  |  |  |  |  |  |  |  |
| REFE | REFERENCEBOOKS:                                                                                                    |            |  |  |  |  |  |  |  |  |
| 1.   | Imran Bashir, "Mastering Blockchain: Distributed Ledger Technology, Decentralization, and Smart Contracts Explained", Second Edition, Packt Publishing, 2018        |            |  |  |  |  |  |  |  |  |
| 2.   | Narayanan, J. Bonneau, E. Felten, A. Miller, S. Goldfeder, "Bitcoin and Cryptocurrency Technologies: A Comprehensive Introduction" Princeton University Press, 2016 |            |  |  |  |  |  |  |  |  |
| 3.   | Antonopoulos, Mastering Bitcoin, O'Reilly Publishing, 2014                                                                                                    |            |  |  |  |  |  |  |  |  |
| 4.   | Antonopoulos and G. Wood, "Mastering Ethereum: Building Smart Contracts and Dapps", O'Reilly Publishing, 2018.                                                      |            |  |  |  |  |  |  |  |  |
| 5.   | D. Drescher, Blockchain Basics. Apress, 2017.                                                                                                    |            |  |  |  |  |  |  |  |  |

| Mapping of COs with POs |     |             |              |        |     |          |  |  |  |  |
|-------------------------|-----|-------------|--------------|--------|-----|----------|--|--|--|--|
| COs                     |     |             | PO:          | s      |     |          |  |  |  |  |
| COS                     | PO1 | PO2         | PO3          | PO4    | PO5 | PO6      |  |  |  |  |
| CO1                     | 2   | 113         | 3            | 2      | 2   | 3        |  |  |  |  |
| CO2                     | 2   | 1           | 2            | 3      | 2   | 2        |  |  |  |  |
| CO3                     | 2   | 9 1         | 3            | 1:3    | 2   | 1        |  |  |  |  |
| CO4                     | 2   | 1           | 2            | 30-    | 2   | 2        |  |  |  |  |
| CO5                     |     | 60 <u>1</u> | 1 8.12       | 2      |     |          |  |  |  |  |
| Average                 | 2   | 1           | 2.5          | 2.2    | 2   | 2        |  |  |  |  |
| •                       |     | 1-Low,      | 2 –Medium, 3 | -High. |     | <u>'</u> |  |  |  |  |

Begind Knimbody

|                                                     | ME23CP504 / DEEP LEARNING Ve                                                                                                    |                                                                                                    |                                    |                                           |                                                  |                                     |                                     |  |  |  |
|-----------------------------------------------------|----------------------------------------------------------------------------------------------------|----------------------------------------------------------------------------------------------------|------------------------------------|-------------------------------------------|--------------------------------------------------|-------------------------------------|-------------------------------------|--|--|--|
|                                                     |                                                                                                    | PT FOR M.E COMPUTER SCIENCE AND ENGINEE                                                                                                    | RIN                                | G                                         |                                                  |                                     |                                     |  |  |  |
|                                                     | ramme &                                                                                                    | M E COMPLITED SCIENCE AND ENCINEEDING                                                                                                    | СР                                 | ٦                                         | Т                                                | P                                   | С                                   |  |  |  |
| Bran                                                | ch                                                                                                    | M.L COMPOTER SCIENCE AND ENGINEERING                                                                                                    | 3                                  | 3                                         | 0                                                | 0                                   | 3                                   |  |  |  |
| Cours                                               | se Objectives:                                                                                                    |                                                                                                    |                                    |                                           |                                                  |                                     |                                     |  |  |  |
| 1                                                   | Develop and Tra                                                                                                    | ain Deep Neural Networks                                                                                                    |                                    |                                           |                                                  |                                     |                                     |  |  |  |
| 2                                                   | Develop a CNN, recognition                                                                                                    | R-CNN, Fast R-CNN, Faster-R-CNN, Mask-RCNN for de                                                                                                    | etect                              | ion                                       | and                                              |                                     |                                     |  |  |  |
| 3                                                   | Build and train F                                                                                                    | RNNs, work with NLP and Word Embeddings                                                                                                    |                                    |                                           |                                                  |                                     |                                     |  |  |  |
| 4                                                   | The internal stru                                                                                                    | ucture of LSTM and GRU and the differences between t                                                                                                    | hem                                |                                           |                                                  |                                     |                                     |  |  |  |
| 5                                                   | The Auto Encode                                                                                                    | ers for Image Processing                                                                                                    |                                    |                                           |                                                  |                                     |                                     |  |  |  |
|                                                     | UNIT-I                                                                                                    | DEEP LEARNING CONCEPTS                                                                                                    |                                    |                                           |                                                  | 6                                   |                                     |  |  |  |
| mod<br>(L2)                                         | lelling (L2) Early<br>Scalars (L2) Vo                                                                                                    | Deep Learning (L2) Perception Learning Algorithm<br>Neural Networks (L2) How Deep Learning different fro<br>ectors (L2) Matrixes(L2) Higher Dimensional Tensor<br>Data (L2) Time Series Data (L2) Image Data (L2) Video                                                                                                    | m M<br>L2                          | laćh<br>2). I                             | ine L<br>Manip                                   | earni                               | ng                                  |  |  |  |
|                                                     | UNIT-II                                                                                                    | NEURAL NETWORKS                                                                                                    |                                    |                                           |                                                  | 9                                   |                                     |  |  |  |
| Fund                                                | ctions (L3) Loss                                                                                                    | r (I2) Building Blocks of Neural Network (L2) Optimi<br>Functions (L3) Data Pre-processing for neural ne<br>erfitting and Underfitting(L2) Hyperparameters(L2)                                                                                                    |                                    |                                           |                                                  |                                     |                                     |  |  |  |
|                                                     | UNIT- III                                                                                                    | CONVOLUTIONAL NEURAL NETWORK                                                                                                    |                                    |                                           |                                                  | 10                                  |                                     |  |  |  |
| conv<br>(L2)<br>Feat<br>Regu<br>Opti<br>Imag<br>Mod | volutional neural Dense Layers(lare Map (L2). ularization(L3) E mizers(L2) LeNe ge Data(L3) Trai                                                                                                    | near Time Invariant (L2) Image Processing Filtering network (L2) Input Layers (L2) Convolution Layers (L2) Backpropagation Through the Convolutional La Backpropagation Through the Pooling Layers(L3) Eatch Normalization (L3) Various Activation Funct (L2), AlexNet(L2), VGG16 (L2), ResNet (L2) Trainsfer Learning using Inception Oxford VGG Model(L3); ResNet Model(L2). R-CNN, Fast R-CNN, Faster R | (L2) lyer( Dropo tions nsfel B), G | Pol<br>L2)<br>out<br>s (I<br>r Le<br>Goog | oling<br>Filte<br>Laye<br>L2)<br>earnir<br>le In | Layers aers a<br>Variong w<br>cepti | ers<br>nd<br>nd<br>ous<br>ith<br>on |  |  |  |
| ι                                                   | JNIT – IV                                                                                                    | TURAL LANGUAGE PROCESSING USING RNN                                                                                                    |                                    |                                           |                                                  | 10                                  |                                     |  |  |  |
| Bag<br>Globa<br>Globa<br>Bidire                     | About NLP & its Toolkits(L2) Language Modeling(L2) Vector Space Model (VSM)(L2) Continuous Bag of Words (CBOW) (L2) Skip-Gram Model for Word Embedding(L3) Part of Speech (PoS) Global Co-occurrence Statistics-based Word Vectors (L3). Transfer Learning (L2) Word2Vec(L2) Global Vectors for Word Representation GloVe (L3) Backpropagation Through Time (L2) Bidirectional RNNs (BRNN)(L2) . Long Short Term Memory (LSTM)(L2) Bi-directional LSTM(L2) Sequence-to-Sequence Models (Seq2Seq). Gated recurrent unit GRU(L2) |                                                                                                    |                                    |                                           |                                                  |                                     |                                     |  |  |  |
| UNIT-V DEEP REINFORCEMENT & UNSUPERVISED LEARNING   |                                                                                                    |                                                                                                    |                                    |                                           |                                                  |                                     |                                     |  |  |  |
| Grad<br>Enco<br>Auto                                | About Deep Reinforcement Learning(L2) Q-Learning(L2) Deep Q-Network (DQN)(L2). Policy Gradient Methods(L2). Actor-Critic Algorithm(L3) About Autoencoding(L2) Convolutional Auto Encoding(L2) Variational Auto Encoding(L3) Generative Adversarial Networks (L2) Autoencoders for Feature Extraction(L2) Auto Encoders for Classification (L3). Denoising Autoencoders(L2) Sparse Autoencoders(L2)                                                                                                    |                                                                                                    |                                    |                                           |                                                  |                                     |                                     |  |  |  |
|                                                     | TOTAL: 45 PERIODS                                                                                                    |                                                                                                    |                                    |                                           |                                                  |                                     |                                     |  |  |  |

# **OPEN ENDED PROBLEMS / QUESTIONS**

Course specific Open Ended Problems will be solved during the classroom teaching. Such problems can be given as Assignments and evaluated as Internal Assessment (IA) only and not for the End semester Examinations.

|     | se Outcomes:<br>completion of this course the students will be able to:                             | BLOOM'S<br>Taxonomy     |
|-----|----------------------------------------------------------------------------------------------------|-------------------------|
| CO1 | Feature Extraction from Image and Video Data                                                        | L2 - Understand         |
| CO2 | Implement Image Segmentation and Instance Segmentation in Images                                    | L3 - Apply              |
| CO3 | Implement image recognition and image classification using a pretrained network (Transfer Learning) | L3 - Apply              |
| CO4 | Traffic Information analysis using Twitter Data.                                                    | L3 - Apply              |
| CO5 | Autoencoder for Classification & Feature Extraction.                                                | L3 - Apply              |
| REF | ERENCE BOOKS:                                                                                       |                         |
| 1.  | Josh Patterson and Adam Gibson," Deep Learning A Practitioner's Appl<br>Inc.2017                    | roach", O'Reilly Media, |
| 2.  | Jojo Moolayil," Learn Keras for Deep Neural Networks", Apress,2018                                  |                         |
| 3.  | Vinita Silaparasetty," Deep Learning Projects Using TensorFlow 2", Ap                               | ress, 2020              |
| 4.  | François Chollet," Deep Learning with Python", Manning Shelter Island                               | 1,2017                  |
| 5.  | Santanu Pattanayak," Pro Deep Learning with TensorFlow", Apress, 20                                 | 17                      |
| VID | EO REFERENCES:                                                                                      |                         |
| 1.  | https://onlinecourses.nptel.ac.in/noc20_cs62/preview                                                |                         |
| 2.  | https://onlinecourses.nptel.ac.in/noc20_cs50/preview                                                |                         |
| WEE | REFERENCES:                                                                                         |                         |
| 1.  | https://www.kaggle.com/learn/intro-to-deep-learning                                                 |                         |
| 2.  | https://www.datacamp.com/tutorial/tutorial-deep-learning-tutorial                                   |                         |
| ONL | INE COURSES:                                                                                        |                         |
| 1.  | https://www.udemy.com/course/deeplearning                                                           |                         |
| 2.  | https://in.mathworks.com/solutions/deep-learning                                                    |                         |

| Mapping of COs with POs |     |          |            |         |     |     |  |  |  |  |
|-------------------------|-----|----------|------------|---------|-----|-----|--|--|--|--|
| 60-                     | POs |          |            |         |     |     |  |  |  |  |
| COs                     | PO1 | PO2      | PO3        | PO4     | PO5 | P06 |  |  |  |  |
| CO1                     | 2   | 2        |            | 3       | 3   | 3   |  |  |  |  |
| CO2                     | 2   | 2        | 2          | 3       | 3   | 2   |  |  |  |  |
| CO3                     | 2   | 2        | 2          | 3       | 2   | 3   |  |  |  |  |
| CO4                     | 2   | 2        | 1          | 3       | 3   | 3   |  |  |  |  |
| CO5                     | 2   | 2        |            | 3       | 2   | 2   |  |  |  |  |
| Average                 | 2   | 2        | 1.67       | 3       | 2.6 | 2.6 |  |  |  |  |
|                         |     | 1-Low, 2 | 2 –Medium, | 3–High. |     |     |  |  |  |  |

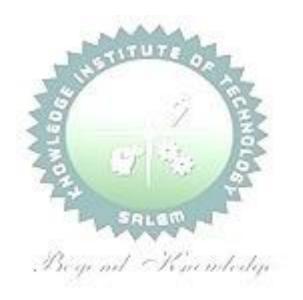

| M    | E23CP505                                                                          | Ve                                                                                                    | ersion   | n: 1.   | 0     |       |          |  |  |
|------|-----------------------------------------------------------------------------------|----------------------------------------------------------------------------------------------------|----------|---------|-------|-------|----------|--|--|
|      |                                                                                   | EXCEPT FOR M.E COMPUTER SCIENCE AND ENGINEER                                                                        | RING     |         |       |       |          |  |  |
|      | ramme &                                                                           | M.E. – COMPUTER SCIENCE AND ENGINEERING  CP L  3 3                                                                  |          |         |       |       |          |  |  |
| Bran | ch                                                                                | Ph.E. COMPOTER SCIENCE AND ENGINEERING                                                                              | 3        | 3       | 0     | 0     | 3        |  |  |
| Cour | se Objectives                                                                     | s:                                                                                                    |          |         |       |       |          |  |  |
| 1    | To provide a                                                                      | sound knowledge in UI & UX                                                                                          |          |         |       |       |          |  |  |
| 2    | To understar                                                                      | nd the need for UI and UX                                                                                           |          |         |       |       |          |  |  |
| 3    | Research Me                                                                       | thods used in Design                                                                                                |          |         |       |       |          |  |  |
| 4    | Tools used in                                                                     | n UI & UX                                                                                                    |          |         |       |       |          |  |  |
| 5    | Creating a w                                                                      | ireframe and prototype                                                                                              |          |         |       |       |          |  |  |
|      |                                                                                   |                                                                                                    |          |         |       |       |          |  |  |
|      | UNIT-I                                                                            | UX LIFECYCLE TEMPLATE                                                                                               |          | 8       |       |       |          |  |  |
|      |                                                                                   | A UX process lifecycle template (L2) Choosing a process ins                                                         |          | -       |       | -     |          |  |  |
| -    | •                                                                                 | complexity space (L2) Meet the user interface team (L2)                                                             | -        |         | •     |       |          |  |  |
|      |                                                                                   | (L2) More about UX lifecycles(L2) Business Strategy (L2)                                                            |          |         |       | •     | •        |  |  |
| Vali | idated User Re                                                                    | esearch (L2) Killer UX Design (L2) The Blockbuster Value Pro                                                        | position | (L2) \  | Wha   | t Is  | a        |  |  |
| Val  | ue Proposition                                                                    | ? (L2)                                                                                                    |          |         |       |       |          |  |  |
|      | UNIT-II                                                                           | CONTEXTUAL INQUIRY                                                                                                  |          | 10      | )     |       |          |  |  |
| The  | system cond                                                                       | cept statement (L2) User work activity data gathering (L3                                                           | 3) Look  | for e   | emo   | tion  | al       |  |  |
| asp  | ects of work p                                                                    | ractice (L3) Abridged contextual inquiry process (L3) Data-d                                                        | riven vs | . mod   | del-c | Irive | en       |  |  |
| ingı | uiry(L2) Orga                                                                     | nizing concepts: work roles and flow model(L2) Creating                                                             | and m    | nanaq   | ing   | wo    | rk       |  |  |
| -    |                                                                                   | _3) Constructing your work activity affinity diagram (W                                                             |          | _       | _     |       |          |  |  |
|      | ,                                                                                 | is process (L3) History of affinity diagrams(L2)                                                                    | , (      | , -     |       |       |          |  |  |
|      | textual allarys                                                                   |                                                                                                    |          |         |       |       |          |  |  |
|      | UNIT- III                                                                         | DESIGN THINKING, IDEATION, AND SKETCHING                                                                            | 9        |         |       |       |          |  |  |
| Desi | gn-informing                                                                      | models: second span of the bridge(L2) Some general "hov                                                             | v to" su | ggest   | ions  | (L2)  | ) A      |  |  |
|      |                                                                                   | main: slideshow presentations (L3) User models (L2) User                                                            |          |         |       |       |          |  |  |
|      |                                                                                   | els(L2) Barrier summaries(L2) Model consolidation(L3) Prote                                                         | _        |         | -     |       |          |  |  |
|      |                                                                                   | ls for design-informing models extraction(L3) Design                                                                |          |         |       | -     | -        |  |  |
|      | _                                                                                 | n perspectives(L2) User personas(L3) Ideation(L3) Sketching                                                         |          | 1115(22 | -) '  |       | 9"       |  |  |
|      | UNIT – IV                                                                         | UX GOALS, METRICS, AND TARGETS                                                                                      |          | 8       |       |       |          |  |  |
|      |                                                                                   | UX goals (L2) UX target tables(L2) Work roles (L2) use                                                              | r classe |         |       | дΙ    | ı v      |  |  |
|      |                                                                                   | easures (L2) Measuring instruments. UX metric(L3) Base                                                              |          |         |       |       |          |  |  |
| _    |                                                                                   | • • • • • • • • • • • • • • • • • • • •                                                                             |          | -       | -     | _     |          |  |  |
|      |                                                                                   | levels(L3) Observed results(L2) Practical tips and caut                                                             |          |         | aum   | y C   | Χ        |  |  |
| tarç | rgets(L3) How UX targets help manage the user experience engineering process(L2). |                                                                                                    |          |         |       |       |          |  |  |
| Ch-  | UNIT-V                                                                            | ANALYSING USER EXPERIENCE  Thinking Tools (12) HV Possarch and Strongth of Evidence (1)                             | 2) ^~:!  | 10      |       | c/1 ′ | <u> </u> |  |  |
|      | -                                                                                 | Thinking Tools (L2) UX Research and Strength of Evidence (Landblitz Problems (L2) Creating Insights (L2) Hypotheses |          |         |       | -     | -        |  |  |
|      |                                                                                   | Usability Problems(L2). Creating Insights(L2), Hypotheses                                                           |          |         |       | _     |          |  |  |
|      | ` '                                                                               | Manage Design Projects with User Experience Metrics(L2) T                                                           |          |         |       |       |          |  |  |
|      |                                                                                   | gn Change(L2). Evangelizing UX Research(L2). How to C                                                               |          |         |       |       | -        |  |  |
|      | ` '                                                                               | ting Solutions to Usability Problems(L3). Building UX Rese                                                          |          |         |       | _     |          |  |  |
|      |                                                                                   | gy(L3). Dealing with Common objections to UX Research(L3)                                                           | . The U  | ser E   | xper  | iend  | :e       |  |  |
| Dak  | riof Mooting()                                                                    | 3) Creating a User Experience Dashboard(13)                                                                         |          |         |       |       |          |  |  |

M.E/M.Tech Regulations - 2023

Debrief Meeting(L3). Creating a User Experience Dashboard(L3).

# **OPEN ENDED PROBLEMS / QUESTIONS**

Course specific Open Ended Problems will be solved during the classroom teaching. Such problems can be given as Assignments and evaluated as Internal Assessment (IA) only and not for the End semester Examinations.

|       | e Outcomes:                                                                                                    | BLOOM'S              |  |  |  |  |  |  |  |
|-------|----------------------------------------------------------------------------------------------------|----------------------|--|--|--|--|--|--|--|
|       | completion of this course the students will be able to:                                                                              | Taxonomy             |  |  |  |  |  |  |  |
| CO1   | Build UI for user Applications.                                                                                                    | L2 - Understand      |  |  |  |  |  |  |  |
| CO2   | Use the UI Interaction behaviors and principles L3 - Apply                                                                           |                      |  |  |  |  |  |  |  |
| CO3   | Evaluate UX design of any product or application.                                                                                    | L3 - Apply           |  |  |  |  |  |  |  |
| CO4   | Demonstrate UX Skills in product development.                                                                                        | L3 - Apply           |  |  |  |  |  |  |  |
| CO5   | Implement Sketching principles.                                                                                                    | L3 - Apply           |  |  |  |  |  |  |  |
| REFE  | RENCE BOOKS:                                                                                                    |                      |  |  |  |  |  |  |  |
| 1.    | Westley Knight," UX for Developers: How to Integrate User-Centered Design Day-toDay Development Work", Apress, 2018                  | Principles Into Your |  |  |  |  |  |  |  |
| 2.    | Rex Hartson, Pardha Pyla. Morgan Kaufmann," The UX Book: Process and Gu<br>Ensuring a Quality User Experience", 2012                 | idelines for         |  |  |  |  |  |  |  |
| 3.    | Edward Stull," UX Fundamentals for Non-UX Professionals: User Experience Managers, Writers, Designers, and Developers". Apress, 2018 | •                    |  |  |  |  |  |  |  |
| 4.    | Gothelf, Jeff, Seiden, and Josh," Lean UX: Designing Great Products with Agi Media, 2016                                             | •                    |  |  |  |  |  |  |  |
| 5.    | Ben Coleman, and Dan Goodwin," Designing UX: Prototyping: Because Mode Static", SitePoint, 2017                                      | rn Design is Never   |  |  |  |  |  |  |  |
| VIDE  | O REFERENCES:                                                                                                    |                      |  |  |  |  |  |  |  |
| 1.    | https://onlinecourses.nptel.ac.in/noc22_mg32/preview                                                                                 |                      |  |  |  |  |  |  |  |
| 2.    | https://elearn.nptel.ac.in/shop/iit-workshops/completed/introduction-to-desicreative-tools/                                          | ign-thinking-its-    |  |  |  |  |  |  |  |
| WEB I | REFERENCES:                                                                                                    |                      |  |  |  |  |  |  |  |
| 1.    | https://www.ibm.com/design/thinking/                                                                                                 |                      |  |  |  |  |  |  |  |
| 2.    | https://designthinking.ideo.com/                                                                                                    |                      |  |  |  |  |  |  |  |
| ONLII | NE COURSES:                                                                                                    |                      |  |  |  |  |  |  |  |
| 1.    | https://www.edx.org/learn/design-thinking                                                                                            |                      |  |  |  |  |  |  |  |
| 2.    | https://www.udemy.com/topic/design-thinking/                                                                                         |                      |  |  |  |  |  |  |  |

| Mapping of COs with POs |     |        |            |         |     |     |  |  |  |  |
|-------------------------|-----|--------|------------|---------|-----|-----|--|--|--|--|
| <b>60</b> -             | POs |        |            |         |     |     |  |  |  |  |
| COs                     | PO1 | PO2    | PO3        | PO4     | PO5 | P06 |  |  |  |  |
| CO1                     | 2   | 2      | 1          | 1       |     |     |  |  |  |  |
| CO2                     | 2   | 2      | 1          | 1       |     |     |  |  |  |  |
| CO3                     | 2   | 2      | 1          | 1       |     |     |  |  |  |  |
| CO4                     | 2   | 2      | 1          | 1       |     |     |  |  |  |  |
| CO5                     | 2   | 2      | 1          | 1       |     |     |  |  |  |  |
| Average                 | 2   | 2      | 1          | 1       |     |     |  |  |  |  |
|                         |     | 1-Low, | 2 -Medium, | 3-High. |     |     |  |  |  |  |

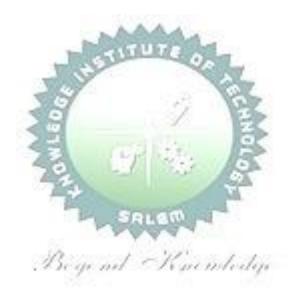

67

|      | ME23CP506                                                          | Version: 1.0                                         |    |   |   |   |   |  |  |  |  |  |  |
|------|--------------------------------------------------------------------|------------------------------------------------------|----|---|---|---|---|--|--|--|--|--|--|
|      | EXCEPT FOR M.E COMPUTER SCIENCE AND ENGINEERING                    |                                                      |    |   |   |   |   |  |  |  |  |  |  |
| Prog | gramme &                                                           | M.E. COMPLITED SCIENCE AND ENGINEEDING               | СР | ٦ | Т | Р | С |  |  |  |  |  |  |
| Brai | nch                                                                | M.E. – COMPUTER SCIENCE AND ENGINEERING              | 3  | 3 | 0 | 0 | 3 |  |  |  |  |  |  |
| Cour | se Objectives:                                                     |                                                      |    |   |   |   |   |  |  |  |  |  |  |
| 1    | 1 To get familiarity with gamut of multimedia and its significance |                                                      |    |   |   |   |   |  |  |  |  |  |  |
| 2    | To acquire know                                                    | vledge in multimedia components                      |    |   |   |   |   |  |  |  |  |  |  |
| 3    | To acquire know                                                    | vledge about multimedia tools and authoring          |    |   |   |   |   |  |  |  |  |  |  |
| 4    | To acquire know                                                    | vledge in the development of multimedia applications |    |   |   |   |   |  |  |  |  |  |  |
| 5    | 5 To explore the latest trends and technologies in multimedia      |                                                      |    |   |   |   |   |  |  |  |  |  |  |
|      | UNIT-I                                                             | INTRODUCTION                                         |    |   | 9 |   |   |  |  |  |  |  |  |

Introduction to Multimedia (L2) - Characteristics of Multimedia Presentation (L2) - Multimedia Components (L2) - Promotion of Multimedia Based Components (L2) - Digital Representation (L2) -Media and Data Streams (L2) - Multimedia Architecture (L2) - Multimedia Documents (L2) , Multimedia Tasks and Concerns (L2), Production (L2), sharing and distribution (L2), Hypermedia (L2), WWW and Internet (L2), Authoring (L2), Multimedia over wireless and mobile networks(L2)

Suggested Activities:

- 1. Flipped classroom on media Components (L3).
- 2. External learning Interactive presentation (L3).

Suggested Evaluation Methods:

- 1. Tutorial Handling media components
- 2. Quizzes on different types of data presentation.

#### **ELEMENTS OF MULTIMEDIA** 9 UNIT-II

Text-Types (L2), Font, Unicode Standard, File Formats (L2), Graphics and Image data representations (L2) - data types, file formats, color models(L2); video - color models in video (L2), analog video (L2), digital video, file formats, video display interfaces (L2), 3D video and TV: Audio -Digitization (L2), SNR, SQNR, quantization, audio quality, file formats, MIDI (L2); Animation- Key Frames and Tweening, other Techniques, 2D and 3D Animation (L2)

Suggested Activities:

- 1. Flipped classroom on different file formats of various media elements (L3).
- 2. External learning Adobe after effects, Adobe Media Encoder, Adobe Audition(L3).

Suggested Evaluation Methods:

- 1. Demonstration on after effects animations.
- 2. Quizzes on file formats and color models

| UNIT- III MULTIMED | IA TOOLS | 9 |
|--------------------|----------|---|
|--------------------|----------|---|

Authoring Tools (L2) - Features and Types (L2) - Card and Page Based Tools(L2) - Icon and Object Based Tools (L2) - Time Based Tools (L2) - Cross Platform Authoring To(L2)ols - Editing Tools (L2) - Painting and Drawing Tools (L2) - 3D Modeling and Animation Tools (L2) - Image Editing Tools (L2) – Sound Editing Tools (L2) – Digital Movie Tools (L2). Suggested Activities:

- 1. Flipped classroom on multimedia tools (L3).
- 2. External learning Comparison of various authoring tools (L3).

Suggested Evaluation Methods:

- 1. Tutorial Audio editing tool.
- 2. Quizzes on animation tools.

#### UNIT - IV

#### **MULTIMEDIA SYSTEMS**

9

Compression Types and Techniques: CODEC (L2), Text Compression: GIF Coding Standards, JPEG standard (L2) – JPEG 2000 (L2), basic audio compression (L2) – ADPCM, MPEG Psychoacoustics (L2), basic Video compression techniques (L2) – MPEG, H.26X – Multimedia Database System (L2)

- User Interfaces OS Multimedia Support (L2) Hardware Support (L2)- Real Time Protocols (L2)
- Play Back Architectures (L2) Synchronization (L2) Document Architecture (L2) Hypermedia Concepts: Hypermedia Design Digital Copyrights, Content analysis(L2).

Suggested Activities:

- 1. Flipped classroom on concepts of multimedia hardware architectures(L3).
- 2. External learning Digital repositories and hypermedia design (L3).

Suggested Evaluation Methods:

- 1. Quizzes on multimedia hardware and compression techniques.
- 2. Tutorial Hypermedia design.

|        | MULTIMEDIA APPLICATIONS FOR THE WEB AND MOBILE |
|--------|------------------------------------------------|
| UNIT-V | DIATEORMS                                      |

9

ADDIE Model (L2) – Conceptualization – Content Collection – Storyboard–Script Authoring Metaphors (L2) – Testing – Report Writing – Documentation (L2). Multimedia for the web and mobile platforms(L2) Virtual Reality, Internet multimedia content distribution (L2), Multimedia Information sharing (L2) – social media sharing, cloud computing for multimedia services, interactive cloud gaming(L2). Multimedia information retrieval (L2).

Suggested Activities:

- 1. External learning Game consoles (L3).
- 2. External learning VRML scripting languages (L3).

Suggested Evaluation Methods:

- 1. Demonstration of simple interactive games.
- 2. Tutorial Simple VRML program.

**TOTAL: 45 PERIODS** 

#### **OPEN ENDED PROBLEMS / QUESTIONS**

Knemberly

Course specific Open Ended Problems will be solved during the classroom teaching. Such problems can be given as Assignments and evaluated as Internal Assessment (IA) only and not for the End semester Examinations.

| Course | BLOOM'S                                                                                  |            |
|--------|------------------------------------------------------------------------------------------|------------|
| Upon o | Taxonomy                                                                                 |            |
| CO1    | Handle the multimedia elements effectively.                                              | L3 - Apply |
| CO2    | Articulate the concepts and techniques used in multimedia applications                   | L3 - Apply |
| CO3    | Develop effective strategies to deliver Quality of Experience in multimedia applications | L3 - Apply |
| CO4    | Design and implement algorithms and techniques applied to multimedia objects.            | L3 - Apply |
| CO5    | Design and develop multimedia applications following software engineering models.        | L3 - Apply |

| REFE              | ERENCE BOOKS:                                                                                               |  |  |  |  |  |
|-------------------|----------------------------------------------------------------------------------------------------|--|--|--|--|--|
| 1.                | Li, Ze-Nian, Drew, Mark, Liu, Jiangchuan, "Fundamentals of Multimedia", Springer, Third Edition, 2021       |  |  |  |  |  |
| 2.                | Prabhat K.Andleigh, Kiran Thakrar, "MULTIMEDIA SYSTEMS DESIGN", Pearson Education, 2015                     |  |  |  |  |  |
| 3.                | Gerald Friedland, Ramesh Jain, "Multimedia Computing", Cambridge University Press, 2018. (digital book)     |  |  |  |  |  |
| 4.                | Ranjan Parekh, "Principles of Multimedia", Second Edition, McGraw-Hill Education, 2017                      |  |  |  |  |  |
| 5.                | Santanu Pattanayak," Pro Deep Learning with TensorFlow", Apress,2017                                        |  |  |  |  |  |
| VIDEO REFERENCES: |                                                                                                    |  |  |  |  |  |
| 1.                | https://nptel.ac.in/courses/117105083                                                                       |  |  |  |  |  |
| 2.                | https://www.classcentral.com/course/swayam-cit-003-web-based-technologies-and-multimedia-applications-20229 |  |  |  |  |  |
| WEB               | REFERENCES:                                                                                                 |  |  |  |  |  |
| 1.                | https://ctl.wiley.com/principles-of-multimedia-learning/                                                    |  |  |  |  |  |
| 2.                | https://pressbooks.pub/elearning2020/chapter/a-quick-overview-of-the-multimedia-principle/                  |  |  |  |  |  |
| ONLINE COURSES:   |                                                                                                    |  |  |  |  |  |
| 1.                | https://www.skillshare.com/browse/multimedia                                                                |  |  |  |  |  |
| 2.                | https://leverageedu.com/blog/multimedia-courses/                                                            |  |  |  |  |  |

| Mapping of COs with POs  |                  |     |     |     |     |     |  |  |
|--------------------------|------------------|-----|-----|-----|-----|-----|--|--|
| COs                      | Begind KPOsmledy |     |     |     |     |     |  |  |
|                          | PO1              | PO2 | PO3 | PO4 | PO5 | PO6 |  |  |
| CO1                      |                  |     |     | 1   | 3   | 2   |  |  |
| CO2                      |                  |     |     | 1   | 3   | 2   |  |  |
| CO3                      |                  |     |     | 1   | 3   | 2   |  |  |
| CO4                      |                  |     |     | 1   | 3   | 2   |  |  |
| CO5                      |                  |     |     | 1   | 3   | 2   |  |  |
| Average                  |                  |     |     | 1   | 3   | 2   |  |  |
| 1-Low, 2-Medium, 3-High. |                  |     |     |     |     |     |  |  |

|                                | 23IS501 /<br>23IS302                                                 | ENVIRONMENTAL SAFETY                                                                                                    | Version: 1.0             |                         |                         |               |             |  |
|--------------------------------|----------------------------------------------------------------------|----------------------------------------------------------------------------------------------------|--------------------------|-------------------------|-------------------------|---------------|-------------|--|
|                                |                                                                      | (EXCEPT FOR M.E. INDUSTRIAL SAFETY ENGINEERING                                                                                                    | <del></del>              |                         |                         |               |             |  |
| Prog                           | gramme & nch                                                         | M.E INDUSTRIAL SAFETY ENGINEERING                                                                                                    | CP<br>3                  | <b>L</b>                | T<br>0                  | P<br>0        | C<br>3      |  |
| Cour                           | se Objectiv                                                          | es:                                                                                                    |                          |                         |                         |               |             |  |
| 1                              | To provide various fie                                               | in depth knowledge in Principles of Environmental safety and it                                                                                                    | s ap                     | plica                   | tions                   | in            |             |  |
| 2                              | To give un                                                           | derstanding of air and water pollution and their control.                                                                                                    |                          |                         |                         |               |             |  |
| 3                              | To expose                                                            | the students to the basis in hazardous waste management.                                                                                                    |                          |                         |                         |               |             |  |
| 4                              | To provide                                                           | knowledge on pollution monitoring and control devices.                                                                                                    |                          |                         |                         |               |             |  |
| 5                              | To design                                                            | emission measurement devices.                                                                                                    |                          |                         |                         |               |             |  |
|                                | UNIT-I                                                               | AIR POLLUTION                                                                                                    |                          |                         |                         | 9             |             |  |
| radia<br>(L2)                  | ation(L1), ra<br>, ozone hole                                        | oncept of clean coal combustion technology (L2)-Ultra violet racidiation from the sun (L1)-Hazards due to depletion of ozones (L2), automobile exhausts, chemical factory stack emissions, (                                                                                                    | e (L2                    | 2)-Deforestatio         |                         |               |             |  |
| ι                              | JNIT-II                                                              | WATER POLLUTION                                                                                                    |                          |                         |                         | 9             |             |  |
| wast                           | tewater treatile effluents                                           | (L3)-Different industrial effluents and their treatment and disponent (L3)-Effluent quality standards and laws (L3)-Chemical in (L2)-Common treatment (L2).                                                                                                    |                          |                         | tann                    | ery,          |             |  |
|                                | NIT- III                                                             | HAZARDOUS WASTE MANAGEMENT                                                                                                    |                          | <u>.</u>                |                         | 9             |             |  |
| (L2)<br>char<br>solic<br>vitri | -Technologic<br>ts for the tre<br>I wastes (L2)                      | e management in India (L1)-Waste identification, characterization and options for collection, treatment, and disposal of hazardous wastes (L2)-Methods of collection at the hazards - (L2)-Toxic and radioactive wastes (L2)-Incine Hazards due to bio-process(L1)-, dilution, standards, and restricted (L2).     | vaste<br>n and<br>eratio | e (L2<br>d dis<br>on ar | )Sele<br>posa<br>id     | ection        |             |  |
|                                | NIT – IV                                                             | ENVIRONMENTAL MEASUREMENT AND CONTROL                                                                                                    |                          |                         |                         | 9             |             |  |
| meto<br>Grav<br>prec<br>abso   | er(L1)-, pH<br>vitational s<br>cipitator(L1),<br>orption(L2),        | nalysis (L2)-Dust monitor (L2)-Gas analyzer(L1)-, particle size<br>meter (L1)-Gas chromatograph (L1)-Atomic absorption<br>ettling chambers(L1), cyclone separators(L1), scrubber<br>bag filter(L1), maintenance (L2)-Control of gaseous emission<br>and combustion methods (L2)-Pollution Control Board, laws (L1) | spects (                 | ctron<br>L1)-           | neter<br>Elect<br>orpti | rosta<br>on(L | 1)-<br>atic |  |
|                                | UNIT-V                                                               | POLLUTION CONTROL IN PROCESS INDUSTRIES                                                                                                    |                          |                         |                         | 9             |             |  |
|                                | -Tanneries,                                                          | in process industries (L2)-Cement, paper, petroleum, petrole<br>thermal power plants (L2)-Dyeing and pigment industries (L2)                                                                                                    |                          |                         |                         |               |             |  |
|                                |                                                                      |                                                                                                    | Tota                     | l : 4                   | 5 PE                    | RIO           | DS          |  |
|                                |                                                                      | OPEN ENDED PROBLEMS / QUESTIONS                                                                                                    |                          |                         |                         |               |             |  |
| can                            | •                                                                    | open ended problems will be solved during the classroom teach is assignments and evaluated as internal assessment only artification                                                                                                    | _                        |                         | •                       |               |             |  |
|                                | rse Outcom                                                           |                                                                                                    |                          |                         | OM'                     |               |             |  |
| Upo                            |                                                                      | on of this course the students will be able to:                                                                                                    | ] 7                      | Гахо                    | nom                     | y             |             |  |
| 01                             | Illustrate and familiarize the basic concents scope of environmental |                                                                                                    |                          |                         |                         |               |             |  |

| CO2 | Interpret the standards of professional conduct that are published by professional safety organizations and/or certification bodies.         | L2 - Understand          |  |  |  |  |  |
|-----|----------------------------------------------------------------------------------------------------|--------------------------|--|--|--|--|--|
| CO3 | Explain the ways in which environmental health problems have arisen due to air and water pollution.  L2 - Understand                         |                          |  |  |  |  |  |
| CO4 | Examine the role of hazardous waste management and use of critical thinking to identify and assess environmental health risks.  L4 - Analyze |                          |  |  |  |  |  |
| CO5 | Apply concepts of emission measurement and design emission measurement devices.                                                              | L3 - Apply               |  |  |  |  |  |
| REF | ERENCE BOOKS:                                                                                                    |                          |  |  |  |  |  |
| 1.  | E. C Wolfe, Race to Save to Save Planet, Wadsworth Publishing Co., Belmo                                                                     | nt, CA 2006.             |  |  |  |  |  |
| 2.  | G. T Miller, Environmental Science: Working with the Earth, 11th Edition, Wadsworth Publishing Co., Belmont, CA, 2006                        |                          |  |  |  |  |  |
| 3.  | M.J Hammer,., and M.J Hammer,., Jr., Water and Wastewater Technology, 2006                                                                   | Pearson Prentice Hall,   |  |  |  |  |  |
| 4.  | Rao, CS, "Environmental pollution engineering:, Wiley Eastern Limited, New 2018.                                                             | w Delhi, 1 st January    |  |  |  |  |  |
| 5.  | S. P. Mahajan, "Pollution control in process industries", Tata McGraw Hill Pollow Delhi, 2006.                                               | ublishing Company,       |  |  |  |  |  |
| 6.  | Varma and Braner, "Air pollution equipment", Springer Publishers, Second                                                                     | Edition.                 |  |  |  |  |  |
| VID | EO REFERENCES:                                                                                                    |                          |  |  |  |  |  |
| 1.  | https://www.youtube.com/watch?v=DAQapF-F4Vw&list=PL9108F6C4E15                                                                               | 4885A                    |  |  |  |  |  |
| 2.  | https://www.youtube.com/watch?v=5dukz1UOtkA&list=PLLy_2iUCG87Bv<br>HDXByk-w                                                                  | vOQUbS7WSdMVW            |  |  |  |  |  |
| WEB | REFERENCES:                                                                                                    |                          |  |  |  |  |  |
| 1.  | https://tifac.org.in/index.php/programmes/activities/8-publication/145-ir control-technologies?showall=1                                     | ndustrial-air-pollution- |  |  |  |  |  |
| 2.  | https://www.unep.org/beatpollution/global-response-pollution                                                                                 |                          |  |  |  |  |  |
| ONL | INE COURSES:                                                                                                    |                          |  |  |  |  |  |
| 1.  | https://onlinecourses.nptel.ac.in/noc23_ce14/preview                                                                                         |                          |  |  |  |  |  |
| 2.  | https://onlinecourses.nptel.ac.in/noc23_ch72/preview                                                                                         |                          |  |  |  |  |  |
|     | •                                                                                                    |                          |  |  |  |  |  |

| Mapping of COs with POs  |     |     |      |      |     |      |  |  |  |  |
|--------------------------|-----|-----|------|------|-----|------|--|--|--|--|
| 60-                      |     | POs |      |      |     |      |  |  |  |  |
| COs                      | PO1 | PO2 | PO3  | PO4  | PO5 | PO6  |  |  |  |  |
| CO1                      |     | 1   | 2    |      |     | 1    |  |  |  |  |
| CO2                      |     | 1   | 3    | 1    |     | 1    |  |  |  |  |
| CO3                      |     | 2   | 2    |      | 1   | 2    |  |  |  |  |
| CO4                      | 1   | 3   | 3    | 1    | 3   |      |  |  |  |  |
| CO5                      | 1   | 1   | 3    | 3    |     |      |  |  |  |  |
| Average                  | 1   | 1.6 | 2.75 | 1.66 | 2   | 1.33 |  |  |  |  |
| 1-Low, 2-Medium, 3-High. |     |     |      |      |     |      |  |  |  |  |

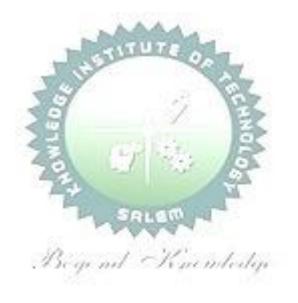

| ME23IS502 /<br>ME23IS309                        | ELECTRICAL SAFETY Version: 1.0       |   |   |   |   |   |  |  |  |
|-------------------------------------------------|--------------------------------------|---|---|---|---|---|--|--|--|
| (EXCEPT FOR M.E. INDUSTRIAL SAFETY ENGINEERING) |                                      |   |   |   |   |   |  |  |  |
| Programme &                                     | & M.E. INDUCTRIAL CAPETY ENGINEERING |   | L | Т | Р | С |  |  |  |
| Branch                                          | M.E INDUSTRIAL SAFETY ENGINEERING    | 3 | 3 | 0 | 0 | 3 |  |  |  |

# Course Objectives:

- To impart knowledge on fundamental electrical concepts, equipment principles, and comply with safety regulations, including basic first aid.
- To familiarize students with primary electrical hazards, insulation, and lightning protection measures.
- To provide an in depth knowledge on functioning of fuses, circuit breakers, and safety measures against electrical faults.
- To provide knowledge on equipment selection, safety features, and maintenance for electrical tools.
- To familiarize students with hazardous zone classification, safe equipment, and safety measures in different environments.

# UNIT-I CONCEPTS AND STATUTORY REQUIREMENTS

9

Introduction – electrostatics (L1), electro magnetism(L1), stored energy(L1), energy radiation and electromagnetic interference(L1) – Working principles of electrical equipment(L2)-Indian electricity act and rules(L1)-statutory requirements from electrical inspectorate(L1)-international standards on electrical safety (L1)– first aid-cardio pulmonary resuscitation(CPR) (L1).

#### UNIT-II ELECTRICAL HAZARDS

9

Primary and secondary hazards (L2)-shocks(L1), burns(L1), scalds(L1), falls-human safety in the use of electricity(L1).

Energy leakage(L2)-clearances and insulation(L2)-classes of insulation(L2)-voltage classifications(L2)-excess energycurrent surges(L2)-Safety in handling of war equipments(L2)-over current and short circuit current(L2)-heating effects of current(L2)-electromagnetic forces(L1)-corona effect(L2)-static electricity(L1) –definition, sources, hazardous conditions(L2), control(L2), electrical causes of fire and explosion(L2)-ionization, spark and arcignition energy(L2)-national electrical safety code ANSI(L2). Lightning (L2), hazards (L2), lightning arrestor (L2), installation – earthing(L2), specifications(L2), earth resistance(L2), earth pit maintenance(L2).

#### UNIT- III PROTECTION SYSTEMS

9

Fuse(L1), circuit breakers and overload relays(L1) – protection against over voltage and under voltage (L2)– safe limits of amperage – voltage –safe distance from lines(L2)-capacity and protection of conductor-joints-and connections(L2), overload and short circuit protection(L2)-no load protection(L2)-earth fault protection(L2).

FRLS insulation(L2)-insulation and continuity test(L2)-system grounding(L2)-equipment grounding(L2)-earth leakage circuit breaker (ELCB) (L2)-cable wires(L2)-maintenance of ground-ground fault circuit interrupter(L2)-use of low voltage(L2)-electrical guards(L2)-Personal protective equipment(L2) – safety

in handling hand held electrical appliances tools and medical equipment's(L2).

#### UNIT - IV SELECTION, INSTALLATION, OPERATION AND MAINTENANCE 9

Role of environment in selection(L2)-safety aspects in application(L2) - protection and interlock(L2)-self diagnostic features and fail safe concepts(L2)-lock out and work permit system(L2)-discharge rod and earthing devices safety in the use of portable tools(L2)-cabling and cable joints(L2)-preventive maintenance(L2).

#### UNIT-V **HAZARDOUS ZONES**

9

Classification of hazardous zones(L2)-intrinsically safe and explosion proof electrical apparatus(L2)increase safe equipment(L2)-their selection for different zones(L2)-temperature classification(L2)grouping of gases(L2)-use of barriers and isolators(L2)-equipment certifying agencies(L2).

#### **Total: 45 PERIODS**

# **OPEN ENDED PROBLEMS / QUESTIONS**

|      | SE OUTCOMES: completion of this course the students will be able to:                                                                             | BLOOM'S<br>Taxonomy |
|------|----------------------------------------------------------------------------------------------------|---------------------|
| CO1  | Demonstrate understanding of electrical concepts and legal compliance for safe operation, within regulatory constraints.                         | L2 - Understand     |
| CO2  | Identify and mitigate electrical hazards, ensuring safety adherence to protocols and guidelines.                                                 | L3 - Apply          |
| CO3  | Utilize protection systems effectively, ensuring electrical safety within specified standards.                                                   | L3 - Apply          |
| CO4  | Apply a safe and efficient process for selecting, installing, operating, and maintaining electrical equipment, adhering to industry regulations. | L3 - Apply          |
| CO5  | Develop expertise in managing hazardous zones safely, within the constraints of applicable safety standards.                                     | L3 - Apply          |
| REFE | RENCE BOOKS:                                                                                                    |                     |
| 1.   | "Accident prevention manual for industrial operations", N.S.C., Chicago, 1982                                                                    |                     |
| 2.   | Indian Electricity Act and Rules, Government of India.                                                                                           |                     |
| 3.   | Power Engineers – Handbook of TNEB, Chennai, 1989.                                                                                               |                     |
| 4.   | Martin Glov Electrostatic Hazards in powder handling, Research Studies Pvt. L                                                                    | td., England, 1988. |
| 5.   | Fordham Cooper, W., "Electrical Safety Engineering" Butterworth and Compar                                                                       | ny, London, 1986.   |
| VIDE | O REFERENCES:                                                                                                    |                     |
| 1.   | https://www.youtube.com/watch?v=zRHtJLFJf78                                                                                                    |                     |
| 2.   | https://www.youtube.com/watch?v=7N9chOXO8TU                                                                                                    |                     |
| WEB  | REFERENCES:                                                                                                    |                     |
| 1.   | https://www.osha.gov/sites/default/files/2019-03/electrical_safety_manual.p                                                                      | odf                 |

| 2.   | https://www.ilo.org/global/topics/labour-administration-inspection/resources-library/publications/guide-for-labour-inspectors/electrical-safety/langen/index.htm |  |  |  |  |  |
|------|----------------------------------------------------------------------------------------------------|--|--|--|--|--|
| ONLI | ONLINE COURSES:                                                                                                    |  |  |  |  |  |
| 1.   | https://onlinecourses.swayam2.ac.in/nou20_cs08/preview                                                                                                    |  |  |  |  |  |
| 2.   | https://learning.tcsionhub.in/courses/ve/safety/siemens/electrical-safety-online-course-and-training/                                                            |  |  |  |  |  |

| Mapping of COs with POs  |      |     |       |      |     |     |  |  |  |
|--------------------------|------|-----|-------|------|-----|-----|--|--|--|
| 60-                      | POs  |     |       |      |     |     |  |  |  |
| COs                      | PO1  | PO2 | РО3   | PO4  | PO5 | P06 |  |  |  |
| CO1                      | 1    | 1   | 3     |      | 1   | 1   |  |  |  |
| CO2                      |      | 1   | 3     | 1    | 2   | 2   |  |  |  |
| CO3                      |      | 2   | 3     | 2    | 2   | 2   |  |  |  |
| CO4                      | 1    | 1   | 3     | 1    | 1   | 1   |  |  |  |
| CO5                      |      | 2   | - L3- | No.  | 2   |     |  |  |  |
| Average                  | 1 55 | 1.4 | 3     | 1.33 | 1.6 | 1.5 |  |  |  |
| 1-Low, 2-Medium, 3-High. |      |     |       |      |     |     |  |  |  |

|                                                 | E23IS503/<br>IE23IS413                                                                  | SAFETY IN ENGINEERING INDUSTRY                                | Version: 1. |        |      |   | ) |  |
|-------------------------------------------------|-----------------------------------------------------------------------------------------|---------------------------------------------------------------|-------------|--------|------|---|---|--|
| (EXCEPT FOR M.E. INDUSTRIAL SAFETY ENGINEERING) |                                                                                         |                                                               |             |        |      |   |   |  |
| Programme & Branch                              |                                                                                         | M.E INDUSTRIAL SAFETY ENGINEERING                             | СР          | L      | Т    | Р | С |  |
|                                                 |                                                                                         | M.E INDUSTRIAL SAFETY ENGINEERING                             |             | 3      | 0    | 0 | 3 |  |
| Cour                                            | se Objectives                                                                           | :                                                             |             |        |      |   |   |  |
| 1                                               | To know the                                                                             | safety rules and regulations, standards and codes             |             |        |      |   |   |  |
| 2                                               | To study various mechanical machines and their safety importance                        |                                                               |             |        |      |   |   |  |
| 3                                               | 3 To understand the principles of machine guarding and operation of protective devices. |                                                               |             |        |      |   |   |  |
| 4                                               | To know the                                                                             | working principle of mechanical engineering processes such as | meta        | al for | ming |   |   |  |

To impart knowledge on finishing, inspection and testing operations in engineering industry

UNIT-I

SAFETY IN METAL WORKING MACHINERY AND WOOD

9

General safety rules(L1), principles(L1), maintenance(L1), Inspections of turning machines, boring machines, milling machine, planning machine and grinding machines (L3), CNC machines(L1), Wood working machinery(L1), types(L1),, safety principles(L1),, electrical guards(L2),, work area(L1), material handling(L1), inspection(L3),, standards and codes(L1),- saws(L1), types(L1),hazards(L2).

# UNIT-II PRINCIPLES OF MACHINE GUARDING

**WORKING MACHINES** 

and joining process and their safety risks.

9

Guarding during maintenance(L2),, Zero Mechanical State (ZMS) (L2),, Definition(L1),, Policy for ZMS(L1), – guarding of hazards(L2), – point of operation protective devices(L2), machine guarding(L2), types, fixed guard(L2), interlock guard(L2), automatic guard(L2), trip guard(L2), electron eye(L2), positional control guard(L2), fixed guard fencing(L2), – guard construction(L2), – guard opening(L1).

Selection and suitability: lathe-drilling-boring-milling-grinding-shaping-sawing-shearing-presses-forge hammer(L1) -flywheels(L1) -shafts(L1)-couplings(L1)-gears(L1)-sprockets wheels and chains(L1)-pulleys and belts(L1)-authorized entry to hazardous installations(L3)-benefits of good guarding systems(L1).

# UNIT-III SAFETY IN WELDING AND GAS CUTTING

9

Gas welding and oxygen cutting(L2), resistances welding(L2), arc welding and cutting(L2), common hazards(L1), personal protective equipment(L1), training(L1), safety precautions in brazing, soldering and metalizing(L2) – explosive welding(L1), selection, care and maintenance of the associated equipment and instruments(L2) – safety in generation, distribution and handling of industrial gases(L2) -colour coding(L2) – flashback arrestor (L2) – leak detection(L1)-pipe line safety(L1)-storage and handling of gas cylinders(L2).

#### UNIT – IV SAFETY IN COLD FARMING AND HOT WORKING OF METALS

9

Cold working(L1), power presses(L1), point of operation safe guarding(L2), auxiliary mechanisms(L1),

4

feeding and cutting mechanism(L1),, hand or foot-operated presses(L1),, power press electric controls(L1),, power press set up and die removal(L2), inspection and maintenance(L3), -metal sheers-press brakes(L2).

Hot working safety in forging (L2), hot rolling mill operation(L2), safe guards in hot rolling mills(L2), – hot bending of pipes(L2), hazards and control measures(L1).

Safety in gas furnace operation, cupola, crucibles, ovens (L2)- foundry health hazards(L2), work environment(L1), material handling in foundries(L1), foundry production cleaning and finishing foundry processes(L2).

#### UNIT-V SAFETY IN FINISHING, INSPECTION AND TESTING

9

Heat treatment operations(L2), electro plating(L2), paint shops(L1), sand and shot blasting(L1), safety in inspection and testing(L3), dynamic balancing(L2), hydro testing(L2), valves(L1), boiler drums and headers(L1), pressure vessels(L1), air leak test(L2), steam testing(L2), safety in radiography(L2), personal monitoring devices(L2), radiation hazards(L2), engineering and administrative controls(L2), Indian Boilers Regulation(L1).

Health and welfare measures in engineering industry(L2),-pollution control in engineering industry(L2) - industrial waste disposal(L2) .

**Total: 45 PERIODS** 

#### **OPEN ENDED PROBLEMS / QUESTIONS**

| COURSE OUTCOMES: BL |                                                                                                    |                 |  |  |  |  |  |
|---------------------|----------------------------------------------------------------------------------------------------|-----------------|--|--|--|--|--|
| Upon                | completion of this course the students will be able to:                                                                                            | Taxonomy        |  |  |  |  |  |
| CO1                 | Apply safety rules for maintaining and inspecting metal and wood working machines, ensuring industry standards.                                    | L3 - Apply      |  |  |  |  |  |
| CO2                 | Apply effective design strategies for machine guarding systems, emphasizing zero mechanical state (ZMS) during maintenance.                        | L3 - Apply      |  |  |  |  |  |
| CO3                 | Demonstrate proficiency in safe welding and cutting, ensuring proper equipment selection, care, and maintenance.                                   | L2 - Understand |  |  |  |  |  |
| CO4                 | Make use of safety measures in cold and hot metalworking, ensuring proper equipment setup, inspection, and maintenance.                            | L3 - Apply      |  |  |  |  |  |
| CO5                 | Apply safety protocols in finishing, inspection, and testing, adhering to regulations and considering health and pollution control in engineering. | L3 - Apply      |  |  |  |  |  |
| REFEI               | RENCE BOOKS:                                                                                                    |                 |  |  |  |  |  |
| 1.                  | "Accident Prevention Manual" - NSC, Chicago, 1982.                                                                                                 |                 |  |  |  |  |  |
| 2.                  | "Occupational safety Manual" BHEL, Trichy, 1988.                                                                                                   |                 |  |  |  |  |  |
| 3.                  | 3. "Safety Management by John V. Grimaldi and Rollin H. Simonds, All India Travelers Book seller, New Delhi, 1989.                                 |                 |  |  |  |  |  |
| 4.                  | 4. "Safety in Industry" N.V. Krishnan Jaico Publishery House, 1996.                                                                                |                 |  |  |  |  |  |
| 5.                  | Indian Boiler acts and Regulations, Government of India.                                                                                           |                 |  |  |  |  |  |
| 6.                  | Safety in the use of wood working machines, HMSO, UK 1992.                                                                                         |                 |  |  |  |  |  |

| 7.   | Health and Safety in welding and Allied processes, welding Institute, UK, High Tech. Publishing Ltd., London, 1989.            |
|------|----------------------------------------------------------------------------------------------------|
| VIDE | O REFERENCES:                                                                                                    |
| 1.   | https://www.youtube.com/watch?v=7ZjDk92zE1Y                                                                                    |
| 2.   | https://www.youtube.com/watch?v=3VReVbsmjKI                                                                                    |
| WEB  | REFERENCES:                                                                                                    |
| 1.   | https://www.nsc.org/getmedia/238460ca-6df0-411d-914a-54d36282fc36/apm_et_answers_q_c s_ch25.pdf                                |
| 2.   | https://www.osha.gov/sites/default/files/2019-03/sheetmetal.pdf                                                                |
| ONLI | NE COURSES:                                                                                                    |
| 1.   | https://www.nfpa.org/for-professionals/training-for-me/industrial-hazards-training/hot-work-safety-certificate-online-training |
| 2.   | https://www.nsc.org/safety-training/workplace/advanced-safety-certificate/safety-inspections                                   |
|      |                                                                                                    |

| Mapping of COs with POs   |      |       |      |         |     |     |  |  |
|---------------------------|------|-------|------|---------|-----|-----|--|--|
| COs                       | POS  |       |      |         |     |     |  |  |
| COS                       | PO1  | PO2   | РО3  | PO4     | PO5 | P06 |  |  |
| CO1                       | 4    | 90 1  | 3    | 13      | 2   |     |  |  |
| CO2                       | 2    | 1     | 3    | 9       | 3   | 1   |  |  |
| CO3                       | 1    | 0 1   | 3    | 10      | 3   |     |  |  |
| CO4                       | 1    | 41    | 3    | 1       | 3   | 1   |  |  |
| CO5                       | 2    | 1     | 3200 | 1       | 3   |     |  |  |
| Average                   | 1.33 | Benen | 13%  | n Hoden | 2.8 | 1   |  |  |
| 1-Low, 2 -Medium, 3-High. |      |       |      |         |     |     |  |  |

| ME23IS504         | DESIGN OF EXPERIMENTS                           | Version: 1.0 |   |   |   |   |  |  |  |  |
|-------------------|-------------------------------------------------|--------------|---|---|---|---|--|--|--|--|
|                   | (EXCEPT FOR M.E. INDUSTRIAL SAFETY ENGINEERING) |              |   |   |   |   |  |  |  |  |
| Programme &       | M.E INDUSTRIAL SAFETY ENGINEERING               |              | Г | T | Р | С |  |  |  |  |
| Branch            |                                                 |              | 3 | 0 | 0 | 3 |  |  |  |  |
| Course Objectives |                                                 |              |   |   |   |   |  |  |  |  |

#### Course Objectives:

- 1 To impart knowledge on principles and steps in designing a statistically designed experiment.
- To build foundation in analysing the data in single factor experiments and to perform post hoc tests.
- 3 To provide knowledge on analysing the data in factorial experiments.
- To educate on analysing the data analysis in special experimental designs and Response Surface Methods.
- To impart knowledge in designing and analysing the data in Taguchi's Design of Experiments to improve Process/Product quality.

#### UNIT-I EXPERIMENTAL DESIGN FUNDAMENTALS

g

Importance of experiments(L2), experimental strategies(L2), basic principles of design(L2), terminology, ANOVA(L3), steps in experimentation(L2), sample size(L3), normal probability plot(L3), linear regression models(L3).

# UNIT-II SINGLE FACTOR EXPERIMENTS

9

Completely randomized design(L2), Randomized block design(L2), Latin square design(L2). Statistical analysis(L3), estimation of model parameters(L3), model adequacy checking(L3), pair wise comparison tests(L4).

#### UNIT- III MULTIFACTOR EXPERIMENTS

9

Two and three factor full factorial experiments(L2), Randomized block factorial design(L3), Experiments with random factors(L3), rules for expected mean squares(L3), approximate F-tests(L4).  $2^{K}$  factorial Experiments(L4).

# UNIT - IV SPECIAL EXPERIMENTAL DESIGNS

9

Blocking and confounding in  $2^K$  designs(L2). Two level Fractional factorial design(L3), nested designs(L3), Split plot design(L3), Introduction to Response Surface Methods(L3).

## UNIT-V TAGUCHI METHODS

Ç

Steps in experimentation(L2), design using Orthogonal Arrays(L3), data analysis(L3), Robust design(L2),- control and noise factors(L3), S/N ratios(L3), parameter design(L3), Multi-level experiments(L2), Multi-response optimization(L2), Introduction to Shainin DOE(L2).

**Total: 45 PERIODS** 

#### **OPEN ENDED PROBLEMS / QUESTIONS**

| COUR | BLOOM'S                                                                                                    |                 |
|------|----------------------------------------------------------------------------------------------------|-----------------|
| Upon | Taxonomy                                                                                                    |                 |
| CO1  | Interpret the Design of Experiments principles, strategizing experiment design within practical resource considerations and goals. | L2 - Understand |
| CO2  | Analyze single-factor experiment data, focusing on randomization and pairwise comparison tests.                                    | L4 - Analyze    |

| CO3  | Analyze multifactor experiment data, applying rules for expected mean                      | L4 - Analyze   |  |  |  |  |  |
|------|--------------------------------------------------------------------------------------------|----------------|--|--|--|--|--|
|      | squares and approximate F-tests.                                                           | •              |  |  |  |  |  |
|      | Apply special experimental designs, minimize confounding effects, optimize                 |                |  |  |  |  |  |
| CO4  | data collection, and introduce Response Surface Methods with practical                     | L3 - Apply     |  |  |  |  |  |
|      | considerations.                                                                            |                |  |  |  |  |  |
|      | Apply Taguchi-based approaches for quality evaluation, emphasizing                         |                |  |  |  |  |  |
| CO5  | practical experimentation with orthogonal arrays and multi-response                        | L3 - Apply     |  |  |  |  |  |
|      | optimization.                                                                              |                |  |  |  |  |  |
| REFE | RENCE BOOKS:                                                                               |                |  |  |  |  |  |
| 1.   | Krishnaiah, K. and Shahabudeen, P. Applied Design of Experiments and Tag                   | juchi          |  |  |  |  |  |
| 1.   | Methods, PHI learning private Ltd., 2012.                                                  |                |  |  |  |  |  |
| 2.   | Montgomery, D.C., Design and Analysis of experiments, John Wiley and So                    | ons, Eighth    |  |  |  |  |  |
| ۷.   | edition, 2012.                                                                             |                |  |  |  |  |  |
| 2    | NicoloBelavendram, Quality by Design; Taguchi techniques for industrial experimentation,   |                |  |  |  |  |  |
| 3.   | Prentice Hall, 1995.                                                                       |                |  |  |  |  |  |
| 4.   | Phillip J.Rose, Taguchi techniques for quality engineering, McGraw Hill, 1996.             |                |  |  |  |  |  |
| 5.   | Montgomery, D.C., Design and Analysis of Experiment, Minitab Manual, Jol                   | hn Wiley and   |  |  |  |  |  |
| ٦.   | Sons, Seventh edition, 2010.                                                               |                |  |  |  |  |  |
| VIDE | O REFERENCES:                                                                              |                |  |  |  |  |  |
| 1.   | https://www.youtube.com/watch?v=k3IUo0XYG3E                                                |                |  |  |  |  |  |
| 2    | https://www.youtube.com/watch?v=IEUTRhyoHNc&list=PLPjSqITyvDeWS9Lx                         | p4jreGJ7eNsxHx |  |  |  |  |  |
| 2.   | JA8                                                                                        |                |  |  |  |  |  |
| WEB  | REFERENCES:                                                                                |                |  |  |  |  |  |
| 1.   | https://www.itl.nist.gov/div898/handbook/pmd/section3/pmd31.htm                            |                |  |  |  |  |  |
| 2.   | https://www.sartorius.com/en/knowledge/science-snippets/what-is-doe-design-of-experiments- |                |  |  |  |  |  |
| ۷.   | basics-for-beginners-507170                                                                |                |  |  |  |  |  |
| ONLI | NE COURSES:                                                                                |                |  |  |  |  |  |
| 1.   | https://onlinecourses.nptel.ac.in/noc21_mg48/preview                                       |                |  |  |  |  |  |
| 2.   | https://www.coursera.org/specializations/design-experiments                                |                |  |  |  |  |  |

| Mapping of COs with POs |                          |     |     |     |     |     |  |  |
|-------------------------|--------------------------|-----|-----|-----|-----|-----|--|--|
| COs                     | POs                      |     |     |     |     |     |  |  |
| COS                     | PO1                      | PO2 | PO3 | PO4 | PO5 | P06 |  |  |
| CO1                     | 1                        | 2   | 1   |     |     |     |  |  |
| CO2                     | 2                        | 2   | 1   |     | 1   |     |  |  |
| CO3                     | 2                        | 2   | 1   |     | 1   |     |  |  |
| CO4                     | 3                        | 2   | 1   |     | 1   |     |  |  |
| CO5                     | 3                        | 2   | 1   | 3   | 1   |     |  |  |
| Average                 | 2.2                      | 2   | 1   | 3   | 1   |     |  |  |
|                         | 1-Low, 2-Medium, 3-High. |     |     |     |     |     |  |  |

| ME23IS505                                                                                                    | CIRCULAR ECONOMY                                                                                                    |      | Ver   | sion   | : 1.0 |      |  |  |
|----------------------------------------------------------------------------------------------------|----------------------------------------------------------------------------------------------------|------|-------|--------|-------|------|--|--|
|                                                                                                    | (EXCEPT FOR M.E. INDUSTRIAL SAFETY ENGINEERING)                                                                                                   | )    |       |        |       |      |  |  |
| Programme &                                                                                                    | M.E INDUSTRIAL SAFETY ENGINEERING                                                                                                    | СР   | L     | Т      | Р     | С    |  |  |
| Branch                                                                                                    | M.E INDUSTRIAL SAFETY ENGINEERING                                                                                                    | 3    | 3     | 0      | 0     | 3    |  |  |
| Course Objectives                                                                                                    |                                                                                                    |      |       |        |       |      |  |  |
| 1 To equip grad opportunities                                                                                                    | duates with circularity expertise for diverse national and internat .                                                                             | iona | l job |        |       |      |  |  |
| · ·                                                                                                    | killed manpower and foster entrepreneurship in Circular Economy                                                                                   |      |       |        |       |      |  |  |
| 3                                                                                                    | To facilitate student-professional interactions for real-world exposure in technology, research, innovation, and circular business models.        |      |       |        |       |      |  |  |
| 4 (R&D) and er                                                                                                    | idents to address circularity business needs and pursue Research<br>htrepreneurship.                                                              |      |       |        |       |      |  |  |
| <b>   </b>                                                                                                    | environmentally conscious entrepreneurs through core competend collaborative university-industry partnerships.                                    | cies | in er | rviro  | nmei  | ntal |  |  |
| UNIT-I                                                                                                    | INTRODUCTION TO CIRCULAR ECONOMY                                                                                                    |      |       |        | 9     |      |  |  |
|                                                                                                    | lacing Linear economy by Circular Economy(L3), Development  2), A differential - Linear Vs Circular Economy(L2).                                  | t of | Con   | cept   |       |      |  |  |
| UNIT-II                                                                                                    | CHARACTERISTICS OF CIRCULAR ECONOMY                                                                                                    |      |       | 9      |       |      |  |  |
| -                                                                                                    | (L2), Waste Reduction(L2), reducing negative externalities(L2), Concept of Loops(L2).                                                             | L3), | Ext   | olaini | ng    |      |  |  |
| UNIT- III                                                                                                    | CIRCULAR DESIGN, INNOVATION AND ASSESSMENT                                                                                                    |      |       |        | 9     |      |  |  |
|                                                                                                    | Zero waste: Waste Management in context of Circular Economy(L3), Circular design(L3), Research and innovation(L4), LCA(L2), Circular Business(L2) |      |       |        |       |      |  |  |
| UNIT – IV                                                                                                    | CASE STUDIES                                                                                                    |      |       |        | 9     |      |  |  |
| Business models(L                                                                                                    | 2), Solid Waste Management / Wastewater, Plastics: A case s                                                                                       | stud | y(L4  | ), EF  | R:    |      |  |  |
| polluters pay principle(L3), Industrial symbiosis/ Eco-parks(L2)                                                                                   |                                                                                                    |      |       |        |       |      |  |  |
| UNIT-V                                                                                                    | LEGAL AND POLICY FRAMEWORK                                                                                                    |      |       | 9      |       |      |  |  |
| Role of governments and networks(L2), Sharing best practices(L2), Universal circular economy policy goals(L2), India and CE strategy(L2), ESG(L2). |                                                                                                    |      |       |        |       |      |  |  |
|                                                                                                    | Total : 45 PERIODS                                                                                                    |      |       |        |       |      |  |  |

# **OPEN ENDED PROBLEMS / QUESTIONS**

|      | SE OUTCOMES: completion of this course the students will be able to:                                                                                                    | BLOOM'S<br>Taxonomy |
|------|----------------------------------------------------------------------------------------------------|---------------------|
| CO1  | Differentiate Circular Economy from Linear Economy and showcase its practical application.                                                                                      | L2 - Understand     |
| CO2  | Apply Circular Economy principles, incorporating material recovery and waste reduction to illustrate the Butterfly diagram and emphasize the loops within the circular system.  | L3 - Apply          |
| CO3  | Apply circular design and innovation principles, assess sustainability in Circular Economy, and examine circular business models                                                | L3 - Apply          |
| CO4  | Analyze case studies on circular economy from different fields and connect these cases to Circular Economy concepts professionally.                                             | L4 - Analyze        |
| CO5  | Infer government roles, share best practices, and articulate Circular Economy policy goals, demonstrating expertise in legal frameworks with an ESG focus, especially in India. | L2 - Understand     |
| REFE | RENCE BOOKS:                                                                                                    |                     |
| 1.   | Towards Zero Waste: Circular Economy Boost, Waste to Resources María-Laur<br>García, Jorge Carlos Carpio-Aguilar, Hans Bressers. Springer International Pub                     |                     |
| 2.   | Strategic Management and the Circular Economy Marcello Tonelli, Nicolo Cristo Routledge 2018.                                                                                   | oni,                |
| 3.   | Circular Economy: Global Perspective Sadhan Kumar Ghosh, Springer, 2020                                                                                                    |                     |
| 4.   | The Circular Economy: A User's Guide Stahel, Walter R. Routledge 2019                                                                                                    |                     |
| 5.   | An Introduction to Circular Economy Lerwen Liu, Seeram Ramakrishna, Spring 2021                                                                                                 | er Singapore        |
| VIDE | O REFERENCES:                                                                                                    |                     |
| 1.   | https://www.youtube.com/watch?v=ETxYCzS7xlg                                                                                                    |                     |
| 2.   | https://www.youtube.com/watch?v=2KdTYaCSBCs                                                                                                    |                     |
| WEB  | REFERENCES:                                                                                                    |                     |
| 1.   | https://www.oecd.org/cfe/regionaldevelopment/Ekins-2019-Circular-Economy-Where.pdf                                                                                              | -What-Why-How-      |
| 2.   | https://ic-ce.com/product/principles-of-circular-economy/                                                                                                    |                     |
| ONLI | NE COURSES:                                                                                                    |                     |
| 1.   | https://online-learning.harvard.edu/course/introduction-circular-economy?delt                                                                                                   | :a=0                |
| 2.   | https://www.coursera.org/learn/circular-economy                                                                                                    |                     |

| Mapping of COs with POs |                          |     |     |     |     |     |  |  |  |
|-------------------------|--------------------------|-----|-----|-----|-----|-----|--|--|--|
| COs                     | POs                      |     |     |     |     |     |  |  |  |
|                         | PO1                      | PO2 | PO3 | PO4 | PO5 | P06 |  |  |  |
| CO1                     |                          |     |     |     |     |     |  |  |  |
| CO2                     | 1                        |     |     |     |     |     |  |  |  |
| CO3                     | 1                        | 2   |     |     | 1   |     |  |  |  |
| CO4                     | 2                        |     |     |     |     |     |  |  |  |
| CO5                     |                          |     |     |     |     |     |  |  |  |
| Average                 | 1.33                     | 2   |     |     | 1   |     |  |  |  |
|                         | 1-Low, 2-Medium, 3-High. |     |     |     |     |     |  |  |  |

| ME23ET501 / IOT FOR SMART SYSTEMS                                                                                                    |                                                                                                    |                                                                                                    | Version: 1.0 |        |        |        | .0     |  |
|----------------------------------------------------------------------------------------------------|----------------------------------------------------------------------------------------------------|----------------------------------------------------------------------------------------------------|--------------|--------|--------|--------|--------|--|
|                                                                                                    |                                                                                                    | EXCEPT FOR M.E. EMBEDDED SYSTEM TECHNOLO                                                                                                    | OGIE         | ES     |        |        |        |  |
| Progra<br>&Bran                                                                                                    |                                                                                                    | M.E. EMBEDDED SYSTEM TECHNOLOGIES                                                                                                    | CP<br>3      | L<br>3 | T<br>0 | P<br>0 | C<br>3 |  |
| Cours                                                                                                    | Course Objectives:                                                                                                    |                                                                                                    |              |        |        |        |        |  |
| 1                                                                                                    | To stud                                                                                                    | y about Internet of Things technologies and its role in re                                                                                                   | al tir       | ne a   | pplic  | ation  | ıs.    |  |
| 2                                                                                                    | To introduce the infrastructure required for IoT                                                                             |                                                                                                    |              |        |        |        |        |  |
| 3                                                                                                    | To fami                                                                                                    | liarize the accessories and communication techniques fo                                                                                                    | r IoT        |        |        |        |        |  |
| 4                                                                                                    | To prov                                                                                                    | ide insight about the embedded processor and sensors r                                                                                                    | equi         | red f  | or Io  | Т      |        |  |
| 5                                                                                                    | To fami                                                                                                    | liarize the different platforms and Attributes for IoT                                                                                                    |              |        |        |        |        |  |
| UN                                                                                                    | IT-I                                                                                                    | INTRODUCTION TO INTERNET OF THINGS                                                                                                    |              |        | 9      | •      |        |  |
| Techr                                                                                                    |                                                                                                    | Hardware and software requirements for IOT(L2), river(L2)s, Business drivers(L2), Typical IoT applica 3).                                                    |              |        |        |        |        |  |
| UNI                                                                                                    | T-II                                                                                                    | IOT ARCHITECTURE                                                                                                    | 9            |        |        |        |        |  |
| Comr<br>IoT                                                                                                    | nunicatio                                                                                                    | e model and architecture (L2)-Node Structure(L2) - on, Powering, Networking(L2) - Topologies(L2), Layer/ os(L2), Cloud computing for IoT(L2), Bluetooth(L2), | Stac         | k ar   | chite  | cture  | e(L2), |  |
| UNI                                                                                                    | r- III                                                                                                    | PROTOCOLS AND WIRELESS TECHNOLOGIES FOR IOT PROTOCOLS                                                                                                    |              |        | •      | •      |        |  |
| NFC, SCADA and RFID, Zigbee, MIPI, M-PHY, UniPro, SPMI, SPI, M-PCIe, GSM, CDMA, LTE, GPRS, small cell(L2). <b>Wireless technologies for IoT:</b> WiFi (IEEE 802.11), Bluetooth/Bluetooth Smart, ZigBee/ZigBee Smart, UWB (IEEE 802.15.4), 6LoWPAN, Proprietary systems-Recent trends. (L2). |                                                                                                    |                                                                                                    |              |        |        |        |        |  |
| UNIT                                                                                                    | UNIT - IV IOT PROCESSORS                                                                                                    |                                                                                                    |              |        | 9      | •      |        |  |
| Services/Attributes: Big-Data Analytics for IOT, Dependability, Interoperability, Security, Maintainability (L2).                                                                                                    |                                                                                                    |                                                                                                    |              |        |        |        |        |  |
|                                                                                                    | <b>Embedded processors for IOT</b> : Introduction to Python programming(L2) -Building IOT with RASPERRY PI and Arduino (L3). |                                                                                                    |              |        |        |        |        |  |

| UNIT-V |                                                                       | CASE STUDIES                                                                                                    | 9                         |  |  |  |  |
|--------|-----------------------------------------------------------------------|----------------------------------------------------------------------------------------------------|---------------------------|--|--|--|--|
|        |                                                                       | Home Automation, smart cities, Smart Grid, connected                                                                                | •                         |  |  |  |  |
| cnarg  | ing, Envi                                                             | ronment, Agriculture, Productivity Applications, IOT Defer                                                                          |                           |  |  |  |  |
|        |                                                                       |                                                                                                    | Total: 45 PERIODS         |  |  |  |  |
|        | he end of this course, the students will have the ability to Taxonomy |                                                                                                    |                           |  |  |  |  |
| CO1    |                                                                       | e the concepts of IoT and its present developments.                                                                                 | L3 - Apply                |  |  |  |  |
| CO2    |                                                                       | are and contrast different platforms and infrastructures ble for IoT                                                                | L2 - Understand           |  |  |  |  |
| CO3    | Explair<br>used ir                                                    | n different protocols and communication technologies<br>n IoT                                                                       | L2 - Understand           |  |  |  |  |
| CO4    | Analyz                                                                | e the big data analytic and programming of IoT                                                                                      | L3 - Apply                |  |  |  |  |
| CO5    | Impler                                                                | ment IoT solutions for smart applications                                                                                           | L3 - Apply                |  |  |  |  |
| REFE   | RENCE E                                                               | BOOKS:                                                                                                    |                           |  |  |  |  |
| 1.     | Things                                                                | ",Universities Press 2015.                                                                                                    | Approach "Internet of     |  |  |  |  |
| 2.     | Wiley,                                                                |                                                                                                    |                           |  |  |  |  |
| 3.     | Samue                                                                 | el Greengard, " The Internet of Things", The MIT press, 20                                                                          | 015.                      |  |  |  |  |
| 4.     | Adrian                                                                | McEwen and Hakim Cassimally"Designing the Internet of                                                                               | Things "Wiley,2014.       |  |  |  |  |
| 5.     | Next I                                                                | Philippe Vasseur, Adam Dunkels, "Interconnecting Smanternet" Morgan Kuffmann Publishers, 2010.                                      |                           |  |  |  |  |
| 6.     | and so                                                                | McEwen and Hakim Cassimally, "Designing the Interneous, 2014.                                                                       | et of Things", John Wiley |  |  |  |  |
| 7.     |                                                                       | ng Song/DusitNiyato/ Zhu Han/Ekram Hossain,"Wireless<br>e-to-Device Communications and Networks, CA<br>,2015.                       | MBRIDGE UNIVERSITY        |  |  |  |  |
| 8.     | for Sr                                                                | Vermesan and Peter Friess (Editors), "Internet of Things:<br>nart Environments and I ntegrated Ecosystems", Riv<br>unication, 2013. | 5 5                       |  |  |  |  |
| 9.     | Vijay N                                                               | ما Aadisetti , ArshdeepBahga, "Internet of Things (A Hands ما                                                                       | on-Approach)", 2014.      |  |  |  |  |
| 10.    | securit                                                               | Berger and Krzysztof Iniewski, "Smart Grid applicationsy", Wiley, 2015.                                                             |                           |  |  |  |  |
| 11.    |                                                                       | aEkanayake, KithsiriLiyanage, Jianzhong Wu, Akihiko Yok<br>rt Grid Technology and Applications", Wiley, 2015.                       | coyama and Nick Jenkins,  |  |  |  |  |
| 12.    | Upena                                                                 | Dalal,"Wireless Communications & Networks,Oxford,2015                                                                               |                           |  |  |  |  |
| WEB    | WEB REFERENCES:                                                       |                                                                                                    |                           |  |  |  |  |
| 1.     | https://archive.nptel.ac.in/courses/106/105/106105166/                |                                                                                                    |                           |  |  |  |  |
| 2.     | https://www.geeksforgeeks.org/architecture-of-internet-of-things-iot/ |                                                                                                    |                           |  |  |  |  |
| ONLI   | NE COUF                                                               | RSES:                                                                                                    |                           |  |  |  |  |
| 1.     | https://d                                                             | onlinecourses.nptel.ac.in/noc22_cs53/                                                                                               |                           |  |  |  |  |
| 2.     | https://v                                                             | www.udemy.com/course/internet-of-things-iot-fundamen                                                                                | tals                      |  |  |  |  |

| VIDEO REFERENCES: |                                                                                         |  |  |  |  |  |  |  |
|-------------------|-----------------------------------------------------------------------------------------|--|--|--|--|--|--|--|
| 1.                | 1. https://www.youtube.com/watch?v=WUYAjxnwjU4&list=PLE7VH8RC_N3bpVn-e8QzOAHziEgmjQ2qE  |  |  |  |  |  |  |  |
| 2.                | https://www.youtube.com/watch?v=urUBLmXFKI0&list=PLgMDNELGJ1CaBrefq-<br>0eYatfOnoncW0y- |  |  |  |  |  |  |  |
| 3.                | https://www.youtube.com/watch?v=hdZzNOQV5vU                                             |  |  |  |  |  |  |  |

| Mapping of COs with POs   |      |         |      |      |   |   |  |  |
|---------------------------|------|---------|------|------|---|---|--|--|
| POs                       |      |         |      |      |   |   |  |  |
| COs                       | 1    | 2       | 3    | 4    | 5 | 6 |  |  |
| CO1                       | 1    | 2       | 1    |      |   |   |  |  |
| CO2                       |      | 2       |      |      |   |   |  |  |
| CO3                       | 1    | 2       |      | 1    | 3 |   |  |  |
| CO4                       | 2    | - 100   | AA3. | 3    | 3 |   |  |  |
| CO5                       | 3    | 2 5 7 1 | 3 0, | 3    | 3 |   |  |  |
| Average                   | 1.75 | 2       | 2.33 | 2.33 | 3 |   |  |  |
| 1-Low, 2 -Medium, 3-High. |      |         |      |      |   |   |  |  |

|                                              | E23ET502 /<br>E23ET408                                                                                                    | MACHINE LEARNING AND DEEP LEARNING                                                                                                    | Version: 1.0             |                       |             |                        |             |  |  |
|----------------------------------------------|----------------------------------------------------------------------------------------------------|----------------------------------------------------------------------------------------------------|--------------------------|-----------------------|-------------|------------------------|-------------|--|--|
| EXCEPT FOR M.E. EMBEDDED SYSTEM TECHNOLOGIES |                                                                                                    |                                                                                                    |                          |                       |             |                        |             |  |  |
|                                              | ogramme &                                                                                                    | M.E. EMBEDDED SYSTEM TECHNOLOGIES                                                                                                    | <b>CP</b>                | L<br>3                | T<br>0      | P<br>0                 | C<br>3      |  |  |
| Coı                                          | Course Objectives:                                                                                                    |                                                                                                    |                          |                       |             |                        |             |  |  |
| 1                                            | Understandir                                                                                                    | g about the learning problem and algorithms                                                                                                    |                          |                       |             |                        |             |  |  |
| 2                                            | Providing ins                                                                                                    | ight about neural networks                                                                                                    |                          |                       |             |                        |             |  |  |
| 3                                            | Introducing t                                                                                                    | he machine learning fundamentals and significance                                                                                                    |                          |                       |             |                        |             |  |  |
| 4                                            | Enabling the                                                                                                    | students to acquire knowledge about pattern recognition                                                                                                    |                          |                       |             |                        |             |  |  |
| 5                                            | Motivating t<br>metering infr                                                                                                    | he students to apply deep learning algorithms for solvastructure.                                                                                                    | ving                     | real                  | life p      | oroble                 | ems.        |  |  |
|                                              | UNIT-I                                                                                                    | LEARNING PROBLEMS AND ALGORITHMS                                                                                                    |                          |                       | 9           |                        |             |  |  |
|                                              | arious paradig<br>gorithms(L2).                                                                                                    | ms of learning problems(L2), Supervised, Semi-superv                                                                                                    | vised                    | and                   | Unsı        | ıperv                  | ised        |  |  |
| UN                                           | IT-II                                                                                                    | NEURAL NETWORKS                                                                                                    |                          |                       | 9           |                        |             |  |  |
| Ad<br>Ad<br>De                               | ctivation Fund<br>daline, Standa<br>elta rule, Het                                                                                                    | veen Biological and Artificial Neural Networks(L2) - Typical<br>tions, Multi-layer neural network, Linear Separability,<br>rd Back propagation Training Algorithms for Pattern Association<br>ero associative, Auto associative, Kohonen Self Organis<br>earning Vector Quantization, Gradient descent, Boltzmann I | Hebb<br>ition (<br>ing N | Net<br>(L2)-<br>daps, | Hebb<br>Exa | rcept<br>rule<br>mples | ron,<br>and |  |  |
| UN                                           | IT- III                                                                                                    | MACHINE LEARNING – FUNDAMENTALS & FEATURE SELECTIONS & CLASSIFICATIONS                                                                                                    |                          |                       | 9           |                        |             |  |  |
| di<br>ea<br>re                               | Classifying Samples: The confusion matrix, Accuracy, Precision, Recall, F1(L2)- Score, the curse of dimensionality, training, testing, validation, cross validation, overfitting, under-fitting the data, early stopping, regularization, bias and variance. Feature Selection, normalization, dimensionality reduction, Classifiers: KNN, SVM, Decision trees, Naïve Bayes, Binary classification, multi class classification, clustering (L2). |                                                                                                    |                          |                       |             |                        |             |  |  |
|                                              | UNIT _ IV DEEP LEARNING: CONVOLUTIONAL NEURAL                                                                                                    |                                                                                                    |                          |                       |             |                        |             |  |  |
| 014                                          | UNIT - IV NETWORKS 9                                                                                                    |                                                                                                    |                          |                       |             |                        |             |  |  |
| Fe                                           | Feed forward networks(L2), Activation functions(L2), back propagation in CNN(L2), optimizers(L2),                                                                                                    |                                                                                                    |                          |                       |             |                        |             |  |  |
| ba                                           | batch normalization, convolution layers, pooling layers, fully connected layers, dropout, Examples                                                                                                    |                                                                                                    |                          |                       |             |                        |             |  |  |

of CNNs(L2).

| UNIT- | ·V                                                                             | DEEP LEARNING: RNNS, AUTOENCODERS AND GANS                                                                               | 9                        |  |  |  |  |
|-------|--------------------------------------------------------------------------------|----------------------------------------------------------------------------------------------------|--------------------------|--|--|--|--|
| State | , Structure                                                                    | of RNN Cell, LSTM and GRU(L2), Time distributed la                                                                       | ayers, Generating Text,  |  |  |  |  |
| Autoe | encoders: C                                                                    | Convolutional Autoencoders, Denoising autoencoders, Varia                                                                | tional autoencoders(L2), |  |  |  |  |
| GANs  | : The discr                                                                    | iminator, generator, DCGANs(L2).                                                                                         |                          |  |  |  |  |
|       |                                                                                |                                                                                                    | Total: 45 PERIODS        |  |  |  |  |
|       | e Outcome<br>completio                                                         | es:<br>n of this course the students will be able to:                                                                    | BLOOM'S<br>Taxonomy      |  |  |  |  |
| CO1   | O1 Illustrate the categorization of machine learning algorithms. L2 – Understa |                                                                                                    |                          |  |  |  |  |
| CO2   |                                                                                | and contrast the types of neural network architectures, functions                                                        | L2 – Understand          |  |  |  |  |
| CO3   | Acquaint                                                                       | with the pattern association using neural networks                                                                       | L2 – Understand          |  |  |  |  |
| CO4   | and archi                                                                      | various terminologies related with pattern recognition tectures of convolutional neural networks                         | L2 – Understand          |  |  |  |  |
| CO5   | and adv                                                                        | different feature selection and classification techniques anced neural network architectures such as RNN, ders, and GANs | L2 – Understand          |  |  |  |  |
| REFER | ENCE BOO                                                                       |                                                                                                    |                          |  |  |  |  |
| 1.    |                                                                                | lang, C. T. Sun, E. Mizutani, Neuro Fuzzy and Soft Comp<br>to Learning and Machine Intelligence, 2015, PHI learning.     | outing - A Computational |  |  |  |  |
| 2.    | Deep Lea<br>9780262                                                            | arning, Ian Good fellow, YoshuaBengio and Aaron Coul<br>035613, 2016.                                                    |                          |  |  |  |  |
| 3.    |                                                                                | ents of Statistical Learning. Trevor Hastie, Robert Tibshira dition. 2019.                                               | ni and Jerome Friedman.  |  |  |  |  |
| 4.    | Pattern R                                                                      | ecognition and Machine Learning. Christopher Bishop. Sprii                                                               | nger. 2016               |  |  |  |  |
| 5.    |                                                                                | nding Machine Learning. Shai Shalev-Shwartz and Sha<br>y Press. 2017.                                                    | i Ben-David. Cambridge   |  |  |  |  |
| WEB R | EFERENCE                                                                       | is:                                                                                                    |                          |  |  |  |  |
| 1.    | https://ar                                                                     | chive.nptel.ac.in/courses/106/106/106106139/                                                                             |                          |  |  |  |  |
| 2.    | https://ar                                                                     | chive.nptel.ac.in/courses/106/106/106106202/                                                                             |                          |  |  |  |  |
| ONLIN | ONLINE COURSES:                                                                |                                                                                                    |                          |  |  |  |  |
| 1.    | https://np                                                                     | otel.ac.in/courses/117105084                                                                                             |                          |  |  |  |  |
| 2.    | https://or                                                                     | nlinecourses.nptel.ac.in/noc23_ee87/                                                                                     |                          |  |  |  |  |
| VIDEO | REFEREN                                                                        | CES:                                                                                                    |                          |  |  |  |  |
| 1.    | https://www.youtube.com/watch?v=KshIEHQn5ZM                                    |                                                                                                    |                          |  |  |  |  |
| 2.    | https://w                                                                      | ww.youtube.com/watch?v=TIFFfLejkcA                                                                                       |                          |  |  |  |  |
| 3.    | https://w<br>GBAYTⅈ                                                            | ww.youtube.com/watch?v=4TC5s_xNKSs&list=PLyqSpQzT<br>ndex=2                                                              | E6M9gCgajvQbc68Hk_JK     |  |  |  |  |

|         | Mapping of COs with POs |          |             |       |   |   |  |  |  |
|---------|-------------------------|----------|-------------|-------|---|---|--|--|--|
| 60-     |                         |          | POs         | 1     |   |   |  |  |  |
| COs     | 1                       | 2        | 3           | 4     | 5 | 6 |  |  |  |
| CO1     | 1                       | 3        | 1           |       |   |   |  |  |  |
| CO2     | 2                       | 3        | 2           |       |   |   |  |  |  |
| CO3     | 3                       |          | 3           |       | 3 |   |  |  |  |
| CO4     | 2                       | 3        | 3           |       |   |   |  |  |  |
| CO5     | 3                       | 3        | 3           |       | 3 |   |  |  |  |
| Average | 2.42                    | 3        | 2.57        |       | 3 |   |  |  |  |
|         |                         | 1-Low, 2 | -Medium, 3- | High. |   |   |  |  |  |

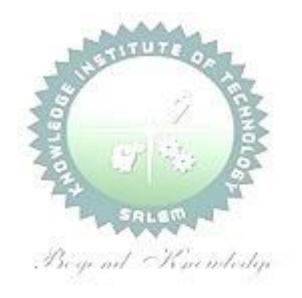

| M             | IE23ET503                                                                                                    | RENEWABLE ENERGY TECHNOLOGY                                |                  | Version: 1.0 |       |          |   |  |
|---------------|----------------------------------------------------------------------------------------------------|------------------------------------------------------------|------------------|--------------|-------|----------|---|--|
|               | 162361303                                                                                                    |                                                            |                  | VCIS         | 51011 | . 1.0    |   |  |
|               |                                                                                                    | EXCEPT FOR M.E. EMBEDDED SYSTEM TECHNOLOGI                 |                  | _            |       |          |   |  |
|               | ogramme<br>Branch                                                                                                    | M.E. EMBEDDED SYSTEM TECHNOLOGIES                          | CP L T P 3 3 0 0 |              |       | <u> </u> |   |  |
|               | ırse Objectiv                                                                                                    |                                                            | 3                | 3            | U     | U        | 3 |  |
|               |                                                                                                    |                                                            |                  |              |       |          |   |  |
| 1             | To provide kn                                                                                                    | owledge about the different types of renewable energy tech | nolog            | ies          |       |          |   |  |
| 2             | To provide kn                                                                                                    | owledge on standalone operation of solar energy systems    |                  |              |       |          |   |  |
| 3             | To provide kn                                                                                                    | owledge on grid connected operation of solar energy system | าร               |              |       |          |   |  |
| 4             | To analyze th                                                                                                    | e various operating modes of wind energy generating syster | ns               |              |       |          |   |  |
| 5             | To provide kn                                                                                                    | owledge about other renewable energy systems.              |                  |              |       |          |   |  |
|               | UNIT-I                                                                                                    | INTRODUCTION                                               |                  |              | 9     |          |   |  |
| R<br>in<br>Ei | Classification of energy sources(L2) – Co2 Emission (L2)- Features of Renewable energy(L2) - Renewable energy scenario in India(L2) -Environmental aspects of electric energy conversion: impacts of renewable energy generation on environment Per Capital Consumption - CO2 Emission(L2) - importance of renewable energy sources, Potentials – Achievements-Applications(L2) |                                                            |                  |              |       |          |   |  |
|               | UNIT-II                                                                                                    | SOLAR PHOTOVOLTAICS                                        |                  |              | 9     |          |   |  |

Solar Energy: Sun and Earth(L1)-Basic Characteristics of solar radiation(L2)- angle of sunrays on solar collector(L2)-Estimating Solar Radiation Empirically (L2)- Equivalent circuit of PV Cell(L2)-Photovoltaic cell characteristics: P-V and I-V curve of cell-Impact of Temperature and Insolation on I-V characteristics(L2), Shading Impacts on I-V characteristics(L2)-Bypass diode -Blocking diode(L2).

| UNIT- III | PHOTOVOLTAIC SYSTEM DESIGN | 9 |
|-----------|----------------------------|---|

Block diagram of solar photo voltaic system: Line commutated converters (inversion mode) - Boost and buck-boost converters(L2) - selection of inverter, battery sizing, array sizing (L2)- PV systems classification(L2)- standalone PV systems(L2) - Grid tied and grid interactive inverters(L2)- grid connection issues(L2).

| UNIT – IV | WIND ENERGY CONVERSION SYSTEMS | 9 |
|-----------|--------------------------------|---|

Origin of Winds: Global and Local Winds(L2)- Aerodynamics of Wind turbine(L3)-Derivation of Betz's limit Power available in wind(L2)-Classification of wind turbine: Horizontal Axis wind turbine and Vertical axis wind turbine(L2)- Aerodynamic Efficiency(L3)-Tip Speed(L2)-Tip Speed Ratio(L3)-Solidity-Blade Count-Power curve of wind turbine (L2)- Configurations of wind energy conversion systems: Type A, Type B, Type C and Type D Configurations(L2)- Grid connection

Issues(L2) - Grid integrated SCIG and PMSG based WECS(L3).

| UNIT-V | OTHER RENEWABLE ENERGY SOURCES | 9 |
|--------|--------------------------------|---|
|        |                                |   |

Qualitative study of different renewable energy resources: ocean(L2), Biomass, Hydrogen energy systems, Fuel cells, Ocean Thermal Energy Conversion (OTEC)(L2), Tidal and wave energy, Geothermal Energy Resources(L2).

|       |                                                                                                    | Total: 45 PERIODS        |
|-------|----------------------------------------------------------------------------------------------------|--------------------------|
|       | se Outcomes: completion of this course the students will be able to:                                                | BLOOM'S<br>Taxonomy      |
| CO1   | Demonstrate the need for renewable energy sources.                                                                  | L2 – Understand          |
| CO2   | Develop a stand-alone photo voltaic system and implement a maximum power point tracking in the PV system            | L2 - Understand          |
| CO3   | Design a stand-alone and Grid connected PV system                                                                   | L2 – Understand          |
| CO4   | Analyze the different configurations of the wind energy conversion systems.                                         | L3 - Apply               |
| CO5   | Realize the basic of various available renewable energy sources                                                     | L2 – Understand          |
| REFE  | RENCE BOOKS:                                                                                                    |                          |
| 1.    | S.N.Bhadra, D. Kastha, & S. Banerjee "Wind Electrical Systems", 2019.                                               | Oxford UniversityPress,  |
| 3.    | Rai. G.D, "Non conventional energy sources", Khanna publishes, 1993.                                                |                          |
| 4.    | Rai. G.D," Solar energy utilization", Khanna publishes, 1993.                                                       |                          |
| 5.    | Chetan Singh Solanki, "Solar Photovoltaics: Fundamentals, Technolo PHI Learning Private Limited, 2012               | ogies and Applications", |
| 6.    | John Twideu and Tony Weir, "Renewal Energy Resources" BSP Publicat                                                  | ions, 2016.              |
| WEB F | REFERENCES: A Sequent Some interligi                                                                                |                          |
| 1.    | https://www.irena.org/-/media/Files/IRENA/Agency/Publication/2015/IETSAP_Tech_Brief_Power_Grid_Integration_2015.pdf | IRENA-                   |
| 2.    | https://www.nrel.gov/docs/fy15osti/63033.pdf                                                                        |                          |
| ONLI  | NE COURSES:                                                                                                    |                          |
| 1.    | https://www.coursera.org/learn/renewable-power-electricity-systems                                                  |                          |
| 2.    | https://nptel.ac.in/courses/103103206                                                                               |                          |
| VIDEC | REFERENCES:                                                                                                    |                          |
| 1.    | https://www.youtube.com/watch?v=mh51mAUexK4&list=PLwdnzlV3ogfAk                                                     | goXUifhvYB65ILJCZ74o_    |
| 2.    | https://www.youtube.com/watch?v=cGHIV0EavaQ                                                                         |                          |
|       |                                                                                                    |                          |

| Mapping of COs with POs |   |          |                 |     |   |   |  |  |
|-------------------------|---|----------|-----------------|-----|---|---|--|--|
| 000                     |   |          | POs             |     |   |   |  |  |
| COs                     | 1 | 2        | 3               | 4   | 5 | 6 |  |  |
| CO1                     | 3 |          | 2               |     |   |   |  |  |
| CO2                     | 3 |          | 2               |     |   |   |  |  |
| CO3                     | 3 |          | 2               |     |   |   |  |  |
| CO4                     | 3 |          | 2               |     |   |   |  |  |
| CO5                     | 3 |          | 2               |     |   |   |  |  |
| Average                 | 3 |          | 2               |     |   |   |  |  |
|                         |   | 1-Low, 2 | ? -Medium, 3-Hi | ah. |   | • |  |  |

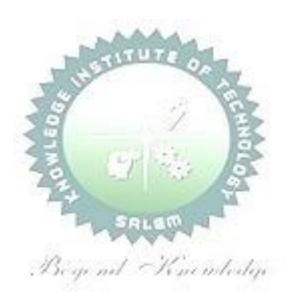

|                   | 23ET504 /<br>E23ET423                             | SMART GRID                                                                                                    | ,                 | Version : 1.0         |               |               |           |  |  |  |  |
|-------------------|---------------------------------------------------|----------------------------------------------------------------------------------------------------|-------------------|-----------------------|---------------|---------------|-----------|--|--|--|--|
|                   |                                                   | EXCEPT FOR M.E. EMBEDDED SYSTEM TECHNOLOGIES                                                                                                    |                   |                       |               |               |           |  |  |  |  |
| Prog<br>Brai      | gramme &<br>nch                                   | M.E. EMBEDDED SYSTEM TECHNOLOGIES                                                                                                    | <b>CP</b>         | L<br>3                | T<br>0        | P<br>0        | C<br>3    |  |  |  |  |
| Cou               | rse Objectiv                                      |                                                                                                    |                   |                       |               |               |           |  |  |  |  |
| 1                 | To Study a infrastructui                          | about Smart Grid technologies, different smart meters and re.                                                                                                    | adva              | ance                  | d m           | eter          | ing       |  |  |  |  |
| 2                 | To know abo                                       | out the function of smart grid                                                                                                    |                   |                       |               |               |           |  |  |  |  |
| 3                 | To familiariz                                     | ze the power quality management issues in Smart Grid                                                                                                    |                   |                       |               |               |           |  |  |  |  |
| 4                 | To familiariz                                     | ze the high performance computing for Smart Grid applications                                                                                                    |                   |                       |               |               |           |  |  |  |  |
| 5                 | To get famil                                      | iarized with the communication networks for Smart Grid applicat                                                                                                    | ions              |                       |               |               |           |  |  |  |  |
|                   | UNIT-I                                            | INTRODUCTION TO SMART GRID                                                                                                    |                   |                       | 9             |               |           |  |  |  |  |
| Gri<br>pol        | d(L2), Comp                                       | rtunities, challenges and benefits(I2), Difference between con-<br>arison of Micro grid and Smart grid(I2), Present development<br>rt Grid, Smart Grid Initiative for Power Distribution Utility in                                                                                                    | nt &              | Int                   | erna          | ation         | al        |  |  |  |  |
| ı                 | JNIT-II                                           | SMART GRID TECHNOLOGIES                                                                                                    | 9                 |                       |               |               |           |  |  |  |  |
| are<br>Fau<br>Eff | ea monitoring<br>ult Detection<br>iciency Distril | Feeder Automation(L2), Transmission systems: EMS, FACTS and (L2), Protection and control, Distribution systems: DMS(L2), (L2), Isolation and service restoration(L2), Outage managoution Transformers(L2), Phase Shifting Transformers(L2), Plug (L2)) (L2) – Grid to Vehicle and Vehicle to Grid charging concepts | Vo<br>eme<br>in I | lt/Va<br>nt(L<br>Hybr | r co<br>2),   | ontro<br>Hig  | ol,<br>h- |  |  |  |  |
|                   | NIT- III                                          | SMART METERS AND ADVANCED METERING INFRASTRUCTURE                                                                                                    |                   |                       | 9             |               |           |  |  |  |  |
| bei<br>Me<br>ma   | nefits(L2), AM<br>asurement<br>Inagement  ar      | Smart Meters(L1), Advanced Metering infrastructure (All protocols, standards and initiatives(L2), AMI needs in the sma<br>Unit(PMU) & their application for monitoring & protection(Land demand response programs (L2), Demand pricing and Time k Time Pricing(L2).                                                 | rt gr<br>.2).     | id(L<br>Den           | 2), F<br>nanc | Phas<br>I sid | or<br>de  |  |  |  |  |
| UNI               | T – IV                                            | POWER QUALITY MANAGEMENT IN SMART GRID                                                                                                    |                   |                       | 9             |               |           |  |  |  |  |
| So                | urces(L2), P                                      | EMC in Smart Grid(L2), Power Quality issues of Grid connected ower Quality Conditioners for Smart Grid(L2), Web base Power Quality Audit (L2).                                                                                                    |                   |                       |               |               |           |  |  |  |  |
| UNI               | T-V                                               | HIGH PERFORMANCE COMPUTING FOR SMART GRID APPLICATIONS                                                                                                    |                   |                       | 9             |               |           |  |  |  |  |
| Are<br>Pro        | ea Network                                        | d Standards(L2) -Local Area Network (LAN), House Area Network (WAN), Broadband over Power line (BPL), PLC, Zigbee, Basics of Web Service and CLOUD Computing(L2), Cyber S                                                                                                    | GS                | Μ,                    | ΙP            | base          | ed        |  |  |  |  |
|                   |                                                   | T                                                                                                    | otal              | : 45                  | PE            | RIO           | DS        |  |  |  |  |
|                   | rse Outcome<br>n completio                        | es:<br>n of this course the students will be able to:                                                                                                    |                   |                       | OON           |               |           |  |  |  |  |

| CO1  | Relate with the smart resources, smart meters and other smart devices.                                                       | L2 - Understand    |  |  |  |
|------|----------------------------------------------------------------------------------------------------|--------------------|--|--|--|
| CO2  | Explain the function of Smart Grid                                                                                           | L2 – Understand    |  |  |  |
| CO3  | Experiment the issues of Power Quality in Smart Grid.                                                                        | L2 – Understand    |  |  |  |
| CO4  | Analyze the performance of Smart Grid                                                                                        | L2 – Understand    |  |  |  |
| CO5  | Recommend suitable communication networks for smart grid applications                                                        | L2 – Understand    |  |  |  |
| REFE | RENCE BOOKS:                                                                                                    |                    |  |  |  |
| 1.   | Stuart Borlase 'Smart Grid: Infrastructure, Technology and Solutions', CRC                                                   | Press 2012.        |  |  |  |
| 2.   | JanakaEkanayake, Nick Jenkins, KithsiriLiyanage, Jianzhong Wu, Akihiko Yo<br>Grid: Technology and Applications', Wiley, 2012 | okoyama, `Smart    |  |  |  |
| 3.   | Mini S. Thomas, John D McDonald, 'Power System SCADA and Smart Grids                                                         | ', CRC Press, 2015 |  |  |  |
| 4.   | 4. Kenneth C.Budka, Jayant G. Deshpande, Marina Thottan, 'Communication Networks for Smart Grids', Springer, 2014            |                    |  |  |  |
| 5.   | SMART GRID Fundamentals of Design and Analysis, James Momoh, IEEE press, A John Wiley & Sons, Inc., Publication. 2018        |                    |  |  |  |

| WEB   | WEB REFERENCES:                                                                        |  |  |  |  |  |
|-------|----------------------------------------------------------------------------------------|--|--|--|--|--|
| 1.    | https://www.researchgate.net/publication/224078022_Power_Quality_and_EMC_in_Smart_Grid |  |  |  |  |  |
| 2.    | https://amity.edu/icactm/Proceeding/Paper%20Index%20Content/24%20T4%20P9%20ID%209.pdf  |  |  |  |  |  |
| ONLIN | NE COURSES:                                                                            |  |  |  |  |  |
| 1.    | https://onlinecourses.nptel.ac.in/noc21_ee68                                           |  |  |  |  |  |
| 2.    | https://onlinecourses.nptel.ac.in/noc23_ee124/                                         |  |  |  |  |  |
| VIDEC | VIDEO REFERENCES: Begind Kanmbody                                                      |  |  |  |  |  |
| 1.    | https://www.youtube.com/watch?v=KgVFJnmJvKk&list=PLSJzHGpGe6lP5biCvZrtQdHf80tnSXRBr    |  |  |  |  |  |
| 2.    | https://archive.nptel.ac.in/noc/courses/noc20/SEM2/noc20-ee65/                         |  |  |  |  |  |

|         | Mapping of COs with POs |          |             |       |     |   |  |  |  |
|---------|-------------------------|----------|-------------|-------|-----|---|--|--|--|
| 60-     |                         |          | POs         |       |     |   |  |  |  |
| COs     | 1                       | 2        | 3           | 4     | 5   | 6 |  |  |  |
| CO1     | 3                       | 2        |             | 2     | 2   | 2 |  |  |  |
| CO2     | 3                       |          | 2           | 2     |     | 2 |  |  |  |
| CO3     | 2                       |          | 1           |       |     | 2 |  |  |  |
| CO4     | 1                       |          |             | 3     | 3   | 1 |  |  |  |
| CO5     |                         | 2        | 2           | 2     | 2   | 3 |  |  |  |
| Average | 2.25                    | 2        | 1.66        | 2.25  | 2.3 | 2 |  |  |  |
|         |                         | 1-Low, 2 | -Medium, 3- | High. |     |   |  |  |  |

|                         | ME23VL501                              | BIG DATA ANALYTICS                                                                                                    |                 | Ve          | rsio         | n: 1.        | .0               |  |  |
|-------------------------|----------------------------------------|----------------------------------------------------------------------------------------------------|-----------------|-------------|--------------|--------------|------------------|--|--|
|                         |                                        | EXCEPT FOR M.E. VLSI DESIGN                                                                                                    |                 |             |              |              |                  |  |  |
| Pro                     | ogramme &<br>Branch                    | M.E. VLSI DESIGN                                                                                                    | <b>CP</b>       | L<br>3      | T<br>0       | P<br>0       | C<br>3           |  |  |
| Cour                    | se Objectives:                         |                                                                                                    |                 |             |              |              |                  |  |  |
| 1                       | To understand th                       | e basics of big data analytics                                                                                                    |                 |             |              |              |                  |  |  |
| 2                       | To understand th                       | e search methods and visualization                                                                                                    |                 |             |              |              |                  |  |  |
| 3                       | To learn mining                        | data streams                                                                                                    |                 |             |              |              |                  |  |  |
| 4                       | To learn framewo                       | meworks                                                                                                    |                 |             |              |              |                  |  |  |
| 5                       | To gain knowledg                       | ge on R language                                                                                                    |                 |             |              |              |                  |  |  |
|                         | UNIT-I                                 | INTRODUCTION TO BIG DATA                                                                                                    | 9               |             |              |              |                  |  |  |
| -Nati                   | ure of Data (L2)- /                    | a Platform (L2)- Challenges of Conventional Systems (L2)- I<br>Analytic Processes and Tools (L2)- Analysis Vs Reporting (L2)<br>Concepts: Sampling Distributions (L2)- Re-Sampling (L2)-                                                 | - Mo            | dern        | Dat          | a An         | alytic           |  |  |
|                         | UNIT-II                                | SEARCH METHODS AND VISUALIZATION                                                                                                    |                 |             | 9            |              |                  |  |  |
| Strat<br>Data           | egies (L3) – Gene<br>Analysis Techniqı | Annealing (L2)- Stochastic, Adaptive search by Evaluatic Algorithm - Genetic Programming (L2) - Visualization - ues (L3) - Data Types - Visualization Techniques (L3) - Iralysis Techniques (L3)                                         | Clas            | sifica      | ation        | of \         | /isual           |  |  |
|                         | UNIT- III                              | MINING DATA STREAMS                                                                                                    |                 |             | 9            |              |                  |  |  |
| Samp<br>Estim<br>Platfo | oling Data in a S<br>nating Moments –  | ns Concepts (L2)- Stream Data Model and Architecture (L2<br>Stream (L2)- Filtering Streams - Counting Distinct Eleme<br>Counting Oneness in a Window (L3)- Decaying Window (L3<br>ations (L3) - Case Studies - Real Time Sentiment Analy | nts i<br>3) - I | n a<br>Real | Stre<br>time | eam<br>e Ana | (L3)-<br>alytics |  |  |
|                         | UNIT - IV                              | FRAMEWORKS                                                                                                    |                 |             | 9            |              |                  |  |  |
| Syste                   | ms (L2) – Case St                      | L2) , Hive, MapR – Sharding – NoSQL Databases (L2) - S3 -<br>udy- Preventing Private Information Inference Attacks on So<br>ing Regulatory Science (L2) and Big Data to Improve Medica                                                   | cial N          | Netw        | orks         | (L2)         | -                |  |  |
|                         | UNIT-V                                 | R LANGUAGE                                                                                                    |                 |             | 9            |              |                  |  |  |
| Overv                   | view, Programmin                       | g structures: Control statements (L3) - Operators - Function                                                                                                    | ons (           | L3)         | – En         | viror        | ıment            |  |  |
|                         |                                        | Recursion - Replacement functions (L3), R data structures                                                                                                    | : Vec           | ctors       | -Ma          | trice        | s and            |  |  |
| array                   | s (L3)- Lists -Data                    | frames -Classes, Input/output, String manipulations (L3)                                                                                                    |                 |             |              |              |                  |  |  |
|                         |                                        |                                                                                                    |                 |             | 45 P         | ERI          | ODS              |  |  |
|                         |                                        | <b>OPEN ENDED PROBLEMS / QUESTIONS</b>                                                                                                    |                 |             |              |              |                  |  |  |

Course specific open ended problems will be solved during the classroom teaching. Such problems can be given as assignments and evaluated as internal assessment only and not for the end semester examination

| exami | nation                                                                                                    |                   |  |  |  |  |  |  |
|-------|----------------------------------------------------------------------------------------------------|-------------------|--|--|--|--|--|--|
|       | e Out comes:<br>completion of this course the students will be able to:                                                     | BLOOM'S Taxonomy  |  |  |  |  |  |  |
| CO1   | Understand the basics of big data analytics                                                                                 | L2 – Understand   |  |  |  |  |  |  |
| CO2   | Ability to use Hadoop, Map Reduce Framework                                                                                 | L3 – Apply        |  |  |  |  |  |  |
| CO3   | Apply big data analytics for increasing the business outcome                                                                | L3 – Apply        |  |  |  |  |  |  |
| CO4   | Understand the concepts of R language                                                                                       | L2 - Understand   |  |  |  |  |  |  |
| CO5   | Use R language to integrate and analyse large amounts of information                                                        | L3 – Apply        |  |  |  |  |  |  |
| REFE  | RENCE BOOKS:                                                                                                    |                   |  |  |  |  |  |  |
| 1.    | Michael Berthold, David J. Hand, Intelligent Data Analysis, Springer, 2007                                                  |                   |  |  |  |  |  |  |
| 2.    | Anand Rajaraman and Jeffrey David Ullman, Mining of Massive Datasets, Car<br>Press, 3rd edition 2020                        |                   |  |  |  |  |  |  |
| 3.    | Norman Matloff, The Art of R Programming: A Tour of Statistical Software De USA, 2011.                                      |                   |  |  |  |  |  |  |
| 4.    | Bill Franks, Taming the Big Data Tidal Wave: Finding Opportunities in Huge [<br>Advanced Analytics, John Wiley & sons, 2012 | Data Streams with |  |  |  |  |  |  |
| 5.    | Glenn J. Myatt, Making Sense of Data, John Wiley & Sons, 2007                                                               |                   |  |  |  |  |  |  |
| VIDE  | O REFERENCES:                                                                                                    |                   |  |  |  |  |  |  |
| 1.    | https://onlinecourses.nptel.ac.in/noc20_cs92/preview                                                                        |                   |  |  |  |  |  |  |
| 2.    | https://onlinecourses.swayam2.ac.in/arp19_ap60/preview                                                                      |                   |  |  |  |  |  |  |
| WEB   | REFERENCES:                                                                                                    |                   |  |  |  |  |  |  |
| 1.    | https://www.ibm.com/analytics/big-data-analytics                                                                            |                   |  |  |  |  |  |  |
| 2.    | https://www.tableau.com/learn/articles/big-data-analytics                                                                   |                   |  |  |  |  |  |  |
| ONLI  | NE COURSES: Bearing - Karandarlan                                                                                           |                   |  |  |  |  |  |  |
| 1.    | https://www.edx.org/learn/big-data/university-of-adelaide-big-data-analytics                                                |                   |  |  |  |  |  |  |

| Mapping of COs with POs |     |          |           |        |     |     |  |  |
|-------------------------|-----|----------|-----------|--------|-----|-----|--|--|
| 60-                     | POs |          |           |        |     |     |  |  |
| COs                     | PO1 | PO2      | PO3       | PO4    | PO5 | P06 |  |  |
| CO1                     | 2   |          | 2         | 3      | 3   | 1   |  |  |
| CO2                     | 2   |          | 2         | 2      | 3   | 1   |  |  |
| CO3                     | 1   |          | 2         | 2      | 3   | 1   |  |  |
| CO4                     | 1   |          | 2         | 3      | 2   | 1   |  |  |
| CO5                     | 2   |          | 2         | 2      | 1   | 1   |  |  |
| Average                 | 1.6 |          | 2         | 2.4    | 2.4 | 1   |  |  |
|                         | 1-L | ow, 2 -M | edium, 3- | ·High. |     |     |  |  |

http://moocs.anuonline.ac.in/advance-diploma-in-big-data-analytics.html

2.

| l      | ME23VL502                                                                                       | INTERNET OF THINGS AND CLOUD                                  |       | Version: 1.0 |       |        |       |  |  |
|--------|-------------------------------------------------------------------------------------------------|---------------------------------------------------------------|-------|--------------|-------|--------|-------|--|--|
|        |                                                                                                 | EXCEPT FOR M.E. VLSI DESIGN                                   |       |              |       |        |       |  |  |
| Pro    | ogramme &<br>Branch                                                                             | M.E. VLSI DESIGN                                              | СР    | L            | T     | Р      | С     |  |  |
| _      |                                                                                                 |                                                               | 3     | 3            | 0     | 0      | 3     |  |  |
| Cours  | se Objectives:                                                                                  |                                                               |       |              |       |        |       |  |  |
| 1      | To understand S                                                                                 | mart Objects and IoT Architectures                            |       |              |       |        |       |  |  |
| 2      | To learn about va                                                                               | arious IOT-related protocols                                  |       |              |       |        |       |  |  |
| 3      | To build simple I                                                                               | oT Systems using Arduino and Raspberry Pi.                    |       |              |       |        |       |  |  |
| 4      | To understand da                                                                                | ata analytics and cloud in the context of IoT                 |       |              |       |        |       |  |  |
| 5      | To develop IoT in                                                                               | frastructure for popular applications                         |       |              |       |        |       |  |  |
|        | UNIT-I                                                                                          | FUNDAMENTALS OF IOT                                           |       |              | 9     |        |       |  |  |
| Intro  | duction to IoT (L2                                                                              | )– IoT definition – Characteristics (L2)– IoT Complete Archit | ectur | al St        | ack   | (L2)-  | · IoT |  |  |
| enabl  | ing Technologies                                                                                | – IoT Challenges (L2). Sensors and Hardware for IoT (L2)–     | Har   | dwar         | e Pla | atforr | ns –  |  |  |
| Ardui  | no, Raspberry Pi,                                                                               | Node MCU (L2). A Case study with any one of the boards and    | d dat | a ac         | quisi | tion f | from  |  |  |
| senso  | sensors (L3).                                                                                   |                                                               |       |              |       |        |       |  |  |
|        | UNIT-II PROTOCOLS FOR IoT                                                                       |                                                               |       |              |       |        |       |  |  |
| Infras | structure protoco                                                                               | l (IPV4/V6/RPL) (L2), Identification (URIs) (L2), Transp      | ort   | (Wif         | i, Li | fi, B  | BLE), |  |  |
| Disco  | Discovery (L3), Data Protocols, Device Management Protocols (L3). – A Case Study with MQTT/CoAP |                                                               |       |              |       |        |       |  |  |
|        |                                                                                                 |                                                               |       |              |       |        |       |  |  |

UNIT- III CASE STUDIES/INDUSTRIAL APPLICATIONS

usage-IoT privacy (L3), security and vulnerability solutions (L3).

9

Case studies with architectural analysis (L2): IoT applications – Smart City – Smart Water (L3)– Smart Agriculture (L2)– Smart Energy – Smart Healthcare (L3)– Smart Transportation – Smart Retail (L3)– Smart waste management (L3).

UNIT – IV CLOUD COMPUTING INTRODUCTION 9

Introduction to Cloud Computing (L2)- Service Model (L2)- Deployment Model (L2)- Virtualization Concepts – Cloud Platforms (L2)- Amazon AWS (L2)- Microsoft Azure – Google APIs (L2).

UNIT-V IOT AND CLOUD 9

IoT and the Cloud (L2)- Role of Cloud Computing in IoT (L2)- AWS Components (L2)- S3 – Lambda – AWS IoT Core (L2)- Connecting a web application to AWS IoT using MQTT (L3)- AWS IoT Examples (L3). Security Concerns, Risk Issues (L2), and Legal Aspects of Cloud Computing (L2)- Cloud Data Security (L2)

**Total:-45 PERIODS** 

# **OPEN ENDED PROBLEMS / QUESTIONS**

|      | e Out comes: completion of this course the students will be able to:                                                    | BLOOM'S Taxonomy          |
|------|----------------------------------------------------------------------------------------------------|---------------------------|
| CO1  | Understand the various concept of the IoT and their technologies.                                                       | L2 - Understand           |
| CO2  | Develop IoT application using different hardware platforms.                                                             | L3 – Apply                |
| CO3  | Implement the various IoT Protocols.                                                                                    | L3 – Apply                |
| CO4  | Understand the basic principles of cloud computing.                                                                     | L2 – Understand           |
| CO5  | Develop and deploy the IoT application into cloud environment.                                                          | L2 - Understand           |
| REFE | RENCE BOOKS:                                                                                                    |                           |
| 1.   | "The Internet of Things: Enabling Technologies, Platforms, and Use Case<br>Anupama C. Raman ,CRC Press, 2017            | s", by Pethuru Raj and    |
| 2.   | Adrian McEwen, Designing the Internet of Things, Wiley,2013.                                                            |                           |
| 3.   | EMC Education Services, "Data Science and Big Data Analytics: Discovering and Presenting Data", Wiley publishers, 2015. | g, Analyzing, Visualizing |
|      | Simon Walkowiak, "Big Data Analytics with R" PackT Publishers, 2016                                                     |                           |
| 5.   | Bart Baesens, "Analytics in a Big Data World: The Essential Guide to Applications", Wiley Publishers, 2015.             | Data Science and its      |
| VIDE | O REFERENCES:                                                                                                    |                           |
| 1.   | https://onlinecourses.nptel.ac.in/noc22_cs53/preview                                                                    |                           |
| 2.   | https://www.oracle.com/in/internet-of-things/what-is-iot/                                                               |                           |
| WEB  | REFERENCES:                                                                                                    |                           |
| 1.   | https://innovationatwork.ieee.org/internet-of-things/                                                                   |                           |
| 2.   | https://www.ibm.com/topics/internet-of-things                                                                           |                           |
| ONLI | NE COURSES:                                                                                                    |                           |
| 1.   | https://onlinecourses.nptel.ac.in/noc23_cs82/preview                                                                    |                           |
| 2.   | https://onlinecourses.nptel.ac.in/noc22_cs53/preview                                                                    |                           |

| Mapping of COs with POs   |     |     |     |     |     |     |  |  |
|---------------------------|-----|-----|-----|-----|-----|-----|--|--|
| <b>60</b> -               |     | POs |     |     |     |     |  |  |
| COs                       | PO1 | PO2 | PO3 | PO4 | PO5 | P06 |  |  |
| CO1                       | 2   |     | 2   | 3   | 3   | 1   |  |  |
| CO2                       | 2   |     | 2   | 2   | 3   | 1   |  |  |
| CO3                       | 1   |     |     | 2   | 3   | 1   |  |  |
| CO4                       |     |     | 2   | 3   | 2   | 1   |  |  |
| CO5                       | 2   |     | 2   | 2   | 1   | 1   |  |  |
| Average                   | 1.7 |     | 2   | 2.4 | 2.4 | 1   |  |  |
| 1–Low, 2 –Medium, 3–High. |     |     |     |     |     |     |  |  |

|     | ME23VL503                                                                    | MEDICAL ROBOTICS                                   |    | Version: 1.0 |   |   | 0 |  |  |  |
|-----|------------------------------------------------------------------------------|----------------------------------------------------|----|--------------|---|---|---|--|--|--|
|     | EXCEPT FOR M.E. VLSI DESIGN                                                  |                                                    |    |              |   |   |   |  |  |  |
| Pro | Programme & M.E. VLSI DESIGN                                                 |                                                    | СР | L            | T | Р | С |  |  |  |
|     | Branch                                                                       | M.L. VEST DESIGN                                   | 3  | 3            | 0 | 0 | 3 |  |  |  |
|     | Instructions if any                                                          |                                                    |    |              |   |   |   |  |  |  |
| Cou | rse Objectives:                                                              |                                                    |    |              |   |   |   |  |  |  |
| 1   | To explain the ba                                                            | asic concepts of robots and types of robots        |    |              |   |   |   |  |  |  |
| 2   | 2 To discuss the designing procedure of manipulators, actuators and grippers |                                                    |    |              |   |   |   |  |  |  |
| 3   | To impart knowle                                                             | edge on various types of sensors and power sources |    |              |   |   |   |  |  |  |
| 4   | 4 To explore various applications of Robots in Medicine                      |                                                    |    |              |   |   |   |  |  |  |
| 5   | 5 To impart knowledge on wearable robots                                     |                                                    |    |              |   |   |   |  |  |  |
| UN  | UNIT-I INTRODUCTION TO ROBOTICS 9                                            |                                                    |    |              |   |   |   |  |  |  |

Introduction to Robotics (L2), Overview of robot subsystems, Degrees of freedom, configurations and concept of workspace, Dynamic Stabilization (L2).

**Sensors and Actuators:** Sensors and controllers (L2), Internal and external sensors, position, velocity and acceleration sensors (L2), Proximity sensors, force sensors Pneumatic and hydraulic actuators (L2), Stepper motor control circuits (L2), End effectors (L2), Various types of Grippers (L2), PD and PID feedback actuator models (L2)

# UNIT-II MANIPULATORS & BASIC KINEMATICS 9

Construction of Manipulators (L2), Manipulator Dynamic and Force Control (L2), Electronic and pneumatic manipulator (L2), Forward Kinematic Problems, Inverse Kinematic Problems (L2), Solutions of Inverse Kinematic problems (L2)

**Navigation and Treatment Planning:** Variable speed arrangements (L2), Path determination - Machinery vision (L2), Ranging - Laser - Acoustic, Magnetic, fiber optic and Tactile sensor (L2)

# UNIT- III SURGICAL ROBOTS 9

Da Vinci Surgical System (L2), Image guided robotic systems for focal ultrasound based surgical applications (L2), System concept for robotic Tele-surgical system for off-pump (L2), CABG surgery, Urologic applications (L2), Cardiac surgery, Neuro-surgery (L2), Pediatric and General Surgery, Gynecologic Surgery (L2), General Surgery and Nanorobotics. Case Study (L2)

| UNIT - IV | REHABILITATION AND ASSISTIVE ROBOTS | 9 |
|-----------|-------------------------------------|---|
|-----------|-------------------------------------|---|

Pediatric Rehabilitation, Robotic Therapy for the Upper Extremity and Walking (L2), Clinical-Based Gait Rehabilitation Robots, Motion Correlation and Tracking (L2), Motion Prediction, Motion Replication (L2). Portable Robot for Tele rehabilitation (L2), Robotic Exoskeletons – Design considerations (L3), Hybrid assistive limb. Case Study (L3)

| UNIT-V | WEARABLE ROBOTS | 9 |
|--------|-----------------|---|
|--------|-----------------|---|

Augmented Reality (L2), Kinematics and Dynamics for Wearable Robots (L2), Wearable Robot technology, Sensors, Actuators, Portable Energy Storage (L2), Human-robot cognitive interaction (cHRI) (L2), Humanrobot physical interaction (pHRI) (L2), Wearable Robotic Communication - Case Study (L3)

**Total:-45 PERIODS** 

## **OPEN ENDED PROBLEMS / QUESTIONS**

| examir | nation                                                                                                    | <u> </u>         |  |  |  |
|--------|----------------------------------------------------------------------------------------------------|------------------|--|--|--|
|        | Out comes:<br>completion of this course the students will be able to:                                                                          | BLOOM'S Taxonomy |  |  |  |
| CO1    | Describe the configuration, applications of robots and the concept of grippers and actuators                                                   | L2 - Understand  |  |  |  |
| CO2    | Explain the functions of manipulators and basic kinematics                                                                                     | L2 – Understand  |  |  |  |
| CO3    | Describe the application of robots in various surgeries                                                                                        | L2 – Understand  |  |  |  |
| CO4    | Design and analyze the robotic systems for rehabilitation                                                                                      | L3 – Apply       |  |  |  |
| CO5    | Design the wearable robots                                                                                                    | L3 – Apply       |  |  |  |
| REFEI  | RENCE BOOKS:                                                                                                    |                  |  |  |  |
| 1.     | Nagrath and Mittal, "Robotics and Control", Tata McGraw Hill, First edition,                                                                   | 2003             |  |  |  |
| 2.     | Spong and Vidhyasagar, "Robot Dynamics and Control", John Wiley and Sons, First edition, 2008                                                  |                  |  |  |  |
| 4.     | Fu.K.S, Gonzalez. R.C., Lee, C.S.G, "Robotics, control", sensing, Vision and Intelligence, Tata McGraw Hill International, First edition, 2008 |                  |  |  |  |

- Bruno Siciliano, Oussama Khatib, Springer Handbook of Robotics, 1st Edition, Springer, 2008 5.
- Shane (S.Q.) Xie, Advanced Robotics for Medical Rehabilitation Current State of the Art and 6. Recent Advances, Springer, 2016
- 7. Sashi S Kommu, Rehabilitation Robotics, I-Tech Education and Publishing, 2007
- 8. Jose L. Pons, Wearable Robots: Biomechatronic Exoskeletons, John Wiley & Sons Ltd, UK, 2008
- Howie Choset, Kevin Lynch, Seth Hutchinson, "Principles of Robot Motion: Theory, Algorithms, 9. and Implementations", Prentice Hall of India, First edition, 2005
- Philippe Coiffet, Michel Chirouze, "An Introduction to Robot Technology", Tata McGraw Hill, First 10 Edition, 1983
- Jacob Rosen, Blake Hannaford & Richard M Satava, "Surgical Robotics: System Applications 11 & Visions", Springer 2011
- 12 Jocelyn Troccaz, Medical Robotics, Wiley, 2012
- 13 Achim Schweikard, Floris Ernst, Medical Robotics, Springer, 2015

| VIDE | VIDEO REFERENCES:                                         |  |  |  |
|------|-----------------------------------------------------------|--|--|--|
| 1.   | https://nptel.ac.in/courses/107106090                     |  |  |  |
| 2.   | https://onlinecourses.nptel.ac.in/noc22_me05/preview      |  |  |  |
| WEB  | WEB REFERENCES:                                           |  |  |  |
| 1.   | https://web.stanford.edu/class/me328/                     |  |  |  |
| 2.   | https://robotnik.eu/applications-of-robotics-in-medicine/ |  |  |  |
| ONLI | ONLINE COURSES:                                           |  |  |  |
| 1.   | https://web.stanford.edu/class/me328/#lectures            |  |  |  |
| 2.   | https://nptel.ac.in/courses/112106298                     |  |  |  |

| Mapping of COs with POs  |     |     |     |     |     |     |  |  |  |
|--------------------------|-----|-----|-----|-----|-----|-----|--|--|--|
|                          | POs |     |     |     |     |     |  |  |  |
| COs                      | PO1 | PO2 | PO3 | PO4 | PO5 | PO6 |  |  |  |
| CO1                      |     |     |     | 1   |     |     |  |  |  |
| CO2                      |     | -   | Ada | 2   |     |     |  |  |  |
| CO3                      | 2   | SHE | 2 0 | 2   | 2   | 2   |  |  |  |
| CO4                      | 2.4 | 8   | 2   | 2   | 3   | 2   |  |  |  |
| CO5                      | 2   |     | 2   | 2   | 3   | 3   |  |  |  |
| Average                  | 2   | EP. | 2   | 1.8 | 2.6 | 2.3 |  |  |  |
| 1-Low, 2-Medium, 3-High. |     |     |     |     |     |     |  |  |  |

|                                                                                | ME23VL504           | EMBEDDED AUTOMATION                                             |                  | Ve    | rsio  | n: 1.  | 0     |
|--------------------------------------------------------------------------------|---------------------|-----------------------------------------------------------------|------------------|-------|-------|--------|-------|
|                                                                                |                     | EXCEPT FOR M.E. VLSI DESIGN                                     |                  |       |       |        |       |
|                                                                                | gramme &            | M.E. VLSI DESIGN                                                | СР               | L     | Т     | Р      | С     |
| Bra                                                                            |                     |                                                                 | 3                | 3     | 0     | 0      | 3     |
| Cour                                                                           | se Objectives:      |                                                                 |                  |       |       |        |       |
| 1                                                                              | To learn about th   | ne process involved in the design and development of real-tin   | ne er            | nbed  | lded  | syste  | em    |
| 2                                                                              | To develop the e    | mbedded C programming skills on 8-bit microcontroller           |                  |       |       |        |       |
| 3                                                                              | To study about t    | ne interfacing mechanism of peripheral devices with 8-bit mid   | croco            | ntrol | llers |        |       |
| 4                                                                              | To learn about th   | ne tools, firmware related to microcontroller programming       |                  |       |       |        |       |
| 5                                                                              | To build a home     | automation system                                               |                  |       |       |        |       |
| UN                                                                             | IT-I                | INTRODUCTION TO EMBEDDED C PROGRAMMING                          |                  |       | 9     |        |       |
| СО                                                                             | verview and Progr   | l<br>am Structure (L2) - C Types, Operators and Expressions (L2 | ) - C            | Con   | trol  | Flow   | - C   |
| Fun                                                                            | ctions and Prograr  | n Structures (L3) - C Pointers And Arrays (L3) - FIFO and LI    | FO (L            | 3) -  | C St  | ructi  | ures  |
| (L3)                                                                           | - Development To    | pols (L2)                                                       |                  |       |       |        |       |
| UN                                                                             | IT-II               | AVR MICROCONTROLLER                                             | 9                |       |       |        |       |
| ΑTΜ                                                                            | IEGA 16 Architect   | ure (L2) - Non-volatile and Data Memories (L2) - Port Sys       | tem              | (L2)  | - P   | eriph  | eral  |
| Feat                                                                           | tures : Time Base   | , Timing Subsystem, Pulse Width Modulation (L2), USART,         | SPI,             | Two   | o Wi  | re Se  | erial |
| Inte                                                                           | rface (L2) , ADC, I | Interrupts - Physical and Operating Parameters (L2)             |                  |       |       |        |       |
| UN                                                                             | IT- III             | HARDWARE AND SOFTWARE INTERFACING WITH 8-BIT SERIES CONTROLLERS |                  |       | 9     |        |       |
| Ligh                                                                           | ts and Switches (   | _3) - Stack Operation - Implementing Combinational Logic (      | L3)              | - Exp | and   | ing I, | /O -  |
| Inte                                                                           | rfacing Analog To   | Digital Convertors (L3) - Interfacing Digital To Analog Co      | onvei            | rtors | (L3   | ) -    | LED   |
| Disp                                                                           | olays : Seven Segr  | nent Displays, Dot Matrix Displays - LCD Displays - Driving F   | Relay            | s - S | tepp  | er M   | otor  |
| Inte                                                                           | rface (L3) - Seri   | al EEPROM - Real Time Clock (L3) - Accessing Consta             | nts <sup>-</sup> | Table | e     | Arbit  | rary  |
| Waveform Generation (L3) - Communication Links - System Development Tools (L3) |                     |                                                                 |                  |       |       |        |       |
| UN                                                                             | IT – IV             | VISION SYSTEM                                                   | 9                |       |       |        |       |
| Fun                                                                            | damentals of Ima    | ge Processing (L2) - Filtering (L2) - Morphological Oper        | ation            | s (L  | 3) -  | Fea    | ture  |
| Det                                                                            | ection and Matchi   | ng (L3) - Blurring and Sharpening (L3) - Segmentation           | - Th             | resho | oldin | g (L:  | 3) -  |
| Con                                                                            | tours - Advanced    | Contour Properties (L3) - Gradient - Canny Edge Detector (      | L3) -            | Obj   | ect [ | etec   | tion  |

(L3) - Background Subtraction (L3)

| UNIT-V HOME AUTOMATION | 9 |
|------------------------|---|
|------------------------|---|

Home Automation (L2) - Requirements - Water Level Notifier (L2) - Electric Guard Dog (L2) - Tweeting Bird Feeder (L2) - Package Delivery Detector (L2) - Web Enabled Light Switch (L2) - Curtain Automation (L3) - Android Door Lock - Voice Controlled Home Automation (L3) - Smart Lighting - Smart Mailbox (L3) - Electricity Usage Monitor (L3) - Proximity Garage Door Opener (L3) - Vision Based Authentic Entry System (L3)

**45 PERIODS** 

# **OPEN ENDED PROBLEMS / QUESTIONS**

Course specific open ended problems will be solved during the classroom teaching. Such problems can be given as assignments and evaluated as internal assessment only and not for the end semester examination

| exam | mauon                                                                           |                      |
|------|---------------------------------------------------------------------------------|----------------------|
|      | e Out comes:<br>completion of this course the students will be able to:         | BLOOM'S Taxonomy     |
| CO1  | Write embedded C programs for embedded system application                       | L2 – Understand      |
| CO2  | Describe internal subsystems of AVR microcontrollers                            | L2 - Understand      |
| CO3  | Analyze the 8-bit series microcontroller architecture, features and pin details | L3 – Apply           |
| CO4  | Develop the systems based on vision mechanism                                   | L3 – Apply           |
| CO5  | Develop a real time home automation system                                      | L3 – Apply           |
| REFE | RENCE BOOKS:                                                                    |                      |
| 1.   | Dhananjay V. Gadre, "Programming and Customizing the AVR Microcontroller        | ", McGraw-Hill, 2001 |
| 2.   | Joe Pardue, "C Programming for Microcontrollers ", Smiley Micros, 2005          |                      |
|      |                                                                                 |                      |

- 3. Steven F. Barrett, Daniel J. Pack, "ATMEL AVR Microcontroller Primer: Programming and Interfacing", Morgan & Claypool Publishers, 2012
- 4. Mike Riley, "Programming Your Home Automate With Arduino, Android and Your Computer", the Pragmatic Programmers, Llc, 2012
- 5. Richard Szeliski, "Computer Vision: Algorithms and Applications", Springer, 2011
- 6. Kevin P. Murphy, "Machine Learning a Probabilistic Perspective", the MIT Press Cambridge, Massachusetts, London, 2012

#### VIDEO REFERENCES:

- 1. https://archive.nptel.ac.in/courses/106/105/106105193/
- 2. https://archive.nptel.ac.in/courses/106/105/106105159/

#### **WEB REFERENCES:**

- 1. https://community.arm.com/arm-community-blogs/b/embedded-blog
- 2. https://www.embeddedrelated.com/blogs.php

# **ONLINE COURSES:**

- 1. https://nptel.ac.in/courses/106103182
- 2. https://nptel.ac.in/courses/117106112

| Mapping of COs with POs |     |          |           |        |     |     |
|-------------------------|-----|----------|-----------|--------|-----|-----|
| <b>60</b> -             | POs |          |           |        |     |     |
| COS                     | PO1 | PO2      | PO3       | PO4    | PO5 | P06 |
| CO1                     | 1   |          |           |        |     |     |
| CO2                     | 1   | 3        | 1         |        |     | 3   |
| CO3                     | 1   | 3        | 2         | 1      | 2   | 3   |
| CO4                     | 1   | 3        | 2         | 2      | 3   | 3   |
| CO5                     | 1   | 3        | 1         | 2      | 3   | 3   |
| Average                 | 1   | 3        | 1.5       | 1.6    | 2.6 | 3   |
|                         | 1-L | ow, 2 -M | edium, 3- | ·High. |     |     |

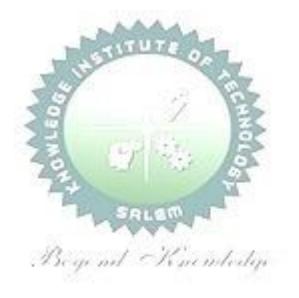

| M                                  | E23AC701                                                                                                    | ENGLISH FOR RESEARCH PAPER WRITING                                                                                                    | Ver                          | sion:                         | 1.0                    |         |
|------------------------------------|----------------------------------------------------------------------------------------------------|----------------------------------------------------------------------------------------------------|------------------------------|-------------------------------|------------------------|---------|
|                                    |                                                                                                    | (COMMON TO ALL BRANCHES)                                                                                                    |                              |                               |                        |         |
| Pro                                | ogramme &<br>Branch                                                                                                    | M.E- VLSI DESIGN  CP 2                                                                                                    | L<br>2                       | T 0                           | P<br>0                 |         |
| our                                | se Objectives:                                                                                                    |                                                                                                    |                              | U                             | U                      |         |
| 1                                  |                                                                                                    | w to improve writing skills and level of readability                                                                                                    |                              |                               |                        |         |
| 2                                  |                                                                                                    | what to write in each section                                                                                                    |                              |                               |                        | _       |
| 3                                  |                                                                                                    | ze the skills needed when writing a title                                                                                                    |                              |                               |                        | _       |
| 4                                  |                                                                                                    | skills needed when writing the conclusion                                                                                                    |                              |                               |                        | _       |
|                                    |                                                                                                    | <u> </u>                                                                                                    |                              |                               |                        |         |
| 5                                  | UNIT-I                                                                                                    | e quality of paper at very first-time submission  INTRODUCTION TO RESEARCH PAPER WRITING                                                                                                    |                              | 6                             |                        | _       |
|                                    |                                                                                                    | entences (L1), Being Concise and Removing Redundancy (L1), Av $^2$ ).                                                                                                    | oidin/                       | g Am                          | nbigu                  | it      |
|                                    |                                                                                                    |                                                                                                    |                              |                               |                        |         |
|                                    | agraphs and S<br>Vagueness (L2                                                                                                    |                                                                                                    | oidin/                       | g Am                          | nbigu                  | it      |
|                                    | Vagueness (L2                                                                                                    |                                                                                                    | oidin/                       | g Am                          | nbigu                  | it<br>_ |
| and                                | Vagueness (L2 UNIT-II                                                                                                    | 2). STITUTE OF                                                                                                    |                              | 6                             |                        |         |
| and                                | Vagueness (L2 UNIT-II rifying Who D                                                                                               | PRESENTATION SKILLS                                                                                                    | Crit                         | 6                             |                        |         |
| Clar<br>Para                       | Vagueness (L2 UNIT-II rifying Who D                                                                                               | PRESENTATION SKILLS  old What (L2), Highlighting Your Findings (L1), Hedging and                                                                                                    | Crit                         | 6                             |                        |         |
| Clar<br>Para<br>Key<br>key         | Vagueness (L2 UNIT-II  rifying Who Daphrasing and I UNIT-III  skills are need skills are need                                     | PRESENTATION SKILLS  Find What (L2), Highlighting Your Findings (L1), Hedging and Plagiarism (L1), Sections of a Paper (L1), Abstracts, Introduction (L                                                                                                    | Crit<br>1).<br>an Ab         | 6 icizin 6                    | g (L<br>t (L1          | 1       |
| Clar<br>Para<br>Key<br>key         | Vagueness (L2 UNIT-II  rifying Who Daphrasing and I UNIT-III  skills are need skills are need                                     | PRESENTATION SKILLS  Indicate What (L2), Highlighting Your Findings (L1), Hedging and Plagiarism (L1), Sections of a Paper (L1), Abstracts, Introduction (Lambda Title WRITING SKILLS  Indicate When writing a Title (L1), key skills are needed when writing a ded when writing an Introduction (L1), skills needed when writing                                                                                                    | Crit<br>1).<br>an Ab         | 6 icizin 6                    | g (L<br>t (L1          | 1       |
| Clar<br>Para<br>Key<br>key<br>Lite | Vagueness (L2 UNIT-II  rifying Who Daphrasing and I UNIT-III skills are need skills are need rature, Method UNIT-IV Is are needed | PRESENTATION SKILLS  Did What (L2), Highlighting Your Findings (L1), Hedging and Plagiarism (L1), Sections of a Paper (L1), Abstracts, Introduction (LITILE WRITING SKILLS  Didded when writing a Title (L1), key skills are needed when writing a ded when writing an Introduction (L1), skills needed when writing s, Results, Discussion, Conclusions, The Final Check (L1).  RESULT WRITING SKILLS  When writing the Methods (L1), skills needed when writing the Results of the Methods (L1), skills needed when writing the Results of the Methods (L1), skills needed when writing the Methods (L1), skills needed when writing the Me | Crit<br>1).<br>an Ab<br>a Re | 6 icizin 6 estraceview 6 (L2) | g (L<br>t (L1<br>of th | 1       |
| Clar<br>Para<br>Key<br>key<br>Lite | Vagueness (L2 UNIT-II  rifying Who Daphrasing and I UNIT-III skills are need skills are need rature, Method UNIT-IV Is are needed | PRESENTATION SKILLS  Indicate the property of the property of  | Crit<br>1).<br>an Ab<br>a Re | 6 icizin 6 estraceview 6 (L2) | g (L t (L1 of th       | 1),     |

**TOTAL: 30 PERIODS** 

## **OPEN ENDED PROBLEMS / QUESTIONS**

| exam | ination                                                                                              |                 |
|------|----------------------------------------------------------------------------------------------------|-----------------|
| Cour | se Outcomes:                                                                                         | BLOOMS          |
| Upor | completion of this course the students will be able to:                                              | Taxonomy        |
| CO1  | Understand that how to improve your writing skills and level of readability                          | L2 – Understand |
| CO2  | Learn about what to write in each section                                                            | L1 – Remember   |
| CO3  | Understand the skills needed when writing a Title                                                    | L2 – Understand |
| CO4  | Understand the skills needed when writing the Conclusion                                             | L2 – Understand |
| CO5  | Ensure the good quality of paper at very first-time submission                                       | L2 – Understand |
| TEXT | BOOKS:                                                                                               |                 |
| 1.   | Adrian Wall work, English for Writing Research Papers, Springer New York<br>Heidelberg London, 2011. | Dordrecht       |
| 2.   | Day R How to Write and Publish a Scientific Paper, Cambridge University Press                        | 2006.           |
| REFE | RENCE BOOKS:                                                                                         |                 |
| 1.   | Goldbort R Writing for Science, Yale University Press (available on Google Boo                       | ks)2006.        |
| 2.   | HighmanN, Handbook of Writing for the Mathematical Sciences, SIAM. Highman                           | ın's book 1998. |

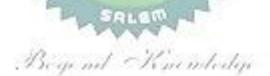

| М                                                                                                    | E23AC702                                                                                                    | DISASTER MANAGEMENT                                                                                                    |         | Ver   | sion:  | 1.0     |         |
|----------------------------------------------------------------------------------------------------|----------------------------------------------------------------------------------------------------|----------------------------------------------------------------------------------------------------|---------|-------|--------|---------|---------|
|                                                                                                    | LZSAC70Z                                                                                                    | (COMMON TO ALL BRANCHES)                                                                                                    |         | VCI   | 31011. | 1.0     |         |
| Pr                                                                                                    | ogramme&                                                                                                    | · · · · · · · · · · · · · · · · · · ·                                                                                                    | СР      | L     | Т      | Р       | С       |
| •                                                                                                    | Branch                                                                                                    | M.E- VLSI DESIGN                                                                                                    | 2       | 2     | 0      | 0       | 0       |
| our                                                                                                    | se Objectives:                                                                                                    |                                                                                                    |         |       |        |         |         |
| 1                                                                                                    | Summarize ba                                                                                                    | asics of disaster                                                                                                    |         |       |        |         |         |
| 2                                                                                                    | Explain a criti response.                                                                                                    | cal understanding of key concepts in disaster risk reduction a                                                                                                    | and h   | uman  | itaria | n       |         |
| 3 Illustrate disaster risk reduction and humanitarian response policy and practice from multiple perspectives.                                                                                                    |                                                                                                    |                                                                                                    |         |       |        |         |         |
| 4                                                                                                    |                                                                                                    | nderstanding of standards of humanitarian response and pra<br>of disasters and conflict situations.                                                                                   | ictical | relev | /ance  | in      |         |
| 5                                                                                                    | Develop the s                                                                                                    | trengths and weaknesses of disaster management approach                                                                                                    | es      |       |        |         |         |
|                                                                                                    | UNIT-I                                                                                                    | INTRODUCTION                                                                                                    |         |       |        | 6       |         |
|                                                                                                    | tural and Manm                                                                                                    | n (L1), Factors and Significance(L1); Difference between Hade Disasters: Difference, Nature, Types and Magnitude(L1)                                                                  |         | Ana   | Disas  |         | ∠);<br> |
|                                                                                                    | UNIT-II                                                                                                    | REPERCUSSIONS OF DISASTERS AND HAZARDS                                                                                                    |         |       |        | 6       |         |
| Ec                                                                                                    | onomic Damage                                                                                                    | e (L1), Loss of Human and Animal Life (L1), Destruction Of                                                                                                    | Ecosy   | stem  | (L1).  | Natu    | ral     |
| Dis                                                                                                    | sasters: Earthqu                                                                                                    | uakes, Volcanisms, Cyclones, Tsunamis, Floods, Droughts A                                                                                                    | and Fa  | amine | es, La | ndslic  | les     |
| An                                                                                                    | d Avalanches (                                                                                                    | L1), Man-made disast <mark>er: Nuclear Re</mark> actor Meltdown, Industi                                                                                                    | rial A  | ccide | nts, C | il Slic | cks     |
| An                                                                                                    | d Spills, Outbre                                                                                                    | aks Of Disease And Epidemics, War And Conflicts (L1).                                                                                                    |         |       |        |         |         |
|                                                                                                    | UNIT-III                                                                                                    | DISASTER PRONE AREAS IN INDIA                                                                                                    |         |       |        | 6       |         |
| (1.1                                                                                                    | Study of Seismic Zones (L1); Areas Prone To Floods and Droughts (L1), Landslides And Avalanches (L1); Areas Prone To Cyclonic and Coastal Hazards with Special Reference To Tsunami (L1); Post-Disaster Diseases and Epidemics (L1) |                                                                                                    |         |       |        |         |         |
|                                                                                                    | UNIT-IV                                                                                                    | DISASTER PREPAREDNESS AND MANAGEMENT                                                                                                    |         |       |        | 6       |         |
| Preparedness: Monitoring Of Phenomena Triggering a Disaster or Hazard (L2); Evaluation of Risk: Application of Remote Sensing (L1), Data from Meteorological And Other Agencies (L1), Media Reports: Governmental and Community Preparedness (L1). |                                                                                                    |                                                                                                    |         |       |        |         |         |
|                                                                                                    | UNIT-V                                                                                                    | RISK ASSESSMENT                                                                                                    |         |       |        | 6       |         |
| Ris                                                                                                    | sk Situation (L                                                                                                    | ncept and Elements (L1), Disaster Risk Reduction (L1), Glob<br>1).Techniques of Risk Assessment (L1),Global Co-Opera<br>People's Participation in Risk Assessment. Strategies for Sur | tionir  | n Ris |        |         |         |

**TOTAL: 30 PERIODS** 

# **OPEN ENDED PROBLEMS / QUESTIONS**

Course specific open ended problems will be solved during the classroom teaching. Such problems can be given as assignments and evaluated as internal assessment only and not for the end semester examination

| Cour  | se Outcomes:                                                                                                    | BLOOMS              |  |  |
|-------|----------------------------------------------------------------------------------------------------|---------------------|--|--|
| Upon  | completion of this course the students will be able to:                                                                                         | Taxonomy            |  |  |
| CO1   | Summarize basics of disaster                                                                                                    | L1 - Remember       |  |  |
| CO2   | Explain a critical understanding of key concepts in disaster risk reduction and humanitarian response.                                          | L2 – Understand     |  |  |
| CO3   | Illustrate disaster risk reduction and humanitarian response policy and practice from multiple perspectives                                     | L2 – Understand     |  |  |
| CO4   | Describe an understanding of standards of humanitarian response and practical relevance in specific types of disasters and conflict situations. | L2 – Understand     |  |  |
| CO5   | Develop the strengths and weaknesses of disaster management approaches                                                                          | L2 – Understand     |  |  |
| TEXT  | BOOKS:                                                                                                    |                     |  |  |
| 1.    | GoelS.L., Disaster Administration And Management Text And Case Studie Publication Pvt. Ltd., New Delhi, 2009.                                   | es", Deep & Deep    |  |  |
| 2.    | Nishitha Rai, Singh AK, "Disaster Management in India: Perspectives, issue New Royal book Company, 2007.                                        | es and strategies", |  |  |
| REFEI | RENCE BOOKS:                                                                                                    |                     |  |  |
| 1.    | Sahni, Pradeep Et.Al.,"Disaster Mitigation Experiences And Reflections", Prenti-<br>India, New Delhi, 2001.                                     | ce Hall of          |  |  |

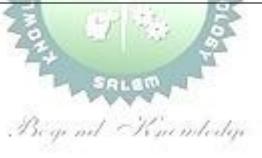

| М                    | E23AC703                                            | CONSTITUTION OF INDIA                                                                                                    |              | Ver           | sion:          | 1.0            |           |
|----------------------|-----------------------------------------------------|----------------------------------------------------------------------------------------------------|--------------|---------------|----------------|----------------|-----------|
|                      |                                                     | (COMMON TO ALL BRANCHES)                                                                                                    |              |               |                |                |           |
| Pro                  | gramme&                                             |                                                                                                    | СР           | L             | Т              | P              | С         |
| ı                    | Branch                                              | M.E- VLSI DESIGN                                                                                                    | 2            | 2             | 0              | 0              | 0         |
| Cour                 | se Objectives:                                      |                                                                                                    |              |               |                |                |           |
| 1                    | To understand perspective.                          | d the premises in forming the twin themes of liberty and freed                                                                                                    | lom          | from          | n a c          | vil ri         | ghts      |
| 2                    | To address the                                      | e growth of Indian opinion regarding modern Indian intellectuals                                                                                                    | ' coı        | nstitu        | ıtiona         | ıl             |           |
| 3                    |                                                     | ntitlement to civil and economic rights as well as the emergence<br>Indian nationalism.                                                                                                    | e of         | natio         | nhoc           | d in           | the       |
| 4                    |                                                     | e role of socialism in India after the commencement of the Bolsh<br>ton the initial drafting of the Indian Constitution                                                                                                    | nevil        | k Rev         | /oluti         | on 19          | 917       |
|                      | UNIT-I                                              | HISTORY OF MAKING OF THE INDIAN CONSTITUTION                                                                                                    |              |               | 6              |                |           |
| Histo                | ory(L1), Draftin                                    | g Committee(L1), (Composition & Working)                                                                                                    |              |               |                |                |           |
|                      | UNIT-II                                             | PHILOSOPHY OF THE INDIAN CONSTITUTION                                                                                                    |              |               | 6              |                |           |
| Prea                 | mble (L1), Sali                                     | ent Features (L1).                                                                                                    |              |               |                |                |           |
|                      | UNIT-III                                            | CONTOURS OF CONSTITUTIONAL RIGHTS AND DUTIES                                                                                                    |              |               | 6              |                |           |
| Righ                 | t to Freedom                                        | s (L1), Right to Equality (L1), Right to Freedom (L1), Right again<br>of Religion (L1), Cultural and Educational Rights (L1), Rig<br>ective Principles of State Policy (L1), Fundamental Duties (L1).                                                                                                    |              | •             |                | •              |           |
|                      | UNIT-IV                                             | ORGANS OF GOVERNANCE                                                                                                    |              |               | 6              |                |           |
| Exec                 | cutive (L1), Pre                                    | imposition (L1), Qualifications and Disqualifications (L1), Powers esident (L1), Governor (L1), Council of Ministers (L1), Judiciar (L1), Qualifications, Powers and Functions (L1).                                                                                                    |              |               |                | •              |           |
|                      | UNIT-V                                              | LOCAL ADMINISTRATION                                                                                                    |              |               | 6              |                |           |
| of E<br>Pand<br>leve | ected Represer<br>hayat (L1). Ele<br>: Organizatior | ation head: Role and Importance (L1), Municipalities: Introduct<br>ntative, CEO, Municipal Corporation (L1). Pachayati raj: Introduce<br>ected officials and their roles (L1), CEO Zila Pachayat: Position<br>nal Hierarchy (Different departments) (L1), Village level:Ro<br>(L1), Importance of grass root democracy (L1). | ictio<br>and | n (Li<br>role | L), PI<br>(L1) | RI: Z<br>. Blo | ila<br>ck |
|                      | UNIT-VI                                             | ELECTION COMMISSION                                                                                                    |              |               | (              | 5              |           |
|                      |                                                     | on: Role and Functioning (L1). Chief Election Commiss ) - Institute and Bodies for the welfare of SC/ST/OBC and wome                                                                                                    |              |               | nd E           | lecti          | on        |
|                      |                                                     | То                                                                                                    | tal:         | - 30          | PER            | IODS           | 5         |
|                      |                                                     | OPEN ENDED PROBLEMS /QUESTIONS                                                                                                    |              |               |                |                |           |
| be g                 |                                                     | n ended problems will be solved during the classroom teaching<br>nments and evaluated as internal assessment only and not fo                                                                                                    |              |               |                |                |           |
|                      | se Outcomes:                                        |                                                                                                    |              |               | .001           |                |           |
|                      | -                                                   | of this course the students will be able to:                                                                                                    |              |               | cono           |                |           |
| CO1                  | טוכcuss the                                         | e growth of the demand for civil rights in India for the bulk of                                                                                                    | L            | 2 – L         | Jnder          | stan           | J         |

|      | Indians before the arrival of Gandhi in Indian politics.                                                                                                    |                 |
|------|----------------------------------------------------------------------------------------------------|-----------------|
| CO2  | Discuss the intellectual origins of the framework of argument that informed the conceptualization of social reforms leading to revolution in India.                                                                                                 | L2 – Understand |
| CO3  | Discuss the circumstances surrounding the foundation of the Congress Socialist Party [CSP] under the leadership of Jawaharlal Nehru and the eventual failure of the proposal of direct elections through adult suffrage in the Indian Constitution. | L2 – Understand |
| CO4  | Discuss the passage of the Hindu Code Bill of 1956.                                                                                                    | L2 – Understand |
| TEXT | BOOKS:                                                                                                    |                 |
| 1.   | The Constitution of India,1950(Bare Act),Government Publication                                                                                                    |                 |
| 2.   | Dr.S.N.Busi, Dr.B.R.Ambedkar framing of Indian Constitution, 1 <sup>st</sup> Edition, 201                                                                                                    | 5.              |
| REFE | RENCE BOOKS:                                                                                                    |                 |
| 1.   | M.P.Jain, Indian Constitution Law,7 <sup>th</sup> Edn.,LexisNexis,2014.                                                                                                    |                 |
| 2.   | D.D.Basu, Introduction to the Constitution of India, Lexis Nexis, 2015.                                                                                                    |                 |

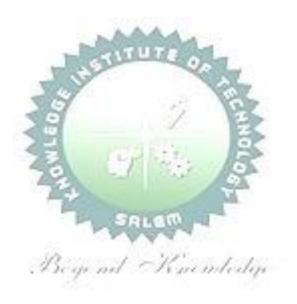

| M        | E23AC704        | நற்றமிழ் இலக்கியம்                                                                                   |        | Ver                | sion:    | 1.0      |          |
|----------|-----------------|----------------------------------------------------------------------------------------------------|--------|--------------------|----------|----------|----------|
|          |                 | ( தமிழில் )                                                                                          |        |                    |          |          |          |
| Prog     | gramme &        | (COMMON TO ALL BRANCHES)                                                                             | СР     | L                  | Т        | Р        | С        |
| Brar     |                 | M.E INDUSTRIAL SAFETY ENGINEERING                                                                    | 2      | 2                  | 0        | 0        | 0        |
| Cour     | se Objectives   | •                                                                                                    |        |                    |          |          |          |
| 1        | சங்க இலக்       | கியம் பற்றி மாணவர்களுக்கு எடுத்துரைத்தல்                                                             |        |                    |          |          |          |
| 2        | நீதி நூல்க      | ள் வாயிலாக அறக்கருத்துகளை எடுத்து கூறுதல்.                                                           |        |                    |          |          |          |
| 3        | சிலப்பதிகா      | ரம், மணிமேகலை காப்பியங்களை எடுத்துரைத்தல்.                                                           |        |                    |          |          |          |
| 4        | இலக்கியங்       |                                                                                                    | குதல்  | ).                 |          |          |          |
| 5        | தற்காலத் த      |                                                                                                    |        |                    |          |          |          |
|          | UNIT-I          | சங்க இலக்கியம்                                                                                       |        |                    | (        | 6        |          |
| 1.       | . தமிழின் துவ   | க்க நூல் தொல்காப்பியம் - எழுத்து, சொல், பொருள் (L1)                                                  |        | I                  |          |          |          |
| 2.       | . அகநானூறு      | (82) - இயற்கை இன்னிசை அரங்கம் (L1)                                                                   |        |                    |          |          |          |
| 3.       | . குறிஞ்சிப் பா | ட்டின் மலர்க்காட்சி (L1)                                                                             |        |                    |          |          |          |
| 4.       | . புறநானூறு (   | 95, 195) – போரை நிறுத்திய ஔவையார் (L1)                                                               |        |                    |          |          |          |
|          | UNIT-II         | அறநெறித்தமிழ்                                                                                        |        |                    |          | 6        |          |
| 1.       |                 | தத்த திருவள்ளுவர் <mark>- அறம் வலியுறுத்த</mark> ல், அன்புடைமை                                       | ), ஒட் | іЦр                | प्र अप्र | றிதல்    | ,        |
|          | ஈகை, புகழ் (    |                                                                                                    |        |                    |          |          |          |
| 2.       |                 | ல்கள் – இலக்கிய <mark>மருந்து -</mark> ஏலாதி, சிறுபஞ்சமு<br>                                         | மூலப்  | ۵, ۶               | திரிக    | டுகம்    | ,        |
|          |                 | வை (தூய்மையை வலியுறுத்தும் நூல்) (L2)                                                                |        | Γ                  |          |          |          |
|          | UNIT-III        | இரட்டைக்காப்பியங்கள்                                                                                 |        |                    | (        | 6        |          |
|          |                 | ள் புரட்சி- சிலப்பதிகார வழக்குரை காதை (L1)                                                           | _      | 0                  |          | _ () 4   | ,        |
|          |                 | ) இலக்கியம் மணிமேகலை – சிறைக்கோட்டம் அறக்கோட்<br>-                                                   | டமா    | கய                 |          | -        | .)       |
|          | UNIT-IV         | அருள்நெறித்தமிழ்<br>ஆர். இது நடித்த முற்ற வக்கு சேக் கொடுக்க கட்டும்                                 | 9      | <u> </u>           |          | <u>6</u> |          |
| 1.       |                 | றுப்படை – பாரி முல்லைக்கு தேர் கொடுத்தது, பேகன் ம<br>ஆசியுமான் இதைவர்கு செல்லிக்களி சொடுக்காக வகார். | _      |                    |          | 1)60162  | <b>.</b> |
| 2        |                 | அதியமான் ஒளவைக்கு நெல்லிக்கனி கொடுத்தது, அரசர் ட<br>ஆன்னைக்குகிய பன்னை நிலப்பு (13)                  | 16001Ц | <del>5</del> 5611. | (L2)     |          |          |
|          |                 | அன்னைக்குரிய புன்னை சிறப்பு (L2)<br>(617,618) இயமம் நியமம் விதிகள் (L2)                              |        |                    |          |          |          |
|          |                 | (617,018) இயம்ம் நியமம் விதிகள் (E2)<br>நிறுவிய வள்ளலார் (L2)                                        |        |                    |          |          |          |
| 5.       | • •             | . சிறுவனே வள்ளலானான் (L2)                                                                            |        |                    |          |          |          |
| 5.<br>6. |                 | (4) – வண்டு (L2)                                                                                     |        |                    |          |          |          |
|          |                 | .1) – நண்டு (L2)                                                                                     |        |                    |          |          |          |
|          |                 | க (11) – யானை, புறா (L2)                                                                             |        |                    |          |          |          |
|          |                 | ம்பது (27) – மான் (L2)                                                                               |        |                    |          |          |          |
|          |                 | — ஆ (== )<br>பற்றிய செய்திகள் (L2)                                                                   |        |                    |          |          |          |
|          | -0              |                                                                                                    |        |                    |          |          |          |

| UNIT-V | நவீன தமிழ் இலக்கியம் | 6 |
|--------|----------------------|---|
|--------|----------------------|---|

- 1. உரைநடைத்தமிழ் (L1)
  - தமிழின் முதல் புதினம் (L1)
  - தமிழின் முதல் சிறுகதை (L1)
  - கட்டுரை இலக்கியம் (L1)

பயண இலக்கியம் (L1)

- நாடகம் (L1)
- 2. நாட்டு விடுதலை போராட்டமும் தமிழ் இலக்கியமும் (L1)
- 3. சமுதாய விடுதலையும் தமிழ் இலக்கியமும் (L1)
- 4. பெண் விடுதலையும் விளிம்பு நிலையினரின் மேம்பாட்டில் தமிழ் இலக்கியமும் (L1)
- 5. அறிவியல் தமிழ் (L1)
- 6. இணையத்தில் தமிழ் (L1)
- 7. சுற்றுச்சூழல் மேம்பாட்டில் தமிழ் இலக்கியம் (L1)

|       | To                                                                                                    | tal: 30 PERIODS                   |
|-------|----------------------------------------------------------------------------------------------------|-----------------------------------|
|       | se Outcomes:<br>completion of this course the students will be able to:                                     | BLOOMS<br>Taxonomy                |
| CO1   | சங்க இலக்கியம் மாணவர்கள் முழுமையாக அறிந்து பயன்பெறுதல்.                                                     | L1 <b>-</b> நினைவில்<br>கொள்ளுதல் |
| CO2   | அறநெறி இலக்கியம் வாயிலாக வாழ்வியலுக்குத் தேவையான<br>தூய்மைப் பணிகளை மேற்கொள்ளுதல்.                          | L2 - புரிந்து<br>கொள்ளுதல்        |
| CO3   | சிலப்பதிகாரம், மணிமேகலை காப் <mark>பியங்களில் உ</mark> ள்ள<br>நீதிக்கருத்துகளை மாணவர்கள் தெரிந்துகொள்ளுதல். | L1 <b>-</b> நினைவில்<br>கொள்ளுதல் |
| CO4   | இலக்கியங்களில் காணப்படும் அருள்நெறிக் கதைகளைப் பற்றி<br>விளக்குதல்.                                         | L2 – புரிந்து<br>கொள்ளுதல்        |
| CO5   | தற்காலத் தமிழ் இலக்கியங்களை மாணவர்கள் தெரிந்து அவற்றின்<br>வாயிலாக பயன் அடைதல்.                             | L1 – நினைவில்<br>கொள்ளுதல்        |
| TEXTE | BOOKS: தமிழ் இலக்கிய வெளியீடுகள் புத்தகங்கள்                                                                |                                   |
| 1.    | தமிழ் இணைய கல்விக்கழகம் (Tamil Virtual University) - www.tamilvu                                            | ı.org.                            |
| 2.    | தமிழ் விக்கிப்பீடியா (Tamil Wikipedia) -https://ta.wikipedia.org.                                           |                                   |
| 3.    | தர்மபுர ஆதீன வெளியீடு.                                                                                      |                                   |

| 4.                                                                                      | வாழ்விய                                                                             | வாழ்வியல் களஞ்சியம் – தமிழ்ப் பல்கலைக்கழகம், தஞ்சாவூர்.                                       |              |        |        |        |        |  |  |  |
|-----------------------------------------------------------------------------------------|-------------------------------------------------------------------------------------|-----------------------------------------------------------------------------------------------|--------------|--------|--------|--------|--------|--|--|--|
| 5.                                                                                      | தமிழ்க்க                                                                            | தமிழ்க்கலைக்களஞ்சியம் - தமிழ் வளர்ச்சித்துறை (thamilvalarchithurai.com).                      |              |        |        |        |        |  |  |  |
| 6.                                                                                      | அறிவிய                                                                              | அறிவியல் களஞ்சியம் - தமிழ்ப் பல்கலைக்கழகம், தஞ்சாவூர்.                                        |              |        |        |        |        |  |  |  |
| ME23AC704                                                                               |                                                                                     | CLASSICAL TAMIL LITERATURE<br>(ENGLISH VERSION)                                               | Version: 1.0 |        |        |        |        |  |  |  |
| (COMMON TO ALL BRANCHES)                                                                |                                                                                     |                                                                                               |              |        |        |        |        |  |  |  |
| Programme & Branch                                                                      |                                                                                     | M.E INDUSTRIAL SAFETY ENGINEERING                                                             | CP<br>2      | L<br>2 | T<br>0 | P<br>0 | C<br>0 |  |  |  |
|                                                                                         |                                                                                     |                                                                                               |              |        |        |        |        |  |  |  |
| Course Objectives:                                                                      |                                                                                     |                                                                                               |              |        |        |        |        |  |  |  |
| 1                                                                                       | Providing guidance to students about Sangam literature.                             |                                                                                               |              |        |        |        |        |  |  |  |
| 2                                                                                       | Analyzing lega                                                                      | nalyzing legal texts to articulate opinions on justice literature.                            |              |        |        |        |        |  |  |  |
| 3                                                                                       | Discussing Sila                                                                     | iscussing Silappathikaram, Manimekalai, and Kappiyankal.                                      |              |        |        |        |        |  |  |  |
| 4                                                                                       | Shedding light                                                                      | hedding light on narratives of grace found in literature.                                     |              |        |        |        |        |  |  |  |
| 5                                                                                       | Familiarizing s                                                                     | amiliarizing students with contemporary Tamil literature.                                     |              |        |        |        |        |  |  |  |
|                                                                                         | UNIT-I                                                                              | SANGAM LITERATURE                                                                             |              |        | (      | 5      |        |  |  |  |
| 1.                                                                                      | Tolkappiyam - The Fundamental Text of Tamil - Writing, language, and meaning (L1)   |                                                                                               |              |        |        |        |        |  |  |  |
| 2.                                                                                      | 2. Akananuru (82) - Natural Melodious Garden (L1)                                   |                                                                                               |              |        |        |        |        |  |  |  |
|                                                                                         | 3. Kurinchipattu's Flower Landscape (L1)                                            |                                                                                               |              |        |        |        |        |  |  |  |
| 4. Purananuru (95, 195) - Avvaiyar Who Stopped the War (L1)                             |                                                                                     |                                                                                               |              |        |        |        |        |  |  |  |
|                                                                                         | UNIT-II                                                                             | JUSTICE & RIGHTEOUSNESS IN TAMIL                                                              |              |        |        | 5      |        |  |  |  |
| 1. Thiruvalluvar who Expounded Virtue - Understanding justice, embracing love, avoiding |                                                                                     |                                                                                               |              |        |        |        |        |  |  |  |
|                                                                                         | · <del>-</del>                                                                      | atitude, and fame. (L2)                                                                       |              |        |        |        |        |  |  |  |
| 2.                                                                                      | 2. Other Legal Texts - Literary Medicine - Eladhi, Sirupanchamulam, Trigatukam, and |                                                                                               |              |        |        |        |        |  |  |  |
|                                                                                         | Acharakkovai (A book emphasizing cleanliness). (L2)                                 |                                                                                               |              |        |        |        |        |  |  |  |
|                                                                                         | UNIT-III                                                                            | BINARY EPICS                                                                                  |              |        |        | 5      |        |  |  |  |
|                                                                                         | _                                                                                   | test - Introduction to the Silappathikaram Legal Story (L1)                                   | A I .        |        | /1 *   |        |        |  |  |  |
|                                                                                         |                                                                                     | ure Literature Manimekalai - Story of Siraikkottam turned into                                | Arak         | Kotta  |        |        |        |  |  |  |
|                                                                                         | UNIT-IV                                                                             | SACRED TAMIL LITERATURE                                                                       |              | L      |        | 5      |        |  |  |  |
| 1.                                                                                      |                                                                                     | Siruppanattrupadai - Pari Presented the chariot to Jasmine Creeper, Pegan Presented a blanket |              |        |        |        |        |  |  |  |
|                                                                                         | to Peacock, Gooseberry given to Avvai by Adhiyamaan, Royal honors. (L2)             |                                                                                               |              |        |        |        |        |  |  |  |
|                                                                                         | •                                                                                   | Nattrinai - Special gift for Mother (L2)                                                      |              |        |        |        |        |  |  |  |
|                                                                                         | Thirumandiram (617,618) - Rules of Conduct (L2)                                     |                                                                                               |              |        |        |        |        |  |  |  |
|                                                                                         |                                                                                     | Vallalar who founded Dharmasala (L2)                                                          |              |        |        |        |        |  |  |  |
|                                                                                         | Purananuru - The young man becomes a warrior (L2) Akananuru (4) - The Chariot (L2)  |                                                                                               |              |        |        |        |        |  |  |  |
|                                                                                         | •                                                                                   | Nattrinai (11) - Bull (L2)                                                                    |              |        |        |        |        |  |  |  |
|                                                                                         | Kalittokai (11) - Elephant, Tiger (L2)                                              |                                                                                               |              |        |        |        |        |  |  |  |
|                                                                                         | 9. Aindinai Aimpatu (27) - Deer (L2)                                                |                                                                                               |              |        |        |        |        |  |  |  |
| <i>J</i> .                                                                              | , inaigai Airip                                                                     | (27) Deci (22)                                                                                |              |        |        |        |        |  |  |  |

- a. News about the above (L2)

  UNIT-V MODERN TAMIL LITERATURE 6
- 1. Literary Tamil (L1):
  - First Novel in Tamil (L1)
  - First Short Story in Tamil (L1)
  - Essay Literature (L1)
  - Travel Literature (L1)
  - Drama (L1)
- 2. National Liberation Struggle and Tamil Literature (L1)
- 3. Community Liberation and Tamil Literature (L1)
- 4. Women's Liberation and Tamil Literature in the Perspective of Feminist Criticism (L1)
- 5. Scientific Tamil (L1)
- 6. Tamil on the Internet (L1)
- 7. Tamil Literature in Environmental Conservation (L1)

|               | Total: 30 PERIODS                                                                      |                 |  |  |  |  |
|---------------|----------------------------------------------------------------------------------------|-----------------|--|--|--|--|
| Cours<br>Upon | BLOOMS<br>Taxonomy                                                                     |                 |  |  |  |  |
| CO1           | Students comprehensively understand and benefit from Sangam literature.                | L1 – Remember   |  |  |  |  |
| CO2           | Emphasize cleanliness tasks needed for the vitality of literary life.                  | L2 – Understand |  |  |  |  |
| CO3           | Familiarize students with ethical principles found in Silappathikaram and Manimekalai. | L1 - Remember   |  |  |  |  |
| CO4           | Illuminate stories of grace in literature.                                             | L2 – Understand |  |  |  |  |
| CO5           | Students acquire knowledge of contemporary Tamil literature and apply its insights.    | L1 – Remember   |  |  |  |  |
| TEXTBOOKS:    |                                                                                        |                 |  |  |  |  |
| 1.            | Tamil Virtual University - www.tamilvu.org.                                            |                 |  |  |  |  |
| 2.            | Tamil Wikipedia - https://ta.wikipedia.org.                                            |                 |  |  |  |  |
| 3.            | Release of Dharmapuri Adheenam.                                                        |                 |  |  |  |  |
| 4.            | Biotechnology Symposium - Tamil Nadu Agricultural University, Thanjavur.               |                 |  |  |  |  |
| 5.            | Tamil Arts Symposium - Department of Tamil Development (thamilvalarchithurai.com).     |                 |  |  |  |  |
| 6.            | Science Symposium - Tamil Nadu Agricultural University, Thanjavur.                     |                 |  |  |  |  |

## Note:

Syllabus for the courses offered from 3<sup>rd</sup>Semester to4<sup>th</sup> Semester, will be added after the approval of the Board of Studies (BoS) & Academic Council (AC) in due course.